Федеральное государственное автономное образовательное учреждение высшего образования «Южно-Уральский государственный университет (национальный исследовательский университет)»

На правах рукописи

Mona

Маклаков Александр Сергеевич

# **ПОВЫШЕНИЕ ЭНЕРГОЭФФЕКТИВНОСТИ ТРЕХУРОВНЕВОГО ПРЕОБРАЗОВАТЕЛЯ ЧАСТОТЫ С ФИКСИРОВАННОЙ СРЕДНЕЙ ТОЧКОЙ В СОСТАВЕ ЭЛЕКТРОПРИВОДА БОЛЬШОЙ МОЩНОСТИ**

Специальность 05.09.12 – Силовая электроника

Диссертация на соискание ученой степени кандидата технических наук

Научный руководитель доктор техн. наук, профессор Радионов А.А.

Челябинск - 2017

# СОДЕРЖАНИЕ

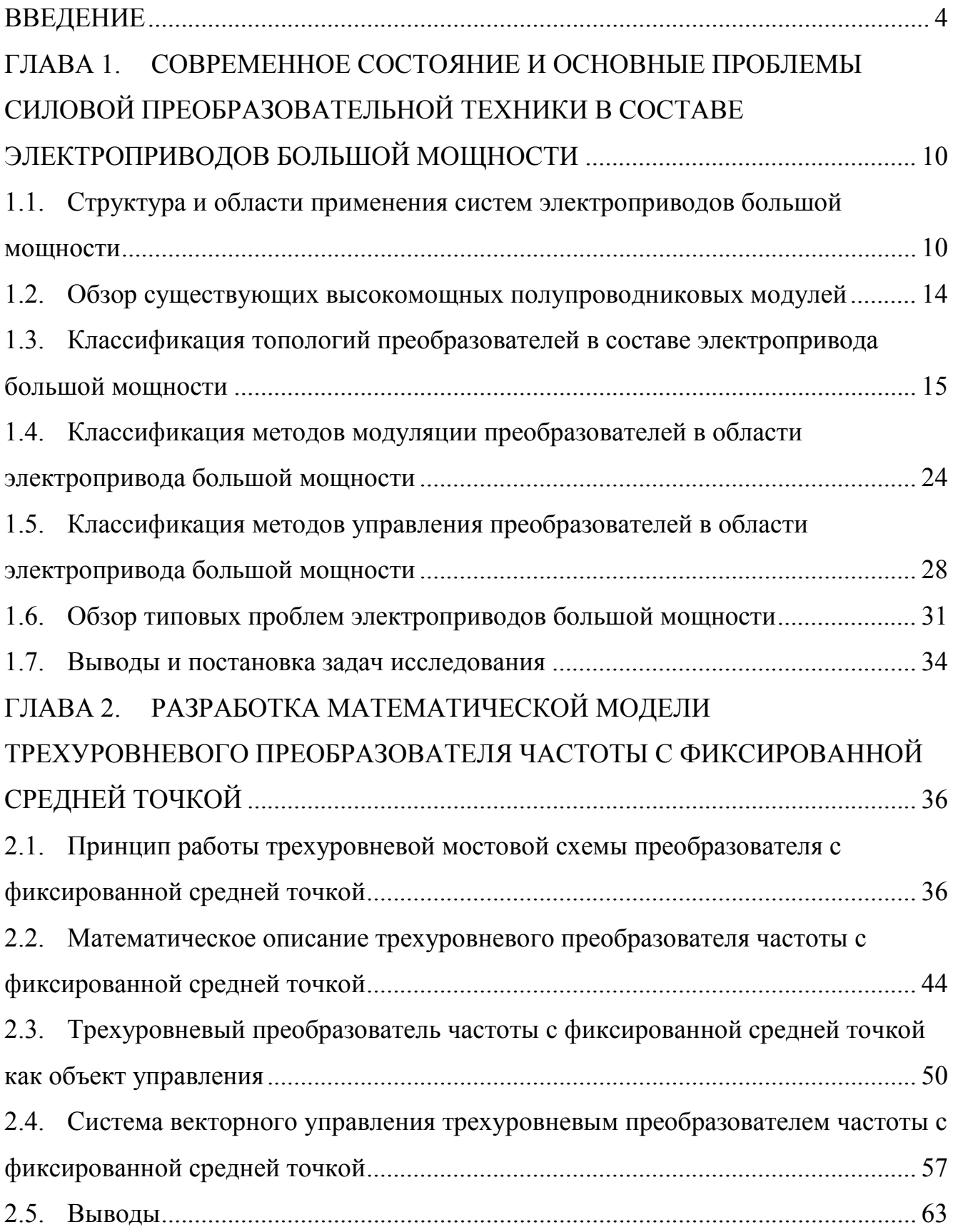

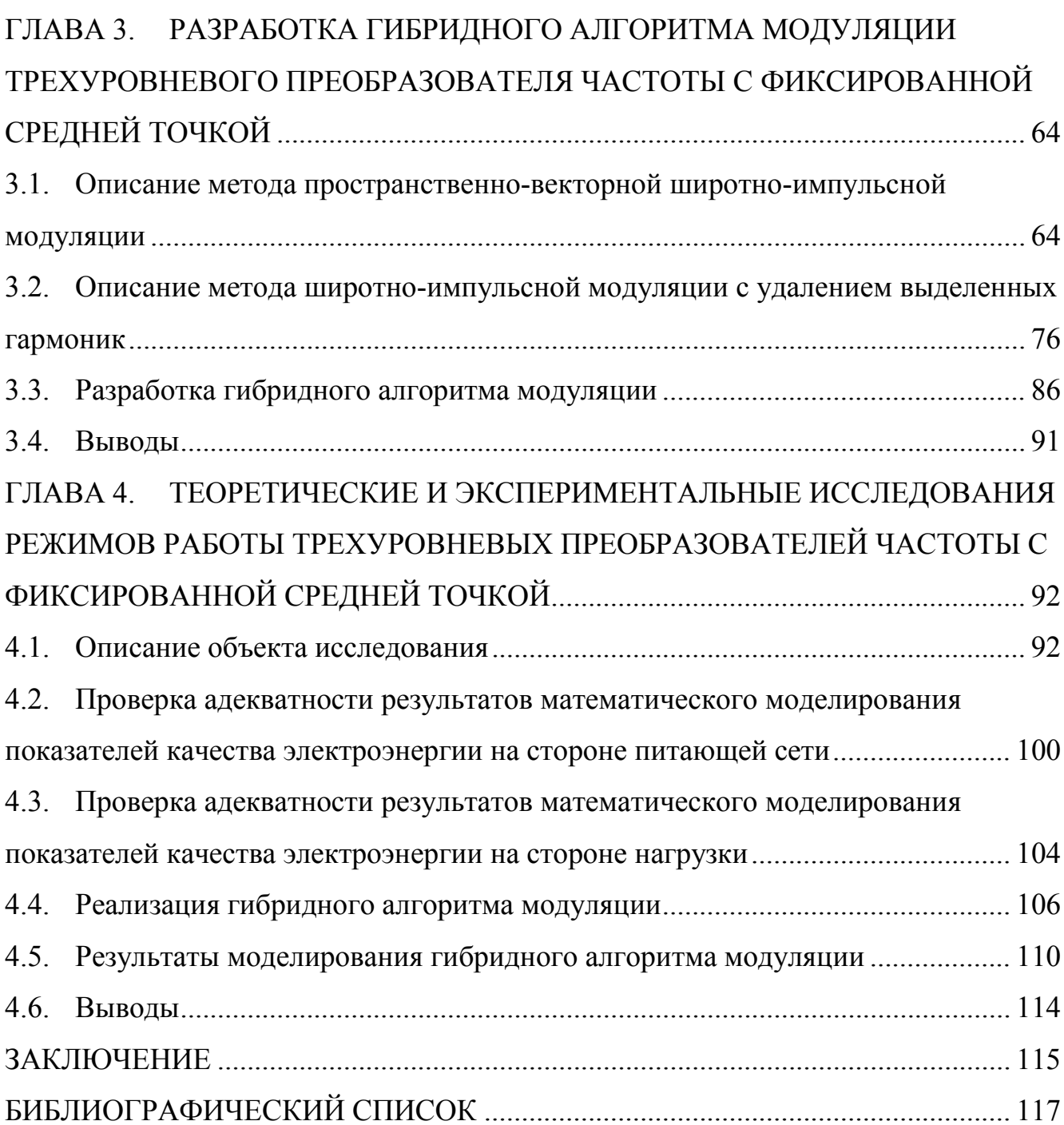

### **ВВЕДЕНИЕ**

Актуальность работы. Увеличение мирового спроса на энергоресурсы повлекло за собой развитие новых силовых преобразовательных устройств и новых полупроводниковых технологий, способных управлять сверх большими потоками электрической энергии с минимальными потерями и негативным влиянием на окружающую среду [1-4]. Последние экономические прогнозы свидетельствуют о том, что развитие и совершенствование рынка силовых преобразователей для различных областей промышленности и энергетики будет продолжаться в XXI веке с объемом роста в ближайшие годы среднегодовых инвестиций в данную отрасль по разным источникам до 10% [5]. В первую очередь, это будет связано с реконструкцией энергетической инфраструктуры и реализацией проектов по возобновляемой энергетике развитых стран Европы и США, а также с увеличением спроса со стороны быстрорастущих экономик Китая, России, Индии, Бразилии и Южной Африки [6]. Тем самым, исследования в области повышения энергоэффективности полупроводниковых преобразователей и улучшение показателей качества преобразуемой ими электроэнергии приобретает особую значимость [7, 8].

В течении последних 5-10 лет на современных отечественных и зарубежных предприятиях активно внедряются электроприводы большой мощности на базе многоуровневых преобразователей частоты различных топологий и многопульсных схем соединения с питающей сетью [9-13]. Ввиду больших мощностей, на фоне ужесточения отечественных и международных стандартов к электромагнитной совместимости (ЭМС) и энергосбережению, системы электроприводов большой мощности являются наиболее перспективными в отношении повышения энергоэффективности и качества потребляемой электроэнергии. Из всего разнообразия рассматриваемых топологий преобразователей, трехуровневые преобразователи частоты с фиксированной средней точкой наиболее широко используются в области больших мощностей. Даже незначительное увеличение КПД такого преобразователя приведет к существенной экономии потребляемой электроэнергии приводом. Новизна способов повышения энергоэффективности трехуровневых преобразователей частоты определяет необходимость совершенствования и исследования используемых схемных решений, алгоритмов модуляции и систем управления [14].

На этом основании, можно сделать вывод об актуальности рассматриваемого в рамках диссертационной работы исследования.

**Степень научной разработанности проблемы.** Фундаментальные исследования принципов работы различных топологий, методов управления и модуляции полупроводниковых преобразователей частоты в области электропривода переменного тока нашли отражения во многих научных трудах. Значительный вклад в эту область исследований внесли известные российские и зарубежные ученые: С.В. Брованов, А.Б. Виноградов, М.В. Гельман, Г.С. Зиновьев, В.В. Крючков, Н.В. Пронин, М.И. Хакимьянов, Т.Р. Храмшин, Е.Е. Чаплыгин, Р.Т. Шрейнер, H. Akagi, S. Bernet, T. Brückner, B. Bose, N. Celanovic, S. Dieckerhoff, S.S. Fazel, J.P. Felix, D.G. Holmes, J. Holtz, M.P. Kazmierkowski, S. Kouro, J.I. Leon, T.A. Lipo, M. Malinowski, J. Mazumdar, B.P. McGrath, M. Mehrasa, N. Mohan, M. Molinas, A. Nabae, J.O. Pontt, J. Rodriguez, S. Sirisukprasert, B. Wu и многие другие.

Однако степень теоретических и прикладных исследований способов повышения энергоэффективности трехуровневого преобразователя частоты с фиксированной средней точкой посредством применения гибридных алгоритмов модуляции в составе высоковольтного электропривода большой мощности не соответствует полному рассмотрению в отечественной и зарубежной литературе.

**Объект исследования** – трехуровневый преобразователь частоты с фиксированной средней точкой (3У ПЧ с ФСТ) в составе электропривода большой мощности (ЭП БМ) на основе гибридного алгоритма модуляции.

**Предмет исследования** – показатели качества преобразуемой электроэнергии и энергоэффективности 3У ПЧ с ФСТ на базе активного выпрямителя (АВН) и автономного инвертора напряжения (АИН) в составе ЭП БМ.

**Целью диссертационной работы** является разработка гибридного алгоритма модуляции для повышения энергоэффективности 3У ПЧ с ФСТ в составе электропривода большой мощности.

**Идея работы** заключается в применении гибридного алгоритма модуляции 3У ПЧ с ФСТ, позволяющего осуществить переключение между алгоритмами пространственно-векторной широтно-импульсной модуляции (ПВШИМ) и широтноимпульсной модуляции с удалением выделенных гармоник (ШИМ с УВГ) в зависимости от режима работы ЭП БМ. При этом гибридный алгоритм позволяет снизить потери, возникающие при переключении вентилей при ПВШИМ, за счет снижения числа этих переключений при ШИМ с УВГ.

Для достижения поставленной цели были решены следующие основные **задачи**:

1. Проведен патентно-литературный обзор в области современного ЭП БМ для определения наиболее промышленно применимых технических решений, их основных проблем и способов устранения;

2. Создана логико-математическая модель 3У ПЧ с ФСТ на базе АВН и АИН для проведения исследований и оценки показателей качества преобразуемой электроэнергии и энергоэффективности при различных методах и алгоритмах модуляции;

3. Созданы логические модели алгоритмов ПВШИМ и ШИМ с УВГ для проведения сравнительного анализа показателей качества преобразуемой электроэнергии и энергоэффективности 3У ПЧ с ФСТ на базе АВН и АИН в составе ЭП БМ;

4. Разработан гибридный алгоритм модуляции и методами математического моделирования проведены исследования повышения энергоэффективности и улучшения показателей качества преобразуемой электроэнергии при его использовании в 3У ПЧ с ФСТ на базе АВН и АИН;

5. Проведены экспериментальные исследования на действующем электрооборудовании главного электропривода прокатной клети стана 5000 ЛПЦ №9 ОАО «Магнитогорский металлургический комбинат» (ММК) для проверки адекватности разработанных моделей.

**Методы исследования.** Теоретические исследования и решение поставленных задач проводились с помощью использования аналитических и численных методов решения алгебраических уравнений и систем дифференциального и интегрального исчислений, преобразования Фурье, теории матриц, метода обобщенных векторов, логических операций, методов аналитической геометрии, методов численного моделирования, базовых положений теории автоматического управления и методов синтеза регуляторов многосвязных систем. Разработанные логико-математические модели реализованы в среде визуального программирования Matlab/Simulink. Экспериментальные исследования проводились в промышленных условиях на действующем оборудовании.

Достоверность научных положений, выводов и рекомендаций обеспечивается научно-обоснованной постановкой задачи и корректным применением современных методов математического моделирования и подтверждается результатами выполняемых расчетов, а также достаточно малым расхождением результатов расчетов с результатами экспериментальных исследований.

### Положения, выносимые на защиту:

1. Логико-математическая модель ЗУ ПЧ с ФСТ, учитывающая совместную работу АВН и АИН при различных методах и алгоритмах модуляции;

2. Гибридный алгоритм модуляции ЗУ ПЧ с ФСТ, который позволяет осуществить без дополнительных переключений переход между алгоритмами ПВШИМ и ШИМ с УВГ;

3. Результаты сравнительного анализа показателей качества преобразуемой электроэнергии ЗУ ПЧ с ФСТ на базе АВН и АИН при алгоритме ПВШИМ с базовой последовательностью переключений пространственных векторов и при алгоритме ШИМ с УВГ с четвертьволновой симметрией;

4. Результаты экспериментальных исследований и теоретического анализа гибридного алгоритма модуляция ЗУ ПЧ с ФСТ на базе АВН и АИН в составе главного электропривода прокатной клети стана 5000 ЛПЦ №9 ОАО «ММК».

Научная новизна диссертационной работы заключается в следующем:

1. Разработан способ повышения энергоэффективности ЗУ ПЧ с ФСТ на основе гибридного алгоритма модуляции в составе ЭП БМ;

2. Создана логико-математическая модель ЗУ ПЧ с ФСТ для исследования совместной работы АВН и АИН при алгоритме ПВШИМ с базовой последовательностью переключений пространственных векторов и при алгоритме ШИМ с УВГ с четвертьволновой симметрией, расчета электромагнитных процессов и анализа показателей качества преобразуемой электроэнергии;

3. Разработан гибридный алгоритм модуляции, позволяющий повысить КПД преобразователя путем осуществления переключения между алгоритмами ПВШИМ и ШИМ с УВГ.

**Практическая значимость** работы состоит в том, что разработаны технические предпосылки для повышения энергоэффективности 3У ПЧ с ФСТ в составе промышленных электроприводов большой мощности различного применения. Практическое использование предложенного гибридного алгоритма модуляции 3У ПЧ с ФСТ позволит повысить КПД и улучшить показатели качества потребляемой электроэнергии систем ЭП БМ. Результаты исследований внедрены в учебный процесс при подготовке бакалавров по направлению «Мехатроника и робототехника» в Южно-Уральском государственном университете (НИУ).

**Апробация работы.** Основные положения и результаты диссертационной работы докладывались и обсуждались на: 42-й ежегодной конференции сообщества IEEE по промышленной электроники (IECON 2016), Италия, Флоренция, 2016 г.; 7-й международной конференции по промышленной мехатроники (ICMM 2016), Сингапур, 2016 г.; XVI международной научно-технической конференции «Электроприводы переменного тока» (ЭППТ 2015), Россия, Екатеринбург, 2015 г.; IEEE north west Russia section young researchers in electrical and electronic engineering conference, Россия, Санкт-Петербург, 2015–2017 г.г.; International Siberian conference on control and communications (Россия, Омск, 2015 г.); International conference on mechanical engineering, automation and control systems (Россия, Томск, 2014–2015 г.г.); международной научно-технической конференции «Пром-Инжиниринг», Россия, Челябинск, 2015–2016 г.г.; 12-ой международной конференции «Актуальные проблемы электронного приборостроения» (АПЭП 2014), Россия, Новосибирск, 2014 г.; научно-технических семинарах кафедры мехатроники и автоматизации ФГАОУ ВО «Южно-Уральский государственный университет (НИУ)» (2015–2017 г.г.); научно-техническом семинаре кафедры электроники и электротехники ФГАОУ ВО «Новосибирский государственный технический университет», 2017 г.;

**Публикации.** Основное содержание работы опубликовано в 16 печатных трудах, в том числе 4 статьи в ведущих рецензируемых научных журналах, рекомендованных Высшей аттестационной комиссией Минобрнауки России, 7 статей в изданиях, индексируемых в международных системах цитирования Scopus и WoS.

Личный вклад автора. В научных трудах, в том числе написанных в соавторстве, автору принадлежат основные идеи и проработка вопросов по созданию гибридного алгоритма модуляции, разработка математического аппарата для реализации логико-математических моделей и логических моделей алгоритмов ПВШИМ и ШИМ с УВГ, оценка показателей качества преобразуемой электроэнергии и энергоэффективности ЗУ ПЧ с ФСТ в составе ЭП БМ.

Структура и объем работы. Диссертационная работа состоит из введения, 4 глав, заключения, списка литературы из 118 наименований. Работа изложена на 129 страницах машинописного текста, в том числе 77 рисунков и 22 таблицы.

Соответствие научной специальности: исследование, проводимое в рамках диссертационной работы, соответствует формуле и области исследования, приведенных в паспорте специальности 05.09.12, в частности: первое научное положение соответствует п. 4 (математическое и схемотехническое моделирование преобразовательных устройств) и п. 5 (разработка научных подходов, методов, алгоритмов и программ, обеспечивающих адекватное отражение в моделях физической сущности электромагнитных процессов и законов функционирования устройств силовой электроники); второе и третье научные положения соответствует п. 3 (оптимизация преобразователей, их отдельных, функциональных узлов и элементов); четвертое научное положение соответствует п. 2 (теоретический анализ и экспериментальные исследования процессов преобразования (выпрямления, инвертирования, импульсного, частотного и фазочастотного регулирования и т.п.) в устройствах силовой электроники с целью улучшения их технико-экономических и эксплуатационных характеристик).

# **ГЛАВА 1. СОВРЕМЕННОЕ СОСТОЯНИЕ И ОСНОВНЫЕ ПРОБЛЕМЫ СИЛОВОЙ ПРЕОБРАЗОВАТЕЛЬНОЙ ТЕХНИКИ В СОСТАВЕ ЭЛЕКТРОПРИВОДОВ БОЛЬШОЙ МОЩНОСТИ**

## **1.1. Структура и области применения систем электроприводов большой мощности**

Современный электропривод большой мощности (ЭП БМ) – это многофункциональная система, включающая в себя элементы силовой преобразовательной техники, электромеханики, электротехники, автоматики и систем управления, микропроцессорной техники и термодинамики. В настоящее время основную долю рынка ЭП БМ делят такие крупные компании, как ABB Ltd. (Швейцария), Danfoss A/S (Дания), General Electric Company (США), Siemens AG (Германия) и др. Наиболее типовая система ЭП БМ, представленная на рисунке 1.1, состоит из понижающего трансформатора, силового преобразователя частоты, электрического фильтра и двигателя.

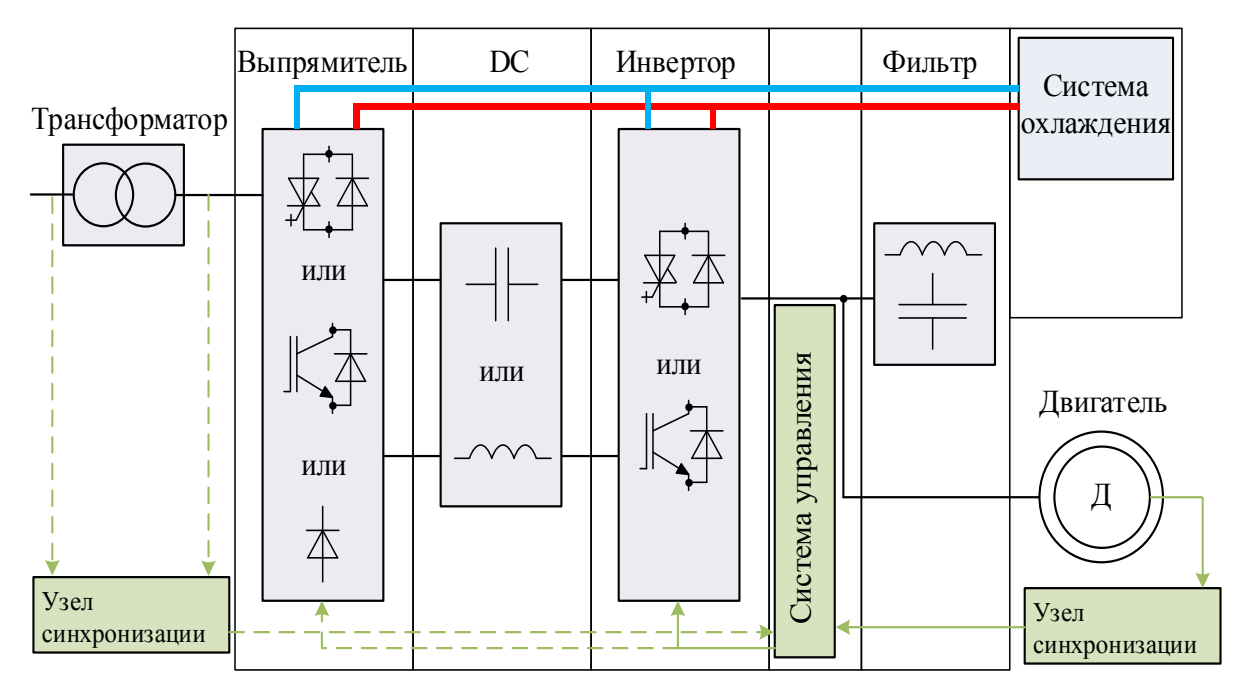

Рисунок 1.1 – Система ЭП БМ

КПД всей системы, см. рисунок 1.1, в номинальном режиме работы составляет порядка 95%, но может варьироваться от 93% до 97% в зависимости от конфигурации силовой схемы, топологии, методов и алгоритмов модуляции преобразователей частоты, параметров двигателя и настройки системы управления [15].

Силовой полупроводниковый преобразователь является основой системы ЭП БМ, так как он осуществляет регулирование электрической мощности, потребляемой или генерируемой двигателем. Преобразователи для ЭП БМ выполняются в шкафном исполнении и состоят из серии шкафов, каждый из которых включает следующие основные элементы:

1. *Выпрямитель* преобразует переменный ток/напряжение вторичной обмотки трансформатора или питающей сети в постоянный ток/напряжение звена постоянного тока. Выпрямитель может быть выполнен на основе неуправляемых полупроводниковых приборов, таких как силовые диоды (пассивный выпрямитель) или полностью управляемых полупроводниковых приборов, таких как транзисторы или запираемые тиристоры (активный выпрямитель). В функции активного выпрямителя входят: поддержание заданного уровня напряжения в звене постоянного тока; осуществление двунаправленного обмена электрической мощностью между ЭП БМ и питающей энергосистемой; регулирование коэффициента мощности.

2. *Звено постоянного тока* является промежуточным звеном между выпрямителем и инвертором, в котором осуществляется накопление электрической энергии;

3. *Инвертор* преобразует постоянный ток/напряжение звена постоянного тока в переменный ток/напряжение с регулируемой частотой, фазой и амплитудой для питания приводного двигателя. В функции инвертора входит контроль крутящего момента, магнитного потока и скорости двигателя посредством определенной последовательности подключения к клеммам двигателя различных потенциалов напряжения звена постоянного тока.

4. *Система управления* (СУ) обеспечивает требуемые динамические и статические показатели контролируемых переменных со стороны двигателя или сети. Основными задачами СУ являются: формирование сигналов управления полупроводниковыми модулями преобразователя; обработка сигналов обратных связей; защита от недопустимых значений токов и напряжений в силовой схеме.

5. *Узел синхронизации* обеспечивает синхронизированную работу преобразователя с двигателем и питающей сетью. В качестве устройства синхронизации для активного выпрямителя обычно применяется фазовый амплитудно-частотный преобразователь (ФАЧП), а для инвертора датчик положений ротора двигателя.

6. *Фильтр* со стороны нагрузки предназначен для снижения уровня электромагнитных помех, потерь, пульсации крутящего момента и других нежелательных процессов для приводного двигателя. Хотя обмотка двигателя является хорошим индуктивным фильтром потребляемого тока, в некоторых случаях необходима дополнительная фильтрация с помощью силовых электрических *R-*, *RC-* или *LC*-фильтров.

7. *Фильтр* со стороны сети в подавляющем большинстве в системах ЭП БМ отсутствует, так как понижающие трансформаторы обладают значительным индуктивным сопротивлением.

8. *Система охлаждения* необходима для поддержания рабочей температуры полупроводниковых модулей. Для отвода тепла в системах ЭП БМ обычно используется водяное охлаждение.

9. *Двигатель* преобразует электрическую энергию, потребляемую от преобразователя в механическую или наоборот. Наиболее часто в системах ЭП БМ используются асинхронные трехфазные двигатели с короткозамкнутым ротором и синхронные двигатели с электромагнитным возбуждением.

На сегодняшний день ЭП БМ получили широкое распространение в промышленности и энергетики, чему свидетельствует их массовое серийное производство в диапазонах номинальных мощностей от 0,4 до 200 МВт [16–19]. Диапазон номинальных напряжений большинства из них находится в пределах от 2,3 до 13,8 кВ, но наиболее типовыми являются номиналы 2,3, 3,3, 4,16 и 6,6 кВ [20]. Высоковольтные системы ЭП БМ имеют более высокий КПД, лучше показатели качества потребляемой электроэнергии, меньшее сечение кабеля и размеры накопителей энергии в звене постоянного тока по сравнению с низковольтными (до 1 кВ) аналогичной мощности [21].

ЭП БМ удовлетворяют широкому спектру требований, предъявляемых к технологическим процессам в различных областях применения – от насосов и систем вентиляции до высокопроизводительных тяговых электроприводов и ветроэнергетических установок с регулируемой скоростью вращения. Возможность плавного регулирования скорости вращения механизма посредством ЭП БМ дает целый ряд преимуществ. Например, существенно повышается КПД насосов, вентиляторов, компрессоров с помощью регулирования их скорости вращения в режимах ниже

12

номинальных нагрузок. В таких областях, как транспортная или горнодобывающая промышленность, помимо регулирования скорости механизма, появляется возможность регулировать направление потока электрической мощности. Например, при переходе ЭП БМ в режим рекуперативного торможения, кинетическая энергия движущихся масс преобразуется в электрическую энергию и посредством активных выпрямителей возвращается обратно в питающую сеть, что значительно улучшает энергоэффективность по сравнению с системами механического или реостатного торможения. В таблице 1.1 представлены основные области применения ЭП БМ и типовые диапазоны номинальных мощностей.

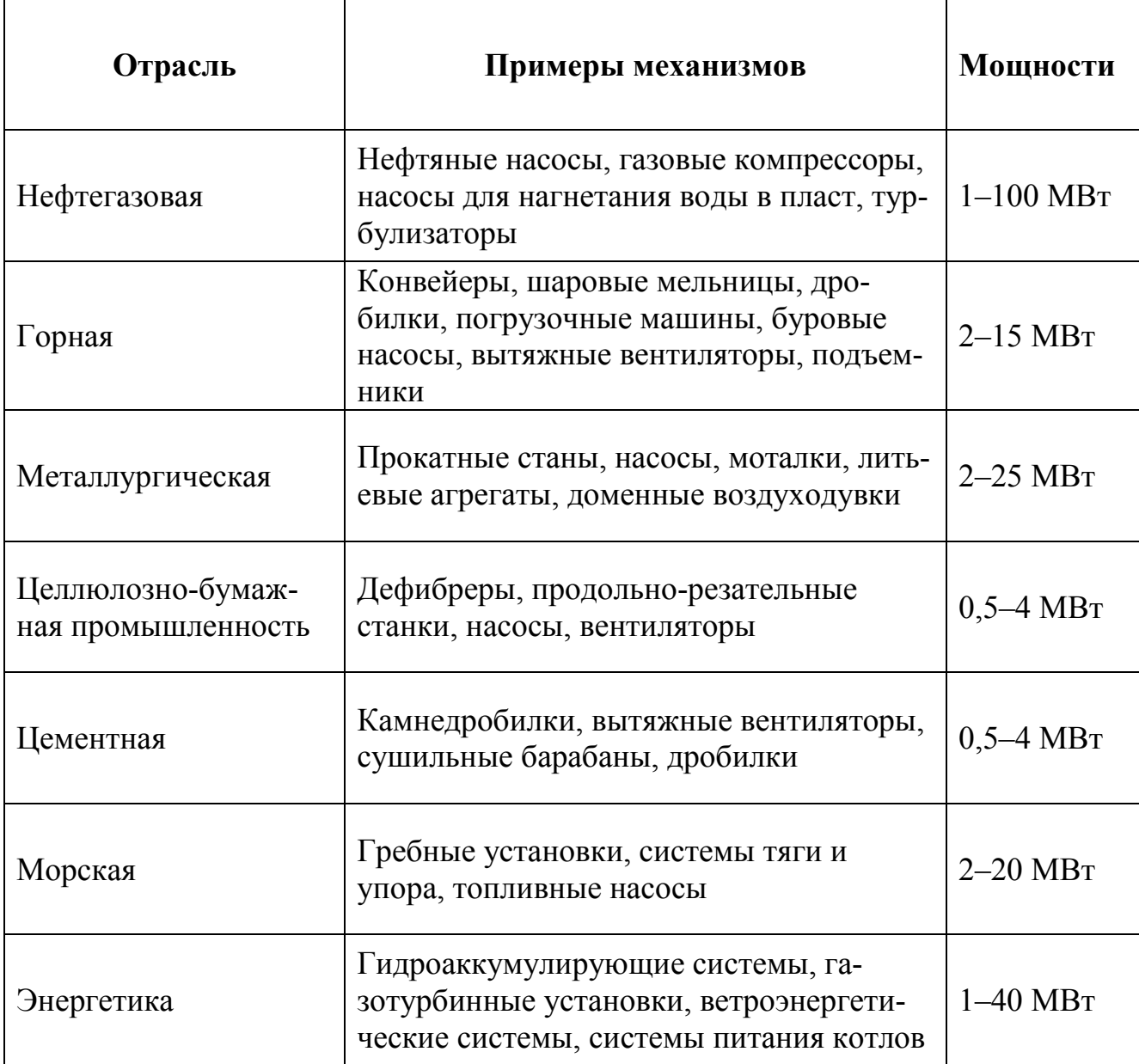

Таблица 1.1 – Области применения ЭП БМ

#### $1.2.$ Обзор существующих высокомощных полупроводниковых модулей

Эволюция силовых преобразователей частоты тесно связана с развитием полупроводниковых приборов и направлена на повышение их номинальной мощности, энергоэффективности, надежности, производительности и экономичности.

Наиболее распространенным полупроводниковым прибором является силовой диод, широко использующийся в неуправляемых выпрямителях, а диоды с быстрым восстановлением запирающих свойств в схемах активных выпрямителей и инверторов. Они подключаются встречно-параллельно полностью управляемым полупроводниковым ключам для создания контура протекания тока во время коммутаций и накопленной энергии в индуктивных элементах нагрузки. При использовании технологий последовательного соединения «Press pack», диоды достигают самых высоких номинальных мощностей из всех современных полупроводниковых приборов.

Первым управляемым полупроводниковым прибором в составе преобразовательных устройств ЭП БМ был полууправляемый тиристор. Данный прибор зарекомендовал себя на практике в области постоянного тока с точки зрения надежности, энергоэффективности, перегрузочной способности по току и низкими потерями в проводящем состоянии. Основным его недостатком, лишающий возможности активно использовать тиристорные преобразователи для питания мощных двигателей переменного тока, является медленная линейная коммутация.

Масштабное появление силовых полупроводниковых преобразователей частоты в составе ЭП БМ началось в середине 80-х годов, когда стали коммерчески доступны запираемые тиристоры GTO (gate turn-off) [22, 23]. Основными недостатками GTO являются наличие громоздкой запирающей снабберной цепи и сложной конструкции драйвера управления. До конца 90-х годов GTO был единственным управляемым прибором для ЭП БМ, пока не появились усовершенствованные запираемые тиристоры с интегрированным управлением ( $IGCT$  – gate commutated thyristor), высокомощные биполярные транзисторы с изолированным затвором (IGBT – insulated gate bipolar transistor) и инжекционные транзисторы с обогащенным затвором (IEGT – injection enhanced gate transistor) [24]. Данные ключи быстро получили широкое применение в силовой преобразовательной технике в связи с

14

хорошими рабочими характеристиками, управляемостью и надежностью. Они позволяют осуществлять коммутацию на частотах от 400 Гц до 1000 Гц с низкими потерями и высокими показателем безотказной работы [25].

Большинство полупроводниковых приборов в составе ЭП БМ производятся зарубежными компаниями, такими как ABB, Infineon Technologies (Eupec), Semikron, International Rectifier, Dynex Semiconductor, Mitsubishi Electric, Hitachi, Toshiba, Fuji Electric Systems, IXYS, Powerex, Fairchild Semiconductor. В таблице 1.2 показаны обозначения и предельные значения по току и напряжению применяемых полупроводниковых ключей в области ЭП БМ.

|             | Диод       | Тиристор           | <b>IGCT</b>    | IGBT/IEGT    |
|-------------|------------|--------------------|----------------|--------------|
| Обозначение |            |                    |                |              |
| Напряжение  | $8,5$ KB   | $12$ $\mathrm{KB}$ | $10$ к $B$     | $6,5$ KB     |
|             | при 1,2 кА | при $1,5$ кА       | при 1,7 кА     | при 0,75 кА  |
| Tok         | 9,6 KA     | 5 <sub>K</sub> A   | $5 \text{ kA}$ | $2,4$ KA     |
|             | при 1,8 кВ | при 0,4 к $B$      | при 4,5 кВ     | при $1,7$ кВ |

Таблица 1.2 – Высокомощные полупроводниковые приборы

## **1.3. Классификация топологий преобразователей в составе электропривода большой мощности**

За последние десятилетия технологии построения полупроводниковых преобразователей частоты в структуре ЭП БМ претерпели существенное развитие. До начала 2000-х годов, автономные инверторы тока (АИТ) с линейной коммутацией и циклоконвертеры были основными топологиями преобразователей в области сверх высоких мощностей (более 10 МВт), а в области средних мощностей (до 10 МВт) применялись АИТ с широтно-импульсной модуляцией (ШИМ) и трехуровневые преобразователи частоты с фиксированной нейтральной (3У ПЧ с ФСТ) на базе GTO. Данные топологии были предложены единичными производителями и не обладали широким распространением по всему миру.

В настоящее время многие производители силовой преобразовательной технике предлагают различный выбор топологий построения преобразователей в области высоких мощностей и напряжений. Все топологии можно разделить на две основные группы, как показано рисунке 1.2: непосредственные преобразователи частоты (НПЧ) и двухзвенные преобразователи частоты (ДПЧ). Топологии НПЧ осуществляют преобразование переменного тока между питающей сетью и двигателем без элементов накопления энергии. В ДПЧ существует промежуточное звено накопления энергии, которое может быть выполнено в качестве индуктивности автономный инвертора тока, или емкости - автономный инвертор напряжения (АИН). Более того, в зависимости от количества уровней выходного напряжения АИН могут быть разделены на двухуровневые и многоуровневые.

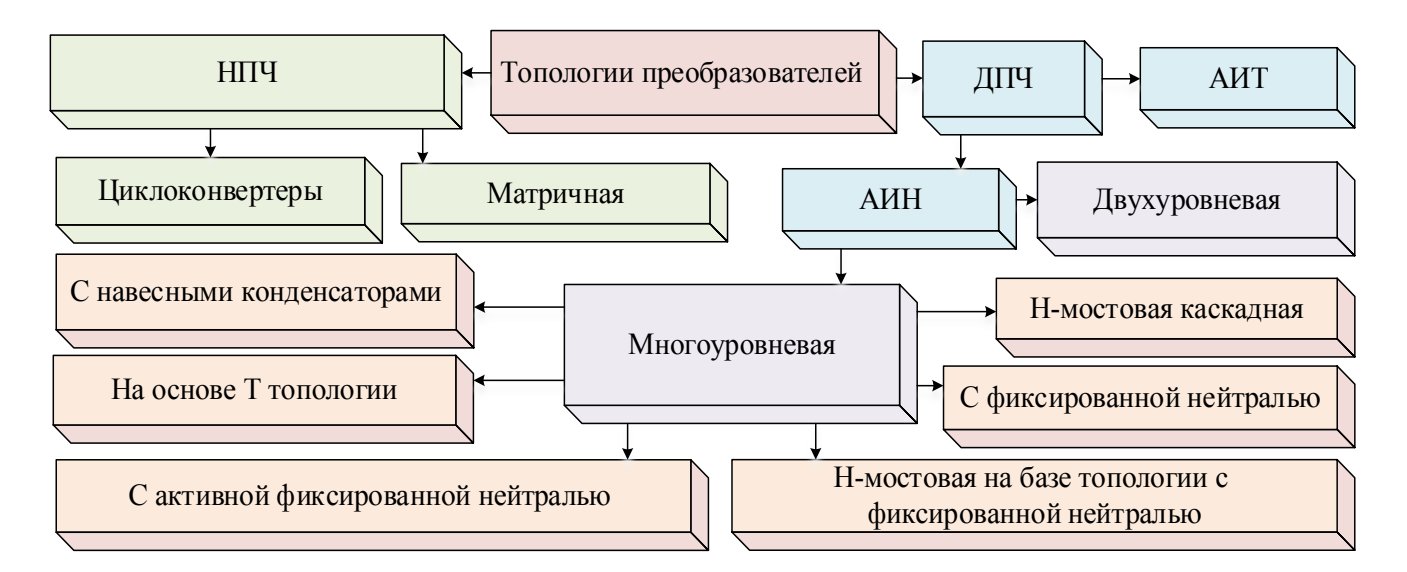

Рисунок 1.2 - Классификация топологий преобразователей

Полная классификация используемых на практике топологий, наряду построением силовых цепей преобразователей на базе пассивных выпрямителей и многопульсных схем соединения рассмотрена далее.

Двухуровневые преобразователи частоты на базе АИН с IGBT (2У ПЧ) применяются при низком напряжении до 1 кВ и мощностях до 1 МВт. Существует два основных подхода для применения данной топологии в области ЭП БМ, как показано на рисунке 1.3 а) параллельное соединение преобразователей или модулей и б) последовательное преобразователей или модулей.

Наиболее часто применяется схема параллельного подключения преобразователей к сети с напряжением от 0,6 до1 кВ в составе ветроэнергетических установок. Схема с последовательным соединением преобразователей еще встречается для питания электродвигателей насосов, вентиляторов и других центробежных механизмов. В настоящее время преобразователи большой мощности с такой топологией не выпускаются, ввиду отсутствия преимуществ, с точки зрения скорости нарастания напряжения  $(du/dt)$ , показателей качества электроэнергии и КПД [26].

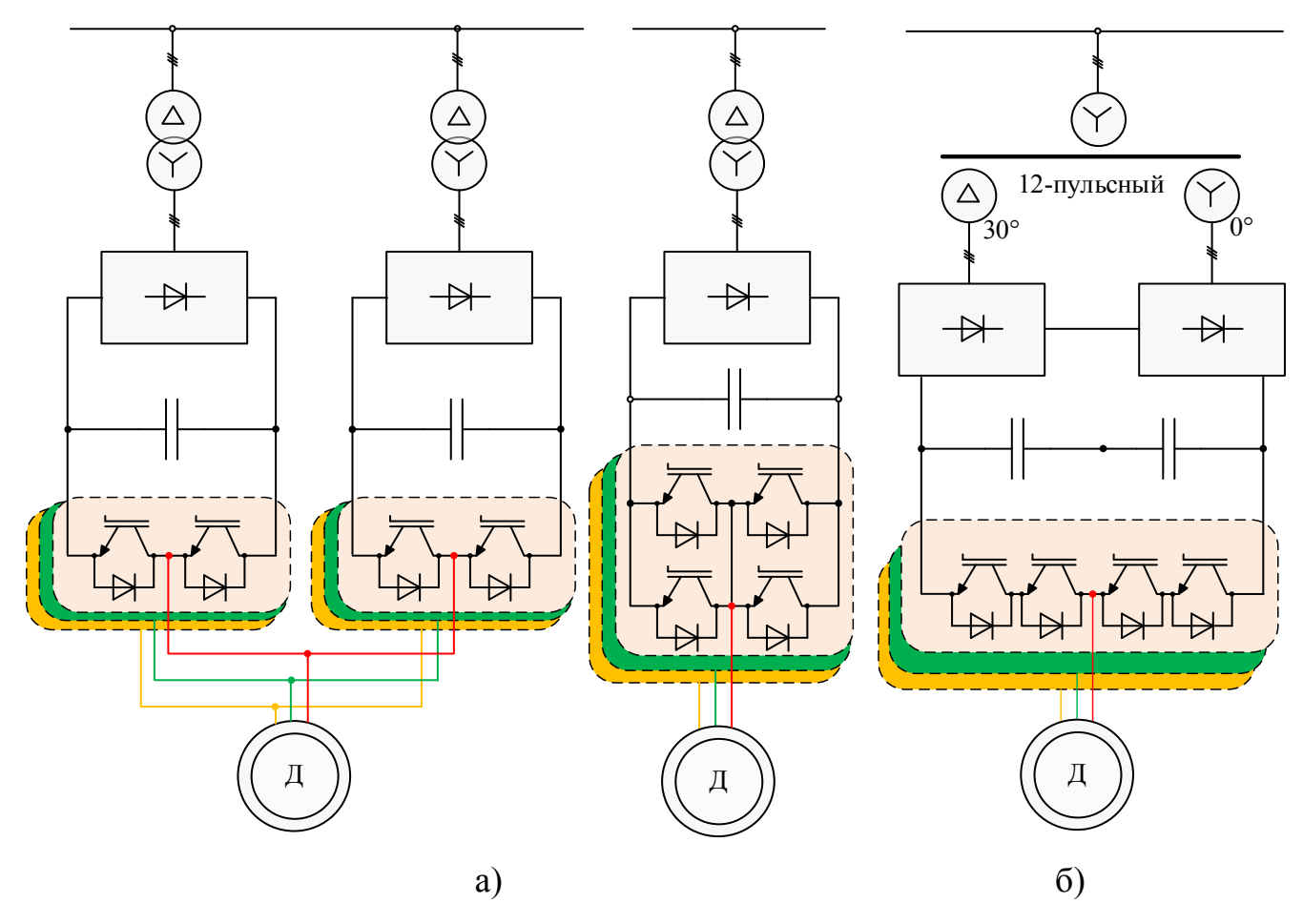

Рисунок 1.3 – Силовые схемы 2У ПЧ в области ЭП БМ

Преобразователи частоты на базе топологии с фиксированной средней точкой (ПЧ с ФСТ) получили первое промышленное применение в 1980-х годах, и до сегодняшнего дня широко известная схема трехуровневого (3У) ПЧ с ФСТ, представленная на рисунке 1.4, является одной из самых востребованных во всех областях промышленности и энергетики (рисунок 1.5) [27-29].

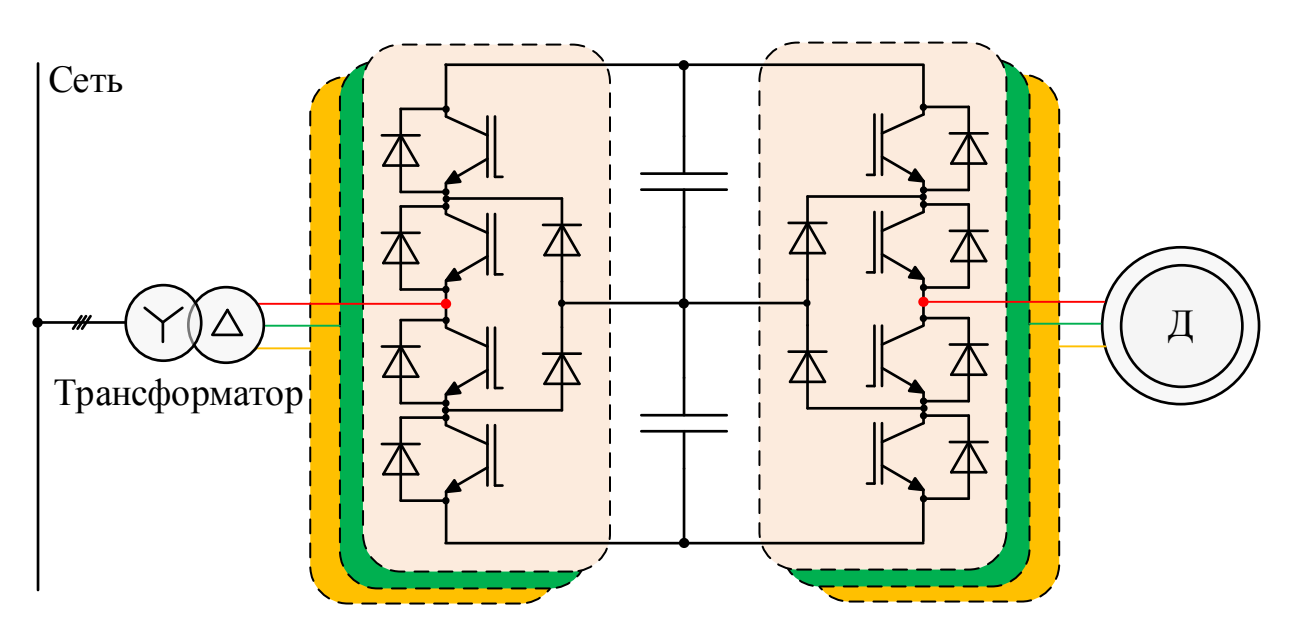

Рисунок 1.4 – Силовая схема ЗУ ПЧ с ФСТ

В основу данного преобразователя была положена рассмотренная ранее двухуровневая топология, которая была расширена двумя дополнительными полупроводниковыми ключами в каждом плече моста и фиксированными диодами для подключения к нулевому потенциалу звена постоянного тока. Таким образом, каждый из полупроводниковых модулей подключает к нагрузке только половину напряжения звена постоянного тока, что позволило их использовать на более высокие номинальные напряжение преобразователя (например, IGBT на 600 В при напряжении 1200 В звена постоянного тока). ЗУ ПЧ с ФСТ по сравнению с 2У ПЧ имеют меньшее значение  $du/dt$ , лучше показатели качества электроэнергии и выше КПД, что делает их наиболее интересным и перспективным решением в системах ЭП БМ. К недостаткам ЗУ ПЧ с ФСТ можно отнести неравномерное распределение потерь полупроводниковых приборов и необходимость обеспечения баланса напряжений в звене постоянного тока [30, 31].

Данная топология позволяет наращивать количество уровней выходного напряжения, но это приводит к существенной трудности выравнивания напряжений звена постоянного тока, что требует наличие вспомогательных электрических цепей, которые значительно уменьшают надежность и увеличивают стоимость преобразователя. В следствие этого, промышленно-применимыми остается только трехуровневая топология.

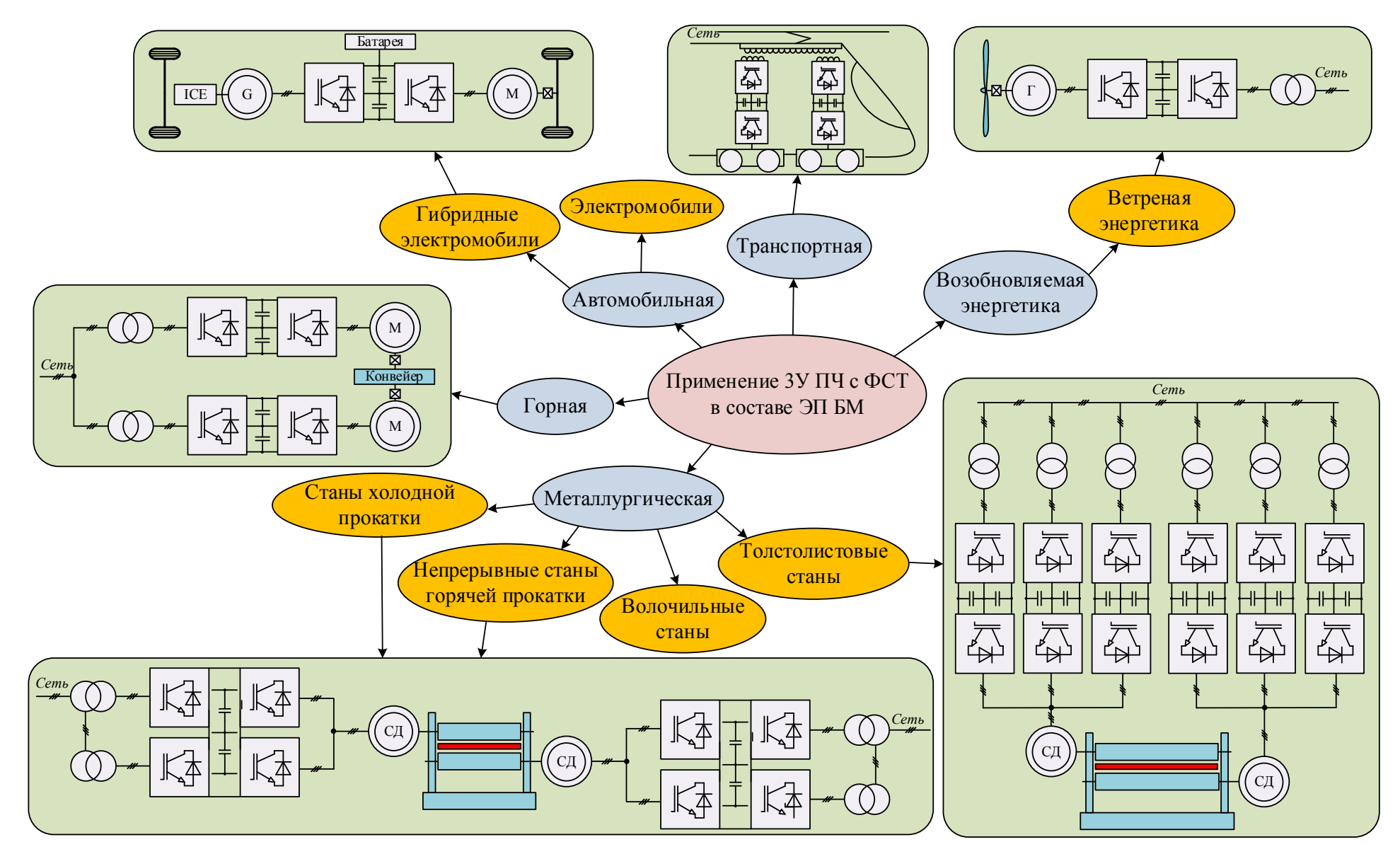

Рисунок 1.5 – Область применения 3У ПЧ с ФСТ в составе ЭП БМ

Преобразователи частоты на основе Н-мостовой каскадной топологии были первыми, к которым в 1960-х годах применили понятие «многоуровневые» [32]. Промышленное применение данные преобразователи нашли только в 1990-х. Данная топология основана на последовательном соединении источников питания на базе Н-мостовых преобразователей, как показано на рисунке 1.6.

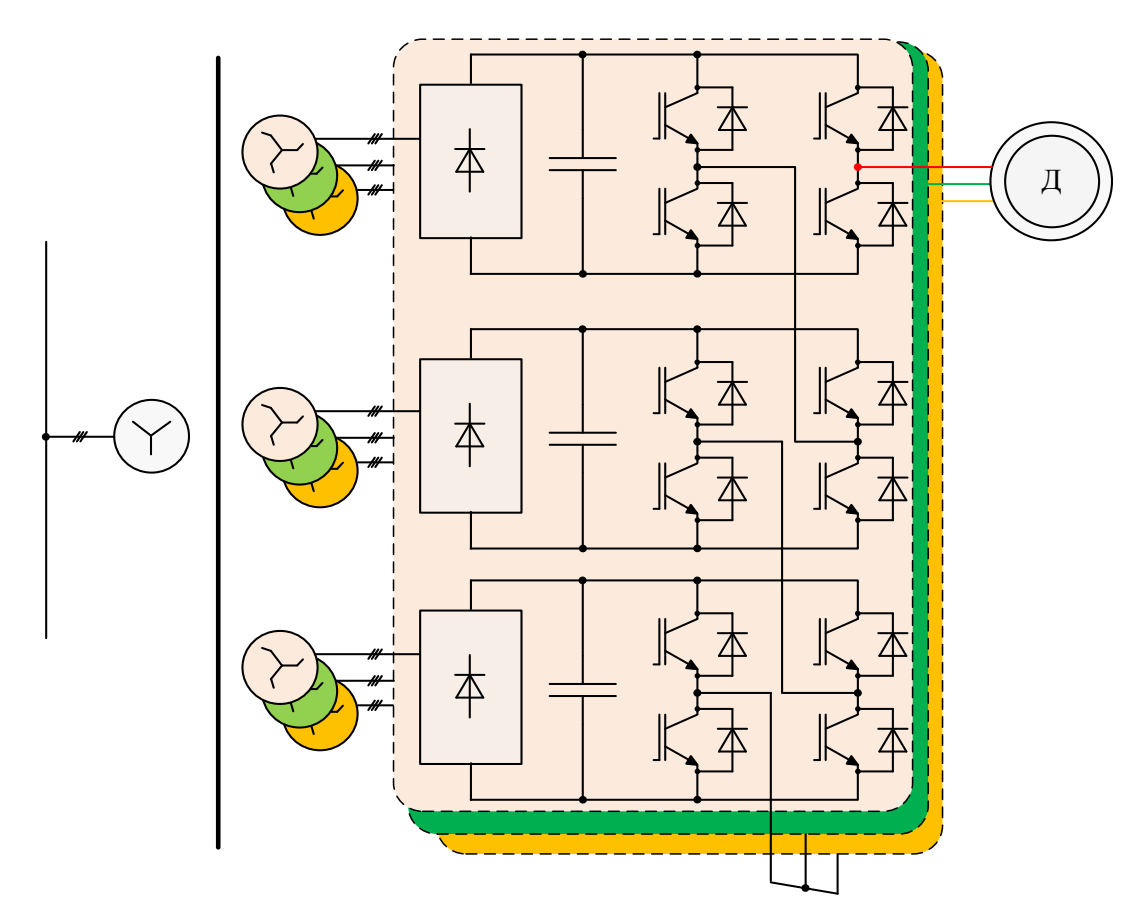

Рисунок 1.6 - 7-уровневый Н-мостовой каскадный преобразователь

Наращивание количества последовательно-соединенных источников питания приводит к увеличению выходного напряжения, следовательно, и к увеличению мощности. Благодаря гибкой модульности, Н-мостовая каскадная топология позволила обеспечить серийное производство преобразователей с IGBT на напряжение 13,8 кВ при 17-уровневом выходном напряжении. Однако, наиболее распространенные конфигурации выпускаются на 3,3 кВ при 7-уровневом и 6,6 кВ при 13уровневом выходном напряжении. Ввиду большого количества уровней выходного напряжения, этот преобразователь не требует выходного фильтра. Главным недостатком данной топологии является больше количество изолированных друг от друга источников постоянного тока для питания каждого H-моста, что требует наличия сложного многообмоточного трансформатора с различным фазовым сдвигом вторичных напряжений. В настоящее время данные преобразователи выполняются на базе пассивных выпрямителей. Основными областям применения в области ЭП БМ являются центробежные механизмы.

*Преобразователи на основе топологи с навесными конденсаторами (НК)* в области ЭП БМ стали применяться с 1990-х годов, хотя сама топология была запатентована в начале 1970-х. НК топология позволяет генерировать дополнительные уровни напряжения на выходе преобразователя посредством подключения конденсаторов между двумя полупроводниковыми ключами. Каждая пара ключей с одним конденсатором образует ячейку питания. Благодаря модульности данной топологии, дополнительные ячейки могут быть использованы для увеличения уровней напряжения. В области ЭП БМ мощности конфигурация с четырьмя уровнями (4У), показанная на рисунке 1.7, нашла практическое применение, но в настоящее время находится не в стадии серийного производства. Наличие большого количество конденсаторов является главным недостатком, так как они менее надежны, чем другие компоненты преобразователя. Основными областями применения преобразователей на основе НК топологии являются тяговый электропривод и водяные насосы [33].

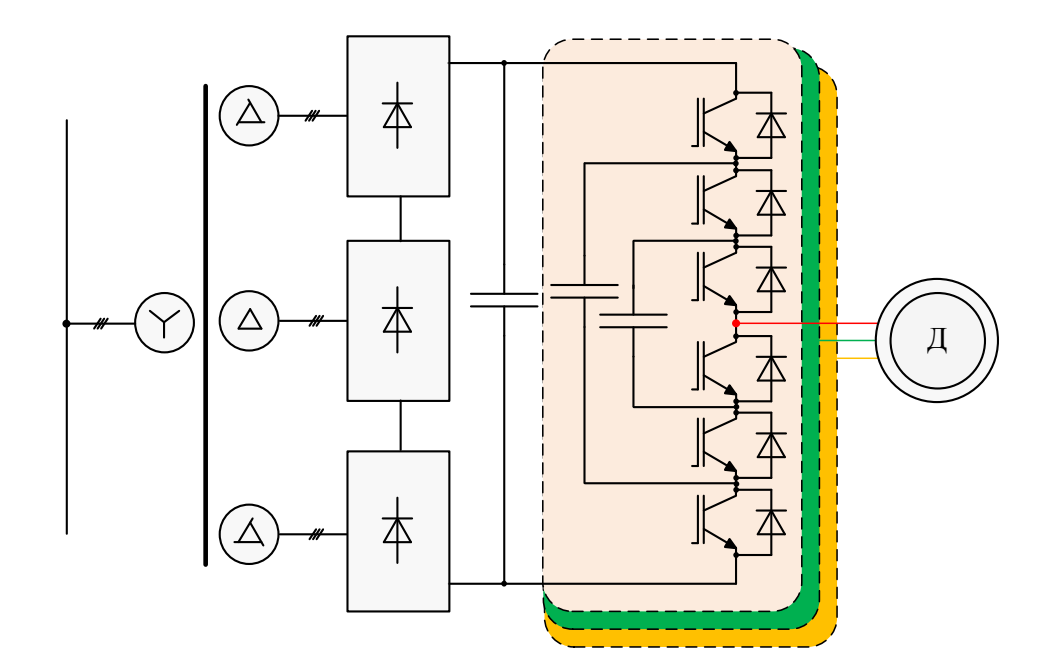

Рисунок 1.7 – 4У преобразователи на основе НК топологии

Трехуровневый активный преобразователь частоты на базе топологии с фиксированной средней точкой (3У АПЧ с ФСТ) лишен основных недостатков ЗУ ПЧ с ФСТ посредством использования полностью управляемого полупроводникового модуля вместо фиксированного диода. Это позволило равномерно распределить потери между всеми полупроводниковыми приборами путем управления контуром протекания нулевого тока. В следствие этого, стали возможны более высокие номинальные мощности преобразователя и частоты переключения полупроводниковых модулей [34, 35]. Данная топология серийно выпускается компанией АВВ, одной из крупнейших производителей силовой преобразовательной техники. Ярким примером ее использования в области ЭП БМ [36] является система питания роторной обмотки асинхронного двигателя мощностью 200 МВт аккумулирующей гидроэлектростанции, которая показана на рисунке 1.8.

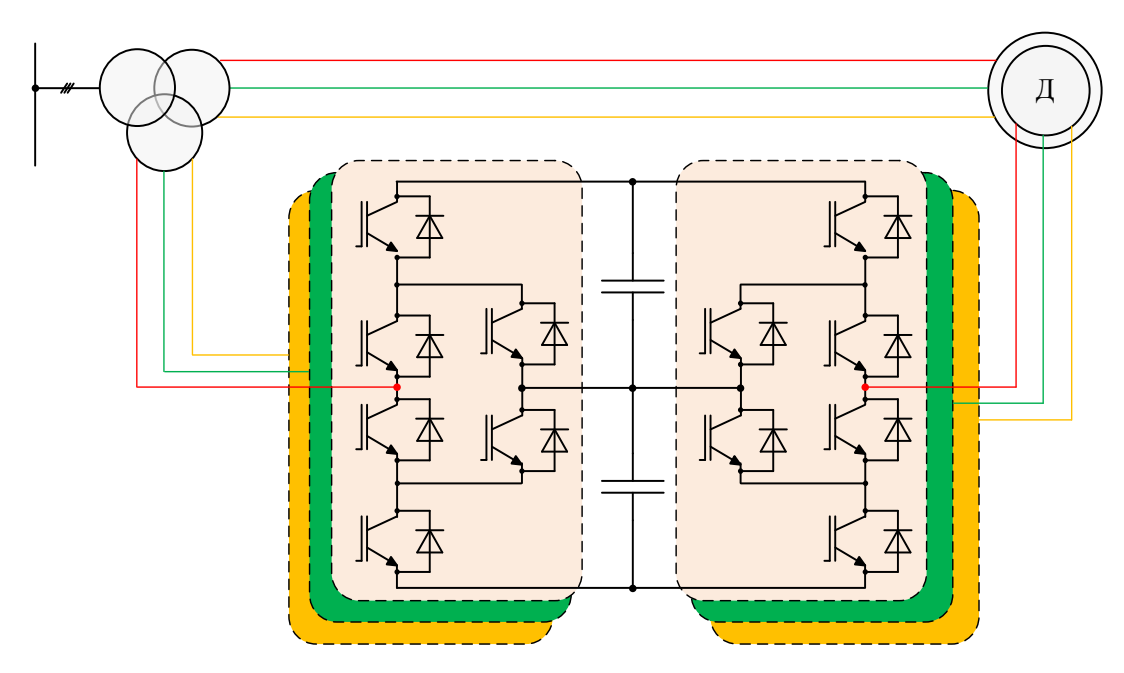

Рисунок 1.8 - Силовая схема ЗУ АПЧ с ФСТ на базе активного выпрямителя

Каскадный 5-уровневый преобразователь с фиксированной средней точкой представлен на рисунке 1.9. Он является модифицированной версией Н-мостового каскадного преобразователя, рассмотренного ранее на рисунке 1.6. Основное отличие его в том, что на каждую фазу приходится только одна ячейка питания, состоящая из двух выполненных по 3У топологии с ФСТ стоик. Данное решение позволяет значительно увеличить мощность преобразователя и улучшить качество потребляемого тока [38]. Данная модификация хорошо зарекомендовала себя в области ЭП БМ для компрессоров, экструдеров и конвейеров. Основным недостатком остается наличие сложного многообмоточного трансформатора.

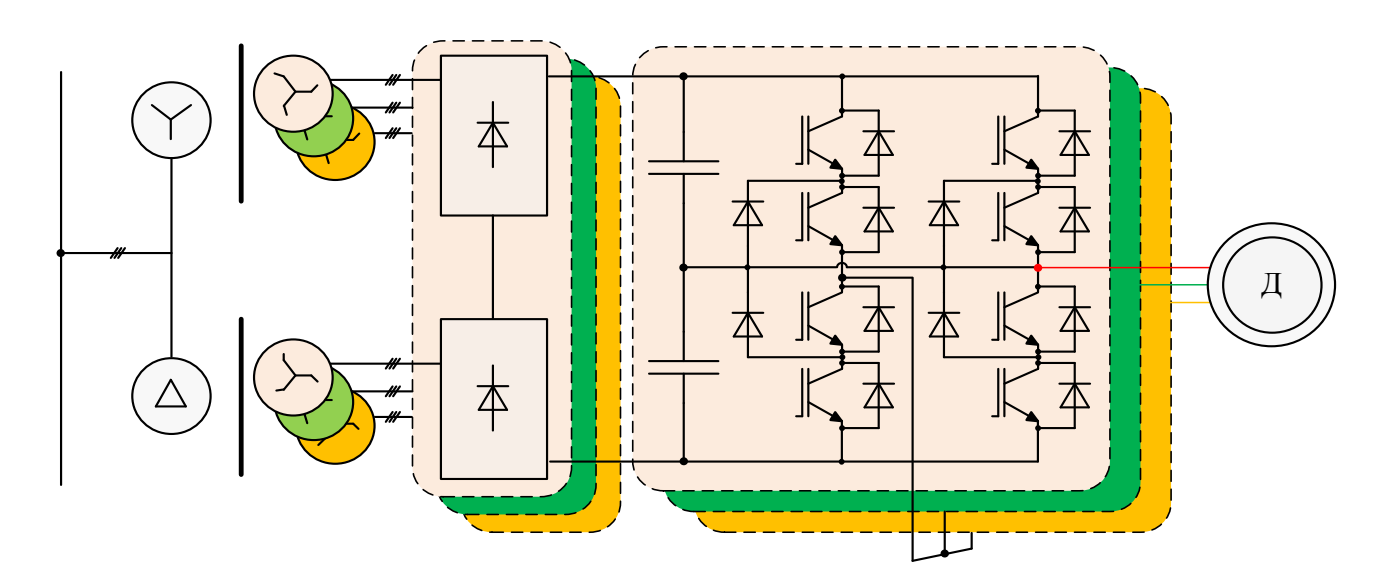

Рисунок 1.9 - Каскадный 5-уровневый преобразователь с ФСТ

Трехуровневый преобразователь на основе Т топологии появился в составе многоуровневых преобразователей для ЭП БМ совсем недавно. Данная топология была представлена впервые J. Holtz в 1977 году, а затем A. Nabae в качестве второго типа инвертора с ФСТ. В данном преобразователе, показанном на рисунке 1.10, используется двунаправленный полупроводниковый переключатель, который соединяет нулевой потенциал звена постоянного тока и фазы нагрузки. Данное техническое решение позволяет генерировать дополнительный уровень выходного напряжения по аналогии с ЗУ ПЧ с ФСТ. Для достижения высоких мощностей используется последовательное соединение полупроводниковых ключей в стойки моста преобразователя. Двунаправленный переключатель позволяет контролировать ток нейтрали так же, как и в ЗУ АПЧ с ФСТ. К недостаткам данной топологи в области ЭП ПТ можно отнести последовательное соединение полупроводниковых модулей, которое требует наличие демпферов, и использование двунаправленного силового ключа, который нуждается в специальной коммутации [39].

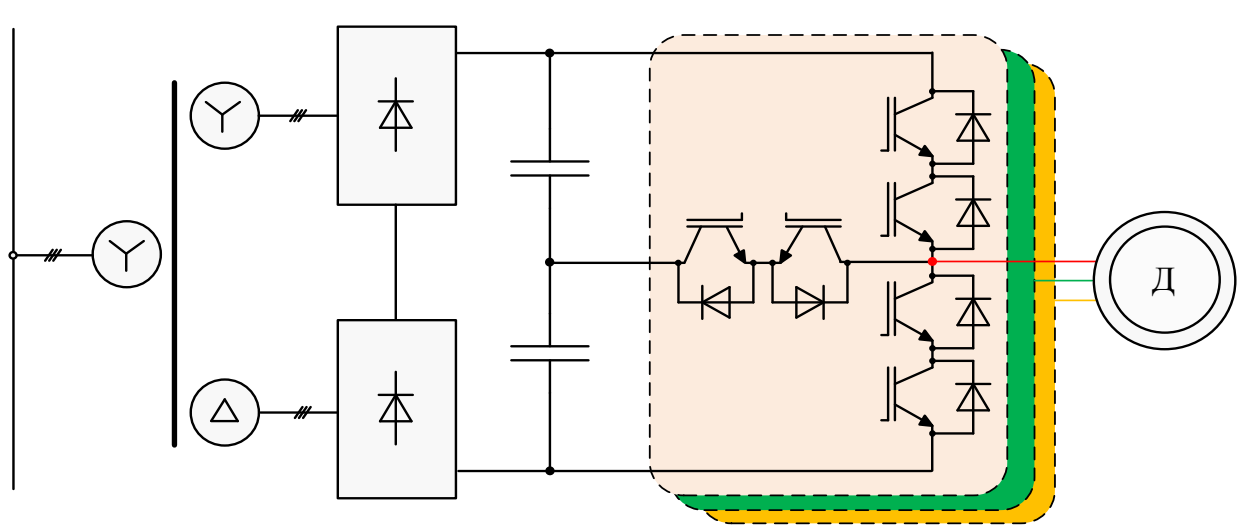

Рисунок 1.10 – 3У преобразователь на основе Т топологии

### $1.4.$ Классификация методов модуляции преобразователей в области электропривода большой мощности

В течение последних нескольких десятилетий методы модуляции были в центре внимания научных исследователей, так они напрямую влияют на энергоэффективность высокомощных силовых преобразователей [40]. Главной задачей модуляции является получение наилучших форм сигналов (напряжений и токов) с оптимальными показателями энергоэффективности в условиях соблюдения требований нагрузки. Второстепенными задачами являются минимизация влияния высших гармоник, снижение пульсации и разбаланса напряжения звена постоянного тока, уменьшение уровня синфазного напряжения и  $du/dt$ . Одновременное решение всех поставленных задач не представляется возможным, поэтому требуется тщательное изучение, исследование и анализ всех возможных методов модуляции для выбора наиболее походяшего силовому преобразователю частоты в составе силовых схем действующих ЭП БМ [41].

Наиболее промышленно-применимые методы модуляции для высокомощных полупроводниковых преобразователей основаны на принципе ШИМ, которые можно классифицировать, как показано на рисунке 1.11, в три основные группы: на базе несущей частоты, пространственно-векторные и с удалением выделенных гармоник (формирование заданного спектрального состава напряжения/тока).

24

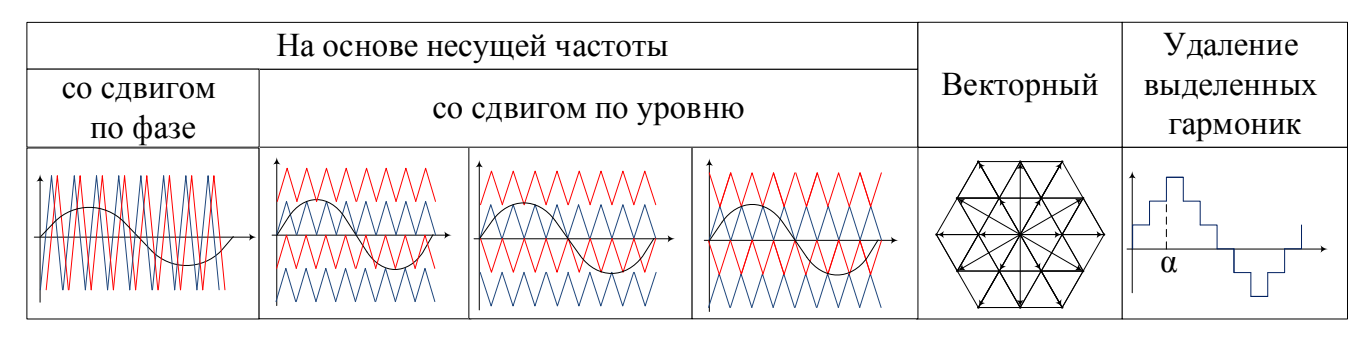

Рисунок 1.11 – Наиболее промышленно-применимые методы ШИМ

Метод ШИМ на основе несущего сигнала высокой частоты наиболее встречаемый ввиду своей производительности и простоты цифро-аналоговой реализации [42]. Для различных топологий построения силовых преобразователей большой мощности применяют методы ШИМ на основе нескольких опорных сигналов высокой частоты, которые могут быть сдвинуты по фазе или по уровню, как показано на рисунке 1.11. Реализуются они путем сравнения задающего сигнала синусоидальной формы (СШИМ) с частотой  $f_{cuu}$  с опорным высокочастотным сигналом пилообразной формы с частотой  $f_{on}$ . Соответствующие полупроводниковые приборы находятся в проводящем состоянии если задающий сигнал выше опорного и, соответственно, в зарытом состоянии если задающий сигнал ниже опорного. В спектре выходного напряжения преобразователя при СШИМ помимо основной гармоники, которая определяется амплитудой и частотой задающего сигнала, присутствуют высшие гармоники в области частот опорного сигнала  $f_{on}$ . Обычно, отношение частоты  $f_{on}/f_1$  стараются сделать как можно больше (от 10 до 20), чтобы получить выходное напряжение преобразователя с минимальным искажением без низкочастотного шума. Тем не менее, увеличение частоты переключения полупроводниковых модулей неминуемо приведет к увеличению коммутационных потерь, перегреву и снижению КПД. Действующие значение выходного линейного напряжения при данном алгоритме ШИМ составляет 61,5% от средневыпрямленного напряжений звена постоянного тока.

Для наибольшего использования напряжения звена постоянного тока в синусоидальный задающий сигнал добавляют предмодулированный, обычно третью гармонику, что позволяет увеличить на 15,47% уровень первой гармоники выходного напряжения преобразователя.

Метод пространственно-векторной ШИМ (ПВШИМ) основан на векторном представлении совокупности выходных напряжений преобразователя, которые генерируются посредством определенной последовательности базовых состояний (базовых векторов). В данном методе не применяются пилообразные несущие сигналы высокой частоты. В качестве управляющих сигналов используют координаты пространственного вектора задающего напряжения и посредством определенной комбинации базовых векторов, которая является гибкой и может быть изменена в процессе эксплуатации, формируется требуемое выходное напряжение преобразователя. Действующее значение выходного линейного напряжения при ПВШИМ составляет 70,7% от средневыпрямленного напряжения звена постоянного тока, как и при методе ШИМ на базе несущего сигала с предмодуляцией третьей гармоники. ПВШИМ наиболее промышленно применим в инверторах напряжения, но в отличие от методов ШИМ на базе несущей частоты, ему необходимы дополнительные мероприятия по устранению синфазных напряжений, снижению пульсаций тока и минимизации потерь на переключение.

Метод ШИМ с удалением выделенных гармоник (ШИМ с УВГ) основан на принципе формирования выходного напряжения преобразователя с заданным спектральным составом посредством расчета углов переключения полупроводниковых приборов. Для определения подлежащих удалению гармоник используют разложение периодического несинусоидального сигнала в ряд Фурье. Углы моментов коммутаций рассчитываются заранее с помощью различных математических алгоритмов поиска при заданных диапазонах изменения коэффициента модуляции, а полученные результаты сохраняются в СУ преобразователя в табличной форме, откуда интерполируются в определенную последовательность импульсов управления полупроводниковыми ключами.

Метод ШИМ с УВГ является наиболее предпочтительным для высокомощных преобразователей, где частота коммутации полупроводниковых модулей сушественна ограничена большими потерями. В основном, данный метод применяют в многопульсных схемах подключения активных выпрямителей к питающей сети для минимизации влияния гармоник низкого порядка при минимально возможной частоте переключения.

Использование данного метода ШИМ в быстродействующих замкнутых системах управления при резких изменениях периода выходного напряжения существенно ограничено, поскольку, это требует постоянного пересчета в реальном времени углов переключения, что является трудной задачей с точки зрения аппаратной и программной реализации. В литературе [43, 44] предложены несколько подходов для решения подобной задачи, но в серийно-выпускаемых преобразователях они до сих пор не получили внедрение.

Известно, что с одинаковой частотой переключения ключей, разница в производительности между методами ШИМ с УВГ и ПВШИМ незначительны при низкой частоте выходного напряжения преобразователя. Основной проблемой для реализации метода ШИМ с УВГ является то, что требуются решения ряда нелинейных уравнений для получения нужных углов переключения ключей. Существует много научных работ, в которых предложены пути решения данной проблемы. Если подобрать эффективное начальное приближение, то действительные решения можно найти с помощью алгоритма итерации Ньютона-Рафсона. Известны более сложные методы из теорий минимизации функции, функции Уолша, интеллектуальные методы поиска, такие как генетические алгоритмы и т.п. Вышеупомянутые способы, обычно предполагают, что форма волны выходного напряжения преобразователя обладает четвертьволновой симметрией. Однако, это требование не является строго необходимым, так как если исключить четвертьволновую симметрию, то значительно больше решений можно получить, и как следствие, обеспечить большую вариантность оптимальных углов переключения.

Технические стандарты устанавливают определенные требования к показателям качества питающего напряжения и тока в отношении уровня каждой гармоники и суммарного коэффициента гармонических составляющих (THD). В тех случаях, когда алгоритм ШИМ с удалением выделенных гармоник не обеспечивает выполнение требований к суммарному коэффициенту гармонических составляющих тока или напряжения, используют алгоритм ШИМ с ослаблением выделенных гармоник, который позволяет без установки дорогостоящих и громоздких сетевых фильтров добиться решения подобных проблем. В этом случае, углы переключения

полупроводниковых модулей рассчитываются не для полного исключения выбранных гармоник из выходного напряжения преобразователя, а для их смягчения посредством минимизации определенной целевой функции. Данная функция определяет зависимость между уровнями влияния каждой гармоники, суммарного коэффициента гармонических составляющих и минимального времени между подряд идущими углами переключения. Решение данной целевой функции получают аналогичным способом, как и при расчет углов в алгоритме ШИМ с удалением выделенных гармоник [45].

### Классификация методов управления преобразователей в области элек- $1.5.$ тропривода большой мощности

Современные методы управления преобразователями частоты в системах ЭП БМ можно классифицировать в 5 основных групп, как показано на рисунке 1.12.

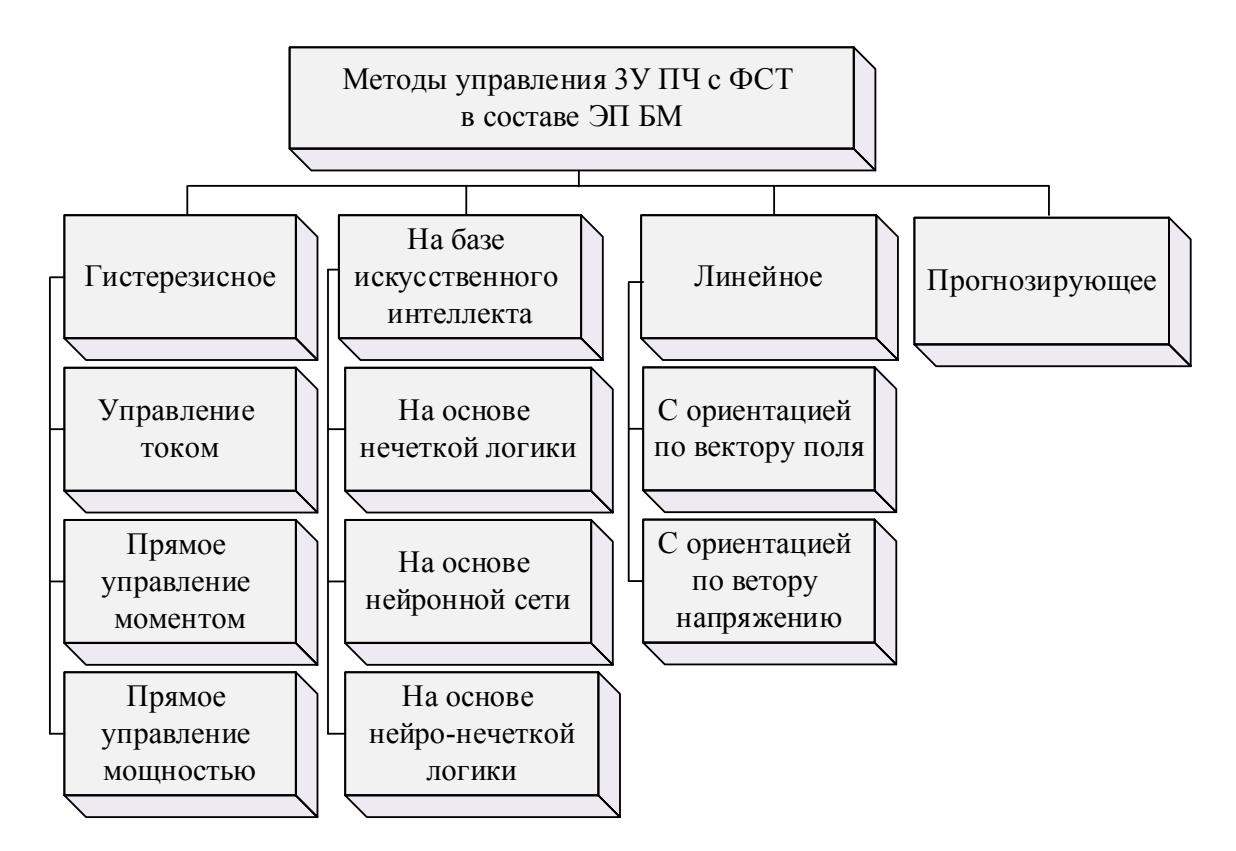

Рисунок 1.12 – Методы управления ПЧ в системах ЭП БМ

Одним из самых первых и простых методов управления является гистерезисное. В основе данного метода лежит способ сравнения задающих сигналов синусоидальной формы с измеренными сигналами (тока) силовой цепи в пределах заданной ширины гистерезиса для осуществления переключения силовых полупроводниковых ключей.

Гистерезисные регуляторы могут применяться как в отдельном варианте исполнения, показанном на рисунке 1.13, так и совместно с более сложными методами, таких как прямое управление моментом, с английского *direct torque control*, или прямое управление мошностью, с английского *direct power control*. Различная ширина гистерезиса и нелинейность преобразователя, как объекта регулирования, приводит к сильному колебанию частоты переключения полупроводниковых ключей, что в итоге может стать причиной резонансных явлений и генерации переменных спектров тока и напряжения. Это приводит к необходимости использования громоздких и дорогих силовых широкополосных фильтров [46]. На рисунке 1.13 приняты следующие обозначения:  $i_{a3}$ ,  $i_{b3}$ ,  $i_{c3}$  – сигналы задания фазных токов;  $i_{a0c}$ ,  $i_{b0c}$ ,  $i_{c0c}$  – сигналы обратной связи фазных токов;  $\varepsilon_a$ ,  $\varepsilon_b$ ,  $\varepsilon_c$  – сигналы рассогласования фазных токов;  $S_a$ ,  $S_b$ ,  $S_c$  – логические сигналы управления  $(0,1)$ ; R-L-E – активно-индуктивная нагрузка с противо $\Im$ ДС;  $\{S\}$ - сигналы управления полупроводниковыми модулями,  $(0,1)$ .

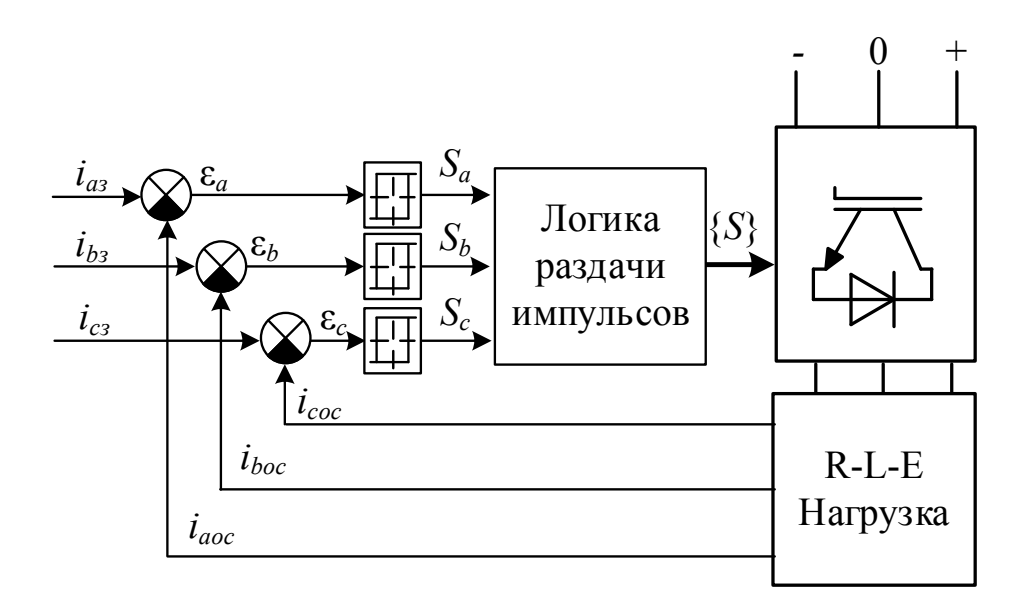

Рисунок 1.13 - Метод гистерезисного управления

Линейное управление применяется в общеизвестных концепциях пространственно-векторного управления с ориентацией по вектору потокосцепления двигателя, с английского *field-oriented control*, и по вектору сетевого напряжения, с английского voltage-oriented control. В данном методе управлении используются дополнительные преобразования координат и линейные регуляторы с пропорциональной (П), пропорционально-интегральной (ПИ) и пропорционально-интегральнодифференциальной (ПИД) структурой. Структурная схема линейного управления показана на рисунке 1.14, где приняты следующие обозначения:  $i_{abc}$  и  $u_{abc}$  – сигналы  $\phi$ актических фазных токов и напряжений;  $\theta$  – сигнал положения вектора напряжения сети;  $i_{da}$  и  $i_{da}$  – сигналы задания и обратной связи фазных токов в системе координат  $dq$ ;  $u_{da}$  и  $u_{abc}$  – сигналы задающих фазных напряжений в системах координат  $dq$ и *abc*;  $\{S\}$  – сигналы управления полупроводниковыми модулями.

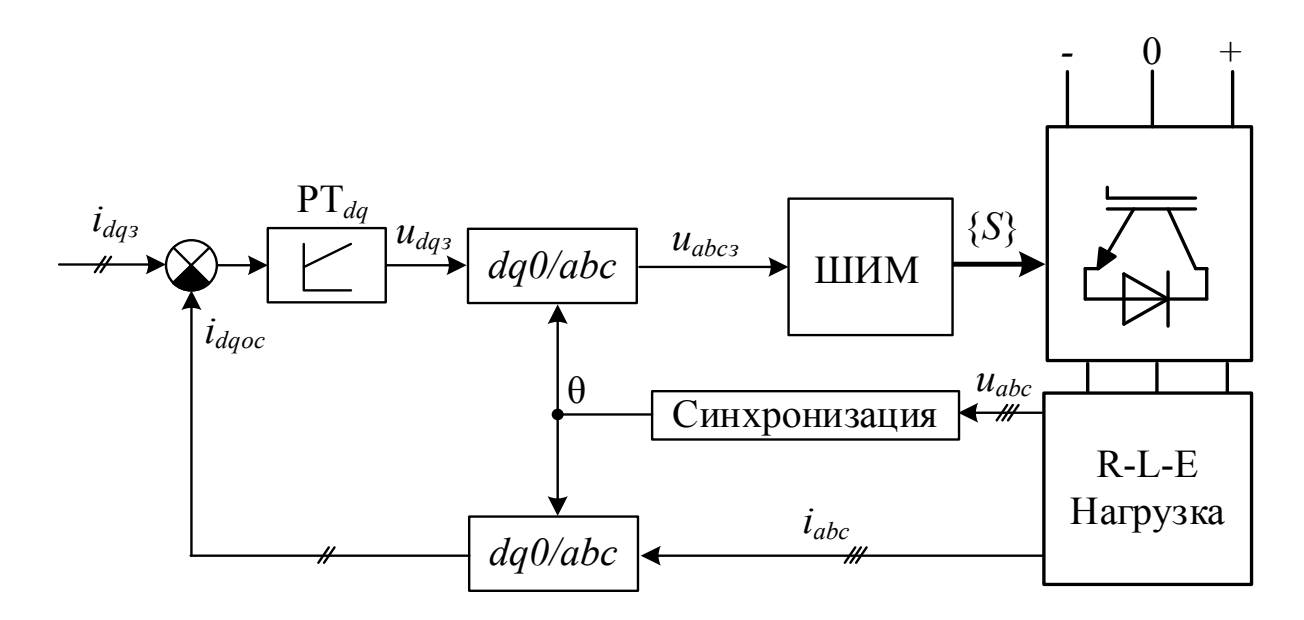

Рисунок 1.14 – Структурная схема линейного управления

Стремительное развитие микропроцессорной техники способствует к появлению новых методов управления преобразователями. Некоторыми из наиболее сложных на данный момент являются алгоритмы на базе нечеткой логики, нейронных сетей, прогнозирующего управления и алгоритмов искусственного интеллекта. В настоящее время алгоритмы на базе искусственного интеллекта реализуются с помощью широкого семейства контроллеров. Общей идеей, на которых основываются данные методы управления, является использование математической модели объекта с целью расчета «предсказанного» поведения управляемой переменной для выбора оптимальной настройки параметров регулятора [47-49].

### **1.6. Обзор типовых проблем электроприводов большой мощности**

*Качество электроэнергии и резонансы*. Наличие высших гармоник в кривых тока и напряжения электрической сети является ключевой проблемой ЭП БМ. Данная проблема приводит к многочисленным негативным явлениям в энергосистеме:

1. Перегревы трансформаторов, входных реакторов и линий электропередач, влекущие за собой снижение их срока службы и возникновение аварийных ситуаций;

2. Ложные срабатывания систем высокоточной защитной автоматики и сбои в показаниях аналогово-цифровых измерительных приборов, которые имеют жесткие ограничения диапазонов нормальной работы при влиянии различного рода электрических помех;

3. Сбои в работе близкого и даже удаленного силового электрооборудования, которые возникают в результате зашумления высоковольтных линий электропередач высшими гармониками в токе и напряжении;

4. Штрафы от сетевых энергокомпаний.

Различные международные стандарты качества электроэнергии и ЭМС, такие как IEEE 519-1999, IEC 1000-3-2 и IEC 61000-3-2 определяют предельный уровень гармоник в питающей энергосистеме [50–52].

Для уменьшения влияния высших гармоник тока в некоторых случаях применяются силовые LC фильтры со стороны сети. Однако, ввиду низкой мощности короткого замыкания питающей сети, могут возникнуть резонансные явления, которые приводят к выгоранию полупроводниковых модулей и других компонентов преобразователей.

Основными способами решения данной проблемы являются использования L-фильтров вместо LC- фильтров, 18-пульсных, представленных на рисунке 1.15, рисунке 1.16, и 12-пульсных, представленных на рисунке 1.17, схем подключения и оптимизации методов модуляции преобразователя.

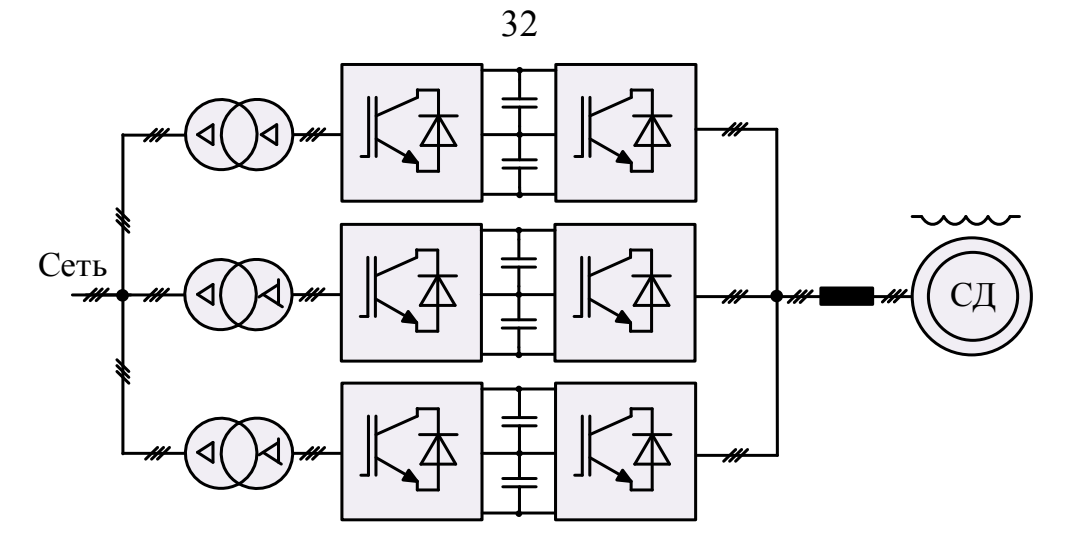

Рисунок 1.15 – 18-пульсная схема подключения главного электропривода прокатной клети стана 5000 ЛПЦ №9 ОАО «ММК»

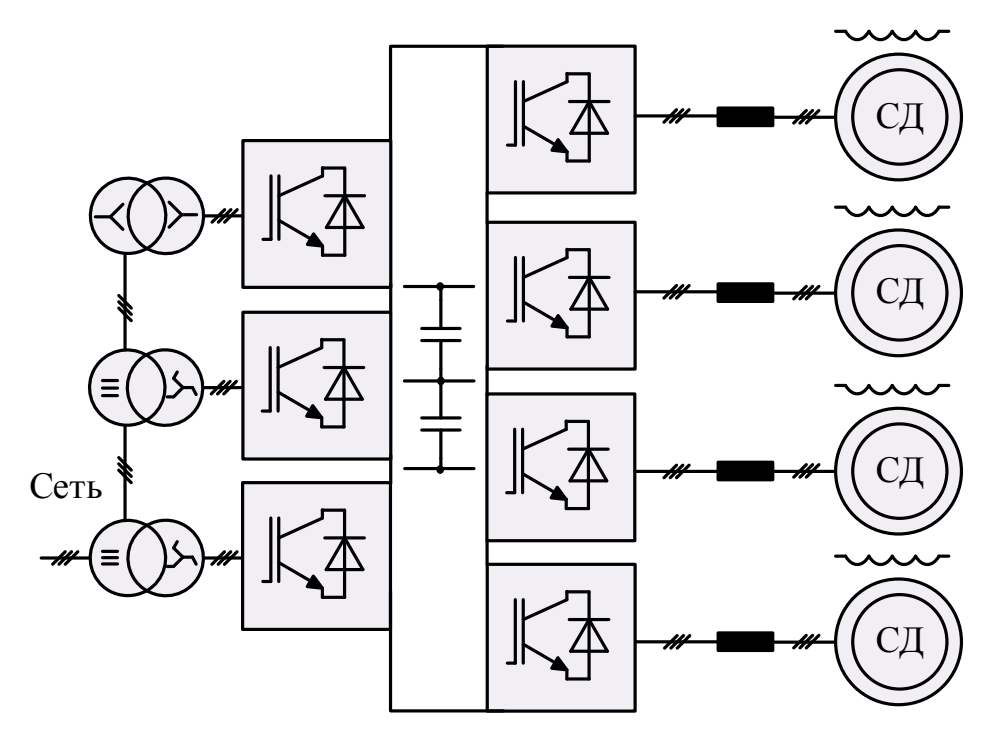

Рисунок 1.16 – 18-пульсная схема подключения главных электроприводов непрерывного стана 2000 холодной прокатки ММК ATAKAS

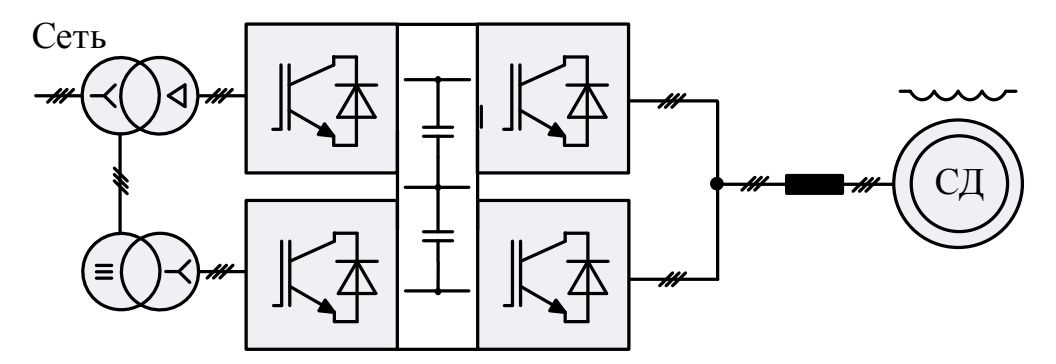

Рисунок 1.17 – 12-пульсная схема подключения главных электроприводов непрерывного стана 2000 ОАО «ММК» холодной прокатки

Потери при переключении полупроводниковых модулей. Электрические потери во время коммутации ключей преобразователя являются важным фактором в системах ЭП БМ, которые влияют на эксплуатационные расходы, максимальную выходную мощность и распределение температур полупроводниковых модулей. Исследования, проведенные в работе [53], результаты которых показаны на рисунке 1.18, определяют зависимость между частотой коммутации  $f_{sw}$  ключей и КПД для рассмотренных ранее некоторых топологий полупроводниковых преобразователей.

Уменьшение частоты переключений позволяет увеличить максимальную выходную мощность, надежность и экономическую эффективность ЭП БМ. С другой стороны, это приводит к наличию высших гармоник в спектрах напряжения питающей сети и подводимого к двигателю напряжению [54-56]. Основным способом решения данной проблемы является оптимизация метода модуляции преобразователя.

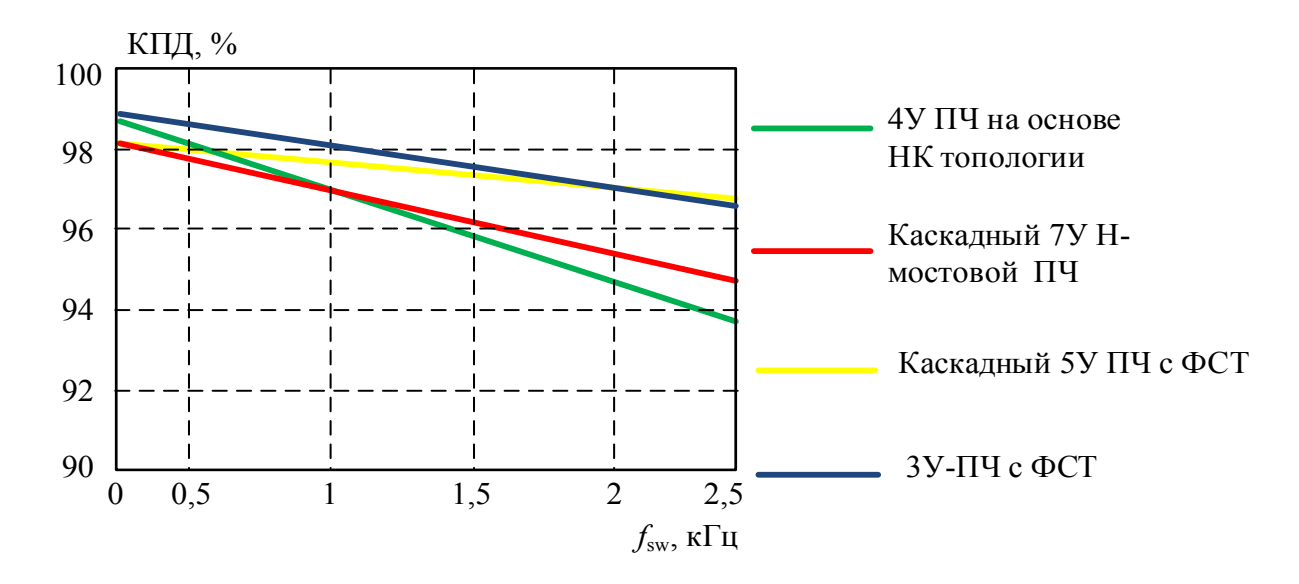

Рисунок 1.18 - Зависимость КПД от частоты коммутации для различных топологий преобразователей при номинальном напряжении 3,3 кВ

Волновые проиессы. Высокое значение du/dt при коммутации полупроводниковых модулей во время восходящих и спадающих фронтов выходного сигнала преобразователя приводит к появлению синфазного напряжения, электромагнитных помех, напряжения по концам вала двигателя, токов в подшипниках и кратковременных перенапряжений, влияющие на срок службы изоляции обмоток двигателей и трансформаторов. Многоуровневые преобразователи позволяют посредством схемных особенностей уменьшить значение *du/dt* при низкой частоте коммутации, однако они состоят из большего числа полупроводниковых модулей, что приводит к снижению общей надежности преобразователя. Основными способами решения данной проблемы являются использования LC-фильтров и усовершенствование методов модуляции преобразователя.

Крутильные колебания. В ЭП БМ крутильные колебания происходят из-за значительных механических нагрузок ввиду большой инерционности системы. Они возникают при резонансе собственной частоты колебаний механической системы и частоты пульсации крутящего момента двигателя, вызванной высшими гармониками в спектре потребляемого тока. Чрезмерные крутильные колебания вовремя резонанса могут привести к высокому крутящему моменту двигателя, влекущего за собой скручивание валопровода и, следовательно, поломки валов, муфт и других механизмов. Основными способами решения данной проблемы являются использования L-фильтров и путем усовершенствования методов модуляции преобразователя.

Трансформатор. Наличие многообмоточного трансформатора в составе силовых схем ЭП БМ позволяет осуществить потенциальную развязку между сетью и нагрузкой, снизить влияние синфазного напряжения, уменьшить влияние высших гармоник тока и напряжения сети посредством фазовых сдвигов вторичных обмоток. Тем не менее, трансформаторы составляют около 30-50% от размеров и 50-70% веса системы ЭП БМ и значительно повышают капитальные и эксплуатационные затраты. Основным способом отказа от трансформатора в силовой схеме ЭП БМ является использование специальных топологий преобразователей, например, матричных преобразователей.

#### $1.7.$ Выводы и постановка задач исследования

Проведенный аналитический обзор показал актуальность исследования ЗУ ПЧ с ФСТ ввиду их наибольшего распространения в составе ЭП БМ. Актуальными остаются задачи повышения энергоэффективности ЗУ ПЧ с ФСТ в составе ЭП БМ.

34

Существующие на данный момент публикации, связанные с анализом показателей качества потребляемой электроэнергии и энергоэффективности современных ЭП БМ на базе многопульсных схем соединения с питающей сетью и 3У ПЧ с ФСТ при ШИМ с УВГ и ПВШИМ не отражают комплексного подхода к исследованию способов повышения энергоэффективности и показателей качества электроэнергии. Объясняется это отсутствием комплексного математического описания 3У ПЧ с ФСТ, позволяющего исследовать совместную работу АВН и АИН при алгоритмах ШИМ с УВГ и ПВШИМ в составе ЭП БМ на базе многопульсных схем соединения с сетью.

Анализ отечественных и зарубежных публикаций позволил определить основное направление диссертационного исследования, которое напрямую связано с разработкой оптимизированных и гибридных алгоритмов модуляции 3У ПЧ с ФСТ с составе ЭП БМ.

На основании проведенного обзора были сформулированы **задачи диссертационного исследования**:

1. Создание логико-математической модели 3У ПЧ с ФСТ на базе АВН и АИН для проведения исследований и оценки показателей преобразуемой электроэнергии и энергоэффективности при различных методах модуляции и настройки системы управления.

2. Создание логических моделей алгоритмов ПВШИМ и ШИМ с УВГ для проведения сравнительного анализа показателей качества напряжения и тока 3У ПЧ с ФСТ на базе АВН и АИН.

3. Разработки гибридного алгоритма модуляции и проведении исследований с помощью математического моделирования предложенного алгоритма для оценки основных показателей повышения энергоэффективности 3У ПЧ с ФСТ на базе АВН и АИН в составе ЭП БМ.

4. Проведение экспериментальных исследований на действующем электрооборудовании главного электропривода прокатной клети стана 5000 ЛПЦ №9 ОАО «ММК» для проверки адекватности разработанных логико-математических моделей.

# ГЛАВА 2. РАЗРАБОТКА МАТЕМАТИЧЕСКОЙ МОДЕЛИ ТРЕХУРОВНЕВОГО ПРЕОБРАЗОВАТЕЛЯ ЧАСТОТЫ С ФИКСИРОВАННОЙ СРЕДНЕЙ ТОЧКОЙ

### $2.1.$ Принцип работы трехуровневой мостовой схемы преобразователя с фиксированной средней точкой

Как было показано в главе 1, в основе топологии построения ЗУ ПЧ с ФСТ лежит трехфазная мостовая схема, состоящая (рисунок 2.1) из 12 полностью управляемых полупроводниковых ключей  $VT_1 - VT_{12}$ , 12 обратных диодов  $VD_1 - VD_{12}$ , 6 фиксированных диодов  $VD_{1c}$ - $VD_{6c}$ , снабберных цепей  $C_{S1}$ - $C_{S6}$ ,  $R_{S1}$ - $R_{S6}$  и двух эквивалентных емкостей  $C_{dc1}$  и  $C_{dc2}$ , образующих нулевой потенциал преобразователя.

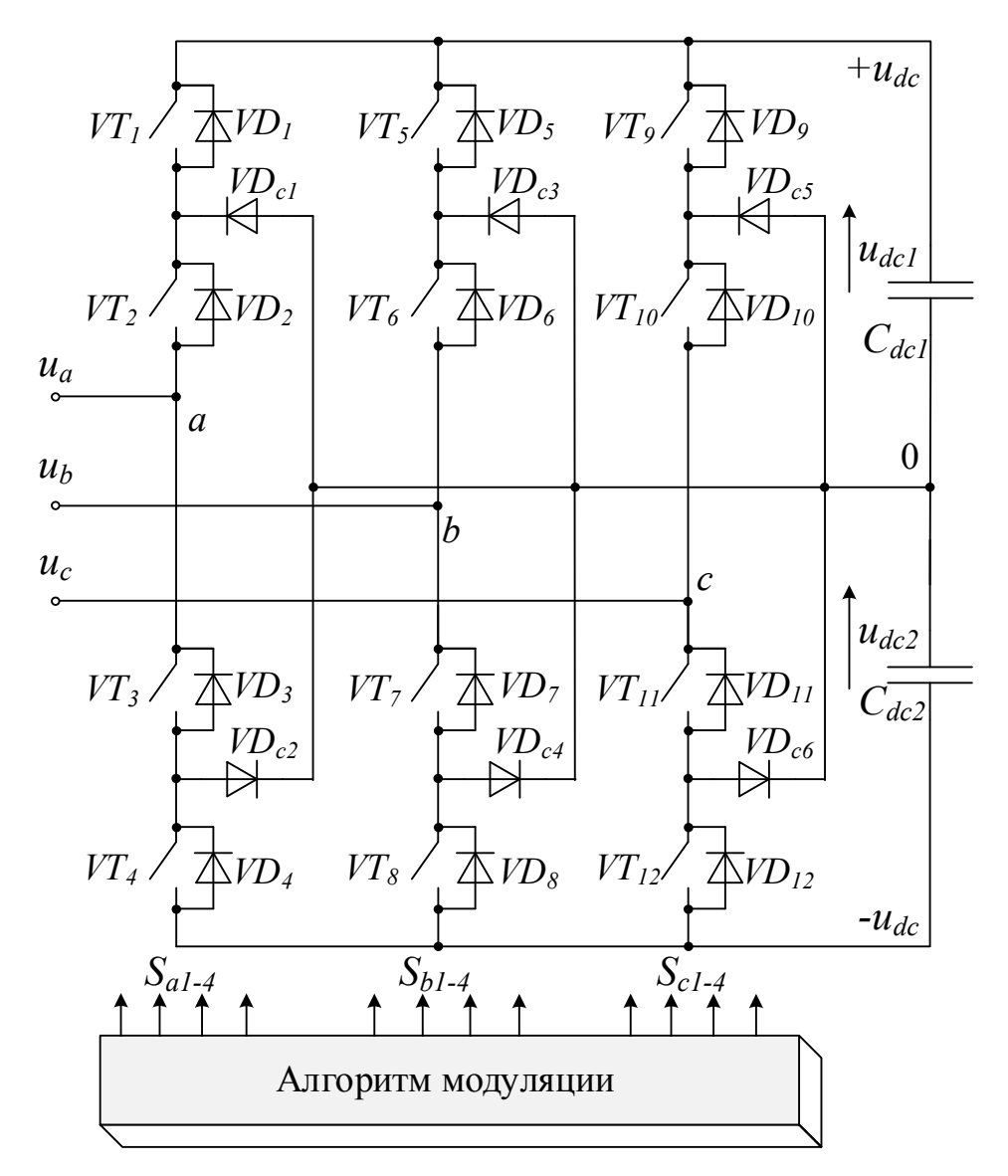

Рисунок 2.1 – 3У мостовая схема преобразователя с ФСТ
В каждом плече моста преобразователя находится по 4 обратных диода и силовых ключа и 2 фиксированных диода. Сумма напряжений  $u_{dc1}$  и  $u_{dc2}$  на емкостях  $C_{dc1}$  и  $C_{dc2}$  определяет уровень напряжения в звене постоянного тока  $u_{dc}$ . Из 4 ключей в каждом плече моста одновременно могут быть включены только 2, которые подключают потенциалы  $u_{dc}$  к фазе нагрузки в трех точках «+», «0» и «-». Различные комбинации подключения  $u_{dc}$  в каждом плече моста  $S_{a1-4}$ ,  $S_{b1-4}$  и  $S_{c1-4}$  формируют три состояния фазных напряжений  $u_a$ ,  $u_b$  и  $u_c$  преобразователя: [P] – подключение к положительному полюсу «+», [O] - подключение к нейтральному полюсу  $\langle 0 \rangle$  и [N] – подключение к отрицательному полюсу  $\langle 0 \rangle$ . Все возможные состояния и уровни выходного фазного напряжения для трех фазных стоик относительно нейтральной точки преобразователя представлены в таблице 2.1 [57-59].

|          | Плече фазы А |     |             |          | Плече фазы В |                |             | Плече фазы С                      |             |                |             |  |
|----------|--------------|-----|-------------|----------|--------------|----------------|-------------|-----------------------------------|-------------|----------------|-------------|--|
| $S_{a1}$ | on           | off | off         | $S_{b1}$ | on           | off            | off         | $S_{c1}$                          | on          | off            | off         |  |
| $S_{a2}$ | on           | on  | off         | $S_{b2}$ | on           | on             | off         | $S_{c2}$                          | on          | on             | off         |  |
| $S_{a3}$ | off          | on  | on          | $S_{b3}$ | off          | on             | on          | $S_{c3}$                          | off         | on             | on          |  |
| $S_{a4}$ | off          | off | on          | $S_{b4}$ | off          | off            | on          | $\mathbf C$<br>$\mathcal{Q}_{c4}$ | off         | off            | on          |  |
|          | $+u_{dc}/2$  | 0   | $-u_{dc}/2$ |          | $+u_{dc}/2$  | $\overline{0}$ | $-u_{dc}/2$ |                                   | $+u_{dc}/2$ | $\overline{0}$ | $-u_{dc}/2$ |  |
| $u_a$    | $\rm P$      |     | N1          | $u_b$    | $\mathbb{P}$ |                |             | $u_c$                             | [D]         |                |             |  |

Таблица 2.1 – Состояния и уровни выходного фазного ЗУ мостовой схемы с ФСТ

Выходное фазное напряжение 3У преобразователя с ФСТ будет формироваться в виде прямоугольных импульсов с уровнями  $+u_{dc}/2$ , 0 и  $- u_{dc}/2$ , как показано на рисунке 2.2. Распределение потерь проводимости показано в таблице 2.2.

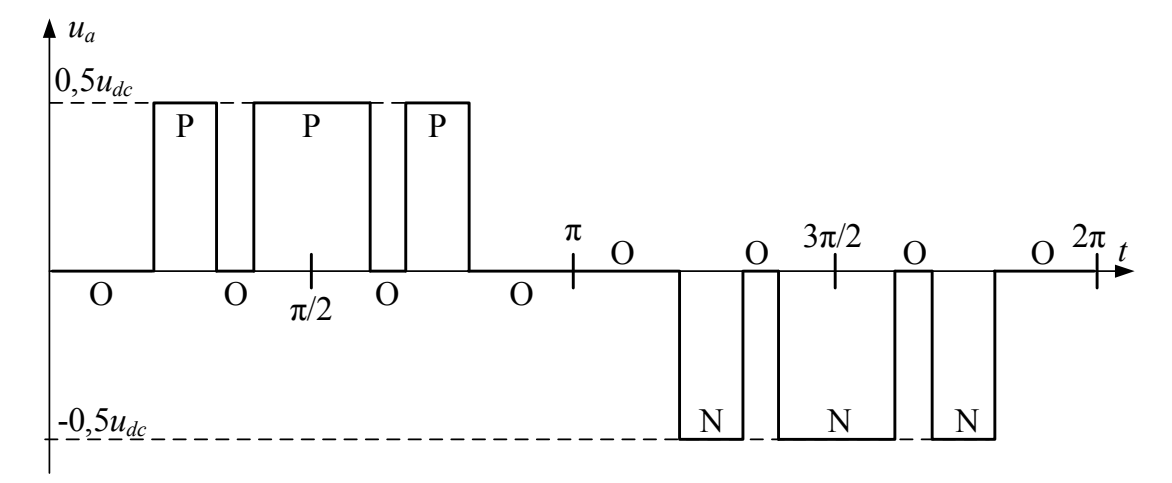

Рисунок 2.2 – Типовое фазное напряжение 3У преобразователя с ФСТ

| Состояние                               |          |   |          |          |          |                                           |  |          | $VT_1$   $VD_1$   $VT_2$   $VD_2$   $VT_3$   $VD_3$   $VT_4$   $VD_4$   $VD_{1c}$ | $VD_{2c}$ |  |  |
|-----------------------------------------|----------|---|----------|----------|----------|-------------------------------------------|--|----------|-----------------------------------------------------------------------------------|-----------|--|--|
| Прямое направление тока (положительное) |          |   |          |          |          |                                           |  |          |                                                                                   |           |  |  |
| $[{\rm P}]$                             | $\times$ |   | $\times$ |          |          |                                           |  |          |                                                                                   |           |  |  |
| [0]                                     |          |   |          |          | $\times$ |                                           |  |          |                                                                                   | X         |  |  |
| IN.                                     |          |   |          |          |          | $\times$                                  |  | $\times$ |                                                                                   |           |  |  |
|                                         |          |   |          |          |          | Обратное направление тока (отрицательное) |  |          |                                                                                   |           |  |  |
| [P]                                     |          | X |          | $\times$ |          |                                           |  |          |                                                                                   |           |  |  |
| IOI                                     |          |   | $\times$ |          |          |                                           |  |          | $\times$                                                                          |           |  |  |
|                                         |          |   |          |          | X        |                                           |  |          |                                                                                   |           |  |  |

Таблица 2.2 – Потери проводимости ключей 3У мостовой схемы с ФСТ

Проанализируем процессы коммутации состояний [P]→[O], [O]→[P], [N]→[O] и [O]→[N] в одном плече 3У мостовой схемы с ФСТ (рисунок 2.3 и рисунок 2.4) при учете только потерь на включение и выключение полностью управляемых полупроводниковых модулей и на открытие и закрытие обратных и фиксированных диодов. На рисунке 2.3 и рисунке 2.4 контур протекания тока выделен сплошной красной линией, а коммутируемые полностью управляемые ключи обведены сплошными и пунктирными линиями [60].

Процесс коммутации состояний [P]→[O] инициируется выключением *VT*<sup>1</sup> (рисунок 2.3, а) и ток начинает протекать от через  $VD_{1c}$  и  $VT_2$ . После выдержки «мертвого времени» включается *VT*3, а ток продолжает протекать через *VD*1*<sup>c</sup>* и *VT*2. Основные потери возникают в момент выключения  $VT_1$  и открывания  $VD_{1c}$ .

Процесс коммутации состояний [O]→[P] происходит в обратном порядке (рисунок 2.3, б).  $VT_3$  выключается, а ток продолжает протекать через  $VD_{1c}$  и  $VT_2$ . После выдержки «мертвого времени» включается *VT*1. Основные потери возникают в момент закрытия *VD*1*<sup>c</sup>* и включения *VT*1.

Процесс коммутации состояний [N]→[O] (рисунок 2.3, в) инициируется выключением  $VT_4$ , а ток продолжает протекать через диоды  $VD_3$  и  $VD_4$ . После выдержки «мертвого времени» включается  $VT_2$  и ток начинает протекать через  $VD_{1c}$  и *VT*2. Основные потери возникают в момент закрытия *VD*<sup>4</sup> и включении *VT*2.

Процесс коммутации состояний [O]→[N] происходит в обратном порядке (рисунок 2.3, г). *VT*<sup>2</sup> выключается и ток начинает протекать через *VD*<sup>3</sup> и *VT*3. После выдержки «мертвого времени» включается *VT*4, а ток продолжает протекать через  $VD_3$  и  $VT_3$ . Основные потери возникают в момент включения  $VT_2$  и закрытия  $VD_4$ .

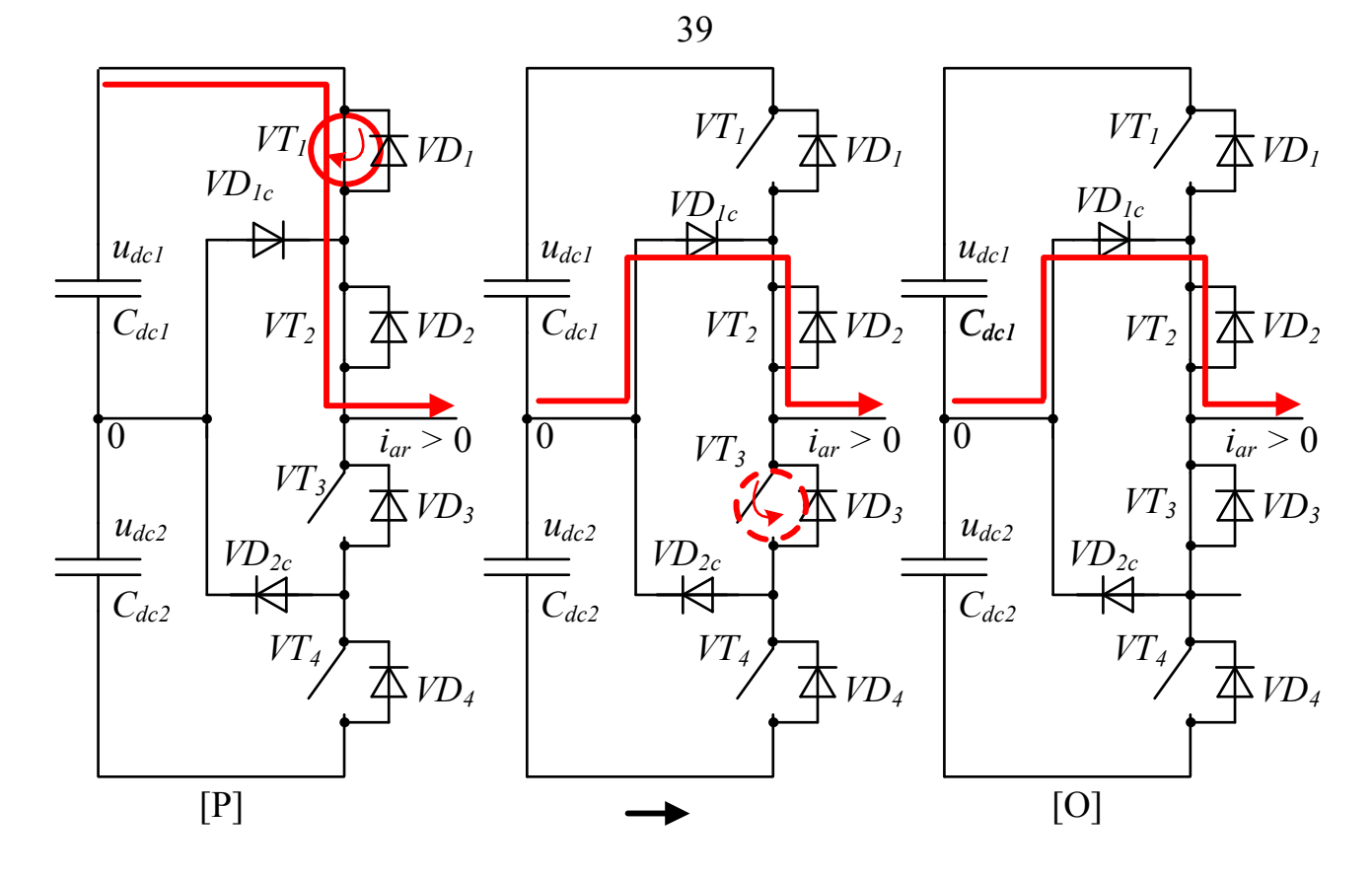

 $a)$ 

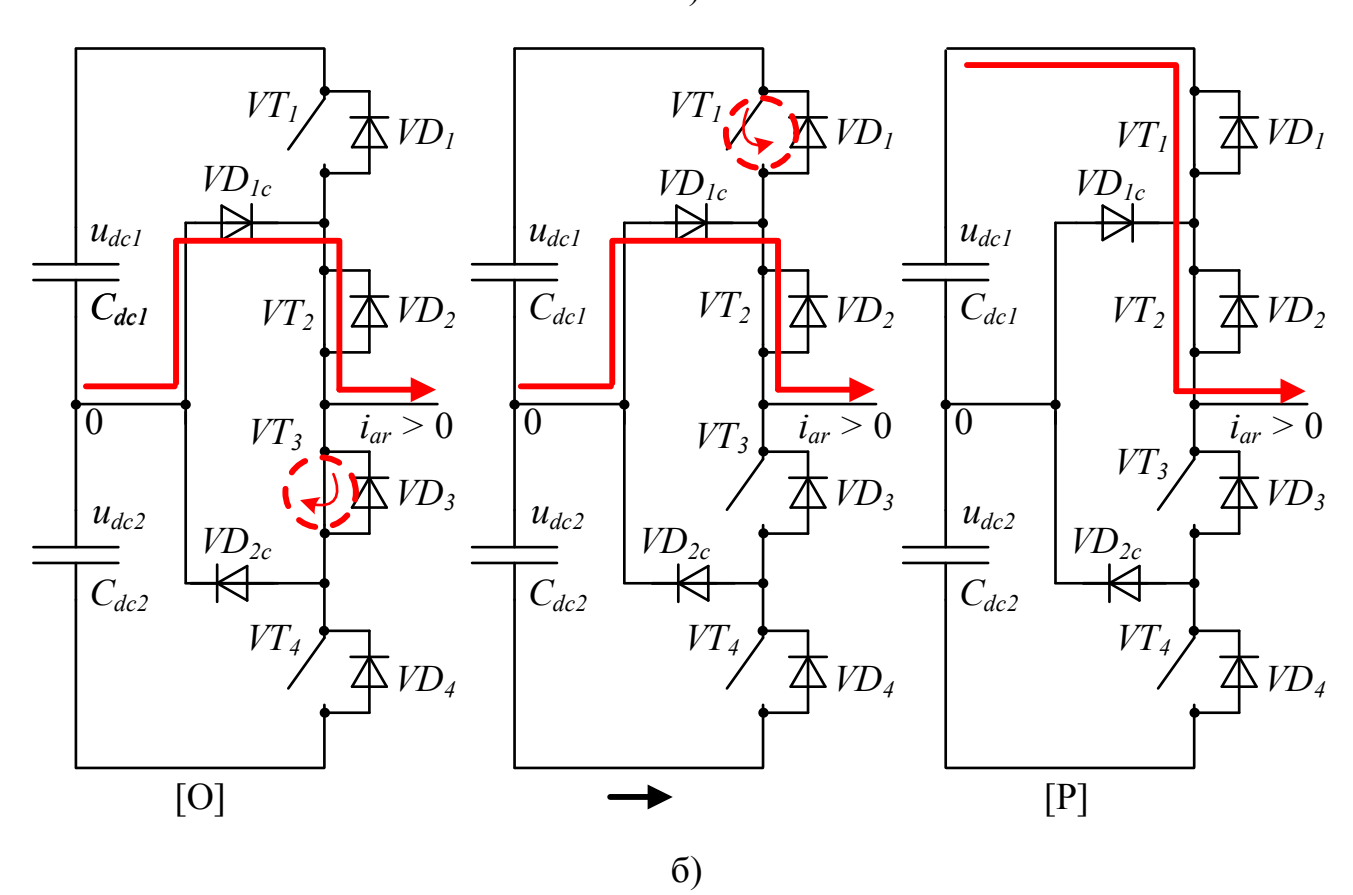

Рисунок 2.3 - Коммутации ключей 3У мостового преобразователя при смене состояний [P], [N] и [O] для прямого направления тока

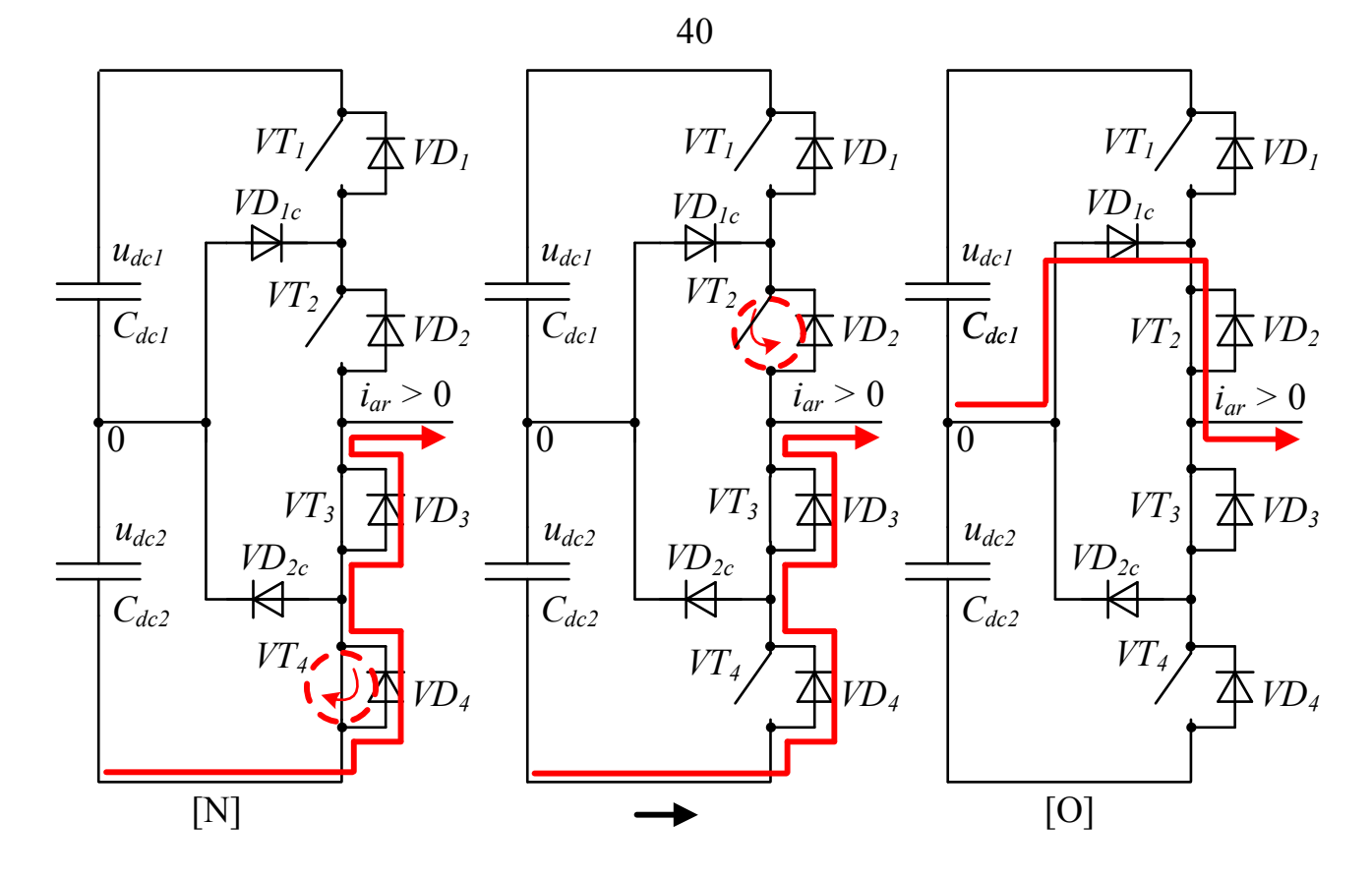

в)

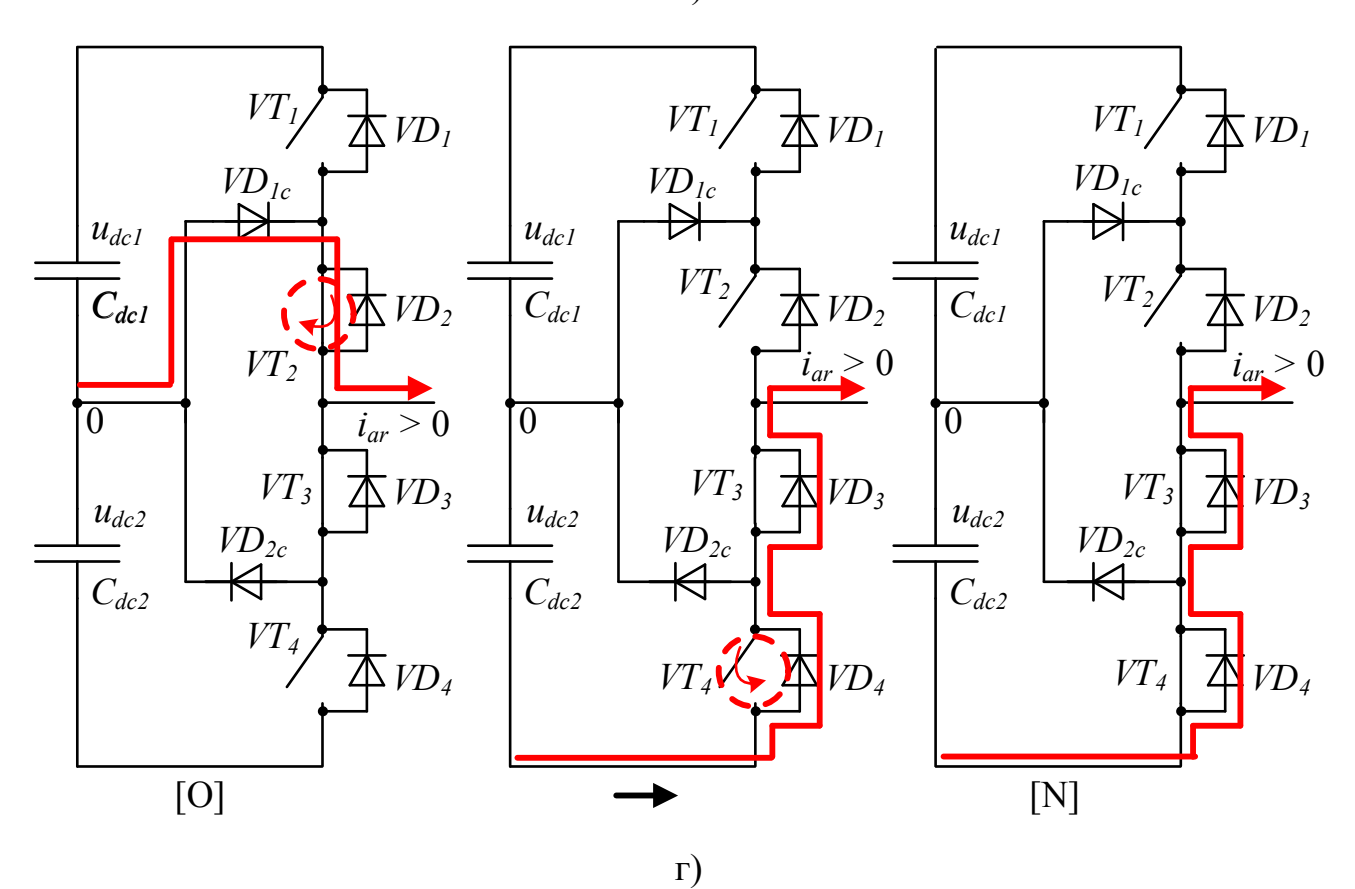

Окончание рисунка 2.3.

Процесс коммутации состояний [P]→[O] инициируется выключением *VT*<sup>1</sup> (рисунок 2.4, а), а ток продолжает протекать от через  $VD_1$  и  $VD_2$ . После выдержки «мертвого времени» включается  $VT_3$  и ток начинает протекать через  $VD_{2c}$  и  $VT_3$ . Основные потери возникают в момент включения *VT*<sup>3</sup> и закрывания *VD*1.

Процесс коммутации состояний [O]→[P] происходит в обратном порядке (рисунок 2.4, б).  $VT_3$  выключается и ток начинает протекать через  $VD_1$  и  $VD_2$ . После выдержки «мертвого времени» включается  $VT_1$ , а ток продолжает протекать через  $VD_1$  и  $VD_2$ . Основные потери возникают в момент открывания  $VD_1$  и выключения  $VT_3$ .

Процесс коммутации состояний [N]→[O] инициируется выключением *VT*<sup>4</sup> (рисунок 2.4, в) и ток начинает протекать от через  $VT_3$  и  $VD_{2c}$ . После выдержки «мертвого времени» включается  $VT_2$ , ток продолжает протекать через  $VT_3$  и  $VD_{2c}$ . Основные потери возникают в момент включения  $VT_4$  и открывания  $VD_{2c}$ .

Процесс коммутации состояний [O]→[N] происходит в обратном порядке (рисунок 2.4, г). *VT*<sup>2</sup> выключается, а ток продолжает протекать через *VT*<sup>3</sup> и *VD*2*<sup>с</sup>*. После выдержки «мертвого времени» включается *VT*<sup>4</sup> и ток начинает протекать через *VT*<sup>3</sup> и *VT*4. Основные потери возникают в момент закрывания *VD*2*<sup>с</sup>* и выключения *VT*4.

Распределение коммутационных потерь для всех коммутационных процессов показаны в таблице 2.3 [61].

Таблица 2.3 – Распределение коммутационных потерь в 3У мостовой схеме с ФСТ при смене состояний [P], [O] и [N]

| Состояние                      | $VT_1$   | $VD_1$                         |          |  |          | $ VT_2 VD_2 VT_3 VD_3$ |          |          | $VT_4$   $VD_4$   $VD_{1c}$ | $VD_{2c}$ |  |  |
|--------------------------------|----------|--------------------------------|----------|--|----------|------------------------|----------|----------|-----------------------------|-----------|--|--|
| Положительное направление тока |          |                                |          |  |          |                        |          |          |                             |           |  |  |
| $[P] \rightarrow [O]$          | $\times$ |                                |          |  |          |                        |          |          | $\times$                    |           |  |  |
| $[O] \rightarrow [P]$          | $\times$ |                                |          |  |          |                        |          |          | $\times$                    |           |  |  |
| $[N] \rightarrow [O]$          |          |                                | $\times$ |  |          |                        |          | $\times$ |                             |           |  |  |
| $[O] \rightarrow [N]$          |          |                                | $\times$ |  |          |                        |          | $\times$ |                             |           |  |  |
|                                |          | Отрицательное направление тока |          |  |          |                        |          |          |                             |           |  |  |
| $[P] \rightarrow [O]$          |          | $\times$                       |          |  | $\times$ |                        |          |          |                             |           |  |  |
| $[O] \rightarrow [P]$          |          | $\times$                       |          |  | $\times$ |                        |          |          |                             |           |  |  |
| $[N] \rightarrow [O]$          |          |                                |          |  |          |                        | $\times$ |          |                             | $\times$  |  |  |
|                                |          |                                |          |  |          |                        | $\times$ |          |                             | X         |  |  |

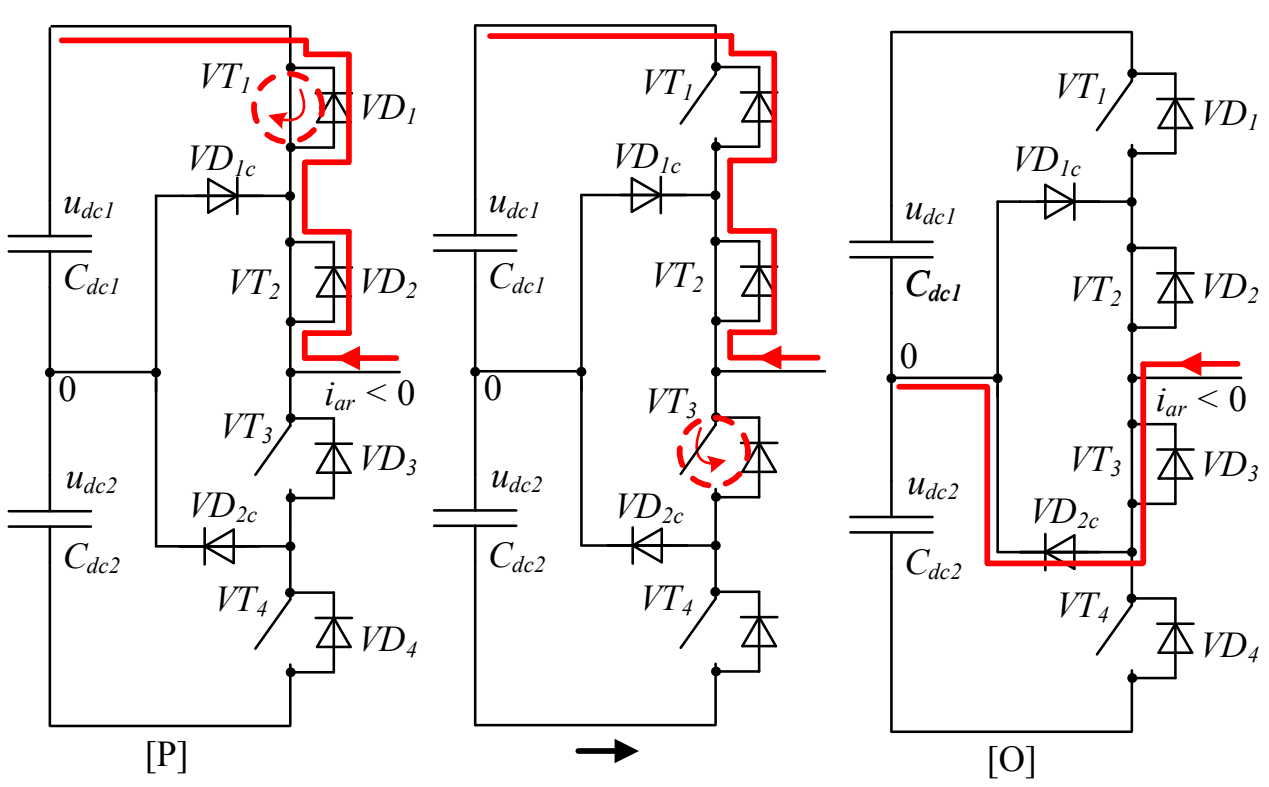

 $a)$ 

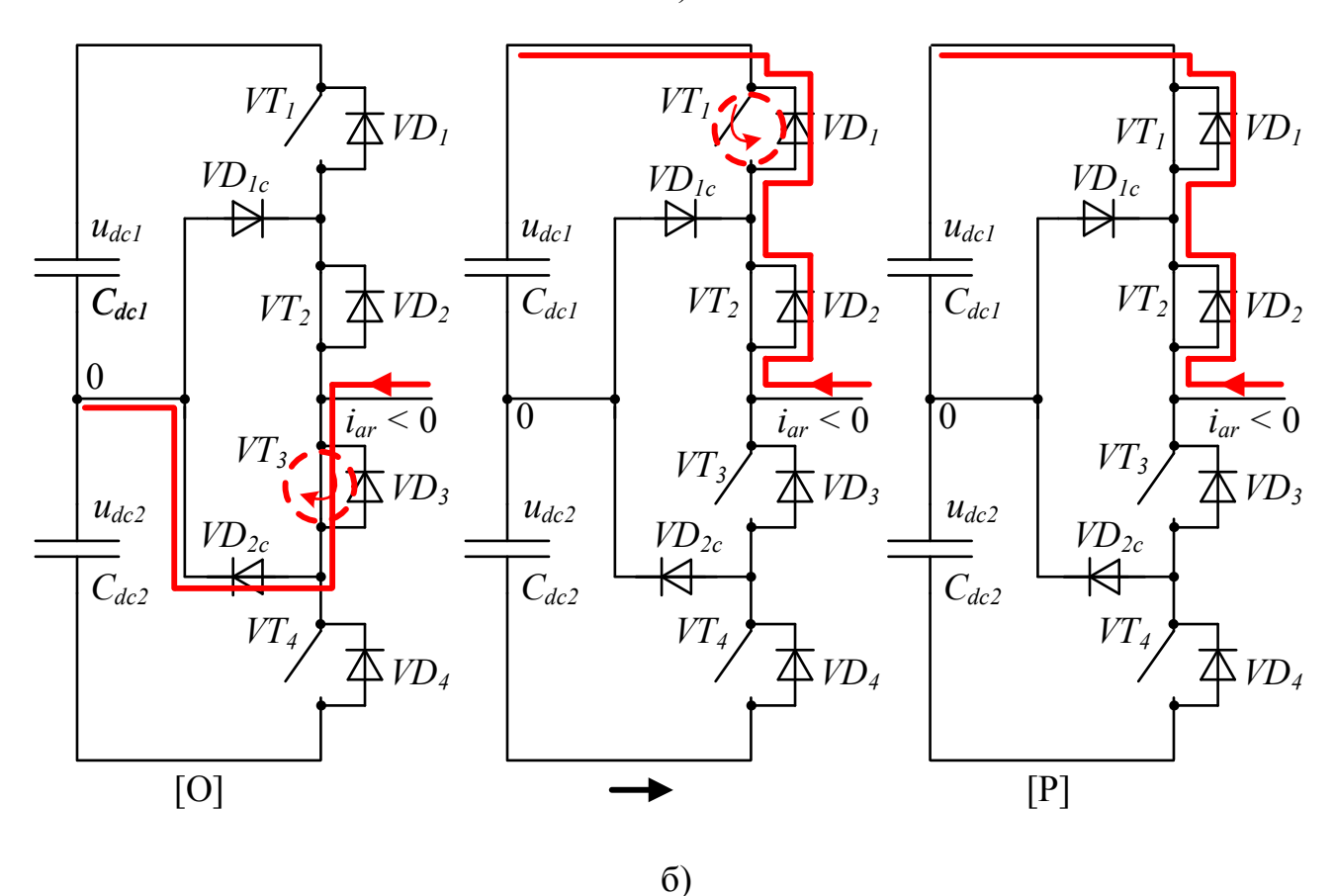

Рисунок 2.4 - Коммутации ключей 3У мостового преобразователя при смене состояний [P], [N] и [O] для обратного направления тока

42

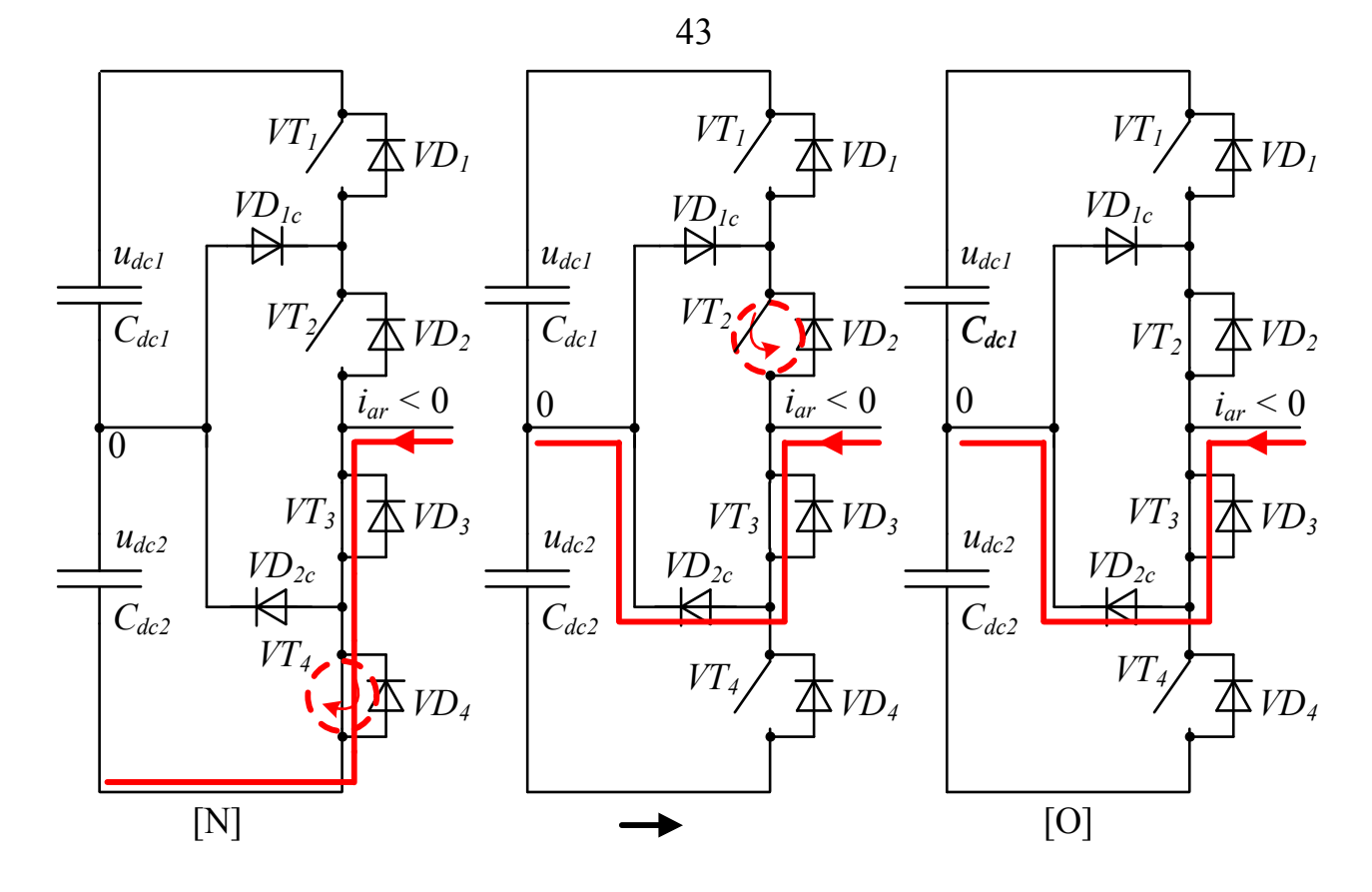

в)

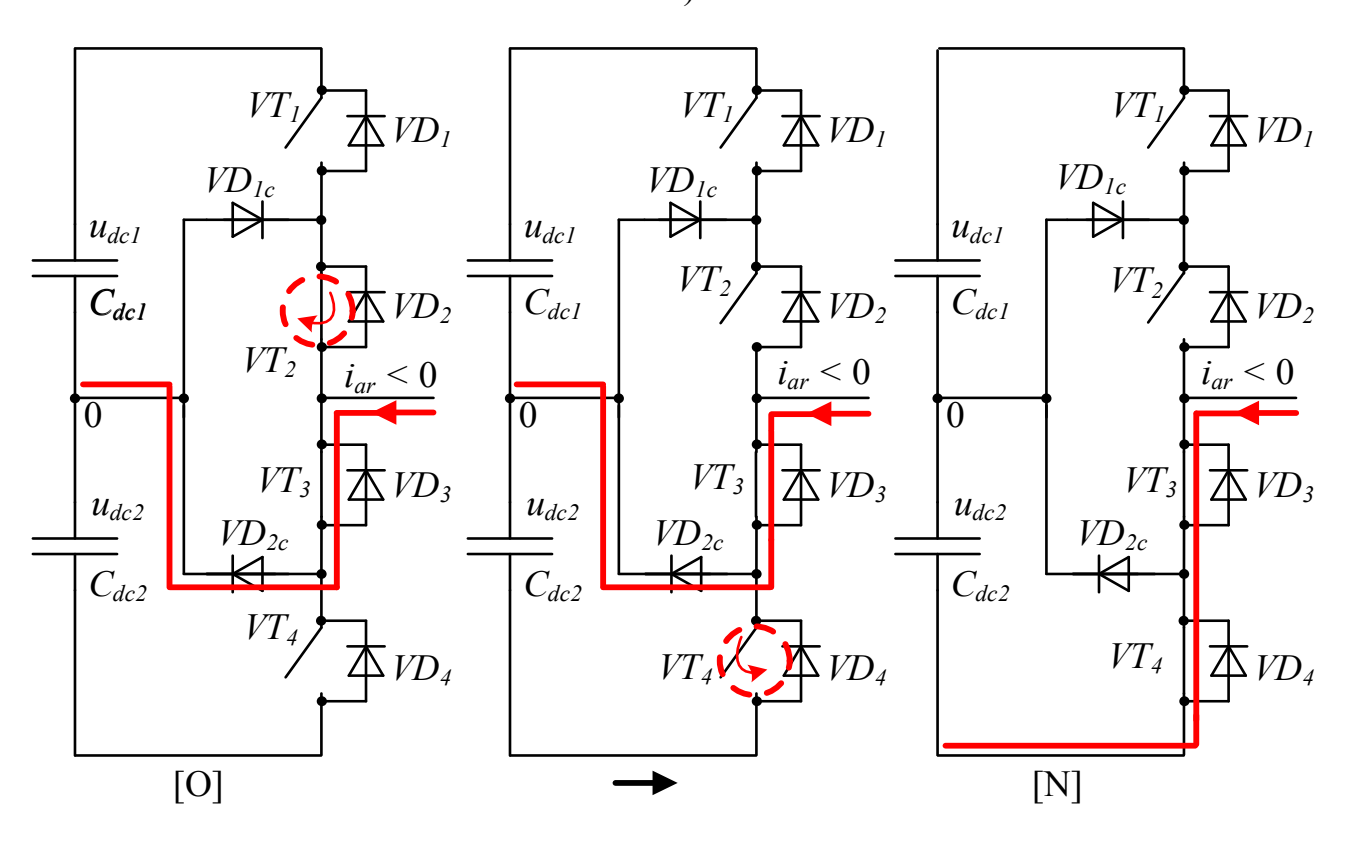

Окончание рисунка 2.4.

г)

#### $2.2.$ Математическое описание трехуровневого преобразователя частоты с фиксированной средней точкой

3У ПЧ с ФСТ на базе АВН и АИН состоит (рисунок 2.5) из 24 полностью управляемых полупроводниковых ключей  $VT_1 - VT_{24}$ , 24 обратных диодов  $VD_1$ - $VD_{24}$ , 12 фиксированных диодов  $VD_{c1} - VD_{c12}$ , снабберных цепей  $C_{S1} - C_{S12}$ ,  $R_{S1} - R_{S12}$  и двух эквивалентных емкостей  $C_{dc1}$  и  $C_{dc2}$ , образующих нулевой потенциал [62–64].

За основу построения математической модели ЗУ ПЧ с ФСТ были приняты дискретные логические функции  $\gamma_{abc}$ , описывающие состояния полупроводниковых приборов [65]:

- для АВН

$$
\gamma_{abcr} = \begin{cases} 1, & \to (S_{abclr} \text{ and } S_{abc2r}) = 1 \text{ and } (S_{abc3r} \text{ and } S_{abc4r}) = 0 \\ 0, & \to (S_{abc2r} \text{ and } S_{abc3r}) = 1 \text{ and } (S_{abclr} \text{ or } S_{abc4r}) = 0 \\ -1, & \to (S_{abc3r} \text{ and } S_{abc4r}) = 1 \text{ and } (S_{abclr} \text{ and } S_{abc2r}) = 0 \end{cases} \tag{2.1}
$$

- для АИН

$$
\gamma_{abc} = \begin{cases} 1, & \to (S_{abc1v} \text{ and } S_{abc2v}) = 1 \text{ and } (S_{abc3v} \text{ and } S_{abc4v}) = 0 \\ 0, & \to (S_{abc2v} \text{ and } S_{abc3v}) = 1 \text{ and } (S_{abc1v} \text{ or } S_{abc4v}) = 0 \\ -1, & \to (S_{abc3v} \text{ and } S_{abc4v}) = 1 \text{ and } (S_{abc1v} \text{ and } S_{abc2v}) = 0 \end{cases} \tag{2.2}
$$

В выражениях (1)–(3):  $S_{abc1r} - S_{abc4r}$  – состояния полупроводниковых модулей каждой фазной стойки *a*, *b* и *c* ABH, (0, 1);  $S_{abc1v} - S_{abc4v} -$  состояния полупроводниковых модулей каждой фазной стойки  $a, b$  и с АИН,  $(0, 1)$ ;  $u_{dc1}$ ,  $u_{dc2}$  – мгновенные значения напряжений на эквивалентных емкостях звена постоянного тока, В;  $u_{abc}$  и  $u_{abc}$  – фазные напряжения АВН и АИН, В;  $i_{abc}$  и  $i_{abc}$  – фазные токи АВН и АИН, А;  $C_{dc1}$ ,  $C_{dc2}$  – эквивалентные значения емкостей звена постоянного тока, Ф. Системы уравнений (2) и (3) определяют состояния коммутационных функции  $F$  в системе (1). Коммутационные функции F формируют логические сигналы (0, 1), определяющие уровень напряжения звена постоянного тока, подключаемого к каждой фазе АВН и АИН как

$$
F_{alr} = \frac{\gamma_{ar}(\gamma_{ar} + 1)}{2}; F_{a2r} = \frac{\gamma_{ar}(\gamma_{ar} - 1)}{2}; F_{alv} = \frac{\gamma_{av}(\gamma_{av} + 1)}{2}; F_{a2v} = \frac{\gamma_{av}(\gamma_{av} - 1)}{2};
$$
  
\n
$$
F_{blr} = \frac{\gamma_{br}(\gamma_{br} + 1)}{2}; F_{b2r} = \frac{\gamma_{br}(\gamma_{br} - 1)}{2}; F_{blv} = \frac{\gamma_{bv}(\gamma_{br} + 1)}{2}; F_{b2v} = \frac{\gamma_{br}(\gamma_{br} + 1)}{2}; F_{blv} = \frac{\gamma_{bv}(\gamma_{bv} + 1)}{2}; F_{b2v} = \frac{\gamma_{bv}(\gamma_{bv} - 1)}{2};
$$
(2.3)

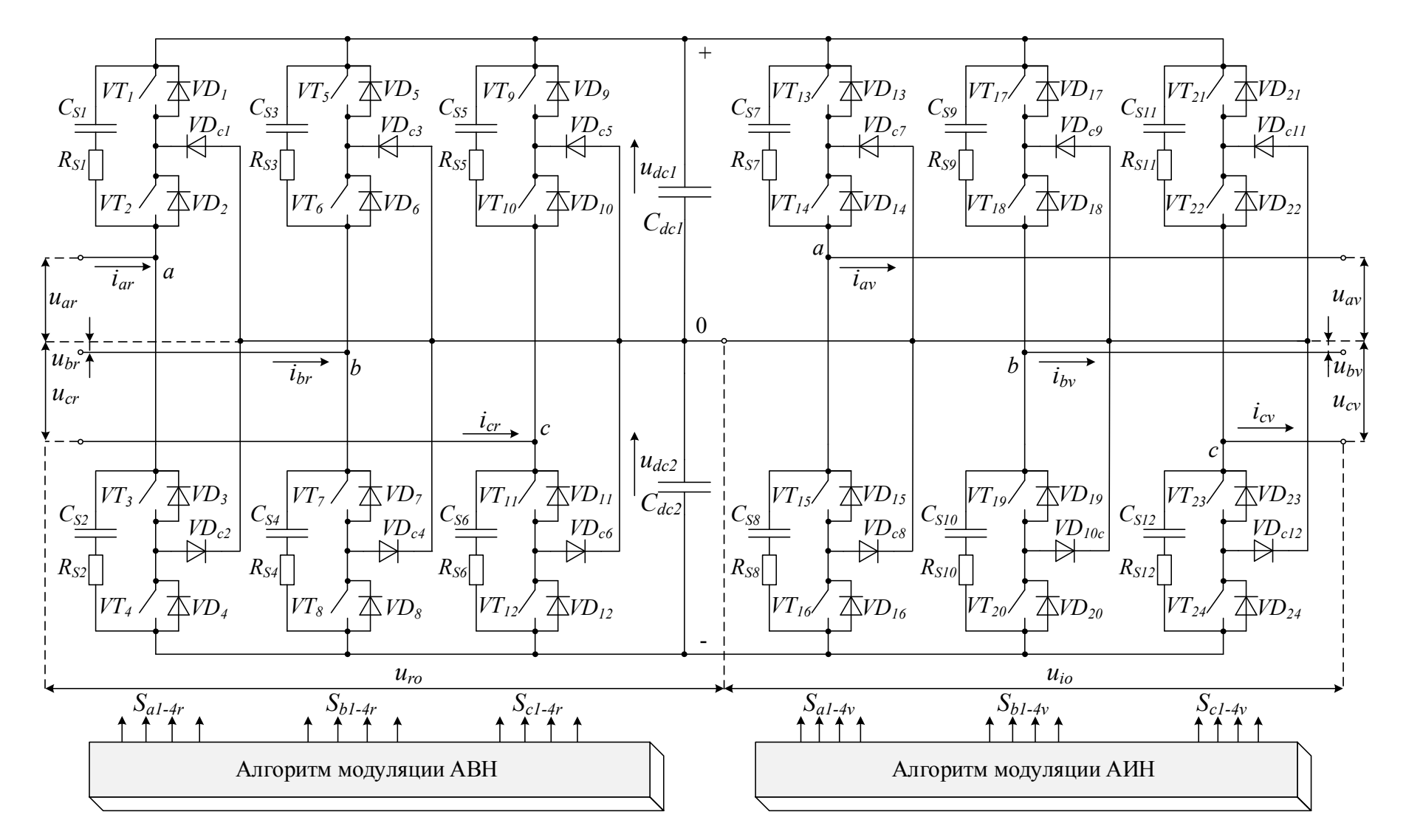

Рисунок 2.5 – Принципиальная схема 3У ПЧ с ФСТ на базе АВН и АИН

Используя рассмотренные выражения (2.1), (2.2), (2.3) и уравнения равновесия напряжения и токов, полученных с помощью первого и второго законов Кирхгофа, составлена система уравнений, описывающая электромагнитные процессы ЗУ ПЧ с ФСТ, в следующем виде:

$$
\begin{cases}\n u_{abcr} = u_{dc1} \cdot \left( F_{abclr} - \frac{1}{3} \cdot \sum_{n=a}^{b.c} F_{n1r} \right) + u_{dc2} \cdot \left( F_{abc2r} - \frac{1}{3} \cdot \sum_{n=a}^{b.c} F_{n2r} \right) \\
 u_{abcv} = u_{dc1} \cdot \left( F_{abclv} - \frac{1}{3} \cdot \sum_{n=a}^{b.c} F_{n1v} \right) + u_{dc2} \cdot \left( F_{abc2v} - \frac{1}{3} \cdot \sum_{n=a}^{b.c} F_{n2v} \right) \\
 u_{dc1} = \frac{\left( F_{a1r} \cdot i_{ar} + F_{b1r} \cdot i_{br} + F_{c1r} \cdot i_{cr} \right) - \left( F_{a1v} \cdot i_{av} + F_{b1v} \cdot i_{bv} + F_{c1v} \cdot i_{cv} \right)}{C_{dc1} \cdot p} \\
 u_{dc2} = \frac{\left( F_{a2r} \cdot i_{ar} + F_{b2r} \cdot i_{br} + F_{c2r} \cdot i_{cr} \right) - \left( F_{a2v} \cdot i_{av} + F_{b2v} \cdot i_{bv} + F_{c2v} \cdot i_{cv} \right)}{C_{dc2} \cdot p}\n\end{cases}\n\tag{2.4}
$$

где  $i_{abc}$  и  $i_{abc}$  – фазные токи АВН и АИН.

В систему (2.4) были введены дополнительные обозначения  $D_{abc1-2}$  для дальнейшего наглядного представления в виде структурной схемы:

$$
D_{abclr} = \left(F_{abclr} - \frac{1}{3} \cdot \sum_{n=a}^{b.c} F_{n1r}\right); \quad D_{abc2r} = \left(F_{abc2r} - \frac{1}{3} \cdot \sum_{n=a}^{b.c} F_{n2r}\right);
$$
  

$$
D_{abclv} = \left(F_{abclv} - \frac{1}{3} \cdot \sum_{n=a}^{b.c} F_{n1v}\right); \quad D_{abc2v} = \left(F_{abc2v} - \frac{1}{3} \cdot \sum_{n=a}^{b.c} F_{n2v}\right).
$$

После подстановки которых в систему (2.4) получим:

$$
\begin{cases}\n u_{abcr} = u_{dc1} \cdot D_{abclr} + u_{dc2} \cdot D_{abc2r} \\
 u_{abcv} = u_{dc1} \cdot D_{abclv} + u_{dc2} \cdot D_{abc2v} \\
 u_{dc1} = \frac{(F_{a1r} \cdot i_{ar} + F_{b1r} \cdot i_{br} + F_{c1r} \cdot i_{cr}) - (F_{a1v} \cdot i_{av} + F_{b1v} \cdot i_{bv} + F_{c1v} \cdot i_{cv})}{C_{dc1} \cdot p} \\
 u_{dc2} = \frac{(F_{a2r} \cdot i_{ar} + F_{b2r} \cdot i_{br} + F_{c2r} \cdot i_{cr}) - (F_{a2v} \cdot i_{av} + F_{b2v} \cdot i_{bv} + F_{c2v} \cdot i_{cv})}{C_{dc2} \cdot p}\n\end{cases}
$$
\n(2.5)

Система уравнения (2.5) учитывает дискретный характера формирования выходных напряжений, разбаланс напряжений в звене постоянного тока и совместную работу АВН и АИН в составе ЗУ ПЧ с ФСТ. Полученная система уравнений была использована для создания комплексной математической модели системы «источник напряжения - 3У ПЧ с ФСТ - нагрузка» и представлена на рисунке 2.6.

Трехфазный источник напряжения имитирует вторичную обмотку трансформатора (рисунок 2.6) [66]. При разработке математической модели были приняты следующие допущения: активно-индуктивное сопротивление сети (трансформатора) Z<sub>abcT</sub> является симметричным,

$$
Z_{aT} = Z_{bT} = Z_{cT}
$$

трехфазная система ЭДС сети (трансформатора)  $e_{abcT}$  является симметричной и имеет синусоидальный характер изменения с постоянной амплитудой и постоянной частотой,

$$
e_{aT}+e_{bT}+e_{cT}=0.
$$

Трехфазная электрическая нагрузка  $Z_{abcd}$  и фильтр  $Z_{abc}$  (рисунок 2.6) представлены в виде трехфазного источника напряжения с внутренним активно-индуктивным сопротивлением [67]. При разработке математической модели были приняты следующие допущения: трехфазная электрическая нагрузка является симметричной,

$$
Z_{al}=Z_{bl}=Z_{cl} \times Z_{af}=Z_{bf}=Z_{cf};
$$

трехфазная система ЭДС е<sub>аbcl</sub> является симметричной и имеет синусоидальный характер изменения с переменной амплитудой и частотой,

$$
e_{al}+e_{bl}+e_{cl}=0;
$$

схема имитирует соединенную в звезду обмотку двигателя.

Используя данные допущения и уравнения равновесия напряжения и токов, полученных с помощью первого и второго законов Кирхгофа, система уравнений, описывающая электромагнитные процессы в системе «источник напряжения -  $3$ У ПЧ с ФСТ - нагрузка», может быть записана в виде

$$
\begin{cases}\n u_{abcT} = u_{abcr} + i_{abcr} \cdot Z_{abcr} \\
 u_{abcI} = u_{abcv} + i_{abcv} \cdot (Z_{abcf} + Z_{abel}) \\
 u_{abcr} = u_{dc1} \cdot D_{abc1r} + u_{dc2} \cdot D_{abc2r} \\
 u_{abcv} = u_{dc1} \cdot D_{abc1v} + u_{dc2} \cdot D_{abc2v} \\
 u_{dc1} = \frac{(F_{alr} \cdot i_{ar} + F_{blr} \cdot i_{br} + F_{clr} \cdot i_{cr}) - (F_{alv} \cdot i_{av} + F_{blv} \cdot i_{bv} + F_{clv} \cdot i_{cv})}{C_{dc1} \cdot p} \\
 u_{dc2} = \frac{(F_{a2r} \cdot i_{ar} + F_{b2r} \cdot i_{br} + F_{c2r} \cdot i_{cr}) - (F_{a2v} \cdot i_{av} + F_{b2v} \cdot i_{bv} + F_{c2v} \cdot i_{cv})}{C_{dc2} \cdot p}\n\end{cases}
$$
\n(2.6)

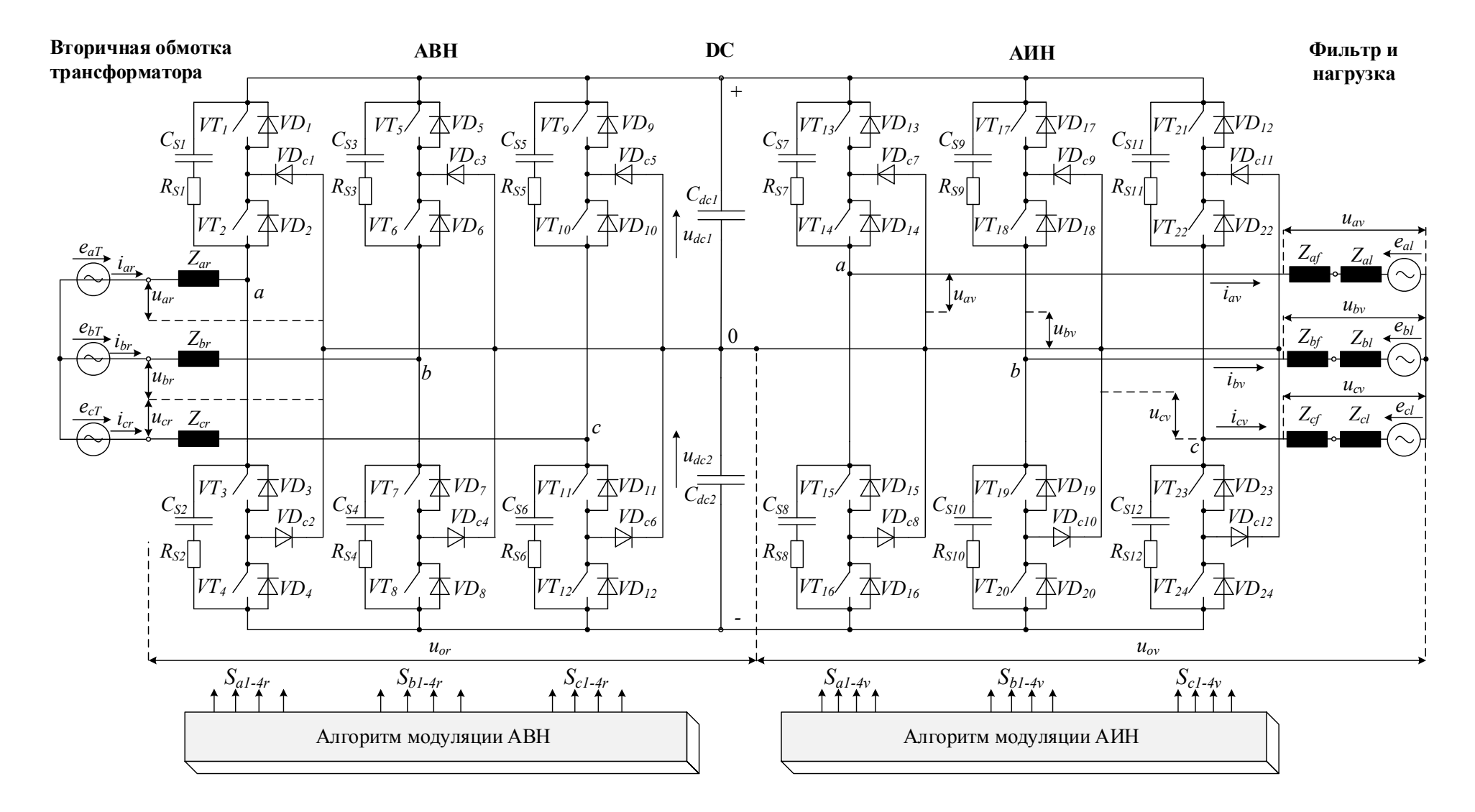

Рисунок 2.6 – Система «источник напряжения – 3У ПЧ с ФСТ – нагрузка»

Из структурной схемы (рисунок 2.7), составленной в соответствии с системой уравнения (2.5) видно, что выходными сигналами преобразователя являются фазные напряжения АВН и АИН импульсной формы, амплитуда которых зависит от напряжения на эквивалентных емкостях  $C_{dc1}$  и  $C_{dc2}$ , а частота и последовательность от дискретных управляющих функций  $F$  и  $D$ . Наряду с формированием выходных фазных напряжений происходит преобразование фазного тока, величина которого зависит от эквивалентного активно-индуктивного сопротивления источника  $R_{abcr}$ ,  $L_{abc}$  и нагрузки  $R_{abc}$ ,  $L_{abc}$ , разности напряжения АВН/АИН и напряжения источника/нагрузки.

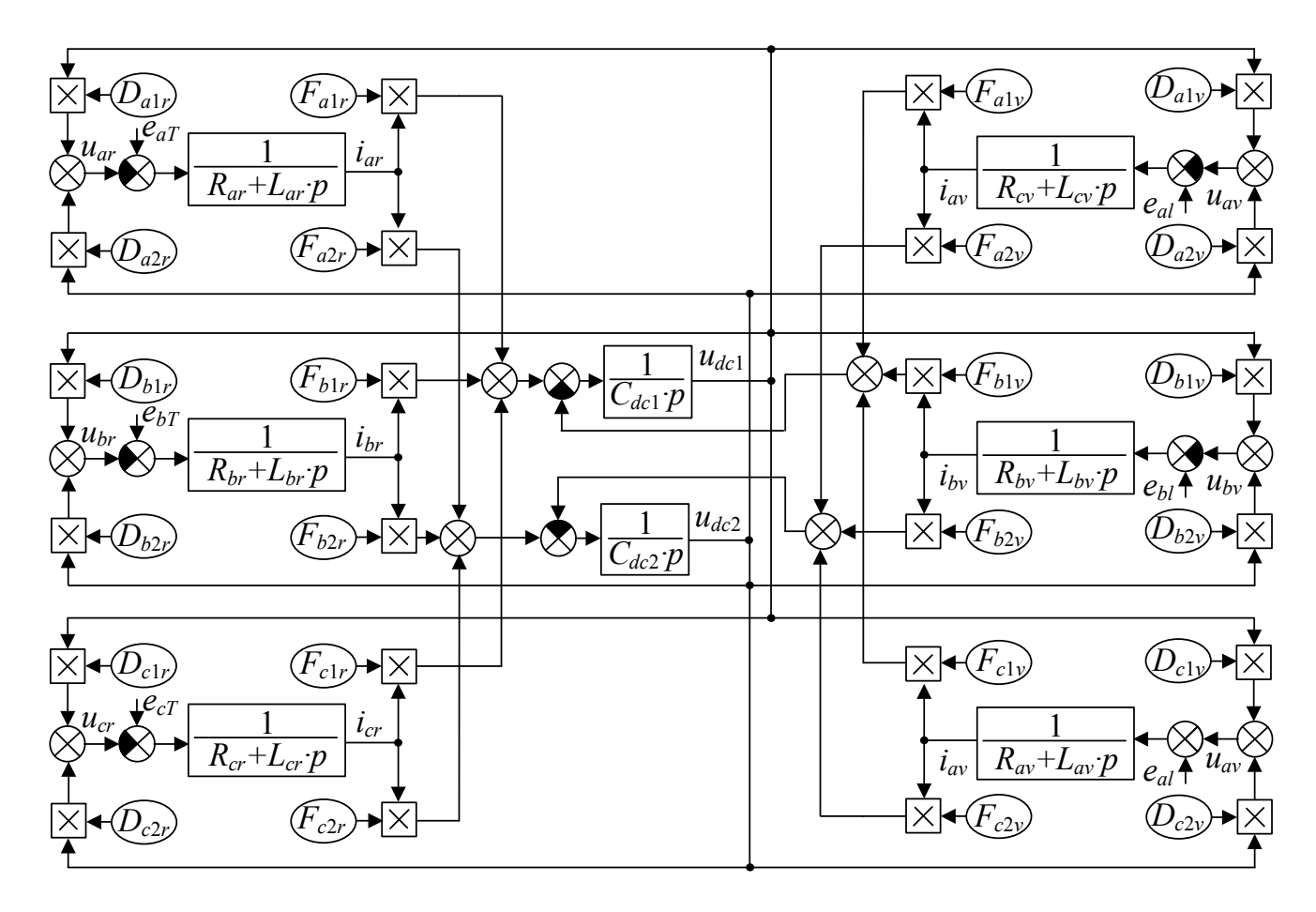

Рисунок 2.7 - Система «источник напряжения - 3У ПЧ с ФСТ - нагрузка»

Разработанная логико-математическая модель, представленная на рисунке 2.7, позволяет проводить исследования статических и динамических режимов работы и оценку показателей качества преобразуемой электроэнрегии ЗУ ПЧ с ФСТ при учете совместной работы АВН и АИН на основе различных методов и алгоритмов модуляции.

## $2.3.$ Трехуровневый преобразователь частоты с фиксированной средней точкой как объект управления

Для представления ЗУ ПЧ с ФСТ на базе АВН и АИН в связи с периодическим изменением во времени токов и напряжений в трехфазной цепи, уравнение (2.6) целесообразно преобразовать из неподвижной системы координат [abc] во вращающуюся систему координат [ $dq0$ ]. Для этого, мгновенные значения токов и напряжений сначала преобразуются в неподвижную систему координат  $\lceil \alpha \beta \gamma \rceil$  путем применения преобразования Кларк, в котором обеспечивается инвариантность амплитуд, а составляющая  $y = 0$ , посредством математического выражения

$$
\begin{cases}\n x_{\alpha} = \frac{2}{3} \cdot \left( x_a - \frac{x_b}{2} - \frac{x_c}{2} \right) \\
 x_{\beta} = \frac{2}{3} \cdot \left( \frac{\sqrt{3} \cdot x_b}{2} - \frac{\sqrt{3} \cdot x_c}{2} \right), \\
 x_{\lambda} = 0\n\end{cases}
$$
\n(2.7)

где  $x_{\alpha\beta\gamma}$  – сигнал в системе координат  $\lceil \alpha\beta\gamma \rceil$ ;  $x_{abc}$  – сигнал в системе координат  $\lceil abc \rceil$ .

После  $\lceil \alpha \beta \gamma \rceil$  преобразования коммутационные функции F и D в системе (2.6) становятся одинаковыми  $F=D$ , так как исчезают межфазные мультипликативные связи. В качестве примера представлен переход из системы [abc] в [αβγ] для коммутационных функций  $F_{\alpha 1r}$  и  $D_{\alpha 1r}$ ,  $F_{\beta 1r}$  и  $D_{\beta 1r}$ .

$$
F_{\alpha 1r} = \frac{2}{3} \cdot \left( F_{a1r} - \frac{F_{b1r}}{2} - \frac{F_{c1r}}{2} \right),
$$
  
\n
$$
D_{\alpha 1r} = \frac{2}{3} \cdot \left( F_{a1r} - \frac{1}{3} \cdot \sum_{n=a}^{b.c} F_{n1r} \right) - \frac{\left( F_{b1r} - \frac{1}{3} \cdot \sum_{n=a}^{b.c} F_{n1r} \right)}{2} - \frac{\left( F_{c1r} - \frac{1}{3} \cdot \sum_{n=a}^{b.c} F_{n1r} \right)}{2} \right) =
$$
  
\n
$$
= \frac{2}{3} \cdot \left( F_{a1r} - \frac{F_{b1r}}{2} - \frac{F_{c1r}}{2} \right) = F_{\alpha 1r}
$$

и

$$
F_{\beta 1r} = \frac{2}{3} \cdot \left( \frac{\sqrt{3} \cdot F_{b1r}}{2} - \frac{\sqrt{3} \cdot F_{c1r}}{2} \right),
$$
  
\n
$$
D_{\beta 1r} = \frac{2}{3} \cdot \left( \frac{\sqrt{3} \cdot \left( F_{b1r} - \frac{1}{3} \cdot \sum_{n=a}^{b.c} F_{n1r} \right)}{2} - \frac{\sqrt{3} \cdot \left( F_{c1r} - \frac{1}{3} \cdot \sum_{n=a}^{b.c} F_{n1r} \right)}{2} \right) =
$$
  
\n
$$
= \frac{2}{3} \cdot \left( \frac{\sqrt{3} \cdot F_{b1r}}{2} - \frac{\sqrt{3} \cdot F_{c1r}}{2} \right) = F_{\beta 1r}.
$$

После подстановки *F=D* в систему (2.6) и применив преобразование (2.7), получим выражение

$$
\begin{cases}\n u_{\alpha\beta T} = u_{\alpha\beta r} + i_{\alpha\beta r} \cdot Z_{\alpha\beta r} \\
 u_{\alpha\beta l} = u_{\alpha\beta v} + i_{\alpha\beta v} \cdot (Z_{\alpha\beta f} + Z_{\alpha\beta l}) \\
 u_{\alpha\beta r} = u_{d c 1} \cdot F_{\alpha\beta 1 r} + u_{d c 2} \cdot F_{\alpha\beta 2 r} \\
 u_{\alpha\beta v} = u_{d c 1} \cdot F_{\alpha\beta 1 v} + u_{d c 2} \cdot F_{\alpha\beta 2 v} \\
 u_{d c 1} = \frac{3}{2} \cdot \frac{\left( F_{\alpha 1 r} \cdot i_{\alpha r} + F_{\beta 1 r} \cdot i_{\beta r} \right) - \left( F_{\alpha 1 v} \cdot i_{\alpha v} + F_{\beta 1 v} \cdot i_{\beta v} \right)}{C_{d c 1} \cdot p} \\
 u_{d c 2} = \frac{3}{2} \cdot \frac{\left( F_{\alpha 2 r} \cdot i_{\alpha r} + F_{\beta 2 r} \cdot i_{\beta r} \right) - \left( F_{\alpha 2 v} \cdot i_{\alpha v} + F_{\beta 2 v} \cdot i_{\beta v} \right)}{C_{d c 2} \cdot p}\n\end{cases}\n\tag{2.8}
$$

где *u*αβ*<sup>T</sup>*, *u*αβ*<sup>l</sup>*, *u*αβ*<sup>r</sup>* и *u*αβ*<sup>v</sup>* – сигнал фазных напряжений трансформатора, нагрузки, АВН и АИН в системе координат [αβγ], В; *i*αβ*<sup>r</sup>* и *i*αβ*<sup>v</sup>* – сигнал фазных токов в системе координат [αβγ], А; *Z*αβ*<sup>T</sup>*, *Z<sup>α</sup>*β*<sup>l</sup>* и *Z*αβ*<sup>r</sup>* – активно-индуктивные сопротивления трансформатора, нагрузки и фильтра в системе координат [αβγ].

Затем, мгновенные значения токов и напряжений в системе (2.8) преобразуются во вращающуюся систему координат [*dq0*] с ориентацией по вектору питающей сети для АВН (в данном случае по вектору напряжения вторичной обмотки трансформатора) и произвольного вектора для АИН таким образом, чтобы вектор напряжения сети и нагрузки по оси *q* был равен нулю [68–72]. Координатное преобразование [αβγ]/[*dq0*] осуществляется посредством математического выражения

$$
\begin{cases}\nx_d = x_\alpha \cdot \cos(\omega t) + x_\beta \cdot \sin(\omega t) \\
x_q = -x_\alpha \cdot \sin(\omega t) + x_\beta \cdot \cos(\omega t), \\
x_0 = 0\n\end{cases}
$$
\n(2.9)

где  $x_{\alpha\beta}$ — сигнал в системе координат  $\lceil \alpha\beta\gamma \rceil$ ;  $x_{dq0}$  – сигнал в системе координат  $\lceil dq0 \rceil$ . После преобразования (2.9) система (2.8) примет вид

$$
\begin{cases}\n u_{dT} = u_{dr} + i_{dr} \cdot Z_{dr} - \omega_T \cdot Z_{qr} \cdot i_{qr} \\
 0 = u_{qr} + i_{qr} \cdot Z_{qr} + \omega_T \cdot Z_{dr} \cdot i_{dr} \\
 u_{dl} = u_{dv} + i_{dv} \cdot (Z_{df} + Z_{dl}) - \omega_l \cdot (Z_{qf} + Z_{ql}) \cdot i_{qv} \\
 0 = u_{qv} - i_{qv} \cdot (Z_{qf} + Z_{ql}) + \omega_l \cdot (Z_{df} + Z_{dl}) \cdot i_{dv} \\
 u_{dqr} = u_{dc1} \cdot F_{dq1r} + u_{dc2} \cdot F_{dq2r} \\
 u_{dqv} = u_{dc1} \cdot F_{dq1v} + u_{dc2} \cdot F_{dq2v} \\
 u_{dc1} = \frac{3}{2} \cdot \frac{(F_{d1r} \cdot i_{dr} + F_{q1r} \cdot i_{qr}) - (F_{d1v} \cdot i_{dv} + F_{q1v} \cdot i_{qv})}{C_{dc1} \cdot p} \\
 u_{dc2} = \frac{3}{2} \cdot \frac{(F_{d2r} \cdot i_{dr} + F_{q2r} \cdot i_{qr}) - (F_{d2v} \cdot i_{dv} + F_{q2v} \cdot i_{qv})}{C_{dc2} \cdot p}, \n\tag{2.10}\n\end{cases}
$$

где *udqT*, *udql*, *udqr* и *udqv* – сигнал фазных напряжений трансформатора, нагрузки, АВН и АИН в системе координат [*dq0*], В; *idqr* и *idqv* – сигнал фазных токов в системе координат [*dq0*], А; *ZdqT*, *Zdql* и *Zdqr* – активно-индуктивные сопротивления трансформатора, нагрузки и фильтра в системе координат [*dq0*]; ω*<sup>T</sup>* и ω*<sup>l</sup>* – угловая частота напряжения сети и нагрузки, рад;  $F_{da1-2r}$  и  $F_{da1-2v}$  – коммутационные функции АВН и АИН в системе координат [*dq0*], (0,1).

Из структурной схемы, показанной на рисунке 2.8 и составленной в соответствии с системой уравнения (2.10) видно, что использование данной модели для синтеза СУ 3У ПЧ с ФСТ на базе АВН и АИН связано с трудностью, обусловленной его существенной нелинейностью как объекта регулирования [73].

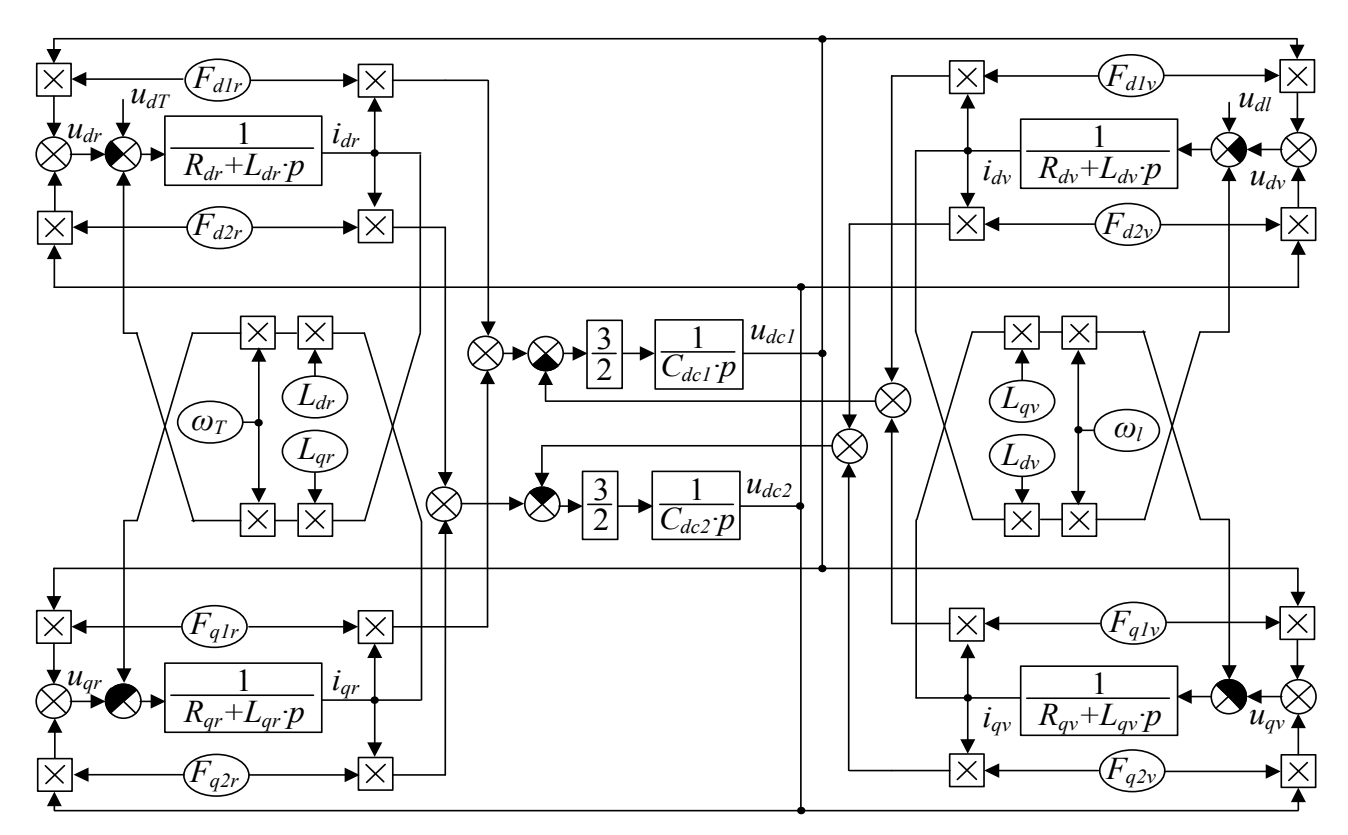

Рисунок 2.8 – Структурная схема ЗУ ПЧ с ФСТ в системе координат  $\lceil dq0 \rceil$ 

В связи с этим, предлагается перейти к упрощенной модели посредством линеаризации коммутационных функций  $F$  для АВН и АИН:

$$
F_d = u_{3d}, \quad F_q = u_{3q},
$$

где  $u_{3d}$  и  $u_{3d}$  – непрерывно-аппроксимированные коммутационные функций.

Возможность перехода к линеаризованной модели в рамках диссертационной работы подтверждается достаточно высокой частотой коммутации полупроводниковых модулей в режиме модуляции по сравнению с частотой выходного напряжений АВН и АИН.

Дополнительно, на этапе представления ЗУ ПЧ с ФСТ как объекта управления, имеет смысл пренебречь разбалансом напряжений на эквивалентных емкостях звена постоянного тока

$$
u_{dc1} = u_{dc2} = \frac{u_{dc}}{2},
$$

что позволит эквивалентировать состоянии непрерывно-аппроксимированных коммутационных функций

$$
F_1 = F_2 = u_{31} = u_{32},
$$

и получить выражение

$$
\begin{cases}\n u_{dT} = u_{dc} \cdot u_{dsr} + i_{dr} \cdot Z_{dr} - \omega_T \cdot Z_{qr} \cdot i_{qr} \\
 0 = u_{dc} \cdot u_{gsr} + i_{qr} \cdot Z_{qr} + \omega_T \cdot Z_{dr} \cdot i_{dr} \\
 u_{dl} = u_{dc} \cdot u_{dsv} + i_{dv} \cdot (Z_{df} + Z_{dl}) - \omega_l \cdot (Z_{gf} + Z_{ql}) \cdot i_{qv} \\
 0 = u_{dc} \cdot u_{gsv} - i_{qv} \cdot (Z_{gf} + Z_{ql}) + \omega_l \cdot (Z_{df} + Z_{dl}) \cdot i_{dv} \\
 u_{dc} = \frac{3}{2} \cdot \frac{(u_{dsr} \cdot i_{dr} + u_{gsr} \cdot i_{qr}) - (u_{dsv} \cdot i_{dv} + u_{gsv} \cdot i_{qv})}{C_{dc} \cdot p} \\
 u_{dc1} + u_{dc2} = u_{dc}\n\end{cases}
$$
\n(2.11)

Система уравнений (2.11), описывающая электромагнитные процессы ЗУ ПЧ с ФСТ на базе АВН и АИН, является частным случаем системы (2.10), которая справедлива в условиях баланса напряжений в звене постоянного тока и точной синхронизации с векторами напряжений источника и нагрузки. На рисунке 2.9 представлена структурная схема непрерывной модели ЗУ ПЧ с ФСТ на базе АВН.

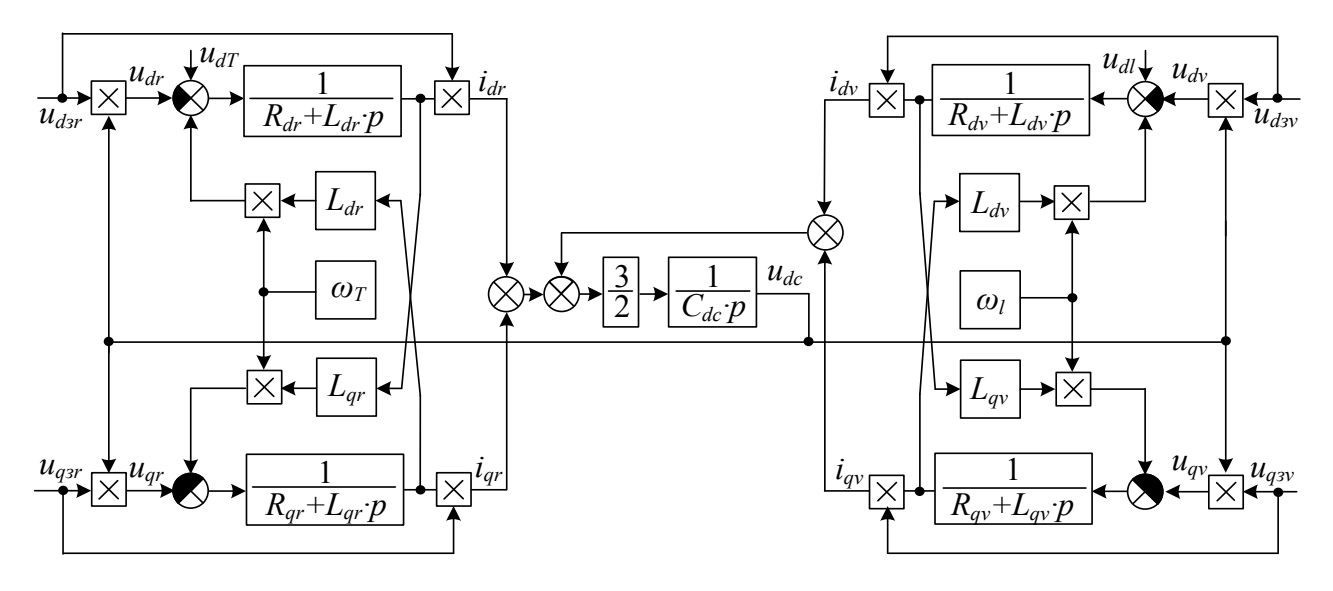

Рисунок 2.9 – Структурная схема непрерывной модели 3У ПЧ с ФСТ

Следующим этапом преобразования структурной схемы (рисунок 2.9) с целью синтеза СУ является введение компенсирующих связей, подавляющих мультипликативный характер действия непрерывно-аппроксимированных коммутационных функций на информационных входах АВН и АИН. Одним из возможных вариантов реализации этого средства является введение «коэффициентов передачи», которые определяют линейную зависимость между управляющими сигналами и выходными напряжениями АВН и АИН:

$$
u_{dq3} \cdot k_{\Pi} = u_{dq},
$$

где  $k_{\Pi}$  – коэффициент передачи.

Затем, предлагается осуществить компенсацию оставшихся нелинейностей в прямых каналах регулирования токов и напряжения.

Рассмотрим выражение из системы (2.11), характеризующее процессы в звене постоянного тока:

$$
C_{dc} \cdot \frac{du_{dc}}{dt} = \frac{3}{2} \cdot \frac{\left(u_{dr} \cdot i_{dr} + u_{qr} \cdot i_{qr}\right) - \left(u_{dv} \cdot i_{dv} + u_{qv} \cdot i_{qv}\right)}{u_{dc}}.
$$
 (2.12)

Учитывая тот факт, что в подавляющем большинстве случаев АВН в составе 3У ПЧ с ФСТ работает с коэффициентом мощности равном единице и АИН питает обмотку синхронного двигателя, работающего с единичным коэффициентом мощности, то влияние реактивной составляющей тока и напряжения по оси д можно пренебречь. Тогда выражение (2.12) примет следующий вид:

$$
C_{dc} \cdot \frac{du_{dc}}{dt} = \frac{3}{2} \cdot \left( \frac{u_{dr} \cdot i_{dr}}{u_{dc}} - \frac{u_{dv} \cdot i_{dv}}{u_{dc}} \right). \tag{2.13}
$$

Анализ уравнение (2.13) показал, что выпрямленное напряжение  $u_{dc}$  зависит от пяти переменных составляющих  $u_{dr}$ ,  $i_{dr}$ ,  $u_{dv}$ ,  $i_{dv}$  и  $du_{dc}/dt$ , что существенно затрудняет настройку регулятора напряжения [74].

С целью качественного анализа переходных процессов ЗУ ПЧ с ФСТ на базе АВН и АИН предлагается рассмотреть область вокруг заданного значения напряжения звена постоянного тока. В связи с тем, что выпрямленное напряжение в звене постоянного тока должно поддерживаться на номинальном уровне с помощью СУ АВН, то линеаризацию системы следует проводить именно для этой точки. При этом, составляющая  $\frac{u_{dv} \cdot l_{dv}}{u_{dv}}$  из уравнения (2.13) определяется как возмущающее воздей-

ствие.

Для линеаризации была использована формула разложения в ряд Тейлора нелинейной функции трех переменных  $F(x,y,z)$  для  $u_{dr}$ ,  $i_{dr}$ , и  $u_{dc}$  вокруг заданных состояний  $F(x_0, y_0, z_0)$  для  $u_{dv0}$ ,  $i_{dv0}$ , и  $u_{dc0}$ . Формула линейной аппроксимации выглядит следующим образом:

$$
\frac{dx}{dt} = F(x, y, z) \Rightarrow \frac{d\Delta x}{dt} = \frac{\partial f}{\partial x}\Big|_{z=z_0} y = y_0 \cdot \Delta x + \frac{\partial f}{\partial y}\Big|_{x=x_0} y = x_0 \cdot \Delta y + \frac{\partial f}{\partial z}\Big|_{y=y_0} y = x_0 \cdot \Delta z. \tag{2.14}
$$

После линейной аппроксимация выражения (2.13) посредством выражения  $(2.14)$  получим

$$
C_{dc} \cdot \frac{d\Delta u_{dc}}{dt} = \frac{3 \cdot u_{dr0}}{2 \cdot u_{dc0}} \cdot \Delta i_{dr} + \frac{3 \cdot i_{dr0}}{2 \cdot u_{dc0}} \cdot \Delta u_{dr} + \frac{3 \cdot u_{dr0} \cdot i_{dr0}}{2 \cdot (u_{dc0})^2} \cdot \Delta u_{dc}.
$$
 (2.15)

Анализ уравнения (2.15) показал, что при линеаризации представляет интерес только зависимость выпрямленного напряжения от тока  $\Delta i_{dr}$ , так как  $\Delta u_{dc} \approx 0$  и  $\Delta u_{dc} \approx 0$ . Следовательно, получено линеаризованное уравнение вида

$$
C_{dc} \cdot \frac{d\Delta u_{dc}}{dt} = \frac{3 \cdot u_{dr0}}{2 \cdot u_{dc0}} \cdot \Delta i_{dr},
$$
\n(2.16)

или после применения преобразования Лапласа

$$
\frac{\Delta u_{dc}(p)}{\Delta i_{\text{dr}}(p)} = \frac{3 \cdot u_{\text{dr0}}}{2 \cdot u_{\text{dc0}}} \cdot \frac{1}{p \cdot C_{dc}},\tag{2.17}
$$

ГДЕ  $u_{dc0} = u_{dc}$ н И  $u_{dr0} = u_{drH}$ .

Структурная схема ЗУ ПЧ с ФСТ на базе АВН и АИН, составленная на основе системы уравнений (2.11) и выражения (2.17) (рисунок 2.10), состоит из трех звеньев: звено преобразования тока АВН, в которое входит линейное двухмерное инерционное звено первого прядка с антисимметричными перекрестными связями; звено постоянного тока, состоящего из интегрального звена; звено преобразования тока АИН, в которое входит линейное двухмерное инерционное звено первого прядка с антисимметричными перекрестными связями [75].

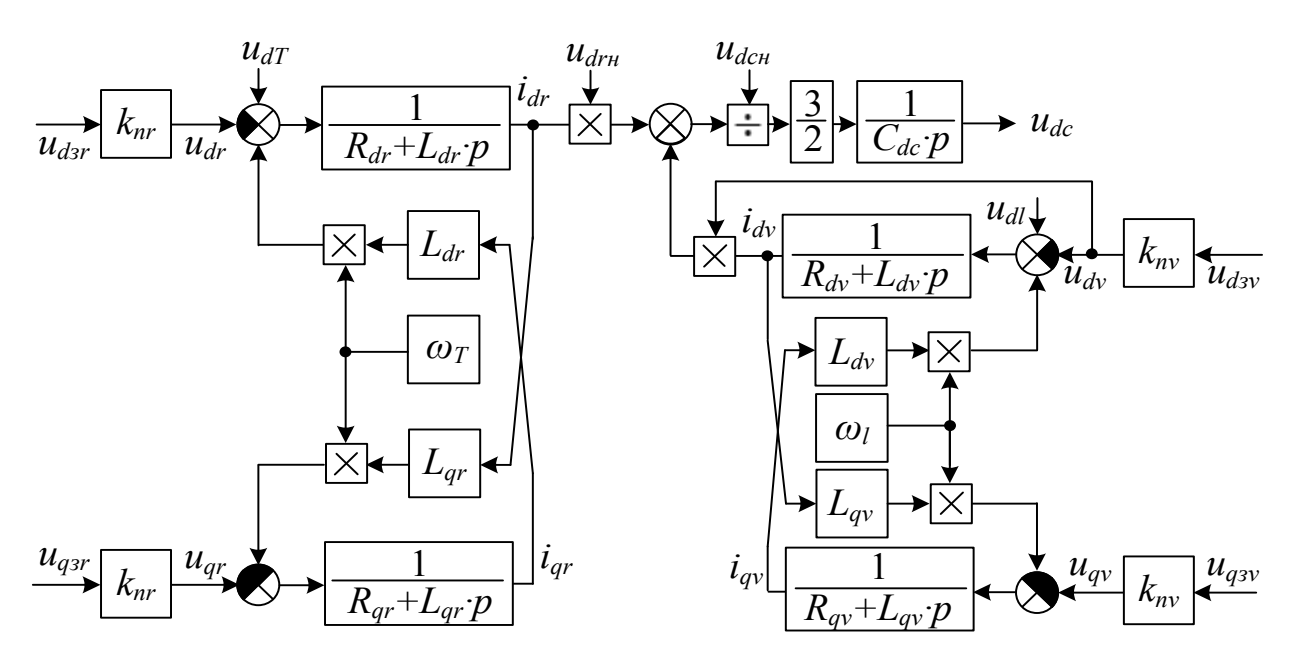

Рисунок 2.10 – Структурная схема непрерывной модели ЗУ ПЧ с ФСТ

Таким образом, при принятых допущениях, была получена структурная схема ЗУ ПЧ с ФСТ на базе АВН и АИН, которая полностью совпадает с известной структурной схемой двухуровневого ПЧ. Из этого следует, что при дальнейшем синтезе СУЗУ ПЧ с ФСТ на базе АВН и АИН могут быть использованы идентичные методы, как и при синтезе двухуровневого ПЧ. Для синтеза замкнутой СУ с необходимыми показателями качества регулирования можно воспользоваться принципом подчиненного регулирования координат с последовательной коррекцией.

### $2.4.$ Система векторного управления трехуровневым преобразователем частоты с фиксированной средней точкой

Функциональная схема системы векторного ЗУ ПЧ с ФСТ разлеляется на СУ АВН и СУ АИН (рисунок 2.11). СУ АВН обладает двухконтурной структурой, содержащей внутреннюю двухканальную систему регулирования сетевых токов и внешнюю одноканальную систему регулирования напряжения звена постоянного тока. Система управления реализована в синхронной ортогональной системе координат *dq*, ориентированной по вектору напряжения сети. СУ АИН также обладает двухконтурной структурой, содержащей внутреннюю двухканальную систему регулирования токов и внешнюю систему регулирования нагрузки [76-78].

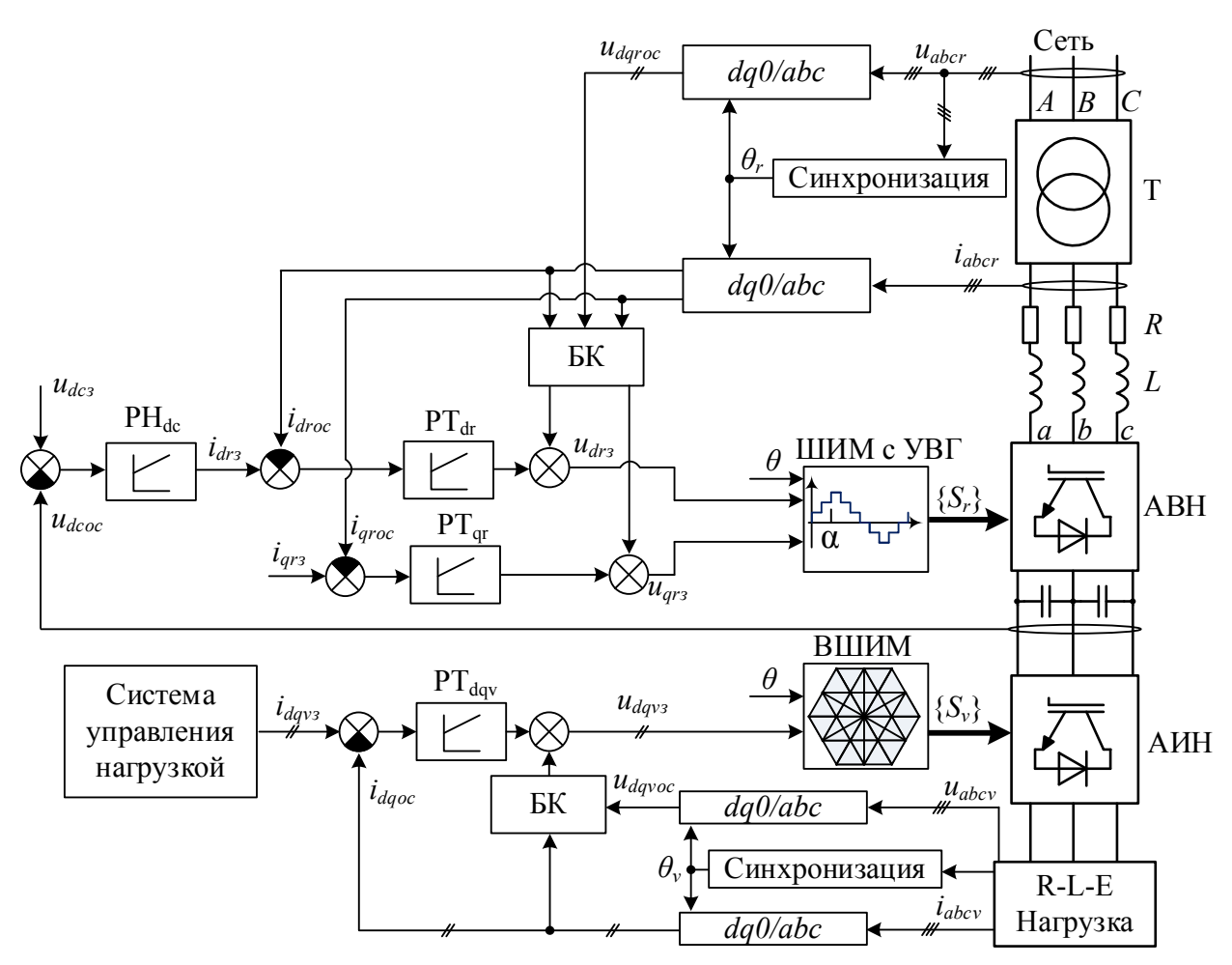

Рисунок 2.11 – Векторная система управления ЗУ ПЧ с ФСТ на базе АВН и АИН

Выбор структуры и настройка параметров регуляторов любой СУ ЗУ ПЧ с ФСТ осуществляется в соответствии с приятными критериями качества регулирования. В системах линейного управления выбор структуры регулятора ограничен и сводится к П, ПИ или ПИД вариантам. Процесс настройки регуляторов, как правило, осуществляется с полным представлением о параметрах объекта управления.

Из теории управления известны «стандартные» настройки параметров регуляторов, относительно таких критериев, как быстродействие и перерегулирование регулируемой координаты. Одной из широко используемых «стандартных» настроек контура тока в замкнутых СУ силовой электроники и электропривода является настройка на «модульный оптимум», которая считается оптимальной для большинства объектов управления с точки зрения быстродействия и перерегулирования тока [79].

При построении замкнутого контура регулирования тока ЗУ ПЧ с ФСТ было сделано допущение, что передаточные функции АВН и АИН описываются апериодическим звеном первого порядка:

58

$$
W_r(p) = \frac{k_{\Pi r}}{1 + T_{\mu r}}, \quad W_v(p) = \frac{k_{\Pi v}}{1 + T_{\mu v}}, \tag{2.18}
$$

где  $k_{\Pi}$  – коэффициент передачи,

$$
k_{\Pi} = \frac{u_{d\text{CH}}}{u_3};\tag{2.19}
$$

 $T_{\mu}$  – эквивалентная некомпенсируемая постоянная времени,

$$
T_{\mu r} = T_0 + T_{\text{IIIMM}}; \tag{2.20}
$$

 $T_0$  – постоянная времени чистого запаздывания,

$$
T_0 \approx \frac{1}{4 \cdot f_s};\tag{2.21}
$$

 $T_{mod}$  - постоянная времени алгоритма модуляций, которая рассчитывается для ПВШИМ как

$$
T_{\text{TBUIMM}} = \frac{1}{2 \cdot f_s},\tag{2.22}
$$

а для ШИМ с УВГ по выражению

$$
T_{\text{LUMMeVBF}} = \frac{1}{2 \cdot f_s} + \frac{1}{2 \cdot f_\alpha},\tag{2.23}
$$

 $f_{\alpha}$  – частота выходного напряжения преобразователя при ШИМ с УВГ.

Настройка контуров тока ЗУ ПЧ с ФСТ на «модульный оптимум» с учетом компенсации действия перекрёстных связей и составляющей напряжения трансформатора по оси  $d$  позволяет получить передаточную функцию регулятора тока в виде

$$
W_{pmdq}(p) = k_{npmdq} + \frac{k_{ipmdq}}{p},
$$
\n(2.24)

где  $k_{npmdq} = \frac{L_{rdq}}{2 \cdot T_{ur} \cdot k_n}$  – коэффициент усиления пропорциональной части регуля-

тора;  $k_{ipm dq} = \frac{R_{rdq}}{2 \cdot T_{\dots} \cdot k_{\dots}} -$ коэффициент усиления интегральной части регулятора.

Структурная схема двухмерного контура тока АВН в системе координат dq (рисунок 2.12) будет аналогичной контру тока АИН, поэтому последний не будет подробно рассмотрен.

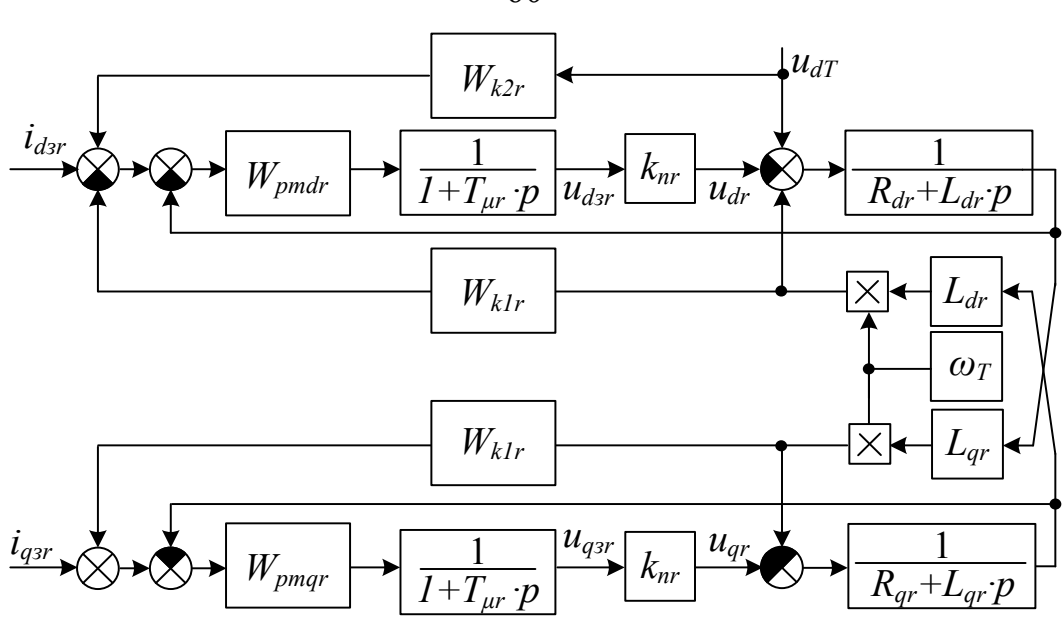

Рисунок 2.12 - Замкнутый контур регулирования тока

Передаточные функции звеньев, осуществляющих компенсацию перекрестных связей и составляющей напряжения трансформатора по оси *d* имеют следующий вид:

$$
W_{k1r}(p) = W_{k2r}(p) = \frac{1}{k_n}.
$$
 (2.25)

Таким образом, передаточные функции замкнутых контуров тока по осям d и а принимают следующий вид:

$$
W_{\text{3 pr } dq} \left( p \right) = \frac{1}{2 \cdot T_{\mu}^2 \cdot p^2 + 2 \cdot T_{\mu} \cdot p + 1} \,. \tag{2.26}
$$

При «стандартной» настройки контура регулирования напряжений воспользуемся настройкой на «симметричный оптимум», которая позволит обеспечить основное требование к СУ АВН в составе ЗУ ПЧ с ФСТ – поддержания напряжения в звене постоянного тока на номинальном уровне. В том числе статическую инвариантность по возмущающему воздействию - изменению тока АВН, при соответствующих данной настройке статических и динамических показателей регулирования всей СУ [80].

Структурная схема контура напряжения АВН (рисунок 2.13) с учетом принятых допущений является линейной. При настройке на «симметричный оптимум» и приняв *ізд*=0 получаем передаточную функцию ПИ регулятора напряжения в следующем виде:

60

$$
W_{pdc}(p) = k_{ndc} + \frac{k_{idc}}{p},
$$
\n(2.27)

где  $k_{ndc} = \frac{C_{dc} \cdot u_{dc}}{6 \cdot T_{ur} \cdot u_{dr}}$  – коэффициент усиления пропорциональной части регуля-

тора;  $k_{ide} = \frac{48 \cdot T_{\mu r}^2 \cdot u_{drn}}{C_{de} \cdot u_{dm}}$  – коэффициент усиления интегральной части регулятора.

Передаточная функция замкнутого контура напряжения звена постоянного тока при настройке на «симметричный оптимум» имеет вид:

$$
W_{\text{spmdq}}(p) = \frac{\left(8 \cdot T_{\mu} \cdot p + 1\right)}{64 \cdot T_{\mu}^{4} \cdot p^{4} + 64 \cdot T_{\mu}^{3} \cdot p^{3} + 32 \cdot T_{\mu}^{2} \cdot p^{2} + 8 \cdot T_{\mu} + 1}.
$$
 (2.28)

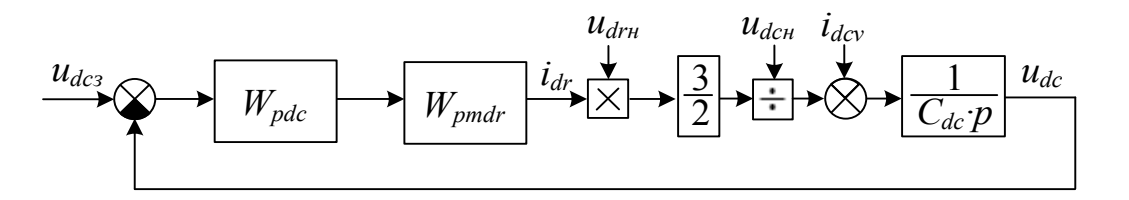

Рисунок 2.13 - Замкнутый контур регулирования напряжения звена постоянного тока

Структурная схема замкнутой СУ ЗУ ПЧ с ФСТ на базе АВН и АИН представлена на рисунке 2.14, где приняты следующие обозначения:  $u_{dq3y}$  и  $u_{dq3y}$  - сигналы задающих напряжений АВН и АИН в системе координат [ $dq0$ ],  $u_{dqr}$  и  $u_{dqv}$  сигналы выходных напряжений АВН и АИН в системе координат  $[dq0]$ ;  $u_{dd}$  и  $u_{dd}$ - сигналы напряжений вторичной обмотки трансформатора и нагрузки в системе координат  $[dq0]$ ;  $i_{dqs}$  и  $i_{dqs}$  – сигналы задающих токов АВН и АИН в системе координат  $[dq0]$ ;  $u_{dc3}$  – сигналы задающего напряжения звена постоянного тока.

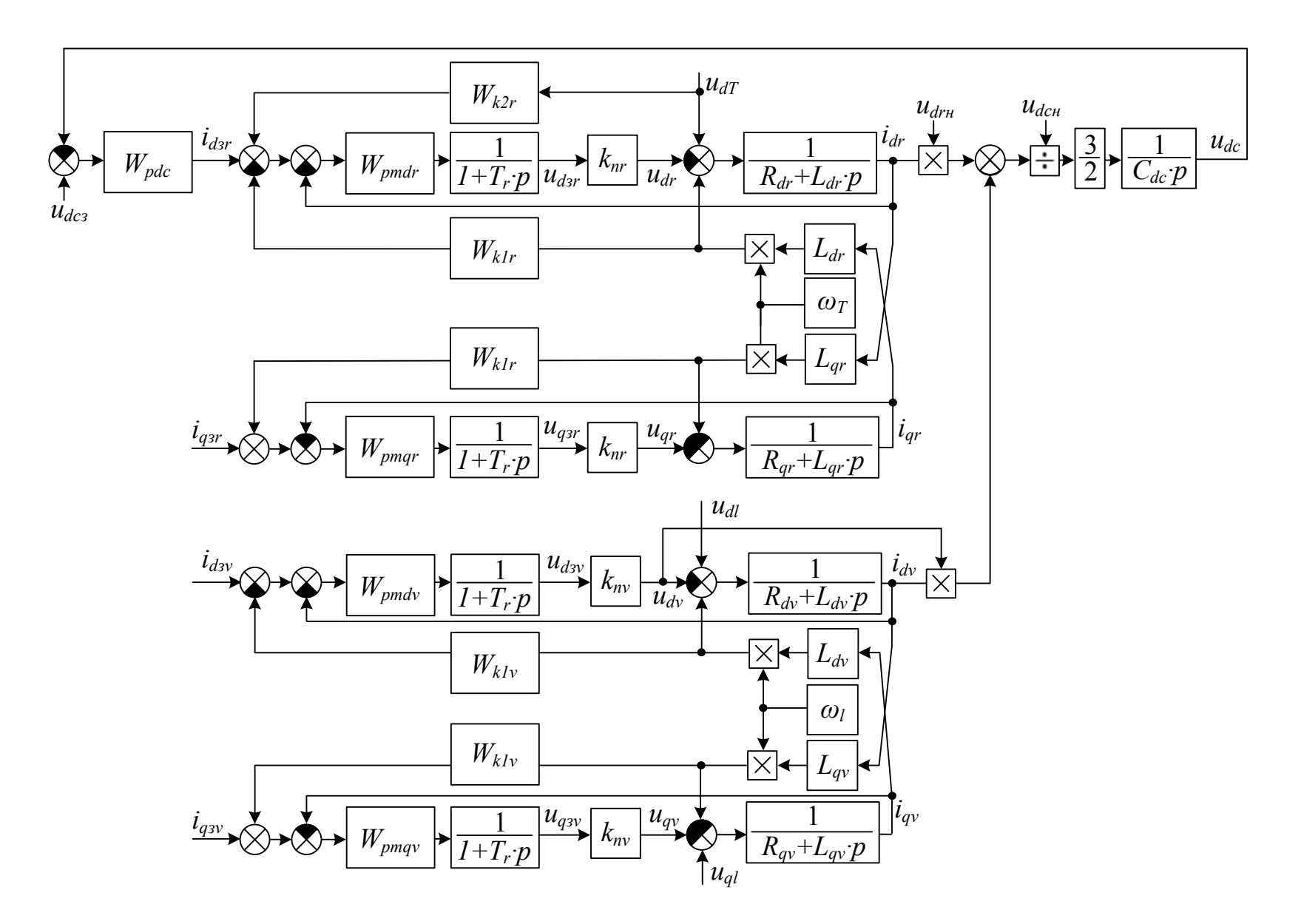

Рисунок 2.14 - Структурная схема замкнутой СУ ЗУ ПЧ с ФСТ на базе АВН и АИН

## 2.5. Выводы

1. На основе дискретных логических функций, описывающих состояния полупроводниковых приборов, разработана логико-математическая модель ЗУ ПЧ с ФСТ на базе АВН и АИН отличающаяся от известных учетом совместной работы АВН и АИН при различных алгоритмах модуляции. Разработанная логико-математическая модель позволяет в полном объеме проводить исследования статических и динамических характеристик ЗУ ПЧ с ФСТ в составе ЭП БМ и показателей качества преобразуемой электроэнергии.

2. Предложено математическое описание ЗУ ПЧ с ФСТ как объекта управления, на основании чего получена структурная схема, которая при обоснованно принятых допущениях подобна известным структурным схемам двухуровневого мостового преобразователя частоты.

3. Разработана структурная схема системы управления ЗУ ПЧ с ФСТ. Рекомендована настройка контуров регулирования и передаточные функции регуляторов тока и напряжения, обеспечивающие заданное качество регулирования в статических и динамических режимах.

# **ГЛАВА 3. РАЗРАБОТКА ГИБРИДНОГО АЛГОРИТМА МОДУЛЯЦИИ ТРЕХУРОВНЕВОГО ПРЕОБРАЗОВАТЕЛЯ ЧАСТОТЫ С ФИКСИРОВАННОЙ СРЕДНЕЙ ТОЧКОЙ**

Третья глава диссертационной работы посвящена разработке гибридного алгоритма модуляции для 3У ПЧ с ФСТ, который позволит осуществить переключение между алгоритмами пространственно-векторной широтно-импульсной модуляции (ПВШИМ) и широтно-импульсной модуляции с удалением выделенных гармоник (ШИМ с УВГ) в зависимости от режима работы ЭП БМ. Основным требованием, предъявляемым к данному алгоритму, является минимизация числа коммутаций ключей преобразователя при смене алгоритмов ПВШИМ и ШИМ с УВГ.

Для построения гибридного алгоритма модуляции были отдельно рассмотрены алгоритмы ПВШИМ и ШИМ с УВГ. При описании ПВШИМ была выбрана реализация при использовании базовой последовательности базовых пространственных векторов для каждого региона и сектора. При описании ШИМ с УВГ был выбран вариант реализации на основе четвертьволновой симметрии, обеспечивающий поддержание уровня первой гармоники выходного фазного напряжения преобразователя на уровне, задаваемом коэффициентом модуляции.

## **3.1. Описание метода пространственно-векторной широтно-импульсной модуляции**

Работа каждой фазовой стойки 3У ПЧ с ФСТ может быть представлена тремя коммутационными состояниями [P], [O] и [N], с помощью которых можно получить 27 комбинаций, представленных в таблице 3.1 [81–85].

Принцип формирования выходного фазного напряжения, распределенного по гармоническому закону, при методе ПВШИМ (см. рисунок. 2.2) основывается на теории обобщенного пространственного вектора [86–90]. Если рассмотреть плоскость, в которой будет вращаться обобщенный вектор, как плоскость комплексного переменного +1*j*, и направить ось вещественных чисел по фазе *a*, то получим выражение

$$
\overline{U} = \frac{2}{3} \cdot \left( u_a \cdot e^{j \cdot 0} + u_b \cdot e^{j \cdot \frac{2 \cdot \pi}{3}} + u_c \cdot e^{j \cdot \frac{4 \cdot \pi}{3}} \right).
$$
 (3.1)

| $N_2$            | Плече фазы а                                                                                                    | Плече фазы <i>b</i>       | Плече фазы с   | Комбинация |
|------------------|----------------------------------------------------------------------------------------------------|---------------------------|----------------|------------|
| $1\,$            | [0]                                                                                                    | [0]                       | [0]            | [000]      |
| $\sqrt{2}$       | $[{\rm P}]$                                                                                                    | [O]                       | [O]            | [POO]      |
| $\overline{3}$   | [O]                                                                                                    | $[{\rm N}]$               | $[{\rm N}]$    | [ONN]      |
| $\overline{4}$   | $[{\rm P}]$                                                                                                    | [P]                       | [O]            | [PPO]      |
| 5                | [O]                                                                                                    | [O]                       | [N]            | [OON]      |
| $\sqrt{6}$       | [O]                                                                                                    | $[{\rm P}]$               | [O]            | [OPO]      |
| $\boldsymbol{7}$ | [N]                                                                                                    | [O]                       | [N]            | [NON]      |
| $8\,$            | $[O] % \begin{center} % \includegraphics[width=\textwidth]{images/Traj_2.png} % \end{center} % \caption { % of the Grotant-Weyl operator and Grotant-Weyl operator} % \label{fig:Traj_2} %$ | [P]                       | $[{\bf P}]$    | [OPP]      |
| 9                | $\left[\textrm{N}\right]$                                                                                                    | [O]                       | [O]            | [NOO]      |
| $10\,$           | [O]                                                                                                    | [0]                       | $[{\rm P}]$    | [OOP]      |
| 11               | $[{\rm N}]$                                                                                                    | $\left[\textrm{N}\right]$ | [O]            | [NNO]      |
| 12               | $[{\rm P}]$                                                                                                    | [O]                       | $[{\bf P}]$    | [POP]      |
| 13               | [O]                                                                                                    | $[{\rm N}]$               | [O]            | [ONO]      |
| 14               | $[{\bf P}]$                                                                                                    | $[{\bf P}]$               | $[{\bf P}]$    | [PPP]      |
| 15               | $[{\rm P}]$                                                                                                    | [O]                       | [N]            | [PON]      |
| 16               | [0]                                                                                                    | [P]                       | [N]            | [OPN]      |
| 17               | $\left[\textrm{N}\right]$                                                                                                    | $[{\bf P}]$               | [O]            | [NPO]      |
| $18\,$           | $[{\rm N}]$                                                                                                    | [O]                       | $[{\rm P}]$    | [NOP]      |
| 19               | [O]                                                                                                    | [N]                       | [P]            | [ONP]      |
| 20               | $[{\rm P}]$                                                                                                    | $[{\rm N}]$               | [O]            | [PNO]      |
| 21               | [N]                                                                                                    | $\left[\textrm{N}\right]$ | [N]            | [NNN]      |
| 22               | [P]                                                                                                    | [N]                       | $[\mathrm{N}]$ | [PNN]      |
| 23               | [P]                                                                                                    | [P]                       | [N]            | [PPN]      |
| 24               | [N]                                                                                                    | [P]                       | [N]            | [NPN]      |
| 25               | [N]                                                                                                    | $[{\rm P}]$               | $[{\bf P}]$    | [NPP]      |
| 26               | $[{\rm N}]$                                                                                                    | [N]                       | [P]            | [NNP]      |
| 27               | $[{\rm P}]$                                                                                                    | [N]                       | [P]            | [PNP]      |

Таблица 3.1 – Комбинации состояний для трех фаз 3У мостовой схемы с ФСТ

Используя уравнение (3.1) для всех 27 состояний в таблице 3.1, можно получить 19 базовых пространственных векторов выходного фазного напряжения ЗУ ПЧ с ФСТ (таблица 3.2), которые могут быть представлены в виде двухмерной диаграммы, показанной на рисунке 3.1 [90-93].

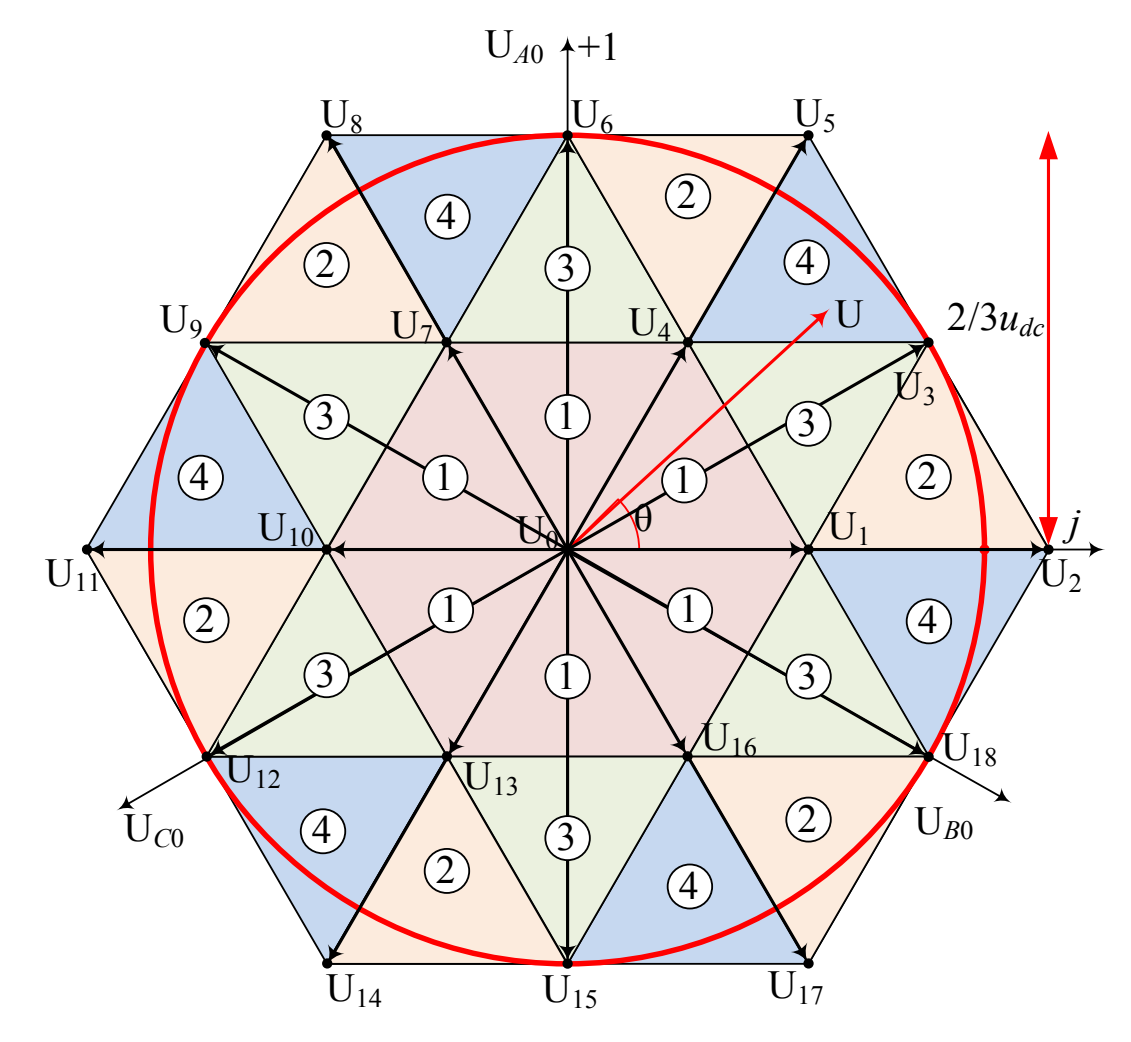

Рисунок 3.1 - Диаграмма базовых пространственных векторов выходного фазного напряжения ЗУ ПЧ с ФСТ

В качестве примера, рассмотрим расчет длины пространственного вектора для комбинаций PPP:

$$
\overline{U}_{PPP} = \frac{2}{3} \cdot \left( u_{dc} \cdot e^{j \cdot 0} + u_{dc} \cdot e^{j \cdot \frac{j \cdot 2 \cdot \pi}{3}} + u_{dc} \cdot e^{j \cdot \frac{4 \cdot \pi}{3}} \right) =
$$
\n
$$
= \frac{2}{3} \cdot \left( \frac{u_{dc}}{2} - \frac{u_{dc}}{2 \cdot 2} + j \frac{\sqrt{3} \cdot u_{dc}}{2 \cdot 2} - \frac{u_{dc}}{2 \cdot 2} - j \frac{\sqrt{3} \cdot u_{dc}}{2 \cdot 2} \right) = 0.
$$

| Вектор     | Комбинации          | Категория | Длина                           |
|------------|---------------------|-----------|---------------------------------|
| $[U_0]$    | [PPP], [NNN], [OOO] | Нулевые   | $\boldsymbol{0}$                |
| $[U_1]$    | [POO], [ONN]        |           |                                 |
| $[U_4]$    | [PPO], [OOD]        |           |                                 |
| $[U_7]$    | [OPO], [NON]        | Малые     |                                 |
| $[U_{10}]$ | $[OPP]$ , $[NOO]$   |           | $rac{1}{3} \cdot u_{dc}$        |
| $[U_{13}]$ | $[OOP]$ , $[NNO]$   |           |                                 |
| $[U_{16}]$ | [POP], [ONO]        |           |                                 |
| $[U_3]$    | [PON]               |           |                                 |
| $[U_6]$    | [OPN]               |           |                                 |
| $[U_9]$    | [NPO]               |           |                                 |
| $[U_{12}]$ | [NOP]               | Средние   | $rac{1}{\sqrt{3}} \cdot u_{dc}$ |
| $[U_{15}]$ | [ONP]               |           |                                 |
| $[U_{18}]$ | [PNO]               |           |                                 |
| $[U_2]$    | [PNN]               |           |                                 |
| $[U_5]$    | [PPN]               |           |                                 |
| $[U_8]$    | [NPN]               |           | $rac{2}{3} \cdot u_{dc}$        |
| $[U_{11}]$ | [NPP]               | Большие   |                                 |
| $[U_{14}]$ | [NNP]               |           |                                 |
| $[U_{17}]$ | [PNP]               |           |                                 |

Таблица 3.2 – Базовые пространственные вектора

Диаграмма пространственного вектора выходного напряжения 3У мостовой схемы с ФСТ, см. рисунок 3.1, представляет собой симметричный шестигранник, который разделен на шесть секторов, сдвинутых друг относительно друга на 60°. Каждый сектор содержит четыре региона, которые образованы вершинами пространственных векторов. На основании угла θ определяется нахождение пространственного вектора в каждом секторе по следующим условиям:

 $0^{\circ}$  ≤ θ < 60° – Сектор 1; 60° ≤ θ < 120° – Сектор 2; 120° ≤ θ < 180° – Сектор 3;

180° ≤ θ < 240° – Сектор 4; 240° ≤ θ < 300° – Сектор 5; 300° ≤ θ < 360° – Сектор 6.

При методе ПВШИМ формирование пространственного вектора для 3У ПЧ с ФСТ основано на принципе «вольт-секундного баланса» [93–96]. Это означает, что произведение заданного пространственного вектора  $\overline{U}_3$  на период квантования

 $T_s$  равно сумме произведений выбранных базовых пространственных векторов на заданные временные интервалы:

$$
\begin{cases} \overline{U}_x \cdot T_1 + \overline{U}_y \cdot T_2 + \overline{U}_z \cdot T_3 = \overline{U}_3 \cdot T_S \\ T_1 + T_2 + T_3 = T_S \end{cases}
$$
\n(3.2)

где  $\overline{U}_x$ ,  $\overline{U}_y$ ,  $\overline{U}_z$  – вершины базовых пространственных векторов в каждом регионе.

Основываясь на (3.2) возможна различная реализация алгоритмов ПВШИМ.

Рассмотрим пример, когда  $\overline{U}_3$  находится в первом регионе и первом секторе, как показано на рисунке 3.2. В этом случае включаются ближайшие базовые пространственные вектора  $\overline{U}_0$ ,  $\overline{U}_1$  и  $\overline{U}_4$  с заданными длительностями  $T_1$ ,  $T_2$  и  $T_3$ .

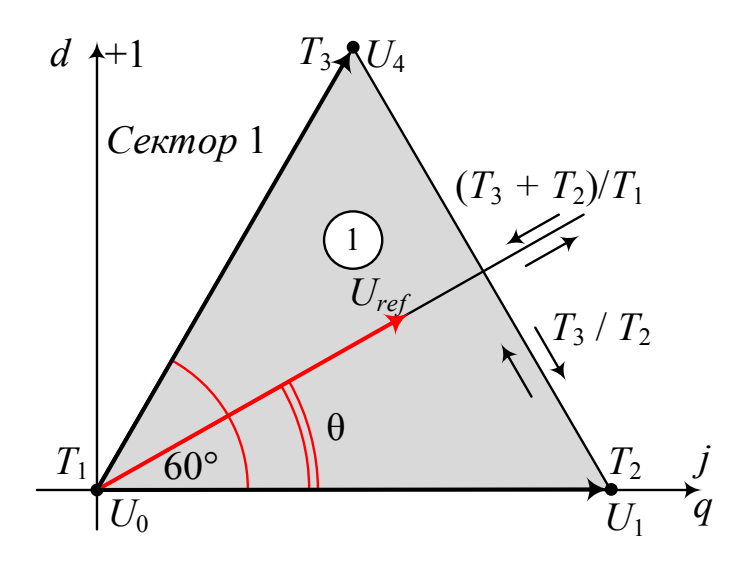

Рисунок 3.2 – Формирование пространственного вектора

Длина и угол поворота пространственного вектора регулируются посредством изменения длительностей  $T_1$ ,  $T_2$  и  $T_3$  следующим образом:

$$
\frac{T_3 + T_2}{T_1}
$$
 — регулирование длины пространственного вектора;  

$$
\frac{T_3}{T_2}
$$
 — регулирование угла поворота пространственного вектора.

Для иллюстрации (см. рисунок 3.2) на основе уравнения «вольт-секундного» баланса (3.2) можно получить систему

$$
\begin{cases} \overline{U}_0 \cdot T_1 + \overline{U}_1 \cdot T_2 + \overline{U}_4 \cdot T_3 = \overline{U} \cdot T_S \\ T_1 + T_2 + T_3 = T_S \end{cases} (3.3)
$$

Решение системы (3.3) выполняется следующим образом.

1. Выбираются длины пространственных базовых векторов из таблицы 3.2:

$$
\begin{cases}\n0 \cdot T_1 + T_2 \cdot \frac{1}{3} \cdot u_{dc} \cdot e^{j0} + T_3 \cdot \frac{1}{3} \cdot u_{dc} \cdot e^{\frac{j\pi}{3}} = T_S \cdot U_3 \cdot (\cos(\theta) + j \cdot \sin(\theta)) \\
T_1 + T_2 + T_3 = T_S\n\end{cases}
$$

2. Разделяются реальная и мнимая части:

$$
\begin{cases}\n\text{Re} : \frac{1}{3} \cdot u_{dc} \cdot T_2 + \frac{1}{6} \cdot u_{dc} \cdot T_3 = U_3 \cdot \cos(\theta) \cdot T_S \\
\text{Im} : u_{dc} \cdot \frac{\sqrt{3}}{6} \cdot T_3 = U_3 \cdot \sin(\theta) \cdot T_S \\
T_1 + T_2 + T_3 = T_S\n\end{cases}
$$

3. Вычисляется система (3.3) относительно  $T_1$ ,  $T_2$  и  $T_3$ :

$$
\begin{cases}\nT_1 = T_S - T_2 - T_3 = T_S \cdot \left(1 - 3 \cdot \frac{U_3}{u_{dc}} \cdot \cos(\theta) - \sqrt{3} \cdot \frac{U_3}{u_{dc}} \cdot \sin(\theta)\right) \\
T_2 = T_S \cdot \left(3 \cdot \frac{U_3}{u_{dc}} \cdot \cos(\theta) - \sqrt{3} \cdot \frac{U_3}{u_{dc}} \cdot \sin(\theta)\right) \\
T_3 = 2 \cdot \sqrt{3} \cdot \frac{U_3}{u_{dc}} \cdot \sin(\theta)\n\end{cases} (3.4)
$$

Аналогичным способом рассчитываются длительности включения базовых пространственных векторов  $T_1$ ,  $T_2$  и  $T_3$  для второго, третьего и четвертого региона. Для каждого из шести секторов они будут одинаковыми, если поворачивать оси системы координат +1*j* в направлении вращения пространственного вектора для каждого сектора на 60°. Коэффициент модуляции при ПВШИМ будет равен:

$$
m = \sqrt{3} \cdot \frac{U_3}{u_{dc}}.\tag{3.5}
$$

Номера региона, в котором находится пространственный вектор определяется по выражениям [96-98]

$$
d_1 = m \cdot \sin\left(\frac{\pi}{3} - \theta\right) \le d_2 = m \cdot \sin(\theta), \tag{3.6}
$$

если  $(d_1+d_2)$  < 0,5 – Регион 1; если  $d_1$  > 0,5 – Регион 2; если  $d_2$  > 0,5 – Регион 4; иначе – Регион 3.

| Регион         | Сектора 1-6                                                                                                    |
|----------------|----------------------------------------------------------------------------------------------------|
| $\mathbf{1}$   | $T_1 = T_S - T_2 - T_3 = T_S \cdot (1 - \sqrt{3} \cdot m \cdot \cos(\theta) - m \cdot \sin(\theta))$<br>$\left\{T_2 = T_S \cdot (\sqrt{3} \cdot m \cdot \cos(\theta) - m \cdot \sin(\theta))\right\}$<br>$T_3 = T_S \cdot 2 \cdot m \cdot \sin(\theta)$                      |
| $\overline{2}$ | $T_1 = T_S - T_2 - T_3 = T_S \cdot (2 - \sqrt{3} \cdot m \cdot \cos(\theta) - m \cdot \sin(\theta))$<br>$\left\{T_2 = T_S \cdot (\sqrt{3} \cdot m \cdot \cos(\theta) - m \cdot \sin(\theta) - 1)\right\}$<br>$T_3 = T_S \cdot 2 \cdot m \cdot \sin(\theta)$                  |
| 3              | $T_1 = T_S - T_2 - T_3 = T_S \cdot (\sqrt{3} \cdot m \cdot \cos(\theta) + m \cdot \sin(\theta) - 1)$<br>$\left\{T_2 = T_S \cdot \left(1 - \sqrt{3} \cdot m \cdot \cos(\theta) + m \cdot \sin(\theta)\right)\right\}$<br>$T_3 = T_S \cdot (1 - 2 \cdot m \cdot \sin(\theta))$ |
| $\overline{4}$ | $T_1 = T_S - T_2 - T_3 = T_S \cdot (2 - \sqrt{3} \cdot m \cdot \cos(\theta) - m \cdot \sin(\theta))$<br>$\left\{T_2 = T_S \cdot (\sqrt{3} \cdot m \cdot \cos(\theta) - m \cdot \sin(\theta))\right\}$<br>$T_3 = T_S \cdot (2 \cdot m \cdot \sin(\theta) - 1)$                |

Таблица 3.3 – Длительности включения базовых векторов

Следующим этапом реализации алгоритма ПВШИМ является формирование таблиц с выбранными комбинациями, длительностями включения и последовательностями базовых пространственных векторов для каждого региона и сектора (пример на рисунке 3.3–рисунке 3.6). В рамках данной диссертационной работы была использована базовая последовательность (таблица 3.4–таблица 3.7) [98–101].

|               | Сектор 1                                                                                                    |                                |              |              |                  |                  |         |              |              |                         |              |                |         |                |                 |                                       |                  |
|---------------|----------------------------------------------------------------------------------------------------|--------------------------------|--------------|--------------|------------------|------------------|---------|--------------|--------------|-------------------------|--------------|----------------|---------|----------------|-----------------|---------------------------------------|------------------|
| $[U_0]$       | $[U_1]$                                                                                                    | $[U_2]$                        | $[U_0]$      |              | $[U_1]$          | $[U_2]$          |         | $[U_0]$      |              | $[U_2]$                 |              | $[U_1]$        |         | $[U_0]$        | $[U_2]$         | $[U_1]$                               | $[U_0]$          |
| <b>NNN</b>    | <b>ONN</b>                                                                                                    | <b>OON</b>                     | 000          |              | POO              | <b>PPO</b>       |         | PPP          |              | <b>PPO</b>              |              | POO            |         | 000            | <b>OON</b>      | <b>ONN</b>                            | <b>NNN</b>       |
| $T_1/8$       | $T_2/4$                                                                                                    | $T_3/4$                        | $T_1/4$      |              | $T_2/4$          | $T_3/4$          |         | $T_4/8$      |              | $T_3/4$                 |              | $T_2/4$        |         | $T_1/4$        | $T_3/4$         | $T_2/4$                               | $T_1/8$          |
|               |                                                                                                    |                                |              |              |                  |                  |         |              | CekTop 2     |                         |              |                |         |                |                 |                                       |                  |
| $[U_0]$       | $[U_3]$                                                                                                    | $[U_2]$                        | $[U_0]$      |              | $[U_3]$          | $[U_2]$          |         | $[U_0]$      |              | $[U_2]$                 |              | $[U_3]$        |         | $[U_0]$        | $[U_2]$         | $[U_3]$                               | $[U_0]$          |
| <b>NNN</b>    | <b>NON</b>                                                                                                    | <b>OON</b>                     | 000          |              | <b>OPO</b>       | <b>PPO</b>       |         | PPP          |              | <b>PPO</b>              |              | <b>OPO</b>     |         | 000            | <b>OON</b>      | <b>NON</b>                            | <b>NNN</b>       |
| $T_1/8$       | $T_3/4$                                                                                                    | $T_2/4$                        | $T_1/4$      |              | $T_3/4$          |                  | $T_2/4$ |              | $T_4/8$      | $T_2/4$                 |              | $T_3/4$        |         | $T_1/4$        | $T_2/4$         | $T_3/4$                               | $T_1/8$          |
|               |                                                                                                    |                                |              |              |                  |                  |         |              | Сектор 3     |                         |              |                |         |                |                 |                                       |                  |
| $[U_0]$       | $[U_3]$                                                                                                    | $[U_4]$                        | $[U_0]$      |              | $[U_3]$          | $[\mathrm{U}_4]$ |         | $[U_0]$      |              | $[U_4]$                 |              | $[U_3]$        |         | $[U_0]$        | $[U_4]$         | $[U_3]$                               | $[U_0]$          |
| <b>NNN</b>    | <b>NON</b>                                                                                                    | NOO                            | 000          |              | <b>OPO</b>       | <b>OPP</b>       |         | PPP          |              | <b>OPP</b>              |              | <b>OPO</b>     |         | 000            | NO <sub>O</sub> | <b>NON</b>                            | <b>NNN</b>       |
| $T_1/8$       | $T_2/4$                                                                                                    | $T_3/4$                        | $T_1/4$      |              | $T_2/4$          | $T_3/4$          |         | $T_4/8$      |              | $T_3/4$                 |              | $T_2/4$        |         | $T_1/4$        | $T_3/4$         | $T_2/4$                               | $T_1/8$          |
|               |                                                                                                    |                                |              |              |                  |                  |         |              | Сектор 4     |                         |              |                |         |                |                 |                                       |                  |
| $[U_0]$       | $[U_5]$                                                                                                    | $\left[ \mathrm{U}_{4}\right]$ | $[U_0]$      |              | $[\mathrm{U}_5]$ | $[U_4]$          |         | $[U_0]$      |              | $[U_4]$                 |              | $[U_5]$        |         | $[U_0]$        | $[U_4]$         | $[U_5]$                               | $[\mathrm{U_0}]$ |
| <b>NNN</b>    | <b>NNO</b>                                                                                                    | N <sub>O</sub> O               | 000          |              | OOP              | <b>OPP</b>       |         | PPP          |              | <b>OPP</b>              |              | <b>OOP</b>     |         | 000            | NO <sub>O</sub> | <b>NNO</b>                            | <b>NNN</b>       |
| $T_1/8$       | $T_3/4$                                                                                                    | $T_2/4$                        | $T_1/4$      |              | $T_3/4$          | $T_2/4$          |         | $T_4/8$      |              | $T_2/4$                 | $T_3/4$      |                | $T_1/4$ |                | $T_2/4$         | $T_3/4$                               | $T_1/8$          |
| $C$ ектор 5   |                                                                                                    |                                |              |              |                  |                  |         |              |              |                         |              |                |         |                |                 |                                       |                  |
| $[U_0]$       | $[U_5]$                                                                                                    | $[U_6]$                        | $[U_0]$      |              | $[U_5]$          | $[\mathrm{U}_6]$ |         | $[U_0]$      |              | $[U_6]$                 |              | $[U_5]$        | $[U_0]$ |                | $[U_6]$         | $[U_5]$                               | $[U_0]$          |
| <b>NNN</b>    | <b>NNO</b>                                                                                                    | <b>ONO</b>                     | 000          |              | <b>OOP</b>       | POP              |         | <b>PPP</b>   |              | POP                     |              | <b>OOP</b>     |         | 000            | <b>ONO</b>      | <b>NNO</b>                            | <b>NNN</b>       |
| $T_1/8$       | $T_2/4$                                                                                                    | $T_3/4$                        | $T_1/4$      |              | $T_2/4$          | $T_3/4$          |         | $T_4/8$      |              | $T_3/4$                 |              | $T_2/4$        |         | $T_1/4$        | $T_3/4$         | $T_2/4$                               | $T_1/8$          |
|               |                                                                                                    |                                |              |              |                  |                  |         |              | Сектор 6     |                         |              |                |         |                |                 |                                       |                  |
| $[U_0]$       | $[U_1]$                                                                                                    | $[U_6]$                        | $[U_0]$      |              | $[U_1]$          | $[U_6]$          |         | $[U_0]$      |              | $[U_6]$                 |              | $[U_1]$        |         | $[U_0]$        | $[U_6]$         | $[U_1]$                               | $[U_0]$          |
| <b>NNN</b>    | <b>ONN</b>                                                                                                    | <b>ONO</b>                     | 000          |              | POO              | POP              |         | PPP          |              | POP                     |              | POO            |         | 000            | <b>ONO</b>      | <b>ONN</b>                            | <b>NNN</b>       |
| $T_{\rm 1}/8$ | $T_3/4$                                                                                                    | $T_2/4$                        | $T_1/4$      |              | $T_3/4$          | $T_2/4$          |         | $T_4/8$      |              | $T_2/4$                 |              | $T_3/4$        |         | $T_1/4$        | $T_2/4$         | $T_3/4$                               | $T_1/8$          |
|               |                                                                                                    |                                |              |              |                  |                  |         |              |              |                         |              |                |         |                |                 |                                       |                  |
|               | $\frac{1}{2}$ $[U_0]$ $[U_1]$ $[U_2]$ $[$                                                                                                    |                                | $[U_0]$      | $[U_1]$      |                  | $[U_2]$          |         |              |              | $[U_0]   [U_0]   [U_2]$ |              | $[U_1]$        |         | $[U_0]$        |                 | $\frac{1}{2}$ $[U_2]$ $[U_1]$ $[U_0]$ |                  |
|               | $\mathbf{O}$                                                                                                    | $\mathbf{O}$                   | $\Omega$     | $\mathbf{P}$ |                  | P                |         | P            | P            |                         | $\mathbf{P}$ | $\mathbf{P}$   |         | $\mathbf{O}$   | $\Omega$        | $\mathbf O$                           |                  |
| N             |                                                                                                    |                                |              |              |                  |                  |         |              |              |                         |              |                |         |                |                 |                                       | N                |
|               |                                                                                                    | $\mathbf{O}$                   | $\Omega$     | $\mathbf O$  |                  | $\mathbf{P}$     |         | $\mathbf{P}$ | $\mathbf{P}$ |                         | $\mathbf{P}$ | $\overline{O}$ |         | $\Omega$       | $\Omega$        |                                       |                  |
| ${\bf N}$     | N                                                                                                    |                                |              |              |                  |                  |         |              |              |                         |              |                |         |                |                 | N                                     | N                |
|               |                                                                                                    |                                | $\mathbf{O}$ | $\mathbf O$  |                  | $\mathbf O$      |         | $\mathbf{P}$ | $\mathbf{P}$ |                         | $\mathbf O$  | $\mathbf{O}$   |         | $\overline{O}$ |                 |                                       |                  |
| ${\bf N}$     | N                                                                                                    | N                              |              |              |                  |                  |         |              |              |                         |              |                |         |                | N               | N                                     | N                |
|               | $T_1$ / $8$ $T_2$ / $4$ $T_3$ / $4$ $T_1$ / $4$ $T_2$ / $4$ $T_3$ / $4$ $T_1$ / $8$ $T_1$ / $8$ $T_1$ / $8$ $T_2$ / $4$ $T_1$ / $4$ $T_1$ / $4$ $T_3$ / $4$ $T_2$ / $4$ $T_1$ / $8$ |                                |              |              |                  |                  |         |              |              |                         |              |                |         |                |                 |                                       |                  |
|               |                                                                                                    |                                |              |              |                  |                  |         | $T_S$        |              |                         |              |                |         |                |                 |                                       |                  |

Таблица 3.4 – Базовая последовательность для региона 1

Рисунок 3.3 – Пример для первого сектора в регионе 1

|               |                    |            |                |            |                                |            | Сектор 1                 |                                |                |                                |         |                 |             |
|---------------|--------------------|------------|----------------|------------|--------------------------------|------------|--------------------------|--------------------------------|----------------|--------------------------------|---------|-----------------|-------------|
|               | $[U_1]$            |            | $[U_{13}]$     |            | $[U_7]$                        |            | $[U_1]$                  | $[U_7]$                        |                | $[U_{13}]$                     |         | $[U_1]$         |             |
|               | <b>ONN</b>         |            | <b>PNN</b>     |            | PON                            |            | POO                      | PON                            | <b>PNN</b>     |                                |         | <b>ONN</b>      |             |
|               | $T_1/4$            |            | $T_2/2$        |            | $T_3/2$                        |            | $T_1/2$                  | $T_3/2$                        |                | $T_2/2$                        |         | $T_1/4$         |             |
|               |                    |            |                |            |                                |            | Сектор 2                 |                                |                |                                |         |                 |             |
|               | $[U_2]$            |            | $[U_8]$        |            | $[U_{14}]$                     | $[U_2]$    |                          | $[U_{14}]$                     |                | $[U_8]$                        |         | $[U_2]$         |             |
|               | <b>OON</b>         |            | <b>OPN</b>     |            | PPN                            | <b>PPO</b> |                          | <b>PPN</b>                     |                | <b>OPN</b>                     |         | <b>OON</b>      |             |
|               | $T_1/4$            |            | $T_3/2$        |            | $T_2/2$                        | $T_1/2$    |                          | $T_2/2$                        |                | $T_3/2$                        |         | $T_1/4$         |             |
|               |                    |            |                |            |                                |            | Сектор 3                 |                                |                |                                |         |                 |             |
|               | $[U_3]$            |            | $[U_{15}]$     |            | $[U_9]$                        |            | $[U_2]$                  | $[U_9]$                        |                | $[U_{15}]$                     |         | $[U_3]$         |             |
|               | <b>NON</b>         | <b>NPN</b> |                |            | <b>NPO</b>                     |            | <b>OPO</b><br><b>NPO</b> |                                |                | <b>NPN</b>                     |         | <b>NON</b>      |             |
|               | $T_1/4$            |            | $T_2/2$        |            | $T_3/2$                        |            | $T_1/2$                  | $T_3/2$                        |                | $T_2/2$                        |         | $T_1/4$         |             |
|               |                    |            |                |            |                                |            | Сектор 4                 |                                |                |                                |         |                 |             |
|               | $[U_4]$            |            | $[U_{10}]$     |            | $[U_{16}]$                     |            | $\lceil U_4 \rceil$      | $[U_{16}]$                     |                | $[U_{10}]$                     |         | $[U_4]$         |             |
|               | NO <sub>O</sub>    | <b>NOP</b> |                |            | NPP                            | OPP        |                          | <b>NPP</b>                     |                | <b>NOP</b>                     |         | NO <sub>O</sub> |             |
|               | $T_1/4$<br>$T_3/2$ |            |                | $T_2/2$    |                                | $T_1/2$    | $T_2/2$                  |                                | $T_3/2$        |                                | $T_1/4$ |                 |             |
|               | Сектор 5           |            |                |            |                                |            |                          |                                |                |                                |         |                 |             |
|               | $[U_5]$            |            | $[U_{17}]$     | $[U_{11}]$ |                                |            | $[U_5]$                  | $[U_{11}]$                     |                | $[U_{17}]$                     |         | $[U_5]$         |             |
|               | <b>NNO</b>         |            | <b>NNP</b>     | <b>ONP</b> |                                | <b>OOP</b> |                          | <b>ONP</b>                     |                | <b>NNP</b>                     |         | <b>NNO</b>      |             |
|               | $T_1/4$            |            | $T_2/2$        |            | $T_3/2$                        |            | $T_1/2$                  | $T_3/2$                        |                | $T_2/2$                        |         | $T_1/4$         |             |
|               |                    |            |                |            |                                |            | Сектор 6                 |                                |                |                                |         |                 |             |
|               | $[U_6]$            |            | $[U_{12}]$     |            | $\left[\mathrm{U}_{18}\right]$ |            | $[\mathrm{U}_6]$         | $\left[\mathrm{U}_{18}\right]$ |                | $\left[\mathrm{U}_{12}\right]$ |         | $[U_6]$         |             |
|               | <b>ONO</b>         | <b>PNO</b> |                |            | <b>PNP</b>                     |            | POP                      | <b>PNP</b>                     |                | <b>PNO</b>                     |         | <b>ONO</b>      |             |
|               | $T_1/4$            |            | $T_3/2$        |            | $T_2/2$                        |            | $T_1/2$                  | $T_2/2$                        |                | $T_3/2$                        |         | $T_1/4$         |             |
| $[U_1]$       | $[U_{13}]$         |            | $[U_7]$        |            | $[U_1]$                        |            | $[U_1]$                  |                                |                | $[U_7]$                        |         | $[U_{13}]$      | $[U_1]$     |
| $\mathcal{O}$ | $\mathbf{P}$       |            | $\mathbf P$    |            | $\, {\bf p}$                   |            | ${\bf P}$                |                                |                | $\mathbf{P}$                   |         | $\mathbf{P}$    | $\mathbf O$ |
|               |                    |            | $\overline{O}$ |            | $\mathcal{O}$                  |            | $\mathbf O$              |                                | $\overline{O}$ |                                |         |                 |             |
|               |                    |            |                |            |                                |            |                          |                                |                |                                |         |                 |             |
| $\mathbf N$   | N                  |            |                |            |                                |            |                          |                                |                |                                |         | N               | N           |
|               |                    |            |                |            | $\mathbf O$                    |            | $\mathbf{O}$             |                                |                |                                |         |                 |             |
| $\mathbf N$   | ${\bf N}$          |            | N              |            |                                |            |                          |                                |                | $\mathbf N$                    | N       |                 | N           |
| $T_1/4$       | $T_2/2$            |            | $T_3/2$        |            | $T_1/4$                        |            | $T_1/4$                  |                                |                | $T_3/2$                        |         | $T_2/2$         | $T_1/4$     |
|               |                    |            |                |            |                                |            | $T_S$                    |                                |                |                                |         |                 |             |

Таблица 3.5 – Базовая последовательность для Региона 2

Рисунок 3.4 – Пример для первого сектора в регионе 2
|              |                  |             |              |              | Сектор 1     |            |                 |                  |                  |                |
|--------------|------------------|-------------|--------------|--------------|--------------|------------|-----------------|------------------|------------------|----------------|
| $[U_1]$      | $[U_2]$          | $[U_7]$     |              | $[U_1]$      | $[U_2]$      |            | $[U_1]$         | $[U_7]$          | $[U_2]$          | $[U_1]$        |
| <b>ONN</b>   | <b>OON</b>       | PON         | POO          |              | <b>PPO</b>   |            | PO <sub>O</sub> | PON              | <b>OON</b>       | <b>ONN</b>     |
| $T_3/4$      | $T_2/4$          | $T_1/2$     |              | $T_3/4$      | $T_2/2$      |            | $T_3/4$         | $T_1/2$          | $T_2/4$          | $T_3/4$        |
|              |                  |             |              |              | Сектор 2     |            |                 |                  |                  |                |
| $[U_3]$      | $[U_2]$          | $[U_8]$     |              | $[U_3]$      | $[U_2]$      |            | $[U_3]$         | $[U_8]$          | $[U_2]$          | $[U_3]$        |
| <b>NON</b>   | <b>OON</b>       | <b>OPN</b>  | <b>OPO</b>   |              | <b>PPO</b>   |            | <b>OPO</b>      | <b>OPN</b>       | <b>OON</b>       | <b>NON</b>     |
| $T_2/4$      | $T_3/4$          | $T_1/2$     |              | $T_2/4$      | $T_3/2$      |            | $T_2/4$         | $T_1/2$          | $T_3/4$          | $T_2/4$        |
|              |                  |             |              |              | Сектор 3     |            |                 |                  |                  |                |
| $[U_3]$      | $[U_4]$          | $[U_9]$     | $[U_3]$      |              | $[U_4]$      |            | $[U_3]$         | $[U_9]$          | $[U_4]$          | $[U_3]$        |
| <b>NON</b>   | NO <sub>O</sub>  | <b>NPO</b>  | <b>OPO</b>   |              | <b>OPP</b>   |            | <b>OPO</b>      | <b>NPO</b>       | NO <sub>O</sub>  | <b>NON</b>     |
| $T_3/4$      | $T_2/4$          | $T_1/2$     |              | $T_3/4$      | $T_2/2$      |            | $T_3/4$         | $T_1/2$          | $T_2/4$          | $T_3/4$        |
|              |                  |             |              |              | Сектор 4     |            |                 |                  |                  |                |
| $[U_5]$      | $[U_4]$          | $[U_{10}]$  |              | $[U_5]$      | $[U_4]$      |            | $[U_5]$         | $[U_{10}]$       | $[U_4]$          | $[U_5]$        |
| <b>NNO</b>   | N <sub>O</sub> O | <b>NOP</b>  | <b>OOP</b>   |              | <b>OPP</b>   | <b>OOP</b> |                 | <b>NOP</b>       | N <sub>O</sub> O | <b>NNO</b>     |
| $T_2/4$      | $T_3/4$          | $T_1/2$     |              | $T_2/4$      | $T_3/2$      |            | $T_2/4$         | $T_1/2$          | $T_3/4$          | $T_2/4$        |
|              |                  |             |              |              | Сектор 5     |            |                 |                  |                  |                |
| $[U_5]$      | $[U_6]$          | $[U_{11}]$  |              | $[U_5]$      | $[U_6]$      |            | $[U_5]$         | $[U_{11}]$       | $[U_6]$          | $[U_5]$        |
| <b>NNO</b>   | <b>ONO</b>       | <b>ONP</b>  | <b>OOP</b>   |              | POP          |            | OOP             | <b>ONP</b>       | <b>ONO</b>       | <b>NNO</b>     |
| $T_3/4$      | $T_2/4$          | $T_1/2$     |              | $T_3/4$      | $T_2/2$      |            | $T_3/4$         | $T_1/2$          | $T_2/4$          | $T_3/4$        |
|              |                  |             |              |              | Сектор 6     |            |                 |                  |                  |                |
| $[U_1]$      | $[U_6]$          | $[U_{12}]$  |              | $[U_1]$      | $[U_6]$      |            | $[U_1]$         | $[U_{12}]$       | $[U_6]$          | $[U_1]$        |
| <b>ONN</b>   | <b>ONO</b>       | <b>PNO</b>  | POO          |              | <b>POP</b>   |            | POO             | <b>PNO</b>       | <b>ONO</b>       | <b>ONN</b>     |
| $T_2/4$      | $T_3/4$          | $T_1/2$     |              | $T_2/4$      | $T_3/2$      |            | $T_2/4$         | $\mathrm{T}_1/2$ | $T_3/4$          | $T_2/4$        |
|              |                  |             |              |              |              |            |                 |                  |                  |                |
| $[U_1]$      | $[U_2]$          | $[U_7]$     | $[U_1]$      | $[U_2]$      | $[U_2]$      |            | $[U_1]$         | $[U_7]$          | $[U_2]$          | $[U_1]$        |
| $\mathbf{O}$ | $\mathbf{O}$     | ${\bf P}$   | ${\bf P}$    | ${\bf P}$    | $\mathbf{P}$ |            | ${\bf P}$       | $\mathbf{P}$     | $\Omega$         | $\overline{O}$ |
|              |                  |             |              |              |              |            |                 |                  |                  |                |
|              | $\overline{O}$   | $\mathbf O$ | $\mathbf{O}$ | $\mathbf{P}$ | $\mathbf{P}$ |            | $\overline{O}$  | $\mathbf{O}$     | $\mathbf{O}$     |                |
| N            |                  |             |              |              |              |            |                 |                  |                  | N              |
|              |                  |             | $\mathbf{O}$ | $\mathbf{O}$ | $\mathbf O$  |            | $\overline{O}$  |                  |                  |                |
| ${\bf N}$    | N                | N           |              |              |              |            |                 | N                | N                | N              |
| $T_3/4$      | $T_2/4$          | $T_1/2$     | $T_3/4$      | $T_2/4$      |              | $T_2/4$ !  | $T_3/4$         | $T_{\rm 1}$ / 2  | $T_2/4$          | $T_3/4$        |
|              | $T_S$            |             |              |              |              |            |                 |                  |                  |                |

Таблица 3.6 – Базовая последовательность для Региона 3

Рисунок 3.5 – Пример для первого сектора в регионе 3

|                |                 |              |                                | Сектор 1               |              |              |                             |                |
|----------------|-----------------|--------------|--------------------------------|------------------------|--------------|--------------|-----------------------------|----------------|
|                | $[U_2]$         | $[U_7]$      | $[U_{14}]$                     | $[U_2]$                | $[U_{14}]$   | $[U_7]$      | $[U_2]$                     |                |
|                | <b>OON</b>      | PON          | <b>PPN</b>                     | <b>PPO</b>             | <b>PPN</b>   | PON          | <b>OON</b>                  |                |
|                | $T_1/4$         | $T_2/2$      | $T_3/2$                        | $T_1/2$                | $T_3/2$      | $T_2/2$      | $T_1/4$                     |                |
|                |                 |              |                                | Сектор 2               |              |              |                             |                |
|                | $[U_3]$         | $[U_{15}]$   | $[U_8]$                        | $[U_3]$                | $[U_8]$      | $[U_{15}]$   | $[U_3]$                     |                |
|                | <b>NON</b>      | <b>NPN</b>   | <b>OPN</b>                     | <b>OPO</b>             | <b>OPN</b>   | <b>NPN</b>   | <b>NON</b>                  |                |
|                | $T_1/4$         | $T_3/2$      | $T_2/2$                        | $T_1/2$                | $T_2/2$      | $T_3/2$      | $T_1/4$                     |                |
|                |                 |              |                                | Сектор 3               |              |              |                             |                |
|                | $[U_4]$         | $[U_9]$      | $[U_{16}]$                     | $[U_4]$                | $[U_{16}]$   | $[U_9]$      | $[U_4]$                     |                |
|                | NO <sub>O</sub> | <b>NPO</b>   | <b>NPP</b>                     | <b>OPP</b>             | <b>NPP</b>   | <b>NPO</b>   | NOO                         |                |
|                | $T_1/4$         | $T_2/2$      | $T_3/2$                        | $T_1/2$                | $T_3/2$      | $T_2/2$      | $T_1/4$                     |                |
|                |                 |              |                                | Сектор 4               |              |              |                             |                |
|                | $[U_5]$         | $[U_{17}]$   | $[U_{10}]$                     | $[U_5]$                | $[U_{10}]$   | $[U_{17}]$   | $[U_5]$                     |                |
|                | <b>NNO</b>      | <b>NNP</b>   | <b>NOP</b>                     | <b>OOP</b>             | <b>NOP</b>   | <b>NNP</b>   | <b>NNO</b>                  |                |
|                | $T_1/4$         | $T_3/2$      | $T_2/2$                        | $T_1/2$                | $T_2/2$      | $T_3/2$      | $T_1/4$                     |                |
|                |                 |              |                                | Сектор 5               |              |              |                             |                |
|                | $[U_6]$         | $[U_{11}]$   | $[U_{18}]$                     | $[U_6]$                | $[U_{18}]$   | $[U_{11}]$   | $[U_6]$                     |                |
|                | <b>ONO</b>      | <b>ONP</b>   | <b>PNP</b>                     | POP                    | <b>PNP</b>   | <b>ONP</b>   | <b>ONO</b>                  |                |
|                | $T_1/4$         | $T_2/2$      | $T_3/2$                        | $T_1/2$                | $T_3/2$      | $T_2/2$      | $T_1/4$                     |                |
|                |                 |              |                                | Сектор 6               |              |              |                             |                |
|                | $[U_1]$         | $[U_{13}]$   | $\left[\mathrm{U}_{12}\right]$ | $[\operatorname{U}_1]$ | $[U_{12}]$   | $[U_{13}]$   | $\left[\mathrm{U}_1\right]$ |                |
|                | <b>ONN</b>      | <b>PNN</b>   | <b>PNO</b>                     | POO                    | <b>PNO</b>   | <b>PNN</b>   | <b>ONN</b>                  |                |
|                | $T_1/4$         | $T_3/2$      | $T_2/2$                        | $T_1/2$                | $T_2/2$      | $T_3/2$      | $T_1/4$                     |                |
|                |                 |              |                                |                        |              |              |                             |                |
| $[U_2]$        | $[U_7]$         | $[U_{14}]$   | $[U_2]$                        | $[U_2]$                |              | $[U_{14}]$   | $[U_7]$                     | $[U_2]$        |
| $\overline{O}$ | $\, {\bf p}$    | $\mathbf{P}$ | $\overline{P}$                 |                        | $\mathbf{P}$ | $\mathbf{P}$ | $\mathbf{P}$                | $\overline{O}$ |
| $\mathcal{O}$  | $\overline{O}$  | ${\bf P}$    | ${\bf P}$                      |                        | $\mathbf{P}$ | $\mathbf P$  | N                           | N              |
|                |                 |              | $\mathbf O$                    | $\mathbf O$            |              |              |                             |                |
| $\mathbf N$    | ${\bf N}$       | N            |                                |                        |              | $\mathbf N$  | $\mathbf N$                 | N              |
| $T_1/4$        | $T_2/2$         | $T_3/2$      | $T_1/4$                        | $T_1/4$                |              | $T_2/2$      | $T_3/2$                     | $T_1/4$        |
|                |                 |              |                                | $\overline{T_S}$       |              |              |                             |                |

Таблица 3.7 – Базовая последовательность для Региона 4

Рисунок 3.6 – Пример для первого сектора в регионе 4

Базовая последовательность обладает следующими отличительными особенностями [76, 102]:

1. Переход к каждому новому интервалу длительности требует не более одной коммутации в силовой схеме преобразователя;

2. Симметрия диаграммы последовательности переключений не требует дополнительной коммутации ключей на границах полупериодов;

3. Перемещение пространственного вектора между секторами в первом регионе осуществляется без дополнительных переключений;

4. Перемещение пространственного вектора между вторым, третьим и четвертым регионами сопровождается одним дополнительным переключением.

На основании данных четырех пунктов можно определить максимальную частоту квантования базовых пространственных векторов при базовой последовательности:

$$
f_s = 2 \cdot f_{sw\,\text{max}} \,. \tag{3.7}
$$

Максимальное количество периодов квантования за период выходного напряжения ЗУ ПЧ с ФСТ может быть определено как:

$$
N = \frac{f_s}{f_1} = \frac{T_1}{T_s},
$$
\n(3.8)

В качестве альтернативы базовой последовательности может иметь место последовательность с удалением четных гармоник. Четные гармоники более жестко нормируются различными стандартами ЭМС чем нечетные гармоники, так как могут оказать существенное негативное влияние на работу двигателя. Однако, последовательность с удалением четных гармоник будет иметь в два раза больше переключений в первом и третьем регионе, что в большинстве случаев недопустимо для высокомощных ЗУ ПЧ с ФСТ, где максимальная частота коммутации полупроводниковых модулей составляет не более 500 Гц [103].

Алгоритм ПВШИМ при базовой последовательности базовых пространственных векторов реализован в программной среде Matlab/Simulink. Результаты моделирования на основе логико-математической модели ЗУ ПЧ с ФСТ показаны в четвертой главе при сравнении с экспериментальными исследованиями.

### $3.2.$ Описание метода широтно-импульсной модуляции с удалением выделенных гармоник

Метод ШИМ с УВГ позволяет удалять выбранные высшие гармоники в кривой выходного напряжения преобразователя. В основу данного метода положено, что выходное фазное напряжения ЗУ ПЧ с ФСТ будет обладать четвертьволновой симметрией относительно начала координат, как показано на рисунке 3.7, или полуволновой симметрией [104-109].

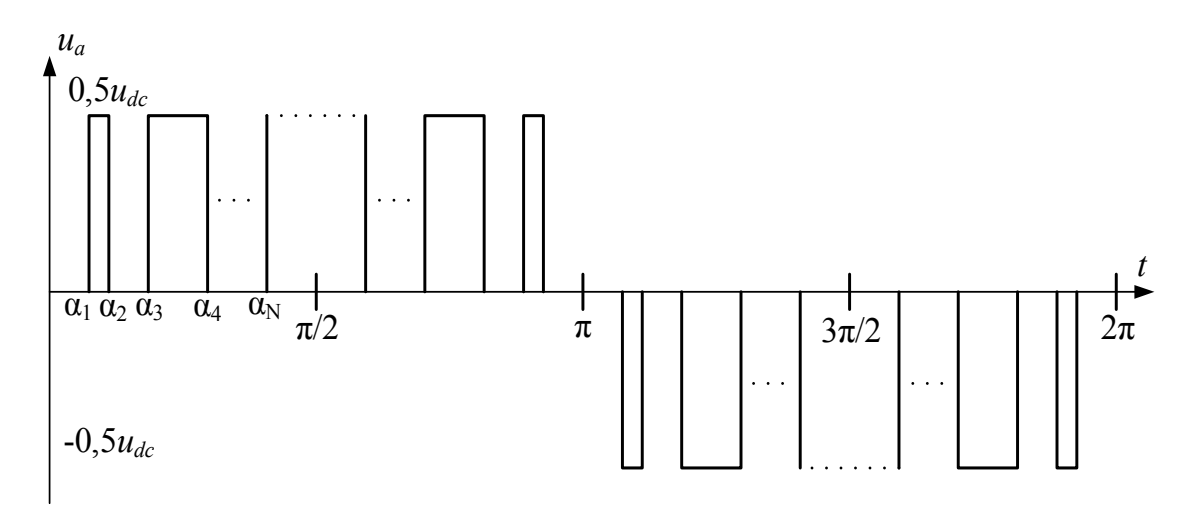

Рисунок 3.7 – Типовое выходное напряжение 3У ПЧ с ФСТ при методе ШИМ с УВГ с четвертьволновой симметрией

В общем случае, максимальное количество удаляемых гармоник зависит от допустимой частоты переключения полупроводниковых модулей в следующем соотношении:

$$
k = \frac{f_{\text{sw max}}}{2 \cdot f_1} = N \,, \tag{3.9}
$$

где  $N$  – количество переключений полупроводниковых модулей за четверть периода выходного фазного напряжения, а  $k$  – количество удаленных гармоник.

Дальнейшее рассмотрение метода ШИМ с УВГ в большей степени направлено на реализацию конкретного алгоритма работы. В рамках данной диссертации рассмотрен классический вариант реализации алгоритма ШИМ с УВГ (см. рисунок 3.7), который позволяет сохранить уровень первой гармоники выходного фазного напряжения преобразователя на уровне, задаваемом коэффициентом модуляции как

$$
U_m = \frac{2}{\pi} \cdot u_{dc} \cdot m \,. \tag{3.10}
$$

Выражение (3.10) становится возможным, если выполняется равенство

77

$$
k = N - 1.\tag{3.11}
$$

Разложение в ряд Фурье фазного напряжения (см. рисунок 3.7) выглядит следующим образом:

$$
u = \sum_{n=1}^{\infty} \left( U_m \cdot \sin(n \cdot \omega \cdot t) \right),\tag{3.12}
$$

где амплитуда *Um* определяется на основе выражения

$$
U_m = \frac{4}{\pi} \int_0^{\pi/2} u(\omega t) \cdot \sin(n \cdot \omega t) d(\omega t) = \frac{4}{\pi \cdot n} \cdot \frac{u_{dc}}{2} \cdot \sum_{k=1}^N (-1)^k \cdot \cos(n \cdot \alpha_k), \quad (3.13)
$$

$$
\text{rate } u(\omega t) = \sum_{n=1,3,\dots,\infty}^{\infty} \frac{2 \cdot u_{dc}}{\pi \cdot n} \cdot \left[ \sum_{k=1}^{N} (-1)^{k+1} \cdot \cos(n \cdot \alpha_k) \right] \cdot \sin(\omega t \cdot n), \tag{3.14}
$$

в котором α*<sup>k</sup>* – угол переключения при удалении *k-ой* гармоники.

Выражения (3.14) позволяет определить связь между углами переключения и спектром выходного напряжения 3У ПЧ с ФСТ посредством системы нелинейных уравнений

$$
\begin{cases}\n\sum_{k=1}^{N} (-1)^{k} \cdot \cos(\alpha_{k}) = \frac{\pi}{4} \cdot \frac{2}{u_{dc}} \cdot U_{m} \\
\sum_{k=1}^{N} (-1)^{k} \cdot \cos(n \cdot \alpha_{k}) = 0, n = 5, 7, 11, \dots\n\end{cases}
$$
\n(3.15)

При условии постоянства напряжения в звене постоянного тока, введем в уравнение (3.14) коэффициент модуляции

$$
m = \frac{\pi}{4} \cdot \frac{2}{u_{dc}} \cdot U_m, \text{ при } m \in [0; 1],
$$

после чего получим

$$
\begin{cases}\n\sum_{k=1}^{N} (-1)^{k} \cdot \cos(\alpha_{k}) = m \\
\sum_{k=1}^{N} (-1)^{k} \cdot \cos(n \cdot \alpha_{k}) = 0, n = 5, 7, 11, ... \n\end{cases}
$$
\n(3.16)

Нелинейная система (3.16) имеет несколько решений, зависящих от начальных приближений а. Для отыскания всех возможных решений применен метод перебора начальных приближений. Среди полученных результатов определены практически реализуемые варианты, удовлетворяющие условию [110-113]

$$
0 < \alpha_1 < \alpha_2 < \alpha_3 < \dots < \alpha_N < \pi/2. \tag{3.17}
$$

Нелинейная система (3.16) решена с помошью численного алгоритма Ньютона-Рафсона, показанного на рисунке 3.8 [114].

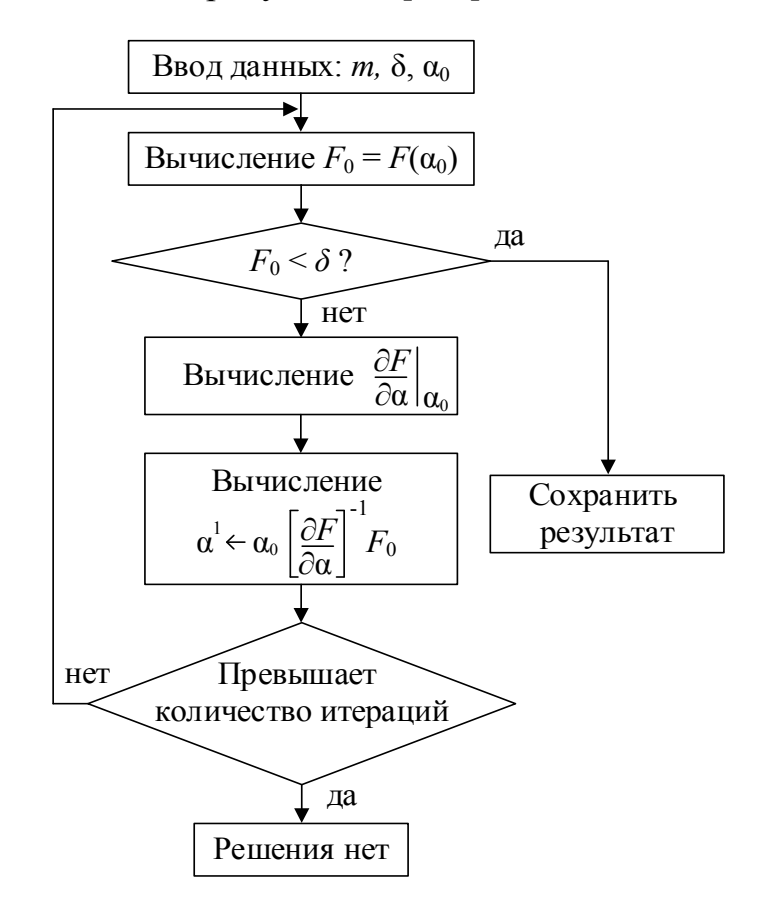

Рисунок 3.8 – Блок схема численного алгоритма Ньютона-Рафсона

В блок-схеме алгоритма (см. рисунок 3.8) начальное приближение задается углом  $\alpha_0$ , а составляющая  $\partial F/\partial \alpha$  задается матрицей Якоби в виде

$$
\frac{\partial F}{\partial \alpha} = \begin{pmatrix}\n\frac{\partial F_1}{\partial \alpha_1} & \frac{\partial F_1}{\partial \alpha_2} & \cdots & \frac{\partial F_1}{\partial \alpha_k} \\
\frac{\partial F_2}{\partial \alpha_1} & \frac{\partial F_2}{\partial \alpha_2} & \cdots & \frac{\partial F_k}{\partial \alpha_k} \\
\vdots & \vdots & \ddots & \vdots \\
\frac{\partial F_k}{\partial \alpha_1} & \frac{\partial F_k}{\partial \alpha_2} & \cdots & \frac{\partial F_k}{\partial \alpha_k}\n\end{pmatrix}.
$$
\n(3.18)

Посредством данного алгоритма решены несколько систем нелинейных уравнений и найдены углы переключения для удаления выделенных гармоник.

Для удаления 5, 7, 11 и 13 гармоник (рисунок 3.9):

$$
\begin{cases}\n\cos(\alpha_1) - \cos(\alpha_2) + \cos(\alpha_3) - \cos(\alpha_4) + \cos(\alpha_5) - m = 0 \\
\cos(5\alpha_1) - \cos(5\alpha_2) + \cos(5\alpha_3) - \cos(5\alpha_4) + \cos(5\alpha_5) = 0 \\
\cos(7\alpha_1) - \cos(7\alpha_2) + \cos(7\alpha_3) - \cos(7\alpha_4) + \cos(7\alpha_5) = 0 \\
\cos(11\alpha_1) - \cos(11\alpha_2) + \cos(11\alpha_3) - \cos(11\alpha_4) + \cos(11\alpha_5) = 0 \\
\cos(13\alpha_1) - \cos(13\alpha_2) + \cos(13\alpha_3) - \cos(13\alpha_4) + \cos(13\alpha_5) = 0\n\end{cases}
$$

.

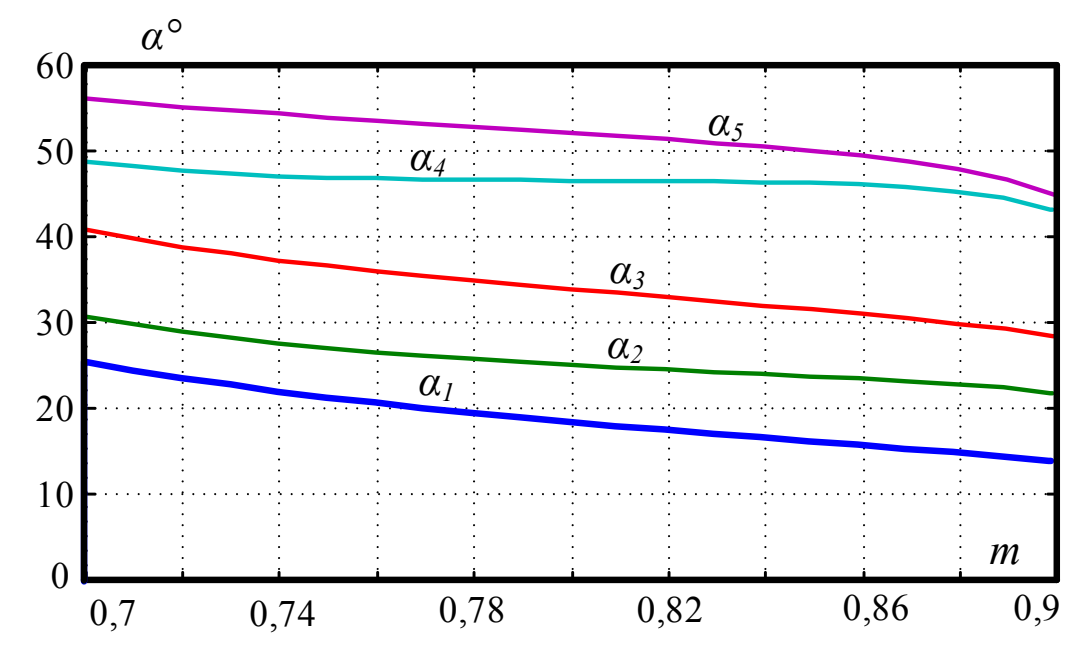

Рисунок 3.9 – Углы переключения для удаления 5, 7, 11 и 13 гармоник

Для удаления 5, 7, 17 и 19 гармоник (рисунок 3.10):

$$
\begin{cases}\n\cos(\alpha_1) - \cos(\alpha_2) + \cos(\alpha_3) - \cos(\alpha_4) + \cos(\alpha_5) - m = 0 \\
\cos(5\alpha_1) - \cos(5\alpha_2) + \cos(5\alpha_3) - \cos(5\alpha_4) + \cos(5\alpha_5) = 0 \\
\cos(7\alpha_1) - \cos(7\alpha_2) + \cos(7\alpha_3) - \cos(7\alpha_4) + \cos(7\alpha_5) = 0 \\
\cos(17\alpha_1) - \cos(17\alpha_2) + \cos(17\alpha_3) - \cos(17\alpha_4) + \cos(17\alpha_5) = 0 \\
\cos(19\alpha_1) - \cos(19\alpha_2) + \cos(19\alpha_3) - \cos(19\alpha_4) + \cos(19\alpha_5) = 0\n\end{cases}
$$

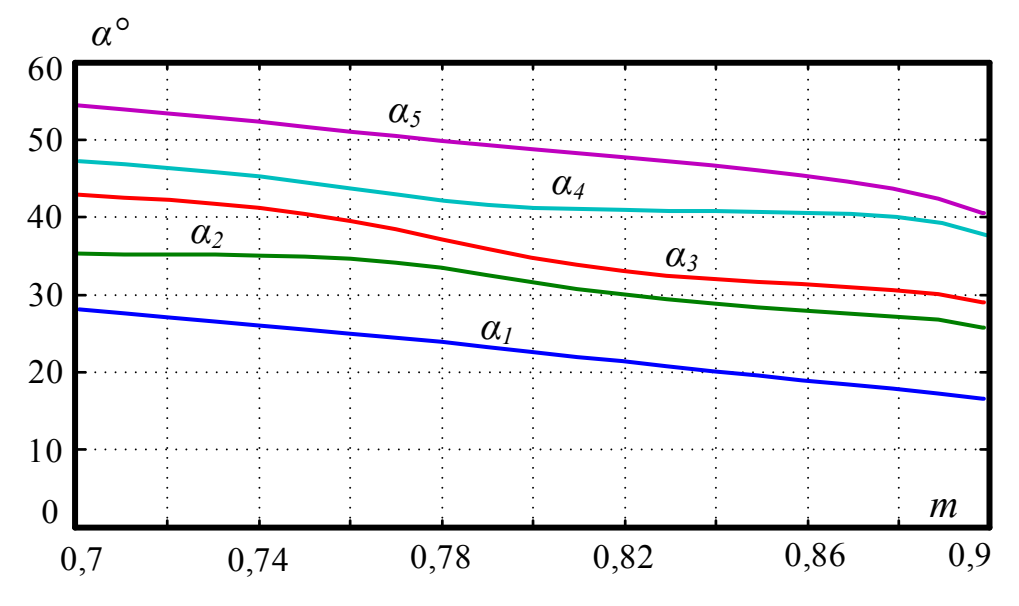

Рисунок 3.10 Углы переключения для удаления 5, 7, 17 и 19 гармоник

Для удаления 5, 7, 17, 19, 35 и 37 гармоник (рисунок 3.11):

$$
\begin{cases}\n\cos(\alpha_1) - \cos(\alpha_2) + \cos(\alpha_3) - \cos(\alpha_4) + \cos(\alpha_5) - \cos(\alpha_6) + \cos(\alpha_7) - m = 0 \\
\cos(5\alpha_1) - \cos(5\alpha_2) + \cos(5\alpha_3) - \cos(5\alpha_4) + \cos(5\alpha_5) - \cos(5\alpha_6) + \cos(5\alpha_7) = 0 \\
\cos(7\alpha_1) - \cos(7\alpha_2) + \cos(7\alpha_3) - \cos(7\alpha_4) + \cos(7\alpha_5) - \cos(7\alpha_6) + \cos(7\alpha_7) = 0 \\
\cos(17\alpha_1) - \cos(17\alpha_2) + \cos(17\alpha_3) - \cos(17\alpha_4) + \cos(17\alpha_5) - \cos(17\alpha_6) + \cos(17\alpha_7) = 0 \\
\cos(19\alpha_1) - \cos(19\alpha_2) + \cos(19\alpha_3) - \cos(19\alpha_4) + \cos(19\alpha_5) - \cos(19\alpha_6) + \cos(19\alpha_7) = 0 \\
\cos(35\alpha_1) - \cos(35\alpha_2) + \cos(35\alpha_3) - \cos(35\alpha_4) + \cos(35\alpha_5) - \cos(35\alpha_6) + \cos(35\alpha_7) = 0 \\
\cos(37\alpha_1) - \cos(37\alpha_2) + \cos(37\alpha_3) - \cos(37\alpha_4) + \cos(37\alpha_5) - \cos(37\alpha_6) + \cos(37\alpha_7) = 0\n\end{cases}
$$

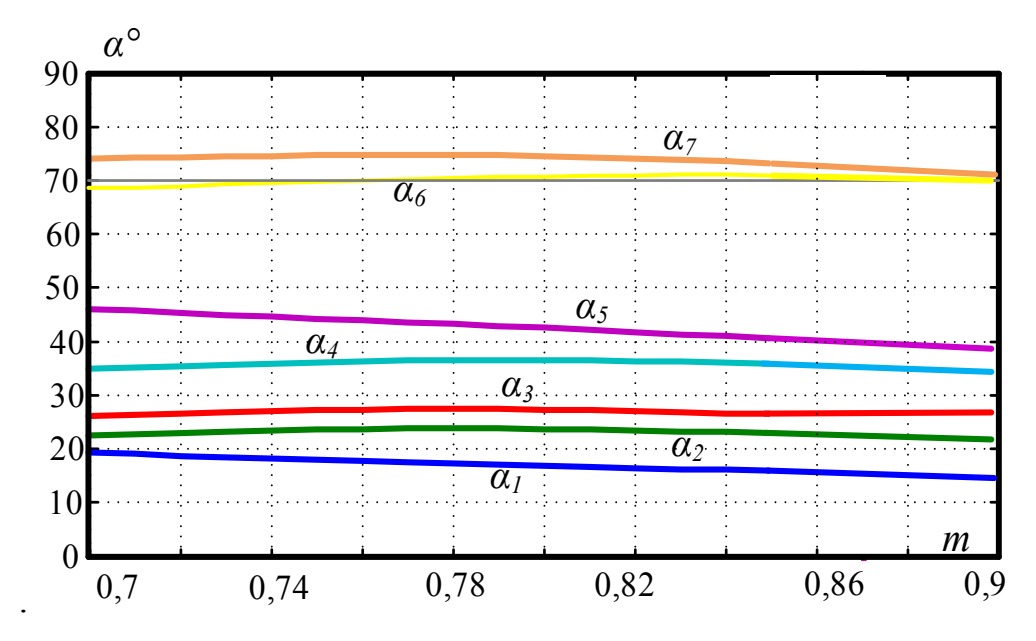

Рисунок 3.11 – Углы переключения для удаления 5, 7, 17, 19, 35 и 37 гармоник

$$
\begin{aligned}\n&\text{if } \alpha_1 > \text{if } \alpha_2 > \text{if } \alpha_3 > \text{if } \alpha_4 > \text{if } \alpha_5 > \text{if } \alpha_6 > \text{if } \alpha_7 > \text{if } \alpha_8 > \text{if } \alpha_9 > \text{if } \alpha_1 > \text{if } \alpha_2 > \text{if } \alpha_3 > \text{if } \alpha_4 > \text{if } \alpha_5 > \text{if } \alpha_6 > \text{if } \alpha_7 > \text{if } \alpha_7 > \text{if } \alpha_8 > \text{if } \alpha_9 > \text{if } \alpha_9 > \text{if } \alpha_1 > \text{if } \alpha_2 > \text{if } \alpha_3 > \text{if } \alpha_4 > \text{if } \alpha_5 > \text{if } \alpha_6 > \text{if } \alpha_7 > \text{if } \alpha_7 > \text{if } \alpha_8 > \text{if } \alpha_9 > \text{if } \alpha_9
$$

$$
Δ1α3 y1α3 (α1) - cos(α2) + cos(α3) - cos(α4) + cos(α5) - cos(α6) ++ cos(α7) - cos(α8) + cos(α9) - cos(α6) ++ cos(α7) - cos(α8) + cos(α9) - m = 0cos(5α1) - cos(5α2) + cos(5α3) - cos(5α4) + cos(5α5) -- cos(5α6) + cos(5α7) - cos(5α8) + cos(5α9) = 0cos(7α1) - cos(7α2) + cos(7α3) - cos(7α4) + cos(7α5) -- cos(7α6) + cos(7α7) - cos(7α8) + cos(7α9) = 0cos(11α1) - cos(11α2) + cos(11α3) - cos(11α4) + cos(11α5) - cos(11α6) ++ cos(11α7) - cos(11α8) + cos(11α9) = 0cos(13α1) - cos(13α2) + cos(13α3) - cos(13α4) + cos(13α5) - cos(13α6) ++ cos(13α7) - cos(13α8) + cos(13α9) = 0cos(17α1) - cos(17α2) + cos(17α3) - cos(17α4) + cos(17α5) - cos(17α6) ++ cos(17α7)
$$

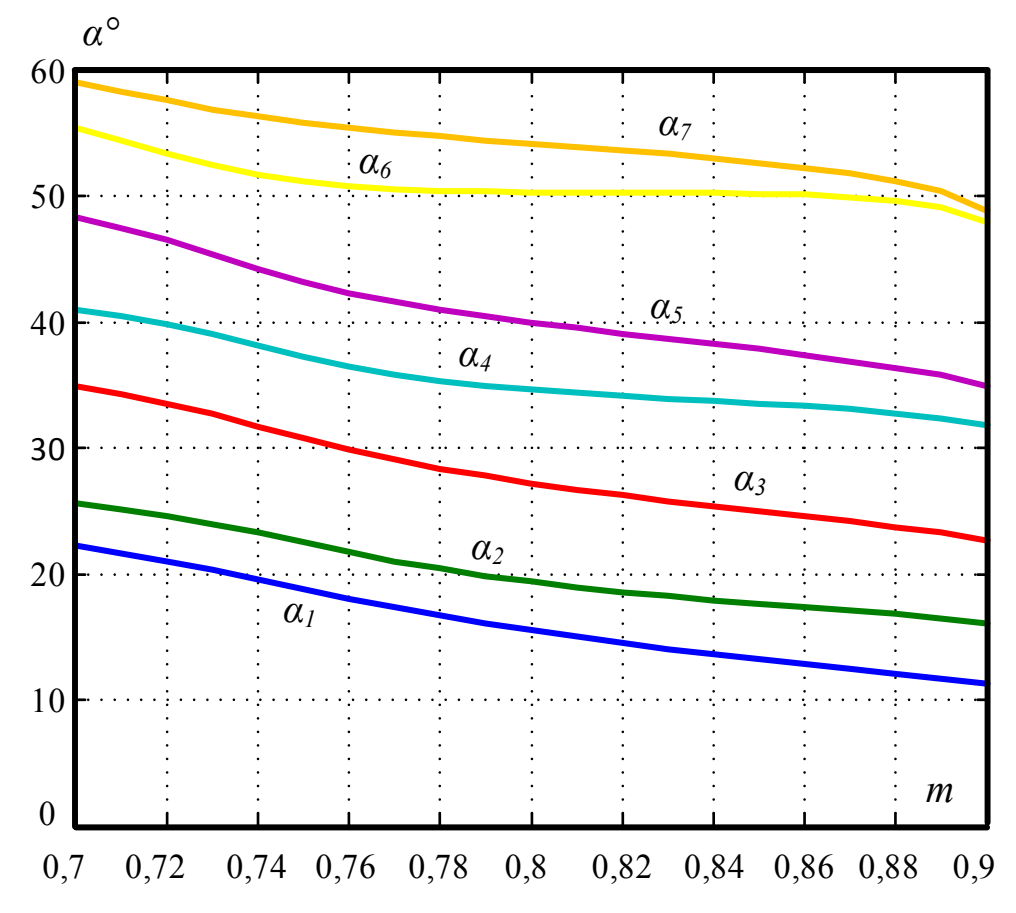

Рисунок 3.12 – Углы переключения для удаления 5, 7, 11, 13, 17 и 19

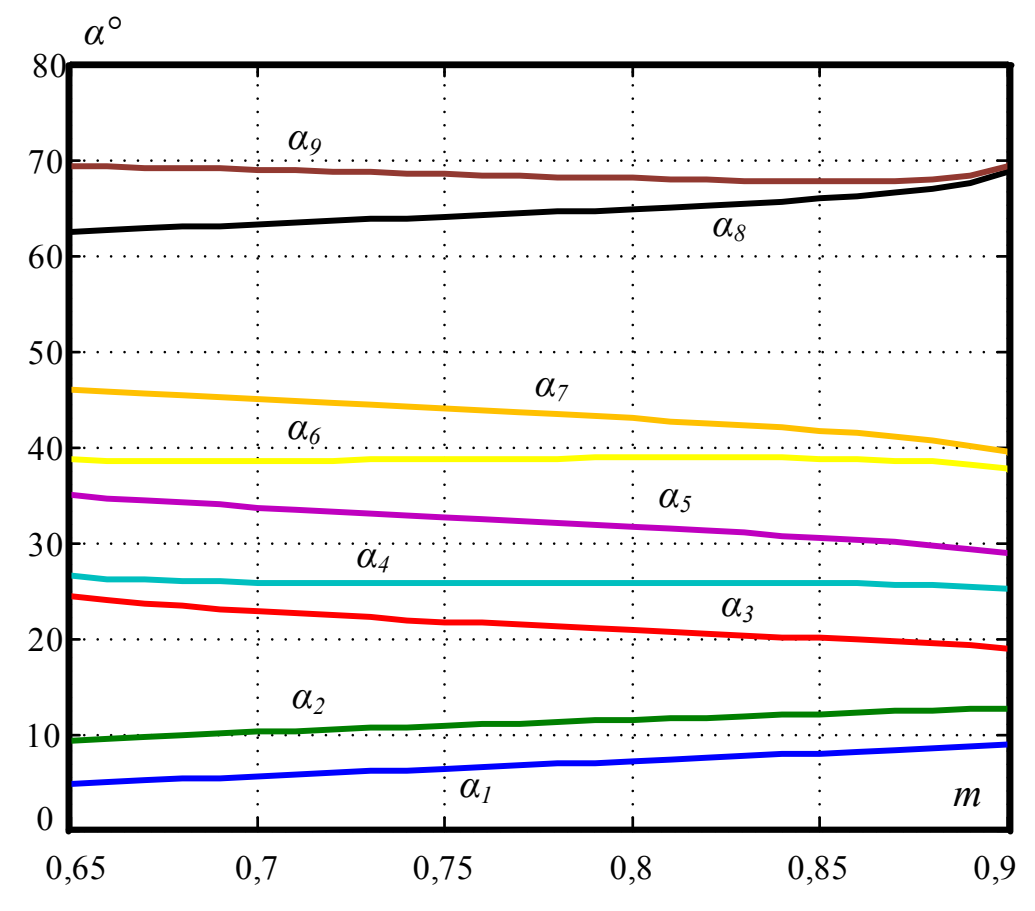

Рисунок 3.13 – Для удаления 5, 7, 11, 13, 17, 19, 23 и 25 гармоник

$$
J\ln a y \tan \alpha \ln a s, 7, 11, 13, 17, 19, 23, 25, 29 n 31
$$
 raphoHHκ (prcyнοκ 3.14):  
\n
$$
\begin{cases}\n\cos(\alpha_1) - \cos(\alpha_2) + \cos(\alpha_3) - \cos(\alpha_4) + \cos(\alpha_5) - \cos(\alpha_6) + \cos(\alpha_7) - \cos(\alpha_8) + \cos(\alpha_9) + \cos(\alpha_9) + \cos(\alpha_{10}) + \cos(\alpha_{11}) - m = 0 \\
& -\cos(\alpha_8) + \cos(\alpha_9) - \cos(\alpha_{10}) + \cos(\alpha_{11}) - m = 0\n\end{cases}
$$
\n
$$
\begin{cases}\n\cos(5\alpha_1) - \cos(5\alpha_2) + \cos(5\alpha_3) - \cos(5\alpha_4) + \cos(5\alpha_5) - \cos(5\alpha_6) + \cos(5\alpha_{11}) = 0 \\
& -\cos(5\alpha_7) - \cos(7\alpha_8) + \cos(7\alpha_5) - \cos(7\alpha_6) + \cos(7\alpha_{11}) = 0 \\
& -\cos(7\alpha_1) - \cos(7\alpha_2) + \cos(7\alpha_3) - \cos(7\alpha_4) + \cos(7\alpha_5) - \cos(7\alpha_6) + \cos(7\alpha_{11}) = 0 \\
& -\cos(11\alpha_2) + \cos(11\alpha_3) - \cos(11\alpha_4) + \cos(11\alpha_5) - \cos(11\alpha_6) + \cos(11\alpha_{11}) = 0 \\
& -\cos(13\alpha_1) - \cos(13\alpha_3) - \cos(13\alpha_4) + \cos(13\alpha_5) - \cos(13\alpha_6) + \cos(13\alpha_1) + \cos(13\alpha_1) + \cos(13\alpha_1) + \cos(13\alpha_1) + \cos(13\alpha_1) + \cos(13\alpha_1) + \cos(13\alpha_1) + \cos(13\alpha_1) - \cos(13\alpha_1) - \cos(13\alpha_3) - \cos(13\alpha_4) + \cos(13\alpha_5) - \cos(13\alpha_1) + \cos(13\alpha_1) + \cos(13\alpha_1) + \cos(13\alpha_1) -
$$

Диду даднения 5, 7, 11, 13, 17, 19, 23, 25, 29, 31, 35 n 37 гармоник (рисунок 3.15):  
\n
$$
cos(\alpha_1) - cos(\alpha_2) + cos(\alpha_3) - cos(\alpha_4) + cos(\alpha_5) - cos(\alpha_6) + cos(\alpha_7) -
$$
\n
$$
-cos(\alpha_8) + cos(\alpha_9) - cos(\alpha_{10}) + cos(\alpha_{11}) - cos(\alpha_{12}) + cos(\alpha_{13}) - m = 0
$$
\n
$$
cos(5\alpha_1) - cos(5\alpha_2) + cos(5\alpha_3) - cos(5\alpha_4) + cos(5\alpha_5) - cos(5\alpha_6) + cos(5\alpha_7) -
$$
\n
$$
-cos(5\alpha_8) + cos(5\alpha_9) - cos(5\alpha_{10}) + cos(5\alpha_{11}) - cos(5\alpha_{12}) + cos(5\alpha_{13}) = 0
$$
\n
$$
cos(7\alpha_1) - cos(7\alpha_2) + cos(7\alpha_3) - cos(7\alpha_4) + cos(7\alpha_5) - cos(7\alpha_6) + cos(7\alpha_7) -
$$
\n
$$
-cos(7\alpha_8) + cos(7\alpha_9) - cos(7\alpha_{10}) + cos(7\alpha_{11}) - cos(7\alpha_{12}) + cos(7\alpha_{13}) = 0
$$
\n
$$
cos(11\alpha_1) - cos(11\alpha_2) + cos(11\alpha_3) - cos(11\alpha_1) + cos(11\alpha_2) + cos(11\alpha_3) = 0
$$
\n
$$
cos(11\alpha_1) - cos(11\alpha_2) + cos(11\alpha_3) - cos(11\alpha_1) + cos(11\alpha_2) + cos(11\alpha_1) + cos(11\alpha_3) = 0
$$
\n
$$
cos(13\alpha_1) - cos(13\alpha_2) + cos(13\alpha_3) - cos(13\alpha_4) + cos(13\alpha_5) - cos(13\alpha_6) + cos(13\alpha_7) -
$$
\n
$$
-cos(13\alpha_8) + cos(13\alpha_2) + cos(13\alpha_3) - cos(13\alpha_1) + cos(
$$

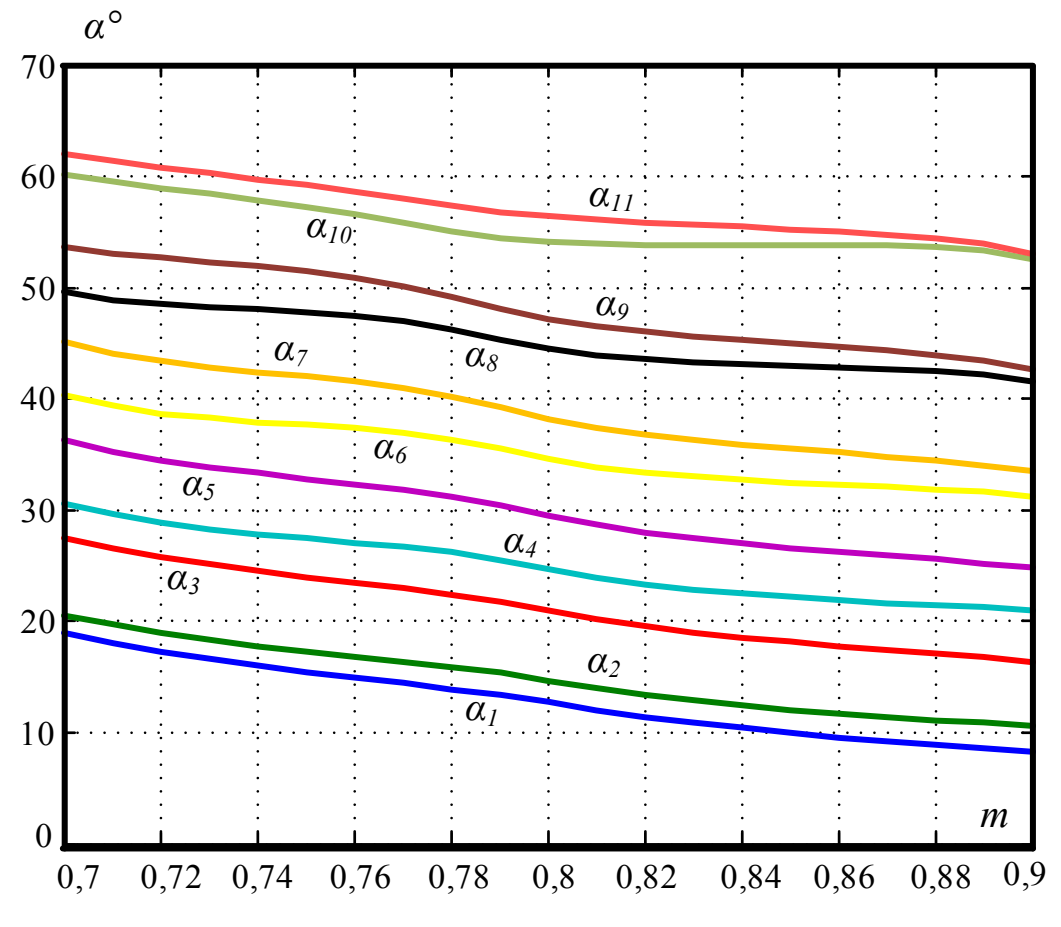

Рисунок 3.14 – Для удаления 5, 7, 11, 13, 17, 19, 23, 25, 29 и 31 гармоник

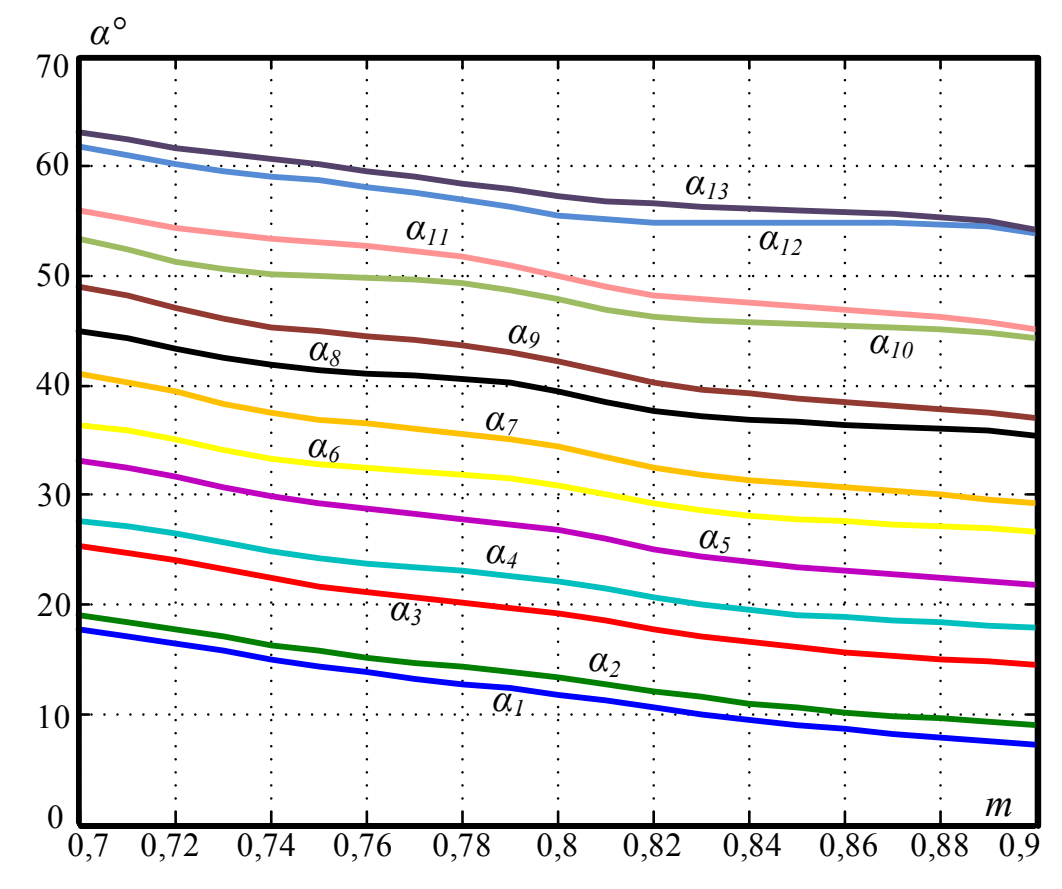

Рисунок 3.15 – Для удаления 5, 7, 11, 13, 17, 19, 23, 25, 29, 31, 35 и 37 гармоник

Алгоритм ШИМ с УВГ с четвертьволновой симметрией и поддержанием уровня первой гармоники выходного фазного напряжения преобразователя на уровне, задаваемом коэффициентом модуляции, реализован в программной среде Matlab/Simulink. Результаты моделирования на основе логико-математической модели ЗУ ПЧ с ФСТ показаны в четвертой главе при сравнений с экспериментальными исследованиями.

#### $3.3.$ Разработка гибридного алгоритма модуляции

Для использования преимущества обоих методов ПВШИМ и ШИМ с УВГ для ЗУ ПЧ с ФСТ в составе ЭП БМ, был разработан гибридный алгоритм ШИМ, функциональная схема которого представлена на рисунке 3.16.

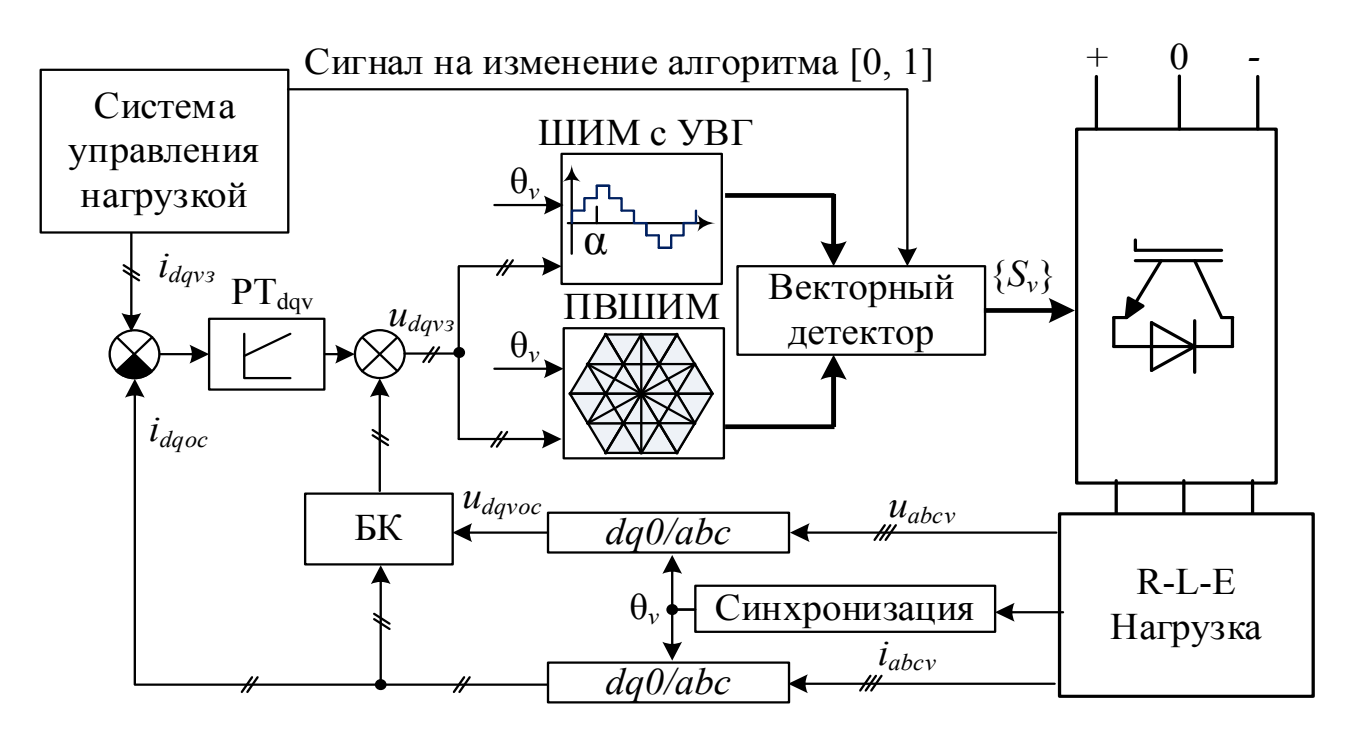

Рисунок 3.16 – Функциональная схема гибридного алгоритма ШИМ

Принцип работы схемы основан на ряде требований:

1. Измеряемый угол поворота пространственного вектора задающего фазного напряжения ЗУ ПЧ с ФСТ является общим для двух алгоритмов ШИМ;

2. Амплитуда, частота и угол пространственного вектора преобразователя задающего фазного напряжения остаются неизменными при переходе с одного алгоритма ШИМ на другой;

3. Сохраняется принцип минимизации числа коммутации ключей преобразователя при смене алгоритмов ШИМ (переход возможен либо без изменения коммутационных состояний в трех фазах инвертора, либо при коммутации только в одной из трех фаз);

4. Переход от ПВШИМ к ШИМ с УВГ происходит на границах полупериодов модуляции ПВШИМ.

Так как в трехфазном 3У ПЧ с ФСТ число переключений коммутационных состояний может быть не более трех, то это позволяет классифицировать все возможные моменты изменения алгоритмов ШИМ на четыре основные варианта:

*Вариант 1. Ни одно из коммутационных состояний не изменяется.*

Для этого варианта перехода от ШИМ с УВГ к ПВШИМ (рисунок 3.17) в момент времени переключения *tпер* ни одна из фаз не меняет коммутационного состояния. В этом случае процесс перехода будет осуществлен максимально эффективно. Данный вариант удовлетворяет указанным ранее требованиям.

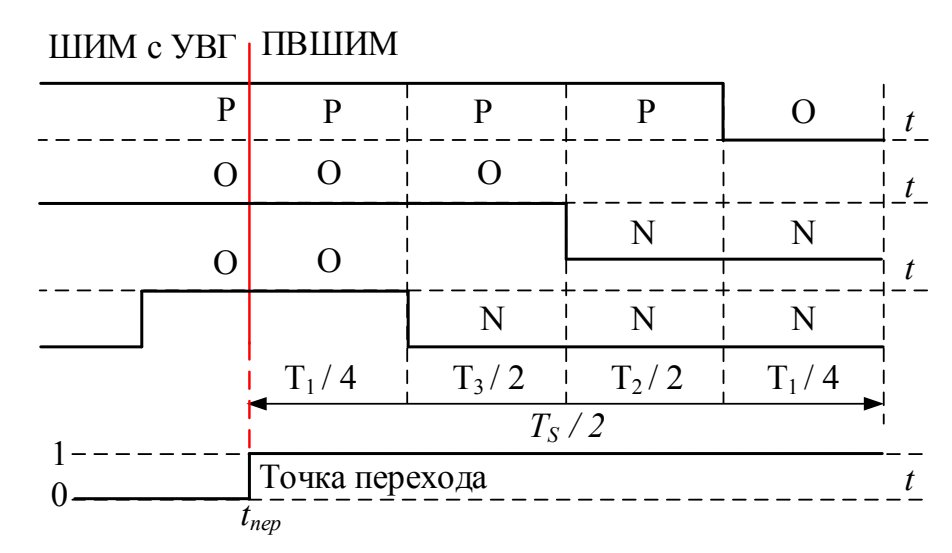

Рисунок 3.17 – Переход от ШИМ с УВГ к ПВШИМ при Варианте 1

*Вариант 2. Изменяется одно коммутационное состояние.* 

Для второго варианта перехода от ШИМ с УВГ к ПВШИМ (рисунок 3.18) в момент переключения *tпер* только одна фаза меняет коммутационное состояние. В этом случае процесс перехода так же будет осуществлен максимально эффективно. Данный вариант также удовлетворяет указанным ранее требованиям.

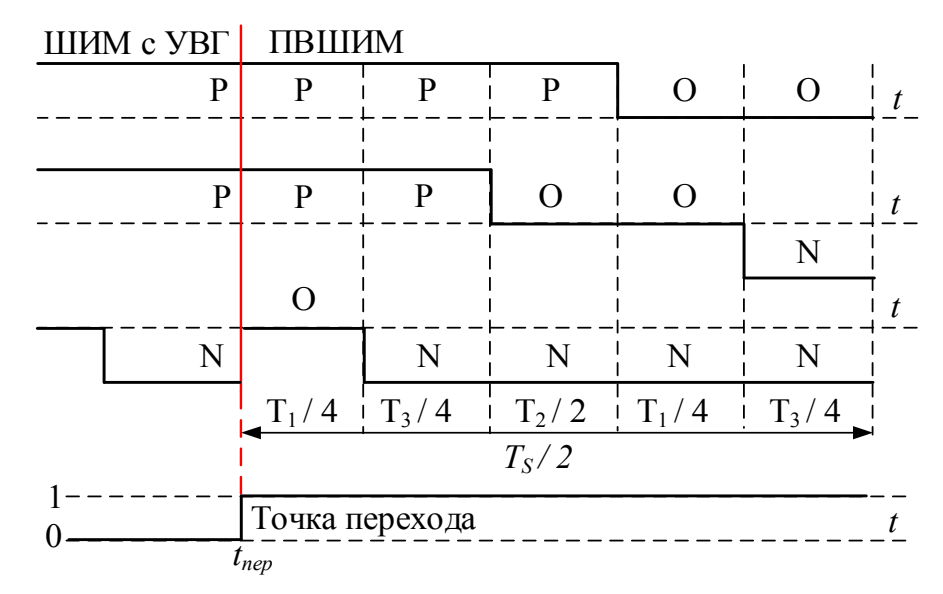

Рисунок 3.18 – Переход от ШИМ с УВГ к ПВШИМ при Варианте 2

## *Вариант 3. Изменяется два коммутационных состояния.*

Для третьего варианта перехода от ШИМ с УВГ к ПВШИМ (рисунок 3.19) в момент переключения *tпер* две фазы меняют коммутационные состояния. В этом случае процесс перехода не будет удовлетворять требованию максимальной минимизации переключений ключей.

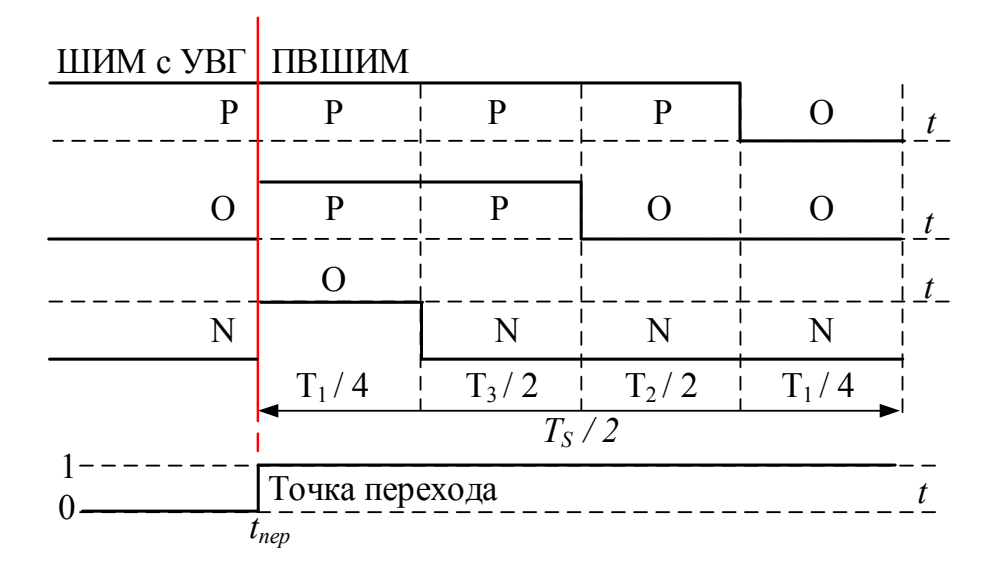

Рисунок 3.19 – Переход от ШИМ с УВГ к ПВШИМ при Варианте 3

Для уменьшения числа переключений состояний до одного, следует сдвинуть момент переключения *tпер* на начало следующего полупериода квантования (рисунок 3.20). После этого, третий вариант с двумя переключениями коммутационных состояний становится вторым вариантом с одним переключением, удовлетворяющий указанным ранее требованиям.

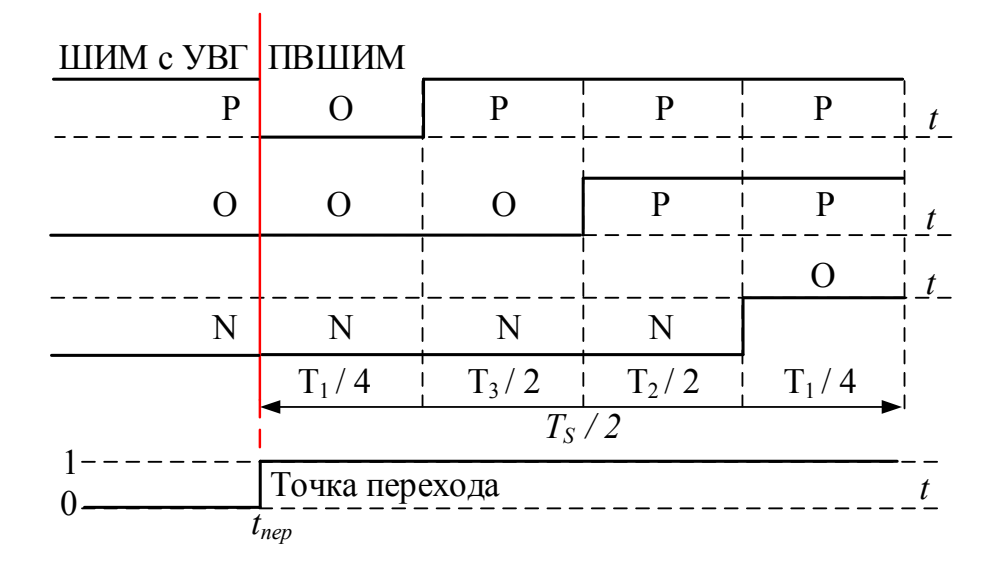

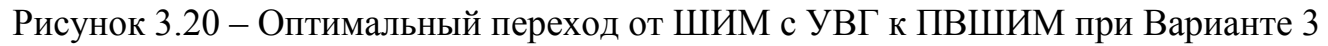

### *Вариант 4. Изменяются три коммутационных состояния.*

Для четвертого варианта перехода от ШИМ с УВГ к ПВШИМ (рисунок 3.21) в момент переключения *tпер* все три фазы меняют коммутационные состояния. В этом случае процесс перехода также не будет удовлетворять требованию максимальной минимизации переключений ключей.

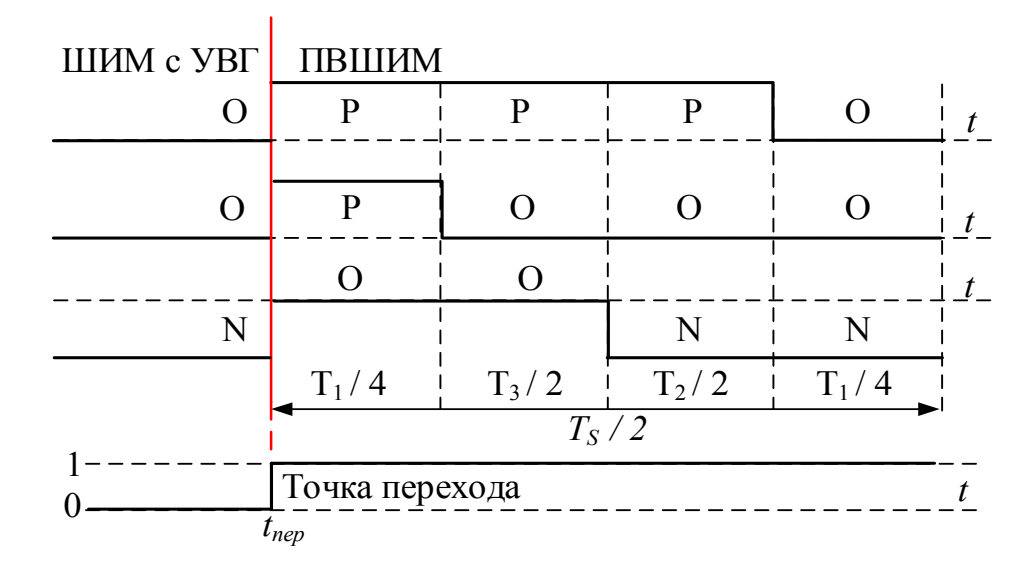

Рисунок 3.21 – Переход от ШИМ с УВГ к ПВШИМ при Варианте 4

Как и в предыдущем случае, для уменьшение числа переключений, следует сдвинуть момент переключения *tпер* на начало следующего полупериода квантования. После чего четвертый вариант с тремя переключениями коммутационных состояний становится первым вариантом без переключений, который также удовлетворяет указанным ранее требованиям.

Все вышеизложенные рассуждения справедливы для перехода от ПВШИМ к ШИМ с УВГ.

Алгоритм перехода реализуется достаточно просто, а на функциональной схеме (см. рисунок 3.16) представлен в качестве блока «векторный детектор». Данный блок (рисунок 3.22) осуществляет постоянное слежение за формируемыми состояниями [P], [O] и [N] для двух алгоритмов ШИМ и в момент появления сигнала с верхнего уровня управления осуществляет смену алгоритмов, если все оговоренные ранее условия выполняются.

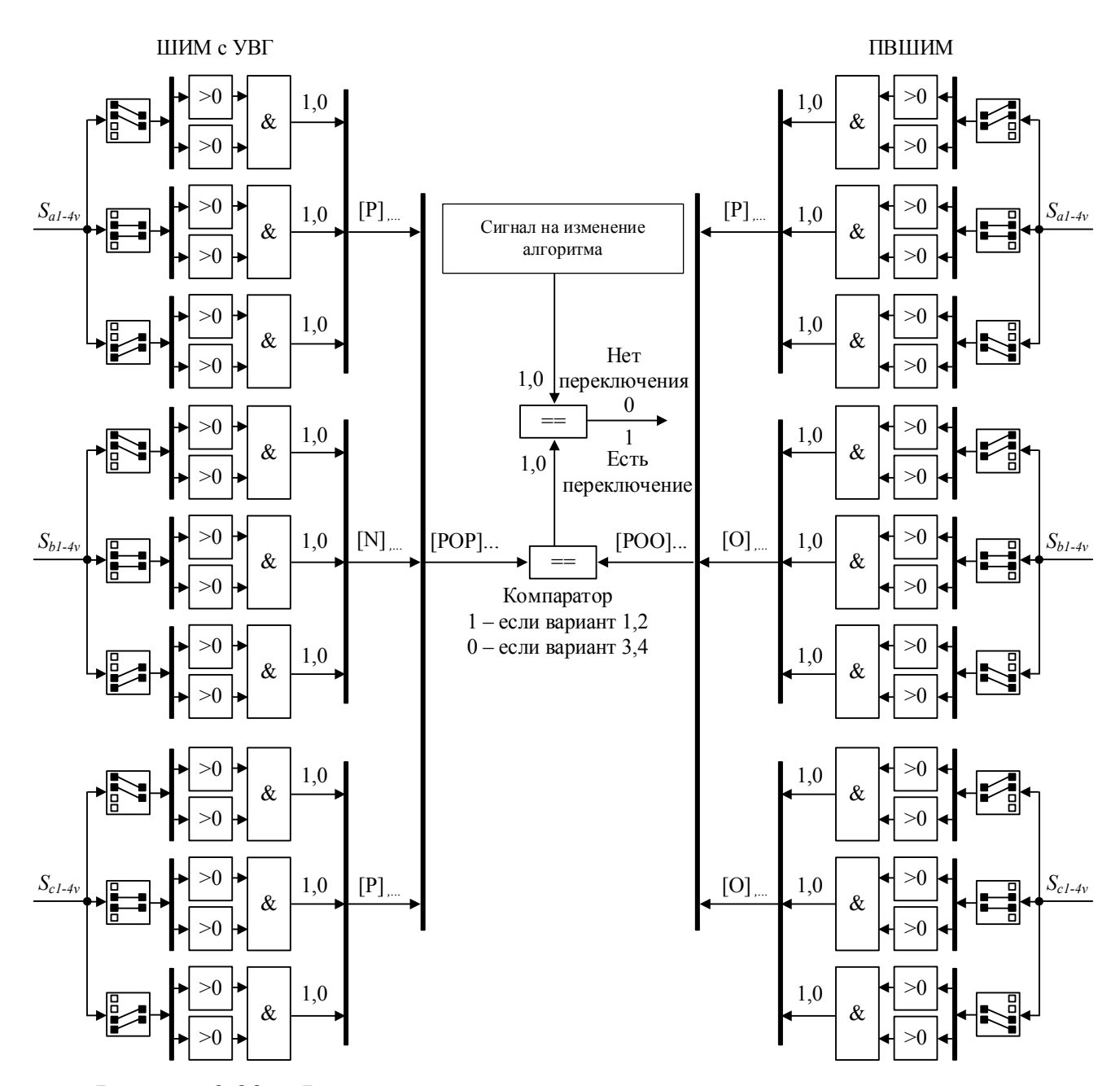

Рисунок 3.22 - Функциональная схема алгоритма векторного детектора

Гибридный алгоритм модуляции, позволяющий осуществить переключение между алгоритмами ПВШИМ и ШИМ с УВГ реализован в программной среде Matlab/Simulink. Результаты моделирования на основе логико-математической модели ЗУ ПЧ с ФСТ и рассмотренных алгоритмов модуляции показаны в четвертой главе.

### $3.4.$ Выводы

1. Созданы логические модели алгоритма ПВШИМ, основанной на базовой последовательности базовых пространственных векторов, и алгоритма ШИМ с УВГ, основанной на четвертьволновой симметрии с сохранением постоянства заданного уровня первой гармоники, позволяющие проводить исследования электромагнитных процессов ЗУ ПЧ с ФСТ в составе ЭП БМ посредством математического моделирования.

2. Получены зависимости углов переключений от коэффициента модуляции для алгоритма ШИМ с УВГ для удаления следующих гармоник: 5, 7, 11 и 13; 5, 7, 17 и 19; 5, 7, 11, 13, 17 и 19; 5, 7, 11, 13, 17, 19, 23 и 25; 5, 7, 11, 13, 17, 19, 23, 25, 29 и 31; 5, 7, 11, 13, 17, 19, 23, 25, 29, 31, 35 и 37, позволяющие проводить анализ показателей качества электроэнергии силовых схем ЭП БМ на базе ЗУ ПЧ с ФСТ с АВН и АИН.

3. Разработан гибридный алгоритм модуляции, который позволяет осуществить переключение между алгоритмами ШИМ с УВГ и ПВШИМ, обеспечивая при этом выполнение требований к минимизации числа коммутации полупроводниковых ключей ЗУ ПЧ с ФСТ.

# **ГЛАВА 4. ТЕОРЕТИЧЕСКИЕ И ЭКСПЕРИМЕНТАЛЬНЫЕ ИССЛЕДОВАНИЯ РЕЖИМОВ РАБОТЫ ТРЕХУРОВНЕВЫХ ПРЕОБРАЗОВАТЕЛЕЙ ЧАСТОТЫ С ФИКСИРОВАННОЙ СРЕДНЕЙ ТОЧКОЙ**

## **4.1. Описание объекта исследования**

В качестве объекта экспериментальных исследований был принят главный электропривод прокатной клети толстолистового стана 5000 ЛПЦ №9 ОАО «Магнитогорский металлургический комбинат» (рисунок 4.1.) с целью проверки адекватности разработанных логико-математических моделей 3У ПЧ с ФСТ на базе АВН и АИН, алгоритмов ПВШИМ и ШИМ с УВГ и гибридного алгоритма модуляции.

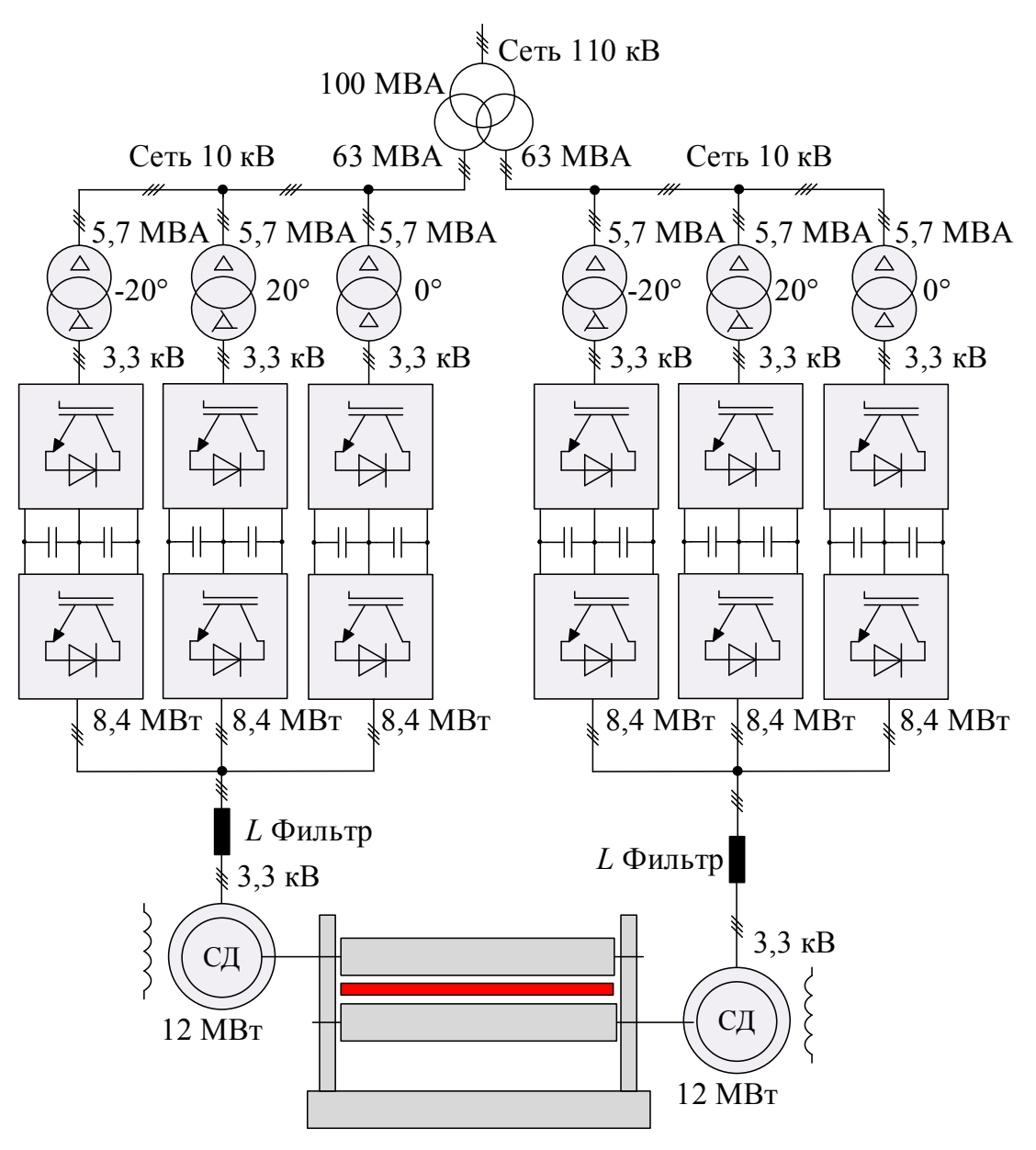

Рисунок 4.1 – Схема исследуемого объекта

Исследуемый электропривод представляет собой систему, в которой синхронный двигатель номинальной мощностью 12 МВт каждого рабочего валка подключается к трем параллельно соединенным 3У ПЧ с ФСТ на базе АВН и АИН [115–117]. Необходимые для исследований технические данные двигателя представлены ниже в таблице 4.1, АВН в таблице 4.2 и АИН в таблице 4.3.

Таблица 4.1 – Технические данные двигателя

|           | $ U_{H}$ , $B $ $I_{H}$ , $A $ $f_{H}$ , $\Gamma$ $\Gamma$ $P_{H}$ , $MB$ $\Gamma$ $ \cos(\varphi) $ $R_{l}$ , $M$ $\Gamma$ $M$ , $I_{l}$ , $M$ $\Gamma$ $H$ |      |       |
|-----------|----------------------------------------------------------------------------------------------------|------|-------|
| 3300 2460 |                                                                                                    | 9,54 | 32,15 |

Таблица 4.2 – Технические данные АВН

|      |     |      |     |    | $ U_{\text{H}}$ , В $ I_{\text{H}}$ , А $ U_{\text{dch}}$ , В $ f_{\text{swmax}}$ , $\Gamma$ ц $ P_{\text{H}}$ , МВт $ $ КПД <sub>н</sub> , % $ C_{\text{dc}}$ , мкФ $ $ <i>Модуляция</i> |
|------|-----|------|-----|----|----------------------------------------------------------------------------------------------------|
| 3300 | 800 | 5020 | 500 | 98 | $3170,54$   ШИМ с УВГ                                                                                                    |

Таблица 4.3 – Технические данные АИН

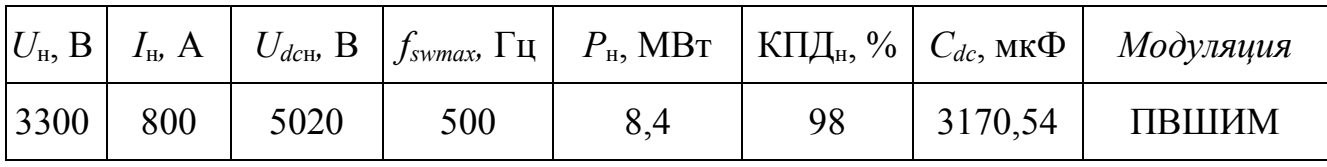

Максимальное количество удаляемых гармоник для АВН:

$$
k_{\text{max}} = \frac{f_{\text{sw max}}}{2 \cdot f_T} - 1 = \frac{500}{2 \cdot 50} - 1 = 4.
$$

Максимальное количество периодов квантования для АИН:

$$
N_{\text{max}} = \frac{2 \cdot f_{\text{sw max}}}{f_1} = \frac{2 \cdot 500}{10} = 100.
$$

Для улучшения качества выпрямленного напряжения и уменьшения влияния высших гармоник в спектре потребляемого и инвертируемого тока применяется 18 пульсная схема выпрямления, выполненная на трех параллельно соединенных трансформаторах с углами сдвига вторичных напряжений на +20º, 0º, -20º. Необходимые для исследований технические данные трансформаторов представлены в таблице 4.4.

| $D_{HOM}$    |                | Номинальное напряжение | Номинальный ток |                | $\mathbf{U}_{K3}$ | $\Delta P_{\text{\tiny K3}}$ | $\Delta P_{\rm xx}$ |
|--------------|----------------|------------------------|-----------------|----------------|-------------------|------------------------------|---------------------|
| $\kappa$ BAP | $U_{1HOM}$ , B | $U_{2HOM}$ , B         | $I_{1HOM}$ , A  | $I_{2HOM}$ , A | $\%$              | $\kappa$ BT                  | $\kappa$ BT         |
| 5700         | 10000          | 3300                   | 329,1           | 997.2          |                   |                              |                     |

Таблица 4.4 - Технические данные трансформаторов

Сдвиг векторов первичного напряжения относительно векторов вторичного напряжения первых гармоник на +20° достигается путем разделения первичной обмотки на две секции, а электрическом соединении этих обмоток таким образом, чтобы потоки данной фазы и соседней фазы были направлены встречно, как показана на рисунке 4.2. Благодаря такому соединению вектора складываются и образуют сдвиг на +20° по отношению к вектору напряжения большей секции.

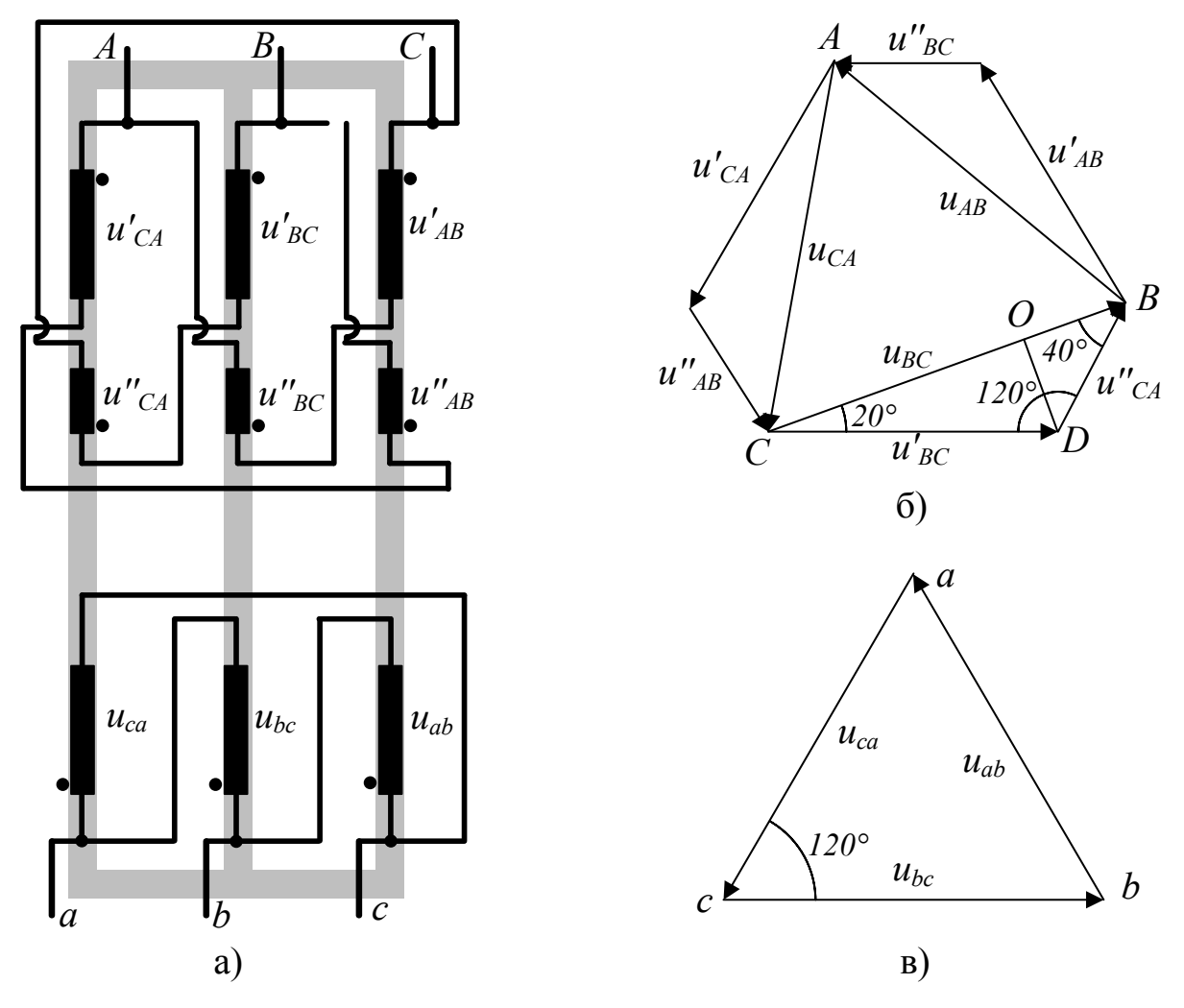

Рисунок 4.2 – Трансформатор со сдвигом +20°

а - электрическая схема и магнитная цепь, б - векторная диаграмма напряжений первичной обмотки, в - векторная диаграмма напряжений вторичной обмотки

При сдвиге векторов на -20° соотношение между частями первичной обмотки остается таким же, а угол сдвига достигается изменением точек присоединения к первичной обмотке (рисунок 4.3).

Исходя из векторной диаграммы первичных напряжений (см. рисунок 4.2) были рассчитаны соотношения векторов падений напряжений между частями первичной обмотки [118]:

$$
U' = 0,742 \cdot U_{1_{\text{HOM}}} = 7420 \text{ B},\tag{4.1}
$$

$$
U'' = 0,395 \cdot U_{1HOM} = 3949 \text{ B.}
$$
 (4.2)

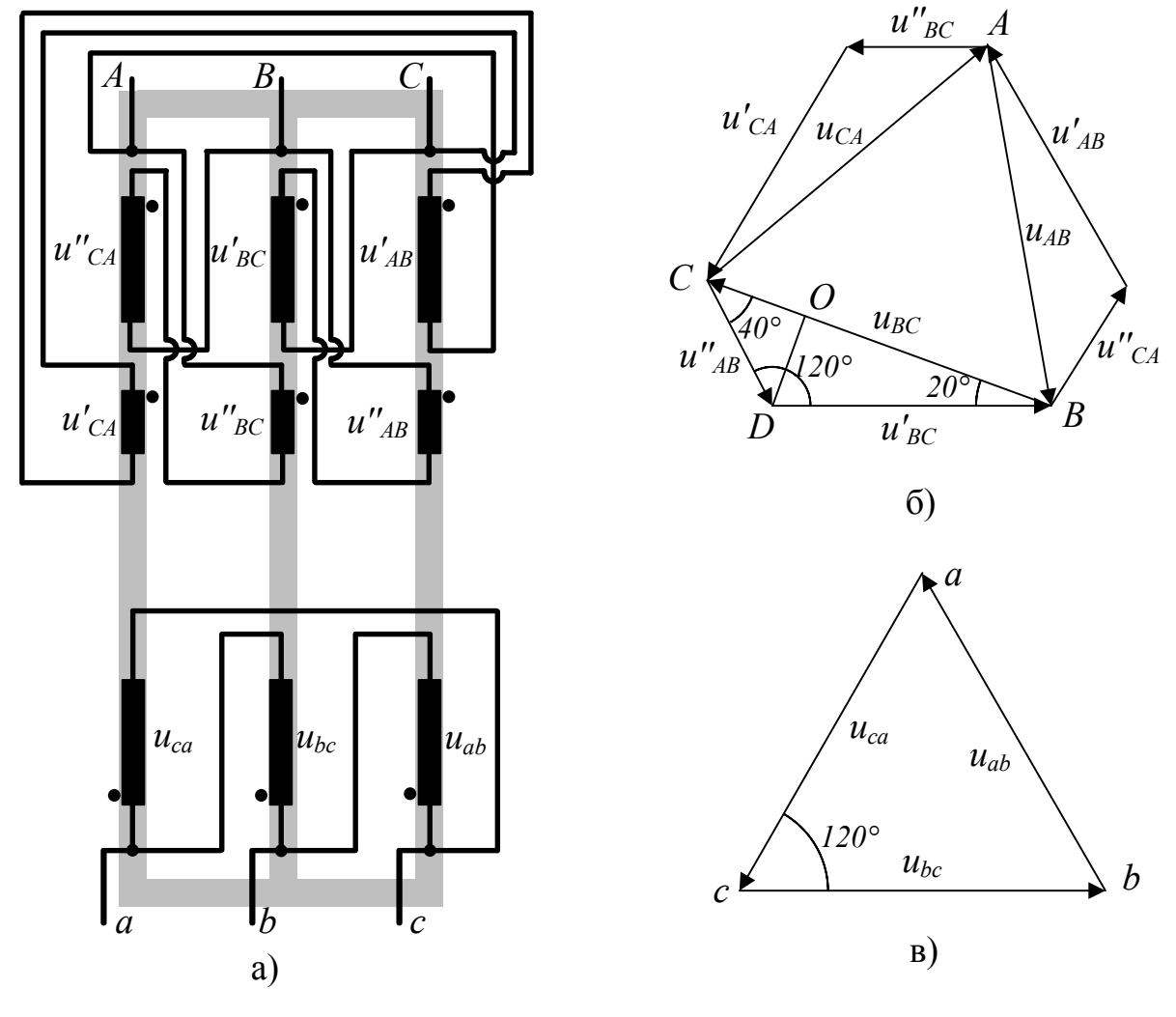

Рисунок 4.3 – Трансформатор со сдвигом -20 $^{\circ}$ 

 $a$  – электрическая схема и магнитная цепь,  $\delta$  – векторная диаграмма напряжений первичной обмотки, в - векторная диаграмма напряжений вторичной обмотки

Далее, на основании приведенных в таблице 4.4 технических данных были рассчитаны сопротивления обмоток, которые представлены в таблице 4.5.

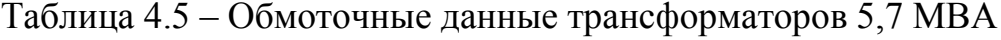

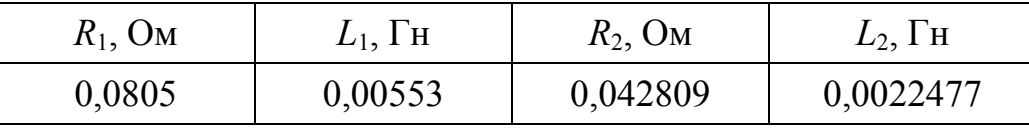

Первичные обмотки трансформаторов получают питание от отдельной подстанции через трехобмоточный трансформатор 110кВ/10кВ. Вторичная обмотка этого трансформатора выполнена расщепленной и подключена каждая к своему приводу (см. рисунок 4.1). Мощность каждой из двух обмоток составляет 63 МВА. Обмоточные данные вторичной обмотки следующие:

*R*сети=0,106 Ом и *L*сети=0,00506 Гн.

Расчет регуляторов в СУ осуществлялся с помощью системы относительных единиц. За базовые значения для контролируемых переменных АВН были прияты: - базовая амплитуда номинального фазного тока трансформатора

$$
I_{26} = \sqrt{2} \cdot I_{2\phi\text{H}} = \frac{\sqrt{2} \cdot I_{2\text{J}}}{\sqrt{3}} = \frac{\sqrt{2} \cdot 997, 2}{\sqrt{3}} = 814, 21 \text{ A},\tag{4.3}
$$

$$
I_{16} = \sqrt{2} \cdot I_{1\phi\mu} = \frac{\sqrt{2} \cdot I_{1\pi\mu}}{\sqrt{3}} = \frac{\sqrt{2} \cdot 329,1}{\sqrt{3}} = 268,71 \text{ A};\tag{4.4}
$$

- базовая амплитуда номинального фазного напряжения трансформатора

$$
U_{26} = \sqrt{2} \cdot U_{2\phi\mu} = \sqrt{2} \cdot 3300 = 4666, 9 \text{ B},\tag{4.5}
$$

$$
U_{16} = \sqrt{2} \cdot U_{1\phi\mu} = \sqrt{2} \cdot 10000 = 14142, 136 \text{ B};\tag{4.6}
$$

- базовая номинальная полная мощность трансформатора

$$
S_{16} = S_{26} = \frac{3 \cdot U_{26} \cdot I_{26}}{2} = \frac{3}{2} \cdot 4666, 9 \cdot 814, 21 = 5699, 748 \text{ kBA};\tag{4.7}
$$

- базовая синхронная электрическая угловая частота

$$
\Omega_6 = 2 \cdot \pi \cdot f_{T_H} = 314 \,\mathrm{c}^{-1};\tag{4.8}
$$

- базовое полное сопротивление трансформатора

$$
Z_{26} = \frac{U_{26}}{I_{26}} = \frac{4666.9}{814.21} = 5,732 \text{OM},\tag{4.9}
$$

$$
Z_{16} = \frac{U_{16}}{I_{16}} = \frac{14142,136}{268,71} = 52,63 \text{ Om};\tag{4.10}
$$

- базовая индуктивность трансформатора

$$
L_{26} = \frac{Z_{26}}{\Omega_{26}} = \frac{5,732}{314} = 0,01825 \,\text{Fm},\tag{4.11}
$$

$$
L_{16} = \frac{Z_{16}}{\Omega_{16}} = \frac{52,63}{314} = 0,16761 \text{F}^2 \tag{4.12}
$$

- базовая емкость звена постоянного тока относительно вторичной обмотки трансформатора

97

$$
C_6 = \frac{2 \cdot U_6 \cdot \Omega_6 \cdot C_{dc}}{I_6} = \frac{2 \cdot 4666, 9 \cdot 314 \cdot 0,00317054}{814,21} = 11,41 \Phi; \tag{4.13}
$$

- базовое время

$$
t_6 = \frac{1}{\Omega_6} = \frac{1}{314} = 0,0031847 \,\text{c.}\tag{4.14}
$$

Используя выражения (4.15)-(4.164) были получены обмоточные данные трансформатора и приведенные к первичной обмотке параметры сети (таблица 4.6) в системе относительных единиц.

| Обозначение   | Величина в системе СИ  | Величина в о.е. |  |  |
|---------------|------------------------|-----------------|--|--|
| $R_{10,e.}$   | 0,081 OM               | 0,00154         |  |  |
| $L_{10,e.}$   | $0,00553$ $\Gamma$ H   | 0,033           |  |  |
| $R_{20,e}$    | 0,042809 Ом            | 0,007468        |  |  |
| $L_{20,e.}$   | 0,0022477              | 0,12316         |  |  |
| $R'$ cerno.e. | $0,106$ O <sub>M</sub> | 0,002014        |  |  |
| $L'$ cetho.e. | $0,00506$ $\Gamma$ H   | 0,03019         |  |  |
| $C''_{dco,e}$ | $0,00317054 \Phi$      | 0,0002779       |  |  |

Таблица 4.6 - Параметры трансформатора и сети

Для снижения уровня электромагнитных помех и высокочастотных пульсации крутящего момента приводного двигателя применяется L фильтр, необходимые технические данные которого

$$
R_f=0,00001
$$
 OM *u*  $L_f=0,000069$  FH.

Расчет регуляторов в СУ осуществлялся также с помощью системы относительных единиц. За базовые значения для контролируемых переменных АИН были прияты:

- базовая амплитуда номинального фазного тока нагрузки

$$
I_6 = \sqrt{2} \cdot I_{\text{q}_{\text{H}}} = 3479 \,\text{A};\tag{4.17}
$$

- базовая амплитуда номинального фазного напряжения нагрузки

$$
U_6 = \sqrt{2} \cdot U_{\phi\mu} = \frac{\sqrt{2 \cdot 3300}}{\sqrt{3}} = 2694, 4B;
$$
 (4.18)

- базовая номинальная полная мощность нагрузки

$$
S_6 = \frac{3 \cdot U_6 \cdot I_6}{2} = \frac{3}{2} \cdot 2694, 4 \cdot 3479 = 14060, 9 \text{ kBA};
$$
 (4.19)

- базовая синхронная электрическая угловая частота нагрузки

$$
\Omega_6 = 2 \cdot \pi \cdot f_{l,\text{HOM}} = 62,8 \,\text{c}^{-1};\tag{4.20}
$$

- базовое полное сопротивление нагрузки

$$
Z_6 = \frac{U_6}{I_6} = \frac{2694,4}{3479} = 0,774 \text{ Om};\tag{4.21}
$$

- базовая индуктивность нагрузки

$$
L_6 = \frac{Z_6}{\Omega_6} = \frac{0,774}{62,8} = 0,012332 \,\text{FH};\tag{4.22}
$$

- базовое время

$$
t_6 = \frac{1}{\Omega_6} = \frac{1}{62,8} = 0,01592 \text{ c.}
$$
 (4.23)

Используя уравнения (4.15)–(4.21) и данные индуктивностей и активных сопротивлений объекта были получены значения в системе относительных единиц (таблица 4.7).

Таблица 4.7 – Перевод параметров из системы СИ

| Обозначение        | Величина в системе СИ | Величина в о.е. |
|--------------------|-----------------------|-----------------|
| $R_s$ , Om         | 0,00954               | 0,012326        |
| $L_s$ , $\Gamma$ H | 0,032                 | 2,594912        |
| $R_f$ , Om         | 0,00001               | 0,000013        |
| $L_f$ , Гн         | 0,00069               | 0,055952        |

На основе рассчитанных данных объекта исследования была разработан математическая модель в программе Matlab/Simulink, функциональная схема которой показаны ниже на рисунке 4.4.

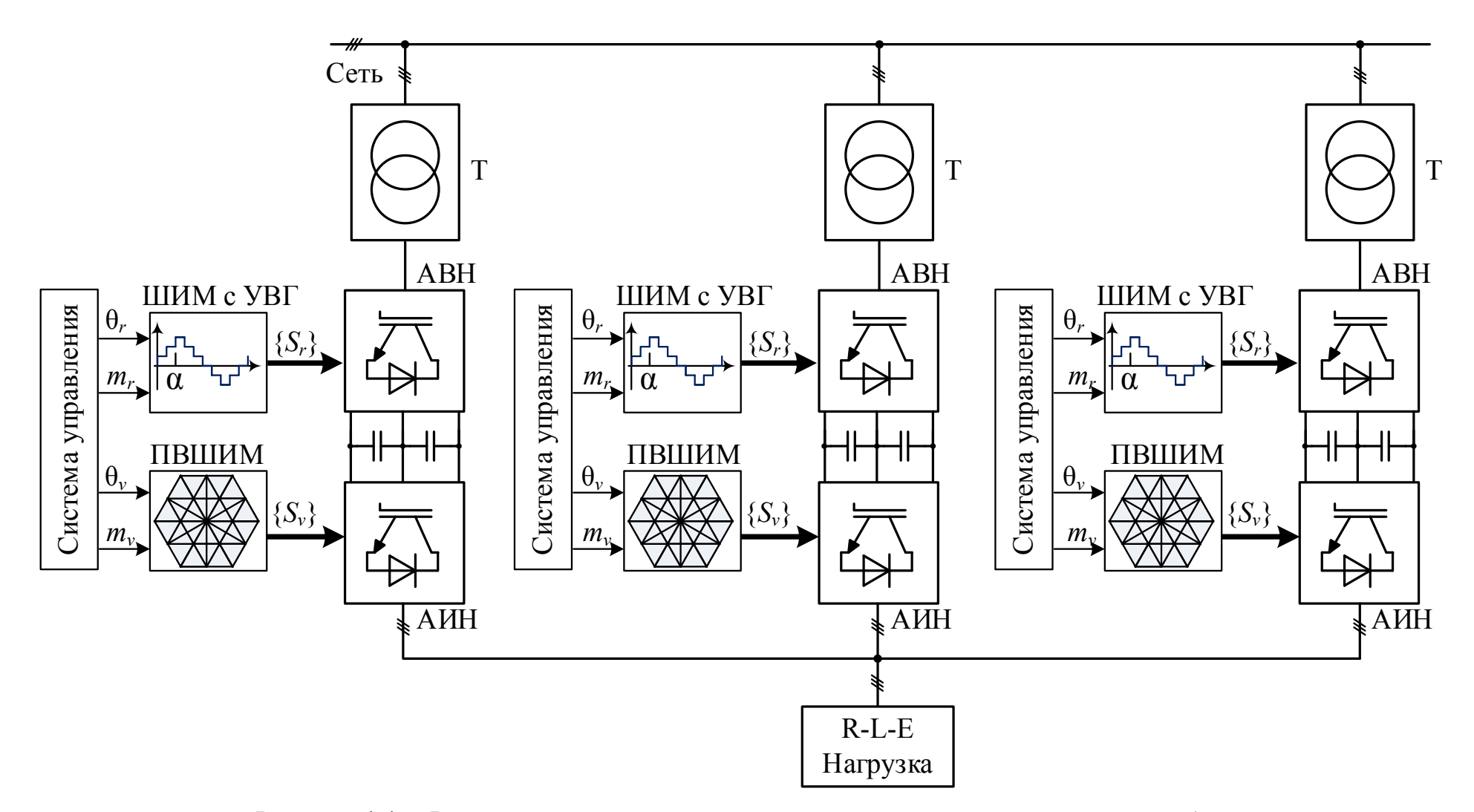

Рисунок 4.4 – Функциональная схема математической модели исследуемого объекта

## **4.2. Проверка адекватности результатов математического моделирования показателей качества электроэнергии на стороне питающей сети**

При экспериментальных исследованиях на действующем оборудовании прокатной клети стана 5000 ЛПЦ №9 ОАО «ММК» были получены спектры и суммарные коэффициенты гармонических составляющих (THD) напряжения и тока сети при работе привода с различными нагрузками. THD рассчитывался по формуле

$$
\text{THD} = \sqrt{\frac{U_2^2 + U_3^2 + \dots + U_n^2}{U_1^2}} \cdot 100\%,
$$

где *U*<sup>1</sup> – действующее значение первой гармоники; *Un* – действующее значение *n*  гармоники.

Эксперименты на действующем оборудовании в точки подключения к питающей сети 10кВ были проведены во время пусконаладочных работ при потреблении 50% от номинального тока двигателя (см. рисунок 4.5), 100% от номинального тока (рисунок 4.6) и 200% от номинального тока (рисунок 4.7).

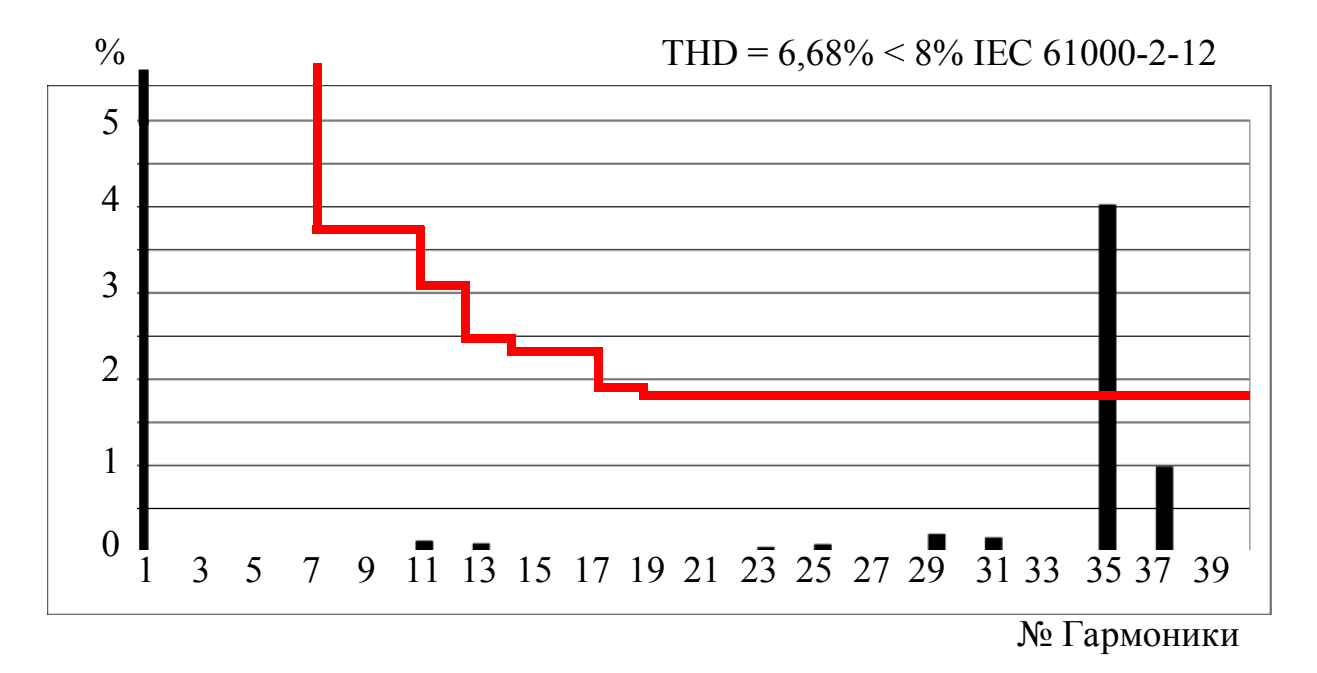

Рисунок 4.5 – Результаты экспериментальных исследований спектра и суммарного коэффициента гармонических составляющих напряжения сети при потреблении 50% от номинального тока

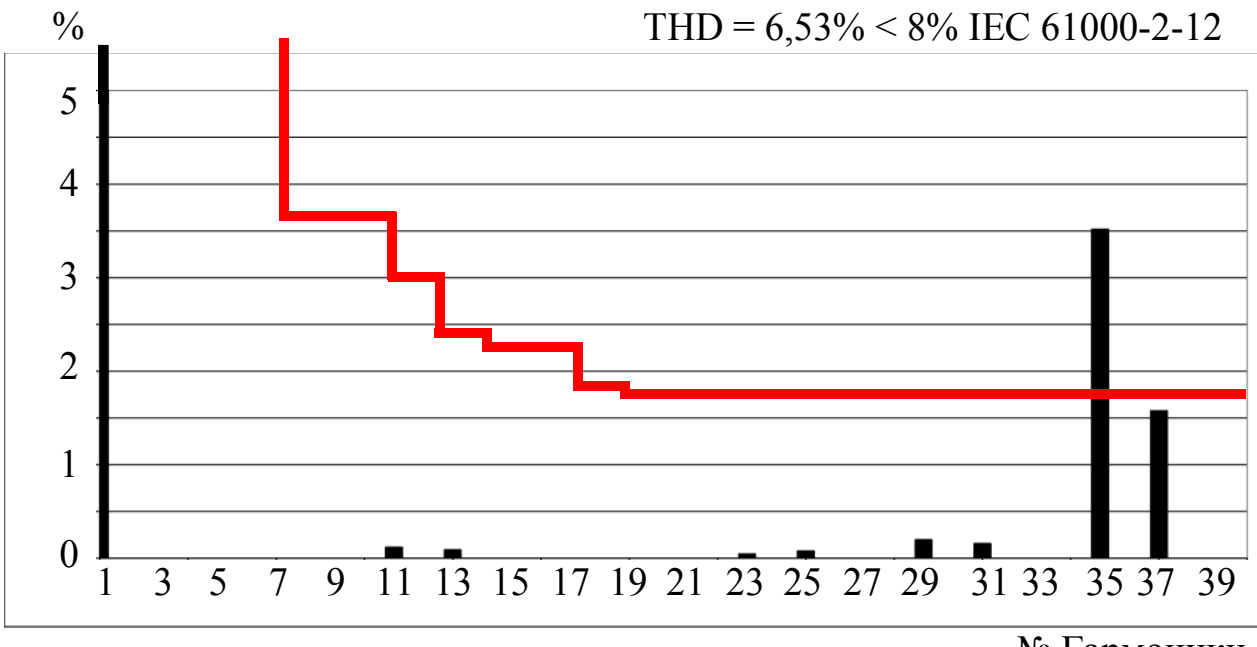

<sup>№</sup> Гармоники

Рисунок 4.6 – Результаты экспериментальных исследований спектра и суммарного коэффициента гармонических составляющих напряжения сети при потреблении 100% от номинального тока

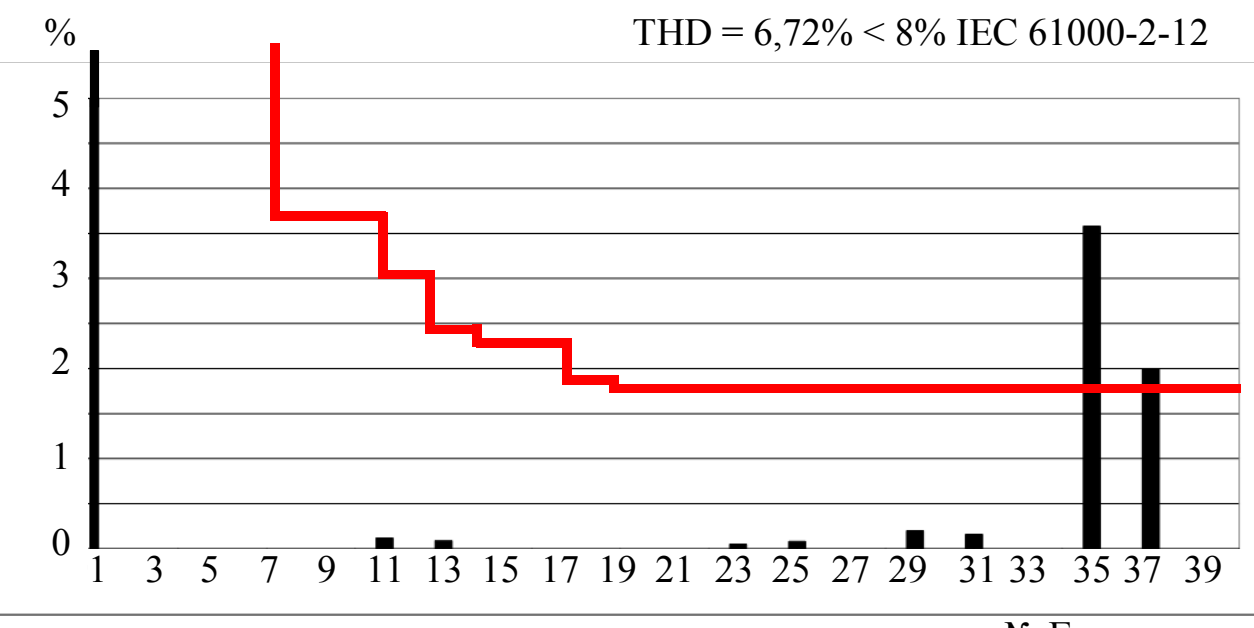

№ Гармоники

Рисунок 4.7 – Результаты экспериментальных исследований спектра и суммарного коэффициента гармонических составляющих напряжения сети при потреблении 200% от номинального тока

Анализ спектра напряжения сети показал, что существенное влияние на всем рассматриваем диапазоне потребляемого тока оказывают 35 гармоника (в среднем

101

3,7% от основной) и 37 гармоника (в среднем 1,6% от основной). Остальные гармоники в рассматриваемом спектре не оказывают существенного влияния, при этом суммарный коэффициент гармонических составляющих напряжения сети составляет порядка 6,68%–6,72%. Согласно международному стандарту ЭМС IEC 61000-2-12 превышение нормативов (ломанная линия на рисунке 4.5-рисунке 4.7) наблюдается только для 35 гармоники и при нагрузке 200% при 37 гармоники. Превышение более 8% по суммарному коэффициенту гармонических составляющих не наблюдается.

Для проверки адекватности разработанных в диссертации математических моделей ЗУ ПЧ с ФСТ на базе АВН при алгоритме ШИМ с УВГ был проведен ряд исследований посредством математического моделирования с целью сравнения полученных результатов на математической модели с результатами экспериментальных исследований. Для получения результатов моделировании спектра и суммарного коэффициента гармонических составляющих напряжения сети был использован алгоритма ШИМ с УВГ для АВН с удалением 5, 7, 17 и 19 гармоник (см. рисунок 3.10). Использование на рассматриваемом объекте данного алгоритма ШИМ обусловлено наличием 18-пульсной схемы подключения к питающей сети, что позволяет при частоте переключения силовых ключей 500 Гц добиться наиболее оптимальных показателей качества электроэнергии.

На математической модели были проведены аналогичные экспериментальным исследованиям опыты и представлены на рисунке 4.8-рисунке 4.10.

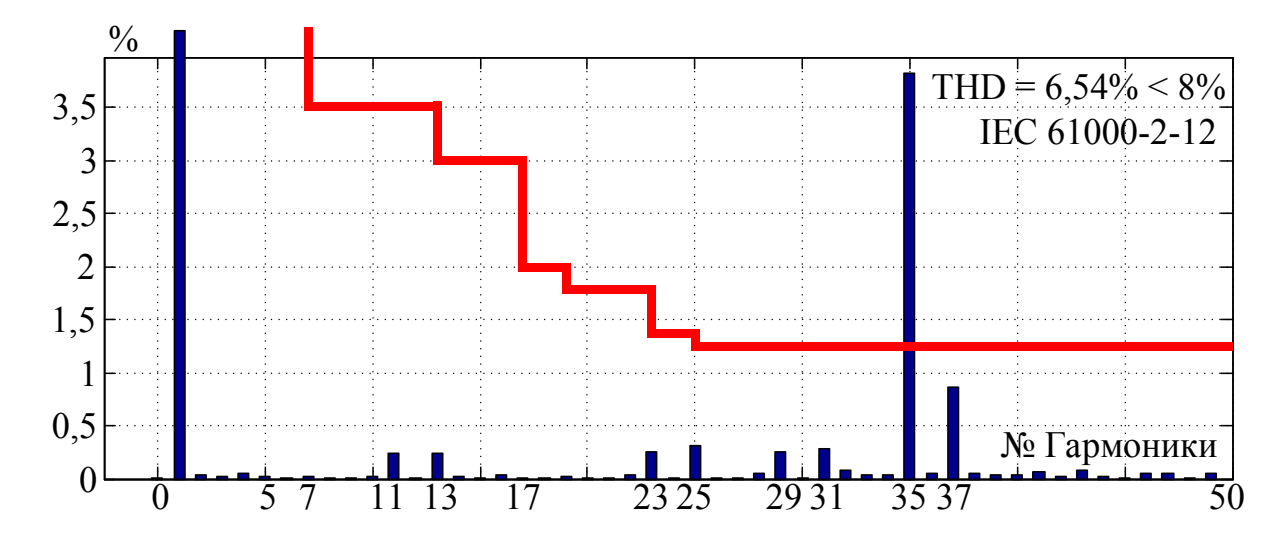

Рисунок 4.8 – Результаты математического моделирования спектра и суммарного коэффициента гармонических составляющих напряжения сети при потреблении 50% от номинального тока

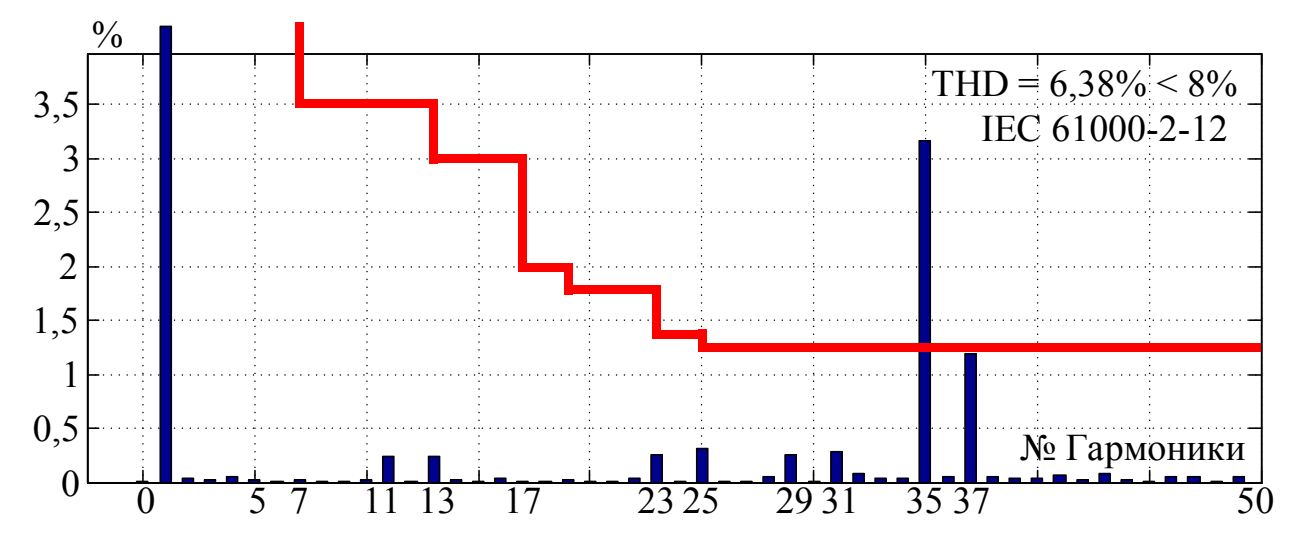

Рисунок 4.9 – Результаты математического моделирования спектра и суммарного коэффициента гармонических составляющих напряжения сети при потреблении 100% от номинального тока

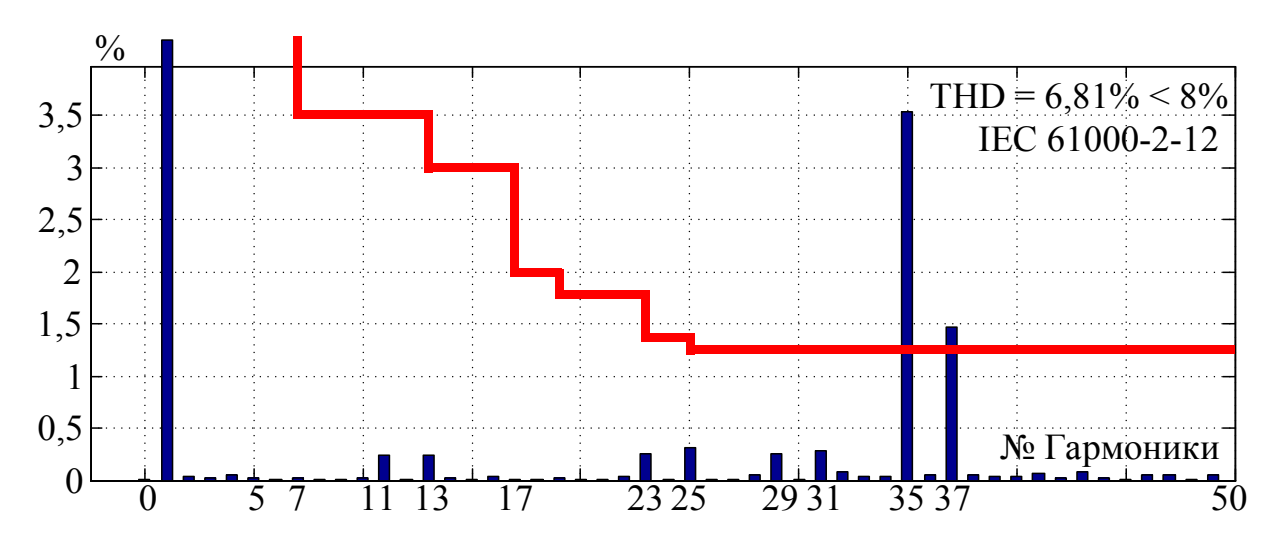

Рисунок 4.10 – Результаты математического моделирования спектра и суммарного коэффициента гармонических составляющих напряжения сети при потреблении 200% от номинального тока

Анализ полученных результатов путем математического моделирования (рисунок 4.8–рисунок 4.10) показал достаточную сходимость с результатами экспериментальных исследований как спектрального состава, так и суммарного коэффициента гармонических составляющих напряжения сети. На рисунке 4.11 показаны результаты моделирования и эксперимента, на котором видно, что расхождение составляет менее 3...4% по суммарному коэффициенту гармонических составляющих, что доказывает адекватность разработанной математическое модели 3У ПЧ с ФСТ на базе АВН при алгоритме ШИМ с УВГ.

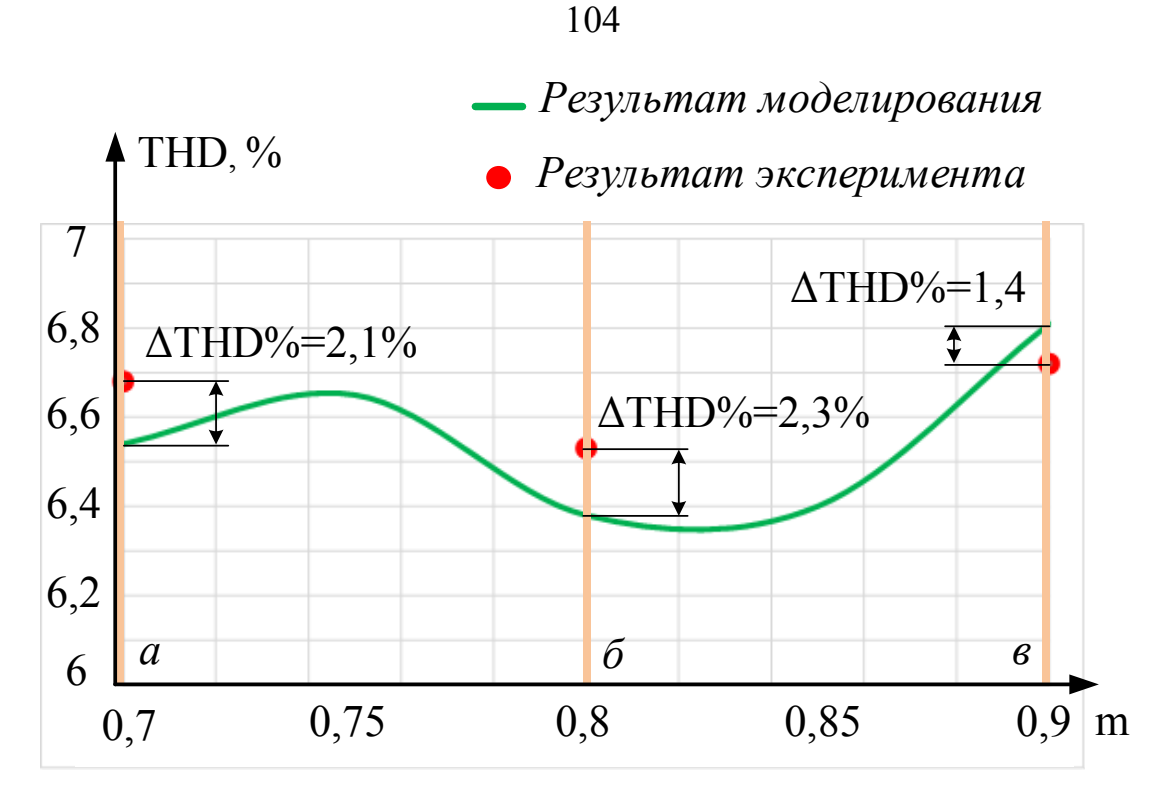

 $a$  – потреблении 50%,  $\delta$  – 100% и  $c$  – 200% от номинального тока Рисунок 4.11 - Зависимость суммарного коэффициента гармонических составляющих напряжения сети от коэффициента модуляции АВН

На основании полученных данных (см. рисунке 4.11), сделан вывод о возможности использования созданной модели для исследования электромагнитных процессов и анализа показателей качества электроэнергии системы «Питающая сеть - 3У ПЧ с ФСТ на базе АВН» в рамках рассматриваемого объекта.

### $4.3.$ Проверка адекватности результатов математического моделирования показателей качества электроэнергии на стороне нагрузки

Для проверки адекватности разработанных в диссертации математических модели ЗУ ПЧ с ФСТ на базе АИН при алгоритме ПВШИМ были проведены экспериментальные исследования с целью получения спектра и суммарного коэффициента гармонических составляющих (THD) тока нагрузки при работе двигателя в номинальном режиме работы. THD тока при этом рассчитывался по формуле

$$
\text{THD} = \sqrt{\frac{I_2^2 + I_3^2 + \dots + I_n^2}{I_1^2}} \cdot 100\%,
$$

где *I*<sup>1</sup> – действующее значение первой гармоники; *In* – действующее значение *n*  гармоники.

В качестве примера, на рисунке 4.12 приведен типовой спектр и суммарный коэффициент гармонических составляющих тока двигателя в номинальном режиме работы (с номинальными напряжением, частотой и потребляемым током).

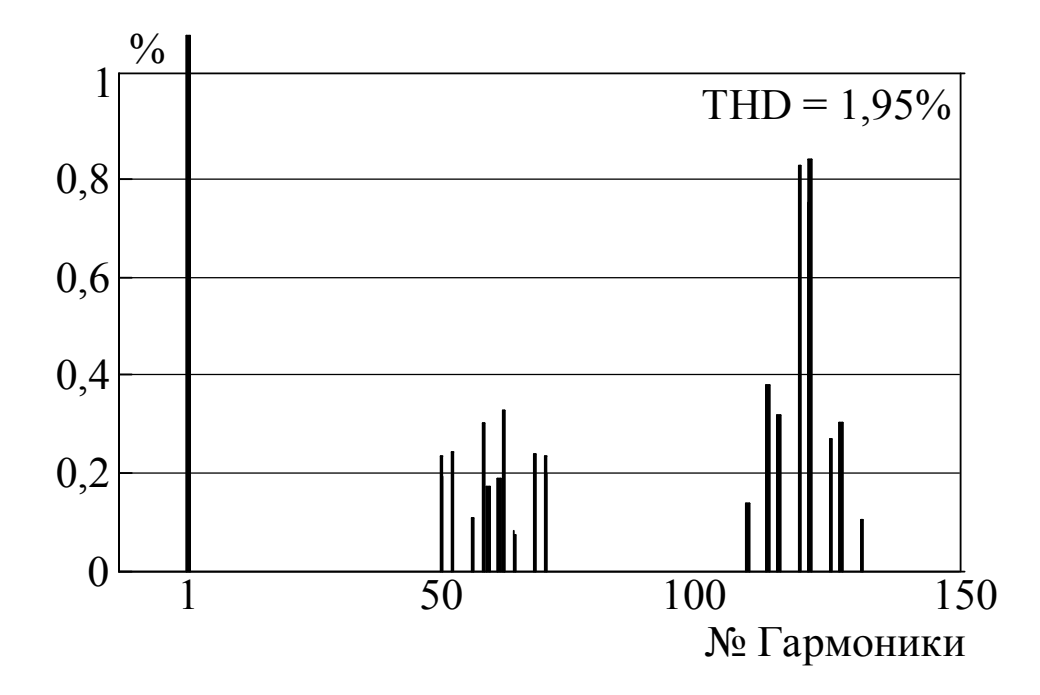

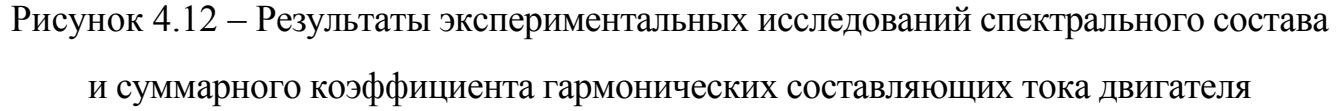

Анализ спектра тока двигателя (см. рисунок 4.12) показал чистый видимый спектр до 50-й гармоники. Наибольшее влияние высокочастотного спектра наблюдается в области 60-й и 120-й гармоник при суммарном коэффициенте гармонических составляющих порядка 1,95%.

С целью проверки адекватности проведен расчет тех же режимов работы (с номинальными напряжением, частотой и потребляемым током) посредством математического моделирования. Для получения результатов моделирования спектра и суммарного коэффициента гармонических составляющих тока двигателя был выбран алгоритм ПВШИМ для АИН с базовой последовательностью базовых векторов и частотой коммутации полупроводниковых модулей порядка 300 Гц. Результаты моделирования показаны на рисунке 4.13.

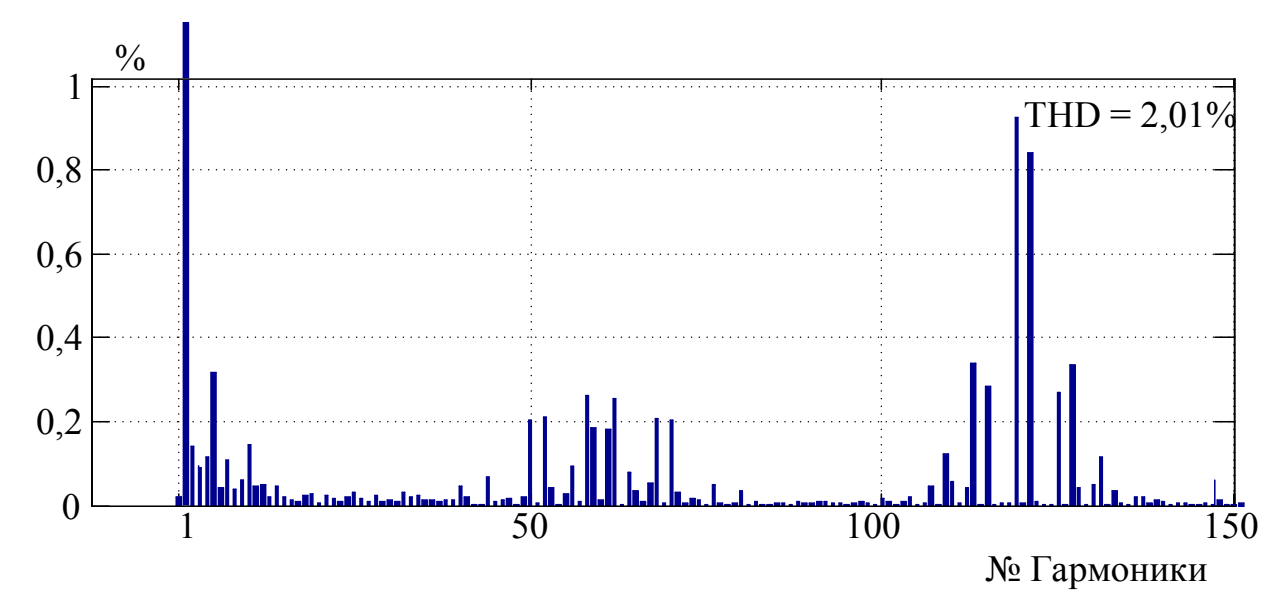

Рисунок 4.13 - Результаты математического моделирования спектрального состава и суммарного коэффициента гармонических составляющих тока двигателя

Сравнительный анализ результатов экспериментальных исследований (рисунок 4.12) и результатов математического моделирования (рисунок 4.13) определил расхождение с результатами эксперимента (см. рисунок 4.12) по суммарному коэффициенту гармонических составляющих и спектру тока менее 3...4%, что доказывает адекватность разработанной математическое модели ЗУ ПЧ с ФСТ на базе АИН при алгоритме ПВШИМ. Следовательно, сделан вывод о возможности использования созданной модели для исследования электромагнитных процессов и анализа показателей качества электроэнергии системы «ЗУ ПЧ с ФСТ на базе АИН - нагрузка» в рамках рассматриваемого объекта.

#### $4.4.$ Реализация гибридного алгоритма модуляции

Прежде чем перейти непосредственно к моделированию разработанного гибридного алгоритма модуляции для АИН в составе ЗУ ПЧ с ФСТ, необходимо было осуществить выбор наиболее подходящего варианта ШИМ с УВГ при смене ПВШИМ. Анализ технологических режимов рассматриваемой прокатной клети показал, что во время черновых проходов наблюдается установившиеся значения частоты и величины потребляемого тока, равным номинальным значениям. Для данного режима ранее были получены результаты анализа показателей качества тока (см. рисунок 4.13) и определена частота переключения ключей АИН. Таким образом,

были определены показатели качества напряжения АИН (рисунок. 4.14) и подобран алгоритм ШИМ с УВГ, который обладает аналогичными показателями, что и алгоритм ПВШИМ, но с меньшей частотой переключения полупроводниковых модулей.

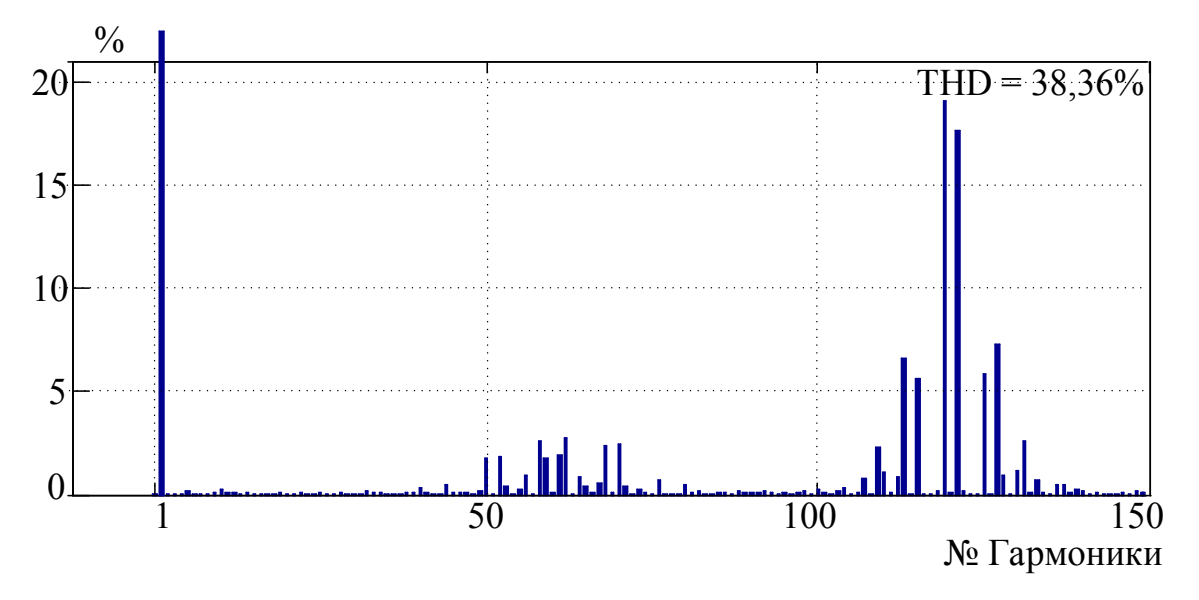

Рисунок 4.14 - Результаты математического моделирования спектрального состава и суммарного коэффициента гармонических составляющих выходного напряжения АИН

С целью решения данной задачи были проведены исследования четырех вариантов ШИМ с УВГ, показанных в таблице 4.8 и получены результаты суммарного коэффициента гармонических составляющих напряжения АИН, представленных на рисунке 4.15, и тока двигателя, представленных на рисунке 4.16. Затем, проведен анализ спектрального состава тока двигателя и выходного напряжения АИН для ШИМ с УВГ<sub>1</sub> (рисунок 4.17 а, б), для ШИМ с УВГ<sub>2</sub> (рисунок 4.18 а, б), для ШИМ с УВГ<sub>3</sub> (рисунок 4.19 а, б) и для ШИМ с УВГ<sub>4</sub> (рисунок 4.20 а, б).

| Вариант ШИМ с УВГ   | $\boldsymbol{k}$ | Удаление гармоник                                 |
|---------------------|------------------|---------------------------------------------------|
| ШИМ с УВ $\Gamma_1$ |                  | 5, 7, 11, 13, 17 и 19                             |
| ШИМ с УВ $\Gamma_2$ | 8                | 5, 7, 11, 13, 17, 19, 23 и 25                     |
| ШИМ с УВ $\Gamma_3$ | 10               | 5, 7, 11, 13, 17, 19, 23, 25, 29 и 31             |
| ШИМ с УВ $\Gamma_4$ | 12               | 5, 7, 11, 13, 17, 19, 23, 25, 29, 31, 35 $\mu$ 37 |

Таблица 4.8 – Варианты реализации алгоритма ШИМ с УВГ для АИН

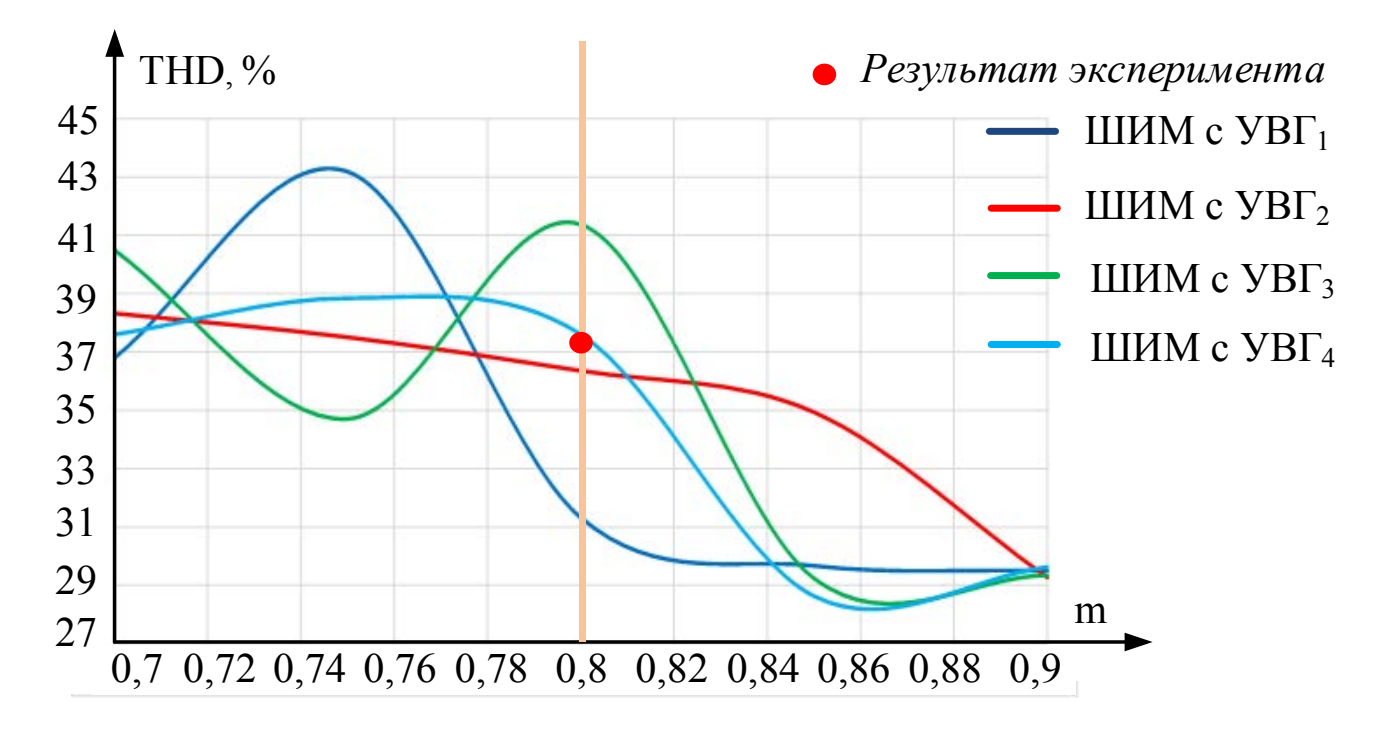

Рисунок 4.15 – Зависимости суммарного коэффициента гармонических составляющих напряжения АИН от коэффициента модуляции

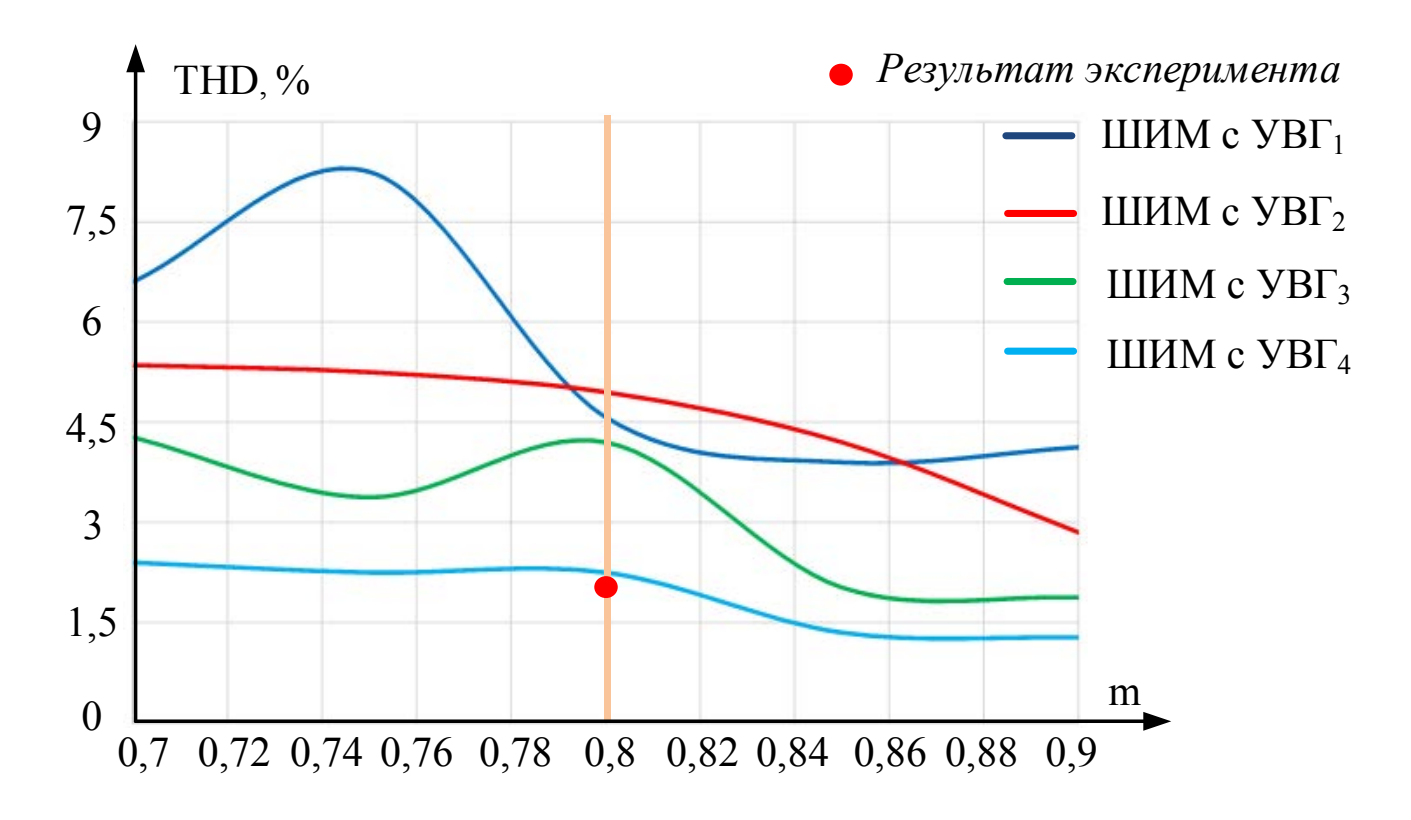

Рисунок 4.16 – Зависимость суммарного коэффициента гармонических составляющих тока двигателя от коэффициента модуляции АИН

108
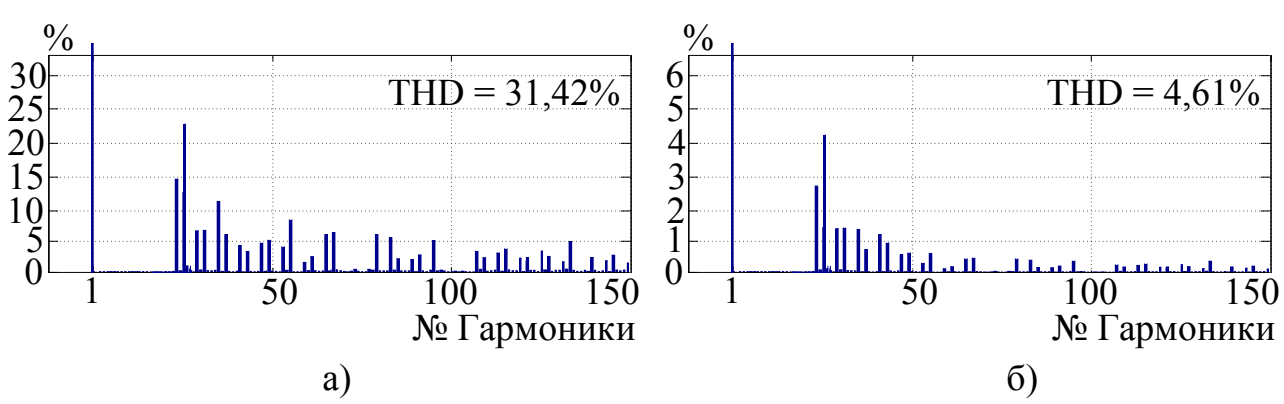

Рисунок 4.17 – Результаты математического моделирования для ШИМ с УВГ<sub>1</sub>

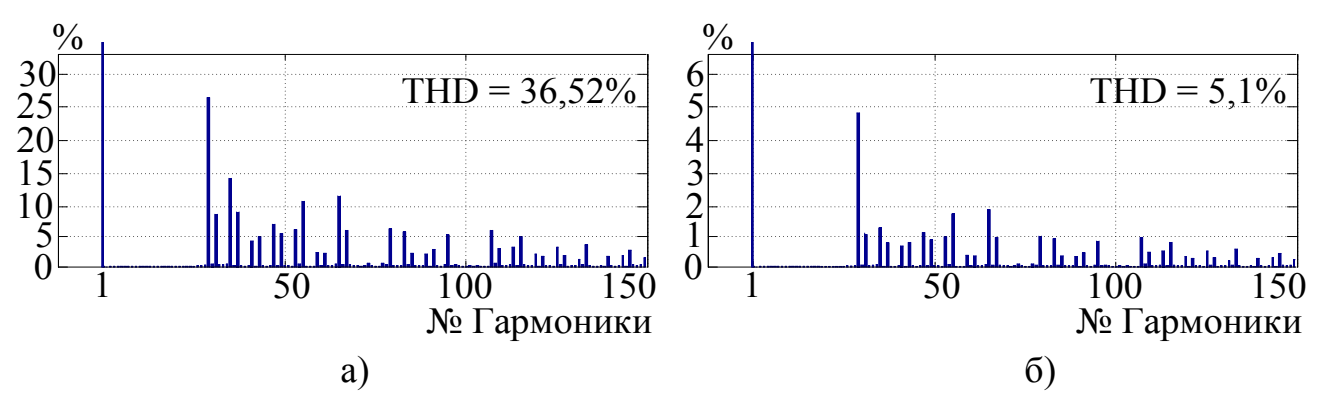

Рисунок 4.18 – Результаты математического моделирования для ШИМ с УВГ<sub>2</sub>

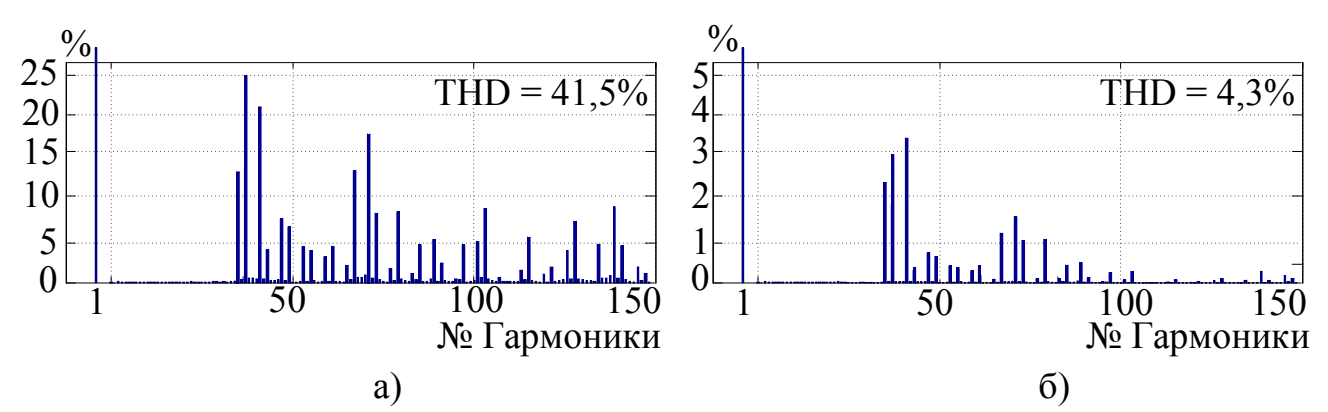

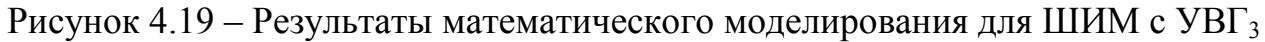

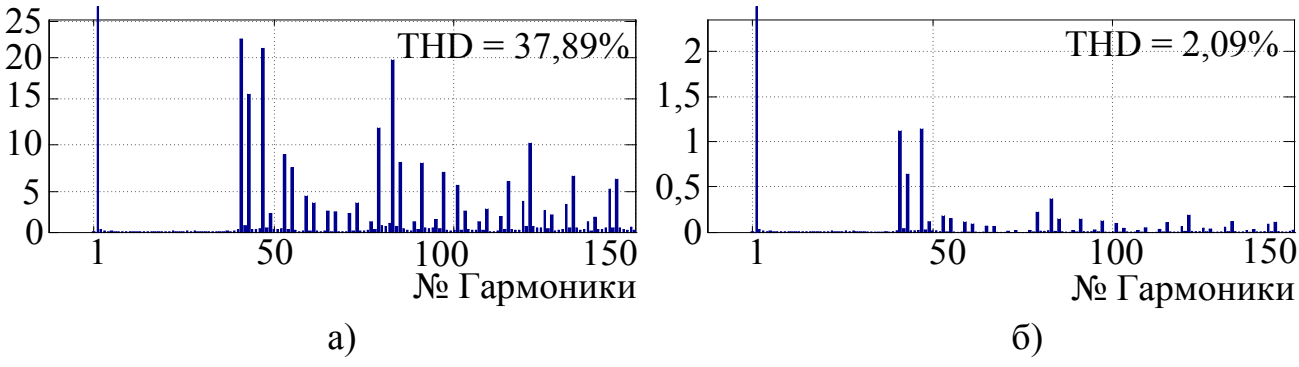

Рисунок 4.20 – Результаты математического моделирования для ШИМ с УВГ<sup>4</sup>

Анализ полученных результатов показал, что суммарный коэффициент гармонических составляющих напряжения (см. рисунок 4.15) и тока (см. рисунок 4.16) и спектр тока двигателя (см. рисунок 4.20, *а*) и напряжения (см. рисунок 4.20, *б*) при ШИМ с УВГ<sup>4</sup> имеют идентичные показатели при работе с ПВШИМ (см. рисунок 4.13 и рисунок 4.14). Следовательно, алгоритм ШИМ с УВГ<sub>4</sub> является наиболее подходящим для смены ПВШИМ.

Результаты моделирования определили нелинейную зависимость суммарного коэффициента гармонических составляющих выходного напряжения АИН (см. рисунок 4.15) и тока двигателя (см. рисунок 4.16) от коэффициента модуляции при различных вариантах ШИМ с УВГ.

Сравнительные характеристики алгоритма ПВШИМ и ШИМ с УВГ<sub>4</sub> на рисунке 4.21 демонстрируют снижение количество переключений на 56,7% при алгоритме ШИМ с УВГ<sup>4</sup> с сохранением одинаковых суммарных коэффициентов гармонических составляющих выходного напряжения АИН и тока двигателя, что как следствие приводит к увеличению КПД АИН порядка 1% (см. рисунок 1.18) [53].

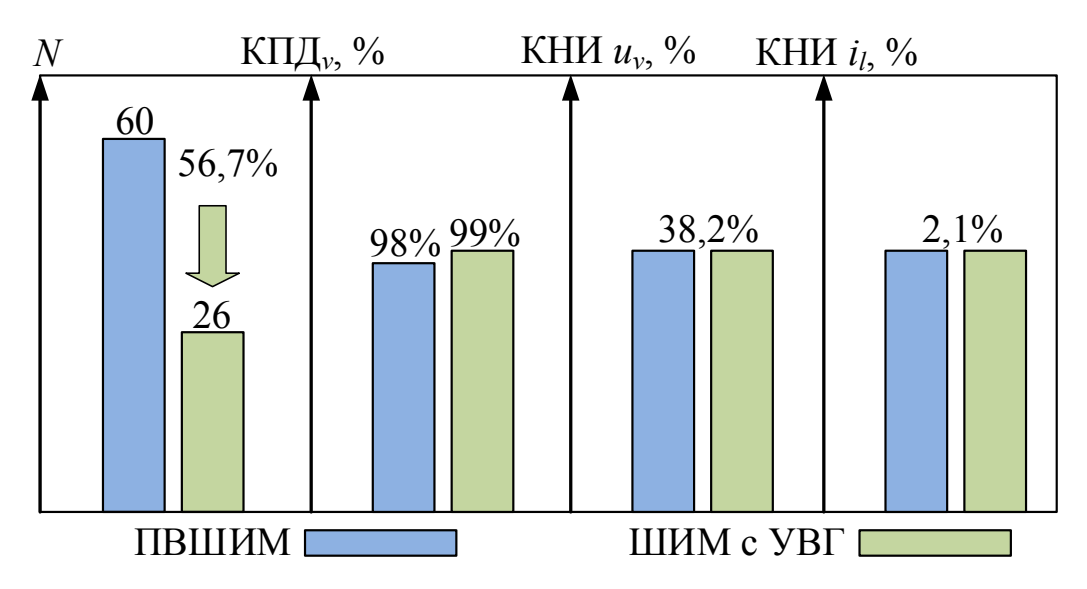

Рисунок 4.21 – Сравнение алгоритмов ПВШИМ и ШИМ с УВГ<sup>4</sup>

### **4.5. Результаты моделирования гибридного алгоритма модуляции**

Моделирование алгоритма гибридной модуляции проводилось в программе Matlab/Simulink на разработанных математических моделях, проверенных ранее на адекватность. Результаты моделирования процесса перехода от алгоритма ПВШИМ к ШИМ с УВГ при Варианте 1 показаны на рисунке 4.22 и Варианте 4 на рисунке 4.23. Кривые токов двигателя до и после переключения на рисунке 4.24.

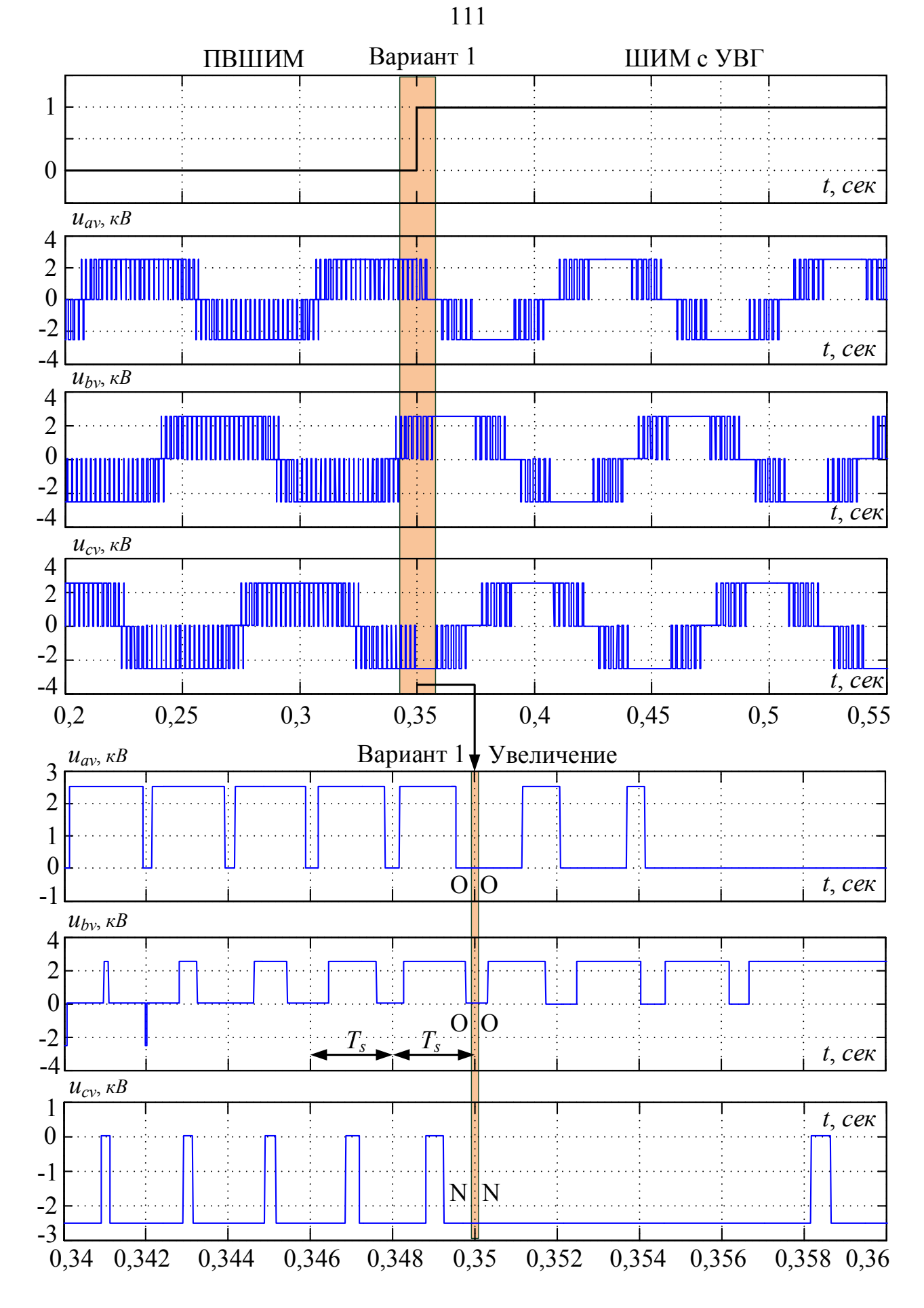

Рисунок 4.22 – Переход от алгоритма ПВШИМ к ШИМ с УВГ при Варианте 1

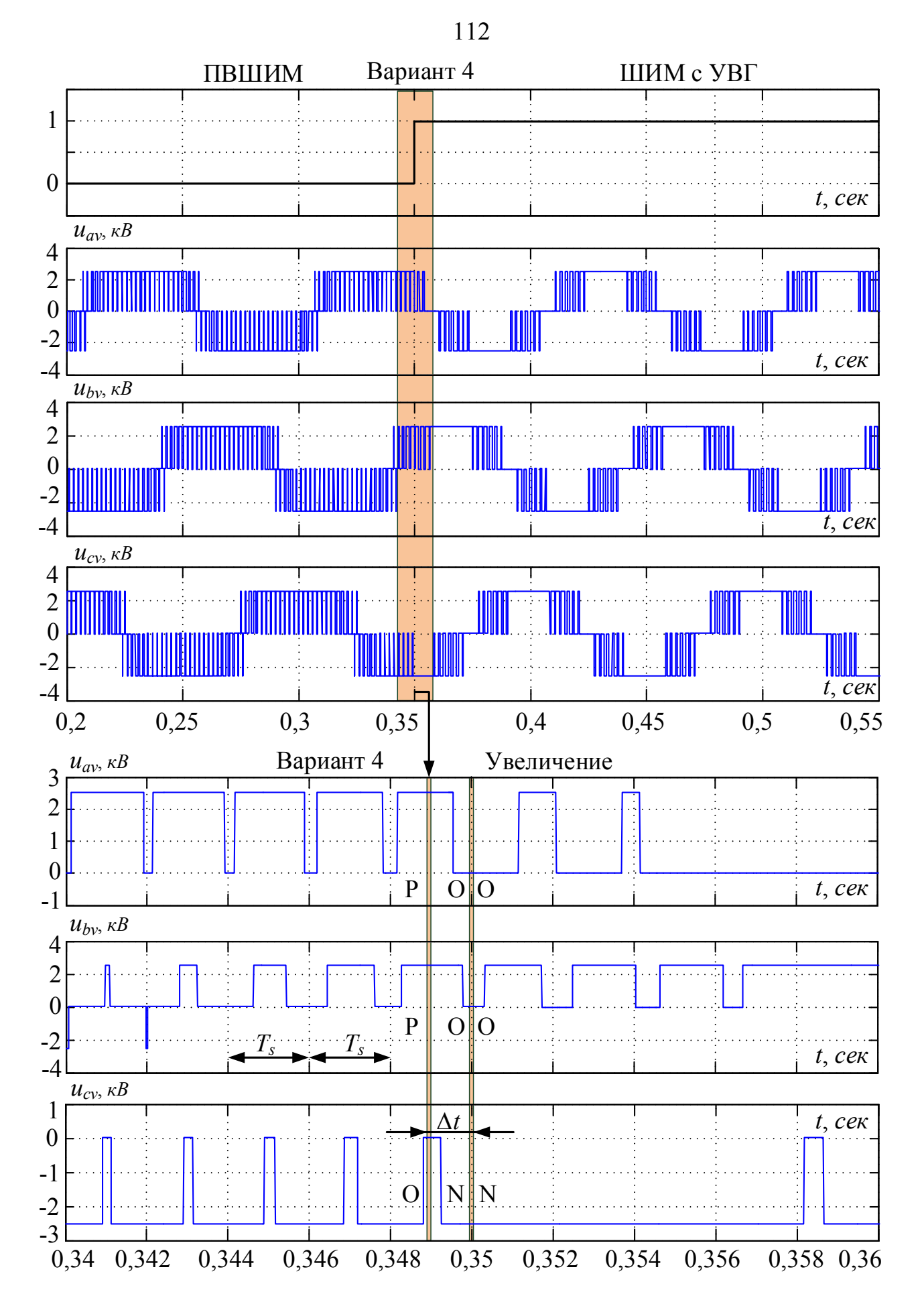

Рисунок 4.23 – Переход от алгоритма ПВШИМ к ШИМ с УВГ при Варианте 4

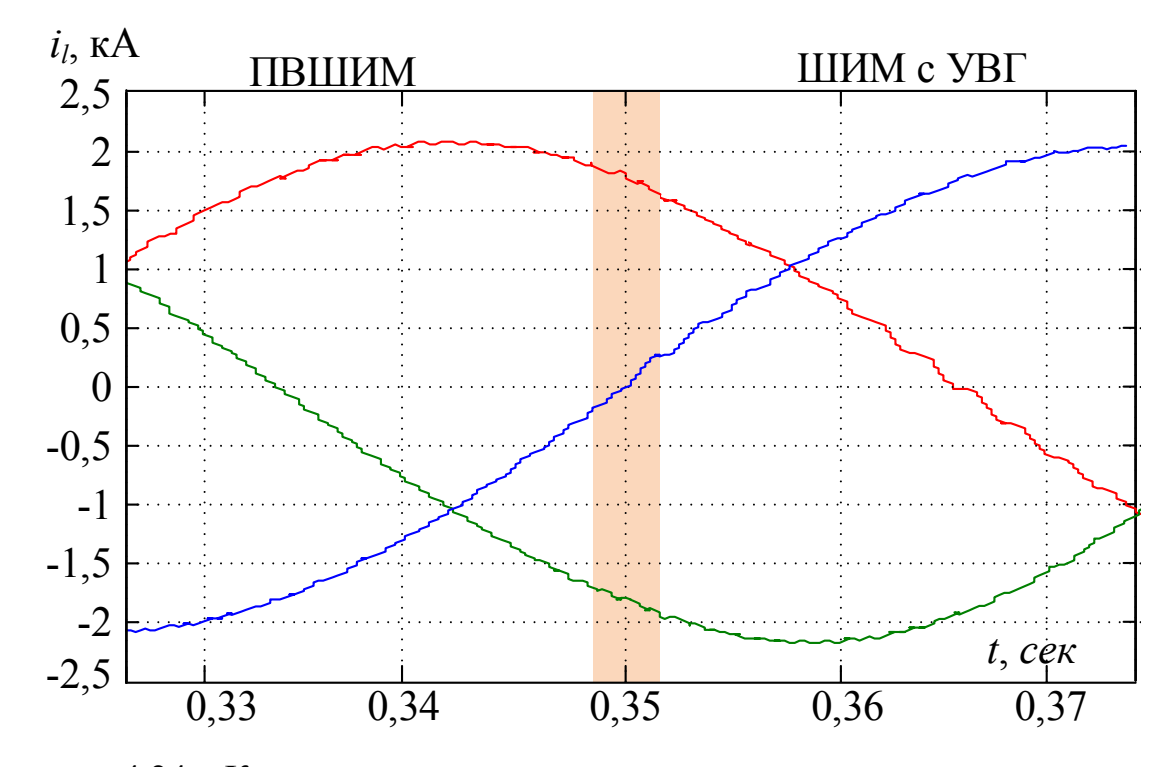

Рисунок 4.24 – Кривые токов двигателя до, после и во время переключения

Из результатов моделирования перехода от ПВШИМ к ШИМ с УВГ в момент времени *t*=0,35 *сек* (см. рисунок 4.22) можно видеть, что последним состоянием ПВШИМ является [OON]. В этот момент алгоритм ШИМ с УВГ имеет идентичные состояния [OON]. Данный случай соответствует Варианту 1 и обеспечивает переход между алгоритмами без дополнительных переключений.

Из результатов моделирования перехода от ПВШИМ к ШИМ с УВГ в момент времени *t*=0,349 *сек* (см. рисунок 4.23) можно видеть, что последним состоянием ПВШИМ является [OON]. В этот момент алгоритм ШИМ с УВГ имеет состояния [PPO]. Данный случай соответствует Варианту 4 и не обеспечивает переход между алгоритмами без дополнительных переключений. Выполнение переключения становится возможным через промежуток времени Δ*t* на следующем полуинтервале периода квантования ПВШИМ. В момент времени *t*=0,35 *сек* последним состоянием ПВШИМ является [OON], что соответствует Варианту 1 и переключение выполняется.

Результаты моделирования (см. рисунок 4.24) свидетельствуют о том, что смена алгоритмов модуляции осуществляется без дополнительных переключений полупроводниковых модулей и скачков в кривых тока двигателя.

#### **4.6. Выводы**

1. Проведен сравнительный анализ экспериментальных исследований в условиях главного привода прокатной клети стана 5000 ОАО «ММК» и результатов моделирования спектра и суммарных коэффициентов гармонических составляющих напряжения сети и тока двигателя. В результате доказана адекватность разработанной логико-математической модели, так как расхождение результатов относительно напряжения сети при ШИМ с УВГ для АВН с удалением 5, 7, 17 и 19 гармоники и относительно тока двигателя при ПВШИМ с базовой последовательностью и частотой коммутации 300 Гц полупроводниковых модулей для АИН составляет до 4%.

2. На основе проведенных исследований методом математического моделирования в условиях главного привода прокатной клети стана 5000 ОАО «ММК» показано, что использование гибридного алгоритма модуляции 3У ПЧ с ФСТ, позволяющего осуществить переключение между алгоритмом ПВШИМ с базовой последовательностью базовых векторов на частоте коммутации ключей 300 Гц и алгоритмом ШИМ с УВГ с удалением 5, 7, 11, 13, 17, 19, 23, 25, 29, 31, 35 и 37 гармоник, приводит к снижению на 56,7% количества переключений полупроводниковых модулей АИН, а следовательно к повышению КПД порядка 1% при идентичных суммарных коэффициентах гармонических составляющих тока и напряжения.

3. В результате моделирования работы предложенного гибридного алгоритма модуляции в момент смены алгоритмов ПВШИМ и ШИМ с УВГ показан переход без дополнительных переключений полупроводниковых модулей, исключающий скачки в кривых тока двигателя.

# **ЗАКЛЮЧЕНИЕ**

В результате теоретических и экспериментальных исследований разработан способ повышения энергоэффективности трехуровневого преобразователя частоты с фиксированной средней точкой на основе гибридного алгоритма модуляции для применения в составе электропривода большой мощности.

Основные результаты научных исследований диссертационной работы состоят в следующем:

1. В результате проведенного обзора современного состояния силовой преобразовательной техники в области ЭП БМ определена актуальность исследований способов повышения энергоэффективности и показателей качества преобразуемой электроэнергии путем совершенствования методов и алгоритмов модуляции 3У ПЧ с ФСТ.

2. На основе дискретных логических функций, описывающих состояния полупроводниковых приборов, разработана логико-математическая модель 3У ПЧ с ФСТ на базе АВН и АИН отличающаяся от известных учетом совместной работы АВН и АИН при различных алгоритмах модуляции. Разработанная логико-математическая модель позволяет в полном объеме проводить исследования статических и динамических характеристик 3У ПЧ с ФСТ в составе ЭП БМ и показателей качества преобразуемой электроэнергии.

3. Предложено математическое описание 3У ПЧ с ФСТ как объекта управления, на основании чего получена структурная схема, которая при обоснованно принятых допущениях подобна известным структурным схемам двухуровневого мостового преобразователя частоты. Рекомендована настройка контуров регулирования и передаточные функции регуляторов тока и напряжения, обеспечивающие заданное качество регулирования в статических и динамических режимах.

4. Созданы логические модели алгоритма ПВШИМ, основанной на базовой последовательности базовых пространственных векторов, и алгоритма ШИМ с УВГ, основанной на четвертьволновой симметрии с сохранением постоянства заданного уровня первой гармоники, позволяющие проводить исследования

## 115

электромагнитных процессов 3У ПЧ с ФСТ в составе ЭП БМ посредством математического моделирования.

5. Разработан гибридный алгоритм модуляции, который позволяет осуществить переключение между алгоритмами ШИМ с УВГ и ПВШИМ, обеспечивая при этом выполнение требований к минимизации числа коммутаций полупроводниковых ключей 3У ПЧ с ФСТ. В результате моделирования работы предложенного гибридного алгоритма модуляции в момент смены алгоритмов ПВШИМ и ШИМ с УВГ показан переход без дополнительных переключений полупроводниковых модулей, исключающий скачки в кривых тока двигателя.

6. На основе проведенных исследований методом математического моделирования в условиях главного привода прокатной клети стана 5000 ОАО «ММК» показано, что использование гибридного алгоритма модуляции 3У ПЧ с ФСТ, позволяющего осуществить переключение между алгоритмом ПВШИМ с базовой последовательностью базовых векторов на частоте коммутации ключей 300 Гц и алгоритмом ШИМ с УВГ с удалением 5, 7, 11, 13, 17, 19, 23, 25, 29, 31, 35 и 37 гармоник, приводит к снижению на 56,7% количества переключений полупроводниковых модулей АИН, а следовательно к повышению КПД порядка 1% при идентичных суммарных коэффициентах гармонических составляющих тока и напряжения.

7. Проведенные на главном электроприводе прокатной клети стана 5000 ОАО «ММК» экспериментальные исследования доказали адекватность разработанных математических моделей на основании сходимости результатов расчета спектрального состава и суммарных коэффициентов гармонических составляющих тока и напряжения с реальными значениями в 3…4%. Экспериментально определено, что показатель суммарного коэффициента гармонических составляющих тока двигателя при алгоритме ПВШИМ с базовой последовательностью базовых векторов и частотой коммутации 300 Гц полупроводниковых модулей АИН идентичен при алгоритме ШИМ с УВГ с удалением 5, 7, 11, 13, 17, 19, 23, 25, 29, 31, 35 и 37 гармоник.

116

# **БИБЛИОГРАФИЧЕСКИЙ СПИСОК**

1. Rodriguez, J. Multilevel converters: An enabling technology for high-power applications // J. Rodriguez, L.G. Franquelo, S. Kouro, J.I. Leon, R.C. Portillo, M.A.M. Prats, M. A. Perez // Proc. IEEE. – 2009. – vol. 97, № 11. – pp. 1786–1817.

2. Abu-Rub, H. Medium-voltage drives: Challenges and the existing technology / H. Abu-Rub, S. Bayhan, M. Malinowski, S. Moinoddin J. Guzinski // IEEE Power Electronics Magazine. – 2016. – vol. 3,  $\mathbb{N}^2$  2. – pp. 29–41.

3. Jose, I.L. The essential role and the continuous evolution of modulation techniques for voltage-source inverters in the past, present, and future power electronics / J.I. Leon, S. Kouro, L.G. Franquelo, J. Rodriguez, B. Wu. // IEEE Transactions on Industrial Electronics. – 2016. – vol. 63,  $\mathbb{N}^{\circ}$  5. – pp. 2688–2701.

4. Краснов, Д.В. Анализ технических возможностей и выбор оптимальной топологии высоковольтных регулируемых электроприводов переменного тока: дис. … кан. техн. наук / Д.В. Краснов. – Москва, 2012. – 174 с.

5. Frequency Converter Market by Type (Static and Rotary), by End-User (Aerospace & Defense, Power & Energy, Process Industry, Traction, Oil & Gas, and Marine/Offshore), and by Region - Global Forecast and Trends to 2020 http://www.marketsandmarkets.com/Market-Reports/frequency-converter-market-235193864.html

6. HVDC Converter Station Market by Type (Monopolar, Bi-Polar, Back to Back, and Multi-Terminal), by Technology (Line Commutated Current Sourced Converters and Voltage Source Converters (VSC)), by Application and by Geography - Global Trends & Forecasts to 2019 http://www.marketsandmarkets.com/Market-Reports/hvdc-converterstation-market-243369221.html

7. Пьей Пьо Тун. Совершенствование импульсных преобразователей в составе автономных систем электропитания электротехнических комплексов: дис. … кан. техн. наук / Пьей Пьо Тун. – Санкт-Петербург, 2014. – 188 с.

8. Брованов, С.В. Многоуровневые полупроводниковые преобразователи частоты с емкостным делителем напряжения для автономных систем генерирования электрической энергии: дис. … доктора техн. наук / С.В. Брованов. – Новосибирск, 2012. – 452 с.

9. Радионов, А.А. Трехуровневый активный двунаправленный преобразователь частоты в составе реверсивных электроприводов среднего напряжения: современное состояние и способы управления / А.А. Радионов, А.С. Маклаков // Известия высших учебных заведений. Электромеханика. – 2015. – № 6(542). – С. 80–87.

10. Kouro, S. Powering the future of industry: High-power adjustable speed drive topologies / S. Kouro, J. Rodriguez, B. Wu, S. Bernet, M. Perez // IEEE Power Electronics Magazine. – 2012. – vol. 18, № 4. – pp. 26–39.

11. Радионов, А.А. Использование мощных электроприводов на базе активных двунаправленных преобразователей в составе промышленной Smart Grid системы / А.А. Радионов, А.С. Маклаков, А.Д. Чернышев // Вестник ЮУрГУ. Серия «Энергетика». – 2015. – Т. 15, № 1. – С. 74–81.

12. Rodriguez, J. Multilevel voltage-source-converter topologies for industrial medium-voltage drives / J. Rodriguez, S. Bernet, B. Wu, J.O. Pontt, S. Kouro // IEEE Trans. Ind. Electron.  $-2007. -$  vol. 54,  $\mathcal{N}_2$  6.  $-$  pp. 2930–2945.

13. Bose, B.K. Modern power electronics and AC drive / B.K. Bose.: Prentice Hall PTR, 2002. – 711 p.

14. Bose, B.K. Power electronics and motor drives recent progress and perspective / B.K. Bose // IEEE Trans. Ind. Electron. – 2009. – vol. 56, № 2. – pp. 581–588.

15. Wu, B. High-power converters and AC drives / B. Wu. – New York: Wiley-IEEE Press, 2006. – 333 p.

16. Lai, J.S. Multilevel converters – a new breed of power converters / J.S. Lai, F.Z. Peng // IEEE Transactions on Industrial Applications. – 1996. – vol. 32, iss. 3. – pp. 509–517.

17. Melício, R. Comparative study of power converter topologies and control strategies for the harmonic performance of variable-speed wind turbine generator systems / R. Melício, V.M.F. Mendes, J.P.S. Catalão // Energy. – 2011. – № 36. – С. 520–529.

18. Kouro, S. Recent advances and industrial applications of multilevel converters / S. Kouro, M. Malinowski, K. Gopakumar, J. Pou, L. G. Franquelo, B. Wu, J. Rodriguez, M. Perez, and J.I. Leon // IEEE Trans. Ind. Electron.  $-2010$ .  $-$  vol. 57,  $\mathcal{N}_2$  8.  $-$  pp. 2553– 2580.

19. Rodriguez, J. Multilevel inverter: a survey of topologies, controls, and applications / J. Rodriguez, J.Lai, F. Peng// IEEE Transactions on Industrial Electronics. – 2002. – vol. 49, iss. 4. – pp.724–738.

20. Tolbert, L.M. Multilevel converters for large electric drives / L.M. Tolbert, F.Z. Peng, T.G. Habetler // IEEE Transactions on Industrial Applications. –1999. – vol. 35, iss. 1. – pp. 36–44.

21. Lezana, P. Survey on fault operation on multilevel inverters / P. Lezana, J. Pou, T. Meynard, J. Rodriguez, S. Ceballos, F. Richardeau // IEEE Trans. Ind. Electron. –  $2010. -$  vol. 57,  $\mathcal{N}$   $\mathcal{I}$ . – pp. 2207–2218.

22. Bernet, S. Recent developments of high power converters for industry and traction applications / S. Bernet // IEEE Transactions on Power Electronics. – 2000. – vol.  $15,$  № 6. – pp. 1102–1117.

23. Holtz, J. Megawatt GTO-inverter with three-level PWM control and regenerative snubber circuits / J. Holtz, S. F. Salama // IEEE-PESC. – 1988. – pp. 1263–1270.

24. Hilpert, G. Integrated power module in IGBT technology for modular power traction converters / G. Hilpert, T. Züllig // IEEE EPE. – 1997. – pp. 1106–1111.

25. Maklakov, A.S. Integration prospects of electric drives based on back to back converters in industrial Smart Grid / A.S. Maklakov, A.A. Radionov // in Proc. 2014 12th International conference on actual problems of electronic instrument engineering, APEIE 2014, 2014, pp. 770–774.

26. Wu, B. Power conversion and control of wind energy systems / B. Wu, Y. Lang, N. Zargari, S. Kouro. – New York: Wiley-IEEE Press, 2011. – 480 p.

27. Nabae, A.A New neutral-point-clamped PWM inverter / A. Nabae, I. Takahashi, H. Akagi // IEEE Transactions on Industrial Applications. – 1981. – vol. IA– 17, iss. 5. – pp. 518–523.

28. Baker, R.H. High-voltage converter circuit. U.S. Patent 4 203 151, May 13, 1980.

29. Baker, R.H. Bridge converter circuit. U.S. Patent 4 270 163, May 26, 1981.

30. Busquets-Monge, S. Voltage balancing control of diode-clamped multilevel converters with passive front-ends / S. Busquets-Monge, S. Alepuz, J. Bordonau, J. Peracaula // IEEE Trans. Power Electron. – 2008. – vol. 23, № 4. – pp. 1751–1758.

31. Брованов, С.В. Энергоэффективный алгоритм управления многоуровневым полупроводниковым преобразователем в условиях небаланса напряжений конденсаторов / С.В. Брованов, С.А. Харитонов, М.А. Дыбко // Техтчна Електродинампса. Темат. вип. Силова електронша та енергоефективнють. – 2011. – Вып. 1. – С. 119–126.

32. Krug, D. Comparison of 2.3-kV medium-voltage multilevel converters for industrial medium-voltage drives // D. Krug, S. Bernet, S.S. Fazel, K. Jalili, M. Malinowski // IEEE Trans. Ind. Electron. – 2007. – vol. 54, № 6. – pp. 2979–2992.

33. Fazel, S.S. Design and comparison of 4-kV neutral-point-clamped, flying-capacitor, and series-connected H-bridge multilevel converters / S. S. Fazel, S. Bernet, D. Krug, K. Jalili // IEEE Trans. Ind. Applicat. – 2007. – vol. 43,  $\mathcal{N}_2$  4. – pp. 1032–1040.

34. Bruckner, T. The active NPC converter and its loss-balancing control / T. Bruckner, S. Bernet, H. Guldner // IEEE Trans. Ind. Electron.  $-2005. -$  vol. 52,  $\mathbb{N}_{2}$  3. – pp. 855–868.

35. Barbosa, P. Active neutral-point-clamped multilevel converters / P. Barbosa, P. Steimer, J. Steinke, L. Meysenc, M. Winkelnkemper, N. Celanovic // in Proc. IEEE 36th Power Electron. Spec. Conf., June 16, 2005, pp. 2296–2301.

36. Bruckner, T. Feedforward loss control of three-level active NPC converters / T. Bruckner, S. Bernet, P.K. Steimer // IEEE Transaction on Industrial Applications. – 2007. – vol. 43, iss. 6. – pp. 1588–1596.

37. Bhatia, R. Adjustable speed drive with a single 100-MW synchronous motor / R. Bhatia, H.U. Krattiger, A. Bonanini // ABB Rev. – 1998. – № 6. – pp. 14–20.

38. Wu, C.M. five-level neutral-point clamped H-bridge PWM inverter with superior harmonics suppression: A theoretical analysis / C.M. Wu, W.H. Lau, H. Chung // in Proc. IEEE Int. Symp. Circuits Syst., Orlando, FL, May 30–June 2, 1999, vol. 5, pp. 198– 201.

39. Dixon, J. High-level multistep inverter optimization using a minimum number of power transistors / J. Dixon, L. Moran // IEEE Trans. Power Electron. – 2006. – vol.  $21,$  No. 2. – pp. 330–337.

40. Steimer, P.K. Enabled by high power electronics – energy efficiency, renewable and smart grids / P.K. Steimer // Power electronics conference (IPEC). – 2010. – pp. 11–15.

41. Radionov, A.A. Smart Grid for main electric drive of plate mill rolling stand / A.A. Radionov, A.S. Maklakov, V.R. Gasiyarov // in Proc. 2014 international conference on mechanical engineering, automation and control systems, MEACS 2014, 2014.

42. Обухов, С.Г. Широтно-импульсная модуляция в трехфазных инверторах напряжения / С.Г. Обухов, Е.Е. Чаплыгин, Д.Е. Кондратьев // Электричество. –  $2008. - N_2$  7. – C. 23–31.

43. Holmes, D.G. Pulse width modulation for power converters: principles and practice / D.G. Holmes, T. Lipo. – 1st ed. New York: Wiley-IEEE Press, 2003. – 724 p.

44. Wu, B. Current source converter and cycloconverter topologies for industrial medium voltage drives / B. Wu, J. Pontt, J. Rodriguez, S. Bernet, S. Kouro // IEEE Trans. Ind. Electron. – 2008. vol. 55, № 7. pp. 2786–2797.

45. Gemmell, B. Prospects of multilevel VSC technologies for power transmission / B. Gemmell, J. Dorn, D. Retzmann, D. Soerangr // in Proc. IEEE/PES T&D Conf. Expo., Apr. 21–24, 2008, pp. 1–16.

46. Dieckerhoff, S. Power loss-oriented evaluation of high voltage IGBTs and multilevel converters in transformerless traction applications / S. Dieckerhoff, S. Bernet, D. Krug // IEEE Trans. Power Electron. – 2005. – vol. 20, № 6. pp. 1328–1336.

47. Ogasawara, S. Analysis of variation of neutral point potential in neutralpointclamped voltage source PWM inverters / S. Ogasawara, H. Akagi // IEEE. – 1993. – vol.  $2. - pp.965 - 970.$ 

48. Шрейнер, Р.Т. Прогнозирующее релейно-векторное управление активным выпрямителем напряжения / Р.Т. Шрейнер, А.А. Ефимов, Г.С. Зиновьев // Электротехника. – 2001. – № 12. – С. 47–52.

49. Rodriguez, J. Operating experience of shovel drives for mining applications / J. Rodriguez, L. Moran, J. Pontt, J. Espinoza, R. Diaz, E. Silva // IEEE Trans. Ind. Applicat. – 2004. – vol. 40,  $\mathcal{N}$  2. – pp. 664–671.

50. IEC 61000-4-7, 2002, General guide on harmonics and interharmonics measurements and instrumentation for power supply systems and equipment connected thereto.

51. IEC 61000-2-12, 2003-04: Electromagnetic compatibility (EMC) – Part 2-12: Compatibility levels for low frequency conducted disturbances and signaling in public medium-voltage power supply systems.

52. IEEE 1346:1998 Recommended practice for evaluating electric power system compatibility with electronics process equipment.

53. Seyed, S.F. Investigation and comparison of multi-level converters for medium voltage applications: Dr.-Ing / Seyed Saeed Fazel. – Berlin, 2007. – 184 p.

54. Брованов, С.В. Особенности электромагнитных процессов в трехфазном трехуровневом выпрямителе / С.В. Брованов // Электротехника. – 2008. – № 6. – С. 39–48.

55. Брованов, С.В. Методика расчета энергетических показателей качества преобразования энергии в трехуровневом инверторе напряжения / С.В. Брованов // Научный вестник НГТУ. – 2009. – №3(36). – С. 131–142.

56. Зиновьев, Г.С. Улучшение электромагнитной совместимости выпрямителей трехфазного тока и питающей сетью / Г.С. Зиновьев // Электрическое питание.  $-2001$ .  $-$  C. 19–22.

57. Kawabata, T. New Configuration of High-Power Inverter Drives" / T. Kawabata, Y. Kawabata, K. Nishiyama // in Proc. IEEE International Symposium on Industrial Applications, Jun. 1996, pp. 7–14.

58. Зиновьев, Г.С. Прямые методы расчета энергетических показатели вентильных преобразователей / Г.С. Зиновьев. – Новосибирск: Изд-во Новосиб. ун-та,  $1990. - 220$  c.

59. Yamanaka, K., Yamada, K., Kumagae, A., Terada, T. Three-level neutral point clamping type inverter circuit. US Patent 06 226 192, May 2001.

60. Sprenger, M. Characterization of a new 1.2 kv igbt 3l-npc phase-leg module for low voltage applications / M. Sprenger, R. Alvarez, I. Staudt, and S. Bernet // in Proc. Power Electronics and Applications (EPE 2011), Sept. 30, 2011, pp. 1–10.

61. Palmer, P. Behaviour of igbt modules under short circuit conditions / P. Palmer, H. Rajamani, J. Joyce // in Proc. Conference Record of the 2000 IEEE, 2000, pp. 3010– 3015.

62. Radionov, A.A. New control method of back to back converter / A.A. Radionov, A.S. Maklakov, E.A. Karyakina // in Proc. 2015 international Siberian conference on control and communications, SIBCON 2015, 2015.

63. Маклаков, А.С. Математическое описание трехуровневого преобразователя частоты с фиксированной нейтралью на базе активного выпрямителя и автономного инвертора напряжения / А.С. Маклаков // Вестник ЮУрГУ. Серия «Энергетика». – 2016. – Т. 16, № 4. – С. 49–59.

64. Mohan, U.R. Power electronics. Converters, applications and design / U.R. Mohan.: John Wiley & Sons, INC, 2003.

65. Пронин, М.В. Силовые полностью управляемые полупроводниковые преобразователи / М.В. Пронин, А.Г. Воронцов. – СПб.: Электросила, 2003. – 172 с.

66. Шрейнер, Р.Т. Электромагнитные процессы в схемах активных выпрямителей напряжения / Р.Т. Шрейнер, А.А. Ефимов, Г.С. Зиновьев // Электроприводы переменного тока: тр. междунар. 12 науч.-техн. конф., Екатеринбург: УГТУ-УПИ,  $2001. - C. 49 - 51.$ 

67. Храмшин, Т.Р. Математическая модель силовой схемы главных электроприводов прокатных станов. / Т.Р. Храмшин, Д.С. Крубцов, Г.П. Корнилов // Электротехника: сетевой электронный научный журнал. – 2014. – Вып. 1, № 1. – С. 3–7.

68. Ефимов, А.А. Активные преобразователи в регулируемых электроприводах переменного тока (теория, математическое моделирование, управление): дис. ... д-ра техн. наук: 05.09.03, 05.09.12 / Ефимов Александр Андреевич. – Новоуральск, 2002. – 412 с.

69. Виноградов А.Б. Векторное управление электроприводами переменного тока / А.Б. Виноградов. – Иваново: ГОУВПО «Ивановский государственный энергетический университет имени В.И. Ленина», 2008. - 298 с.

70. Розанов, Ю.К. Силовая электроника / Ю.К. Розанов, М.В. Рябчицкий, А.А. Кваснюк. – М.: Издат. дом МЭИ, 2007. – 632 с.

71. Храмшин, Т.Р. Математическая модель активного выпрямителя в несимметричных режимах работы / Т.Р. Храмшин, Д.С. Крубцов, Г.П. Корнилов // Электротехника: сетевой электронный научный журнал. – 2014. – Т.1, № 2. – С. 3–9.

72. Храмшин, Т.Р. Математическая модель силовой схемы мощного СТАТ-КОМа / Т.Р. Храмшин, И.Р. Абдулвелеев, Г.П. Корнилов // Электротехника: сетевой электронный научный журнал. – 2015. – Т.2., № 1. – С. 38–46.

73. Liserre M. Step-by-step design procedure for a grid-connected three-phase PWM voltage source converter / M. Liserre, F. Blaabjerg, A. Dell'Aquila // International Journal of Electronics. – 2004. – vol. 91,  $\mathcal{N}_2$  8. – pp. 455–460.

74. Радионов, А.А. Активный выпрямитель напряжения как объект управления / А.А. Радионов, А.С. Маклаков, А.В. Белый // Автоматизированные технологии и производства. – 2014. – № 6. – С. 117–127.

75. Шрейнер, Р.Т. Математическое моделирование и синтез векторных систем управления активных выпрямителей / Р.Т. Шрейнер, А.А. Ефимов // Электромеханика и электротехнологии: тез. докл. междунар. конф., 14–18 сент. 1998 г. – Клязьма: Изд-во МЭИ, 1998. – С. 362–363.

76. Шрейнер, Р.Т. Математическое моделирование электроприводов переменного тока с полупроводниковыми преобразователями частоты / Р.Т. Шрейнер – Екатеринбург: УРО РАН, 2000. – 654 с.

77. Шрейнер, Р.Т. Векторная система регулирования активного выпрямителя напряжения / Р.Т. Шрейнер, А.А. Ефимов, Г.С. Зиновьев // Электротехнические системы и комплексы: межвуз. сб. науч. тр. – Магнитогорск: МГТУ, 2001. – Вып. 6. – С. 157–162.

78. Маклаков, А.С. Имитационное моделирование главного электропривода прокатной клети толстолистового стана 5000 / А.С. Маклаков // Машиностроение: сетевой электронный научный журнал. – 2014. – № 3. – С. 16–25.

79. Мурзиков, А.А. Повышение устойчивости синхронных генераторов в системе внутризаводского электроснабжения с помощью быстродействующего статического компенсатора реактивной мощности: дис. … кан. техн. наук / А.А. Мурзиков. – Магнитогорск, 2011. – 173 с.

80. Маклаков, А.С. Энергоэффективное управление двунаправленным преобразователем частоты в составе электропривода ветрогенератора / А.С. Маклаков, А.А. Радионов / Электротехника: сетевой электронный научный журнал. – 2015. –  $T.2., N<sub>2</sub>4. - C. 21-26.$ 

81. Ahmed, M.M. Evaluation of a multilevel cascaded-type dynamic voltage restorer employing discontinuous space vector modulation / M.M. Ahmed, A. Shehab, N.E. Prasad, W.W. Barry // IEEE Trans. On Industrial Electronics.  $-2010$ .  $-$  vol. 57,  $\mathbb{N}_{2}$  7.  $$ pp. 2398–2410.

82. Гасияров, В.Р. Моделирование трехуровневого преобразователя частоты с фиксированной нейтралью при алгоритме ШИМ с удалением выделенных гармоник / В.Р. Гасияров, А.А. Радионов, А.С. Маклаков // Электротехнические системы и комплексы. – 2017. – № 1(34). – С. 4–9.

83. Храмшин, Т.Р. Методы широтно-импульсной модуляции мощных активных выпрямителей при несимметрии напряжения / Т.Р. Храмшин, Д.С. Крубцов, Г.П. Корнилов // Машиностроение: сетевой электронный научный журнал. – 2014.  $-$  No 4. – C. 7–13.

84. Маклаков, А.С. Энергосберегающий электропривод на базе двухзвенного преобразователя частоты с активным выпрямителем и автономным инвертором напряжения / А.С. Маклаков, В.Р. Гасияров, А.В. Белый // Электротехника: сетевой электронный научный журнал. – 2014. – Т.1., № 1. – С. 23–30.

85. Брованов, С.В. Реализация векторной ШИМ в трехфазном трехуровневом выпрямителе /С.В. Брованов, С.А. Харитонов// Электротехника. – 2008. – № 6. – С. 33–38.

86. Gupta, A.K. A space vector PWM scheme for multilevel inverters based on two-level space vector PWM / A.K. Gupta, A.M. Khambadkone // IEEE Trans. Ind. Electron. – 2006. – vol. 53,  $\mathbb{N}$  5. – pp. 1631–1639.

87. Maklakov, A.S. Power factor correction and minimization THD in industrial grid via reversible medium voltage AC drives based on 3L-NPC AFE rectifiers / A.S. Maklakov, A.A. Radionov, V.R. Gasiyarov // IECON Proceedings Industrial Electronics Conference, 2016. – pp. 2551–2556.

88. Hu, H. Design and implementation of three-level space vector PWM IP core for FPGAs / H. Hu, W. Yao, Z. Lu // IEEE Trans. Power Electron. – 2007. – vol. 22, №  $6. - pp. 2234 - 2244.$ 

89. Beig, A.R. Modified SVPWM algorithm for three level VSI with synchronized and symmetrical waveforms / A. R. Beig, G. Narayanan, V.T. Ranganathan // IEEE Trans. Ind. Electron. – 2007. – vol. 54, № 1. – pp. 486–494.

90. Lopez, O. Comparison of the FPGA implementation of two multilevel space vector PWM algorithms / O. Lopez, J. Alvarez, J. Doval-Gandoy, F.D. Freijedo, A. Nogueiras, A. Lago, C.M. Penalver // IEEE Trans. Ind. Electron. – 2008. – vol. 55, № 4.  $-pp. 1537-1547.$ 

91. Busquets-Monge, S. Closed-loop control of a three-phase neutral-point clamped inverter using an optimized virtual-vector-based pulse-width modulation / S. Busquets-Monge, J.D. Ortega, J. Bordonau, J.A. Beristain, J. Rocabert // IEEE Trans. Ind. Electron. – 2008. – vol. 55,  $\mathcal{N}_2$  5. – pp. 2061–2071.

92. Shu, Z. An efficient SVPWM algoritm with low computational overhead for threephase inverters / Z. Shu, J. Tang, Y. Guo // IEEE Transaction on Power Electronics.  $-2007. -$  vol. 22, iss. 5.  $-$  pp.1797–1805.

93. Alonso, О. A generalized methodology calculate switching times and regions in SVPWM modulation of multilevel converters / O. Alonso, L. Marroyo, P. Sanchis // in Proc. EPE. Graz, 2001, pp. l–8.

94. Zhi, Z. A new SVPWM method for single-phase three-level NPC inverter and the control method of neutral point voltage balance / Z. Zhi, X. Yun-Xiang, H. Wei-Ping // in Proc. electrical machines and systems, ICEMS, international conference, 2009, pp.1– 4.

95. Mekhilef, S. DC-link Capacitor Voltage Balancing in the Three-Level Neutral Point Clamped Inverter / S. Mekhilef, H.I. Khudhur, and H. Belkamel // in Proc. 2012 IEEE 13th Workshop on Control and Modeling for Power Electronics (COMPEL), 2012, pp. 1–4.

96. Walczyna, A.M. Space Vector PWM Strategy for 3-Level Inverters With Direct Self-Controls / A.M. Walczyna, and R.J. Hill // in Proc. Fifth European Conference on Power Electronics and Applications, 1993, pp. 152–157.

97. Lui, H.L. DSP Based Space Vector PWM for Three-Level Inverter with DC-Link Voltage Balancing / H.L. Lui, N.S. Choi and G.H. Cho // in Proc. 1991 International Conference on Industrial Electronics, Control and Instrumentation (IECON '91), 1991, pp. 197-203.

98. Busquets-Monge, S. The nearest three virtual space vector PWM – A modulation for the comprehensive neutral-point balancing in the three-level npc inverter / S. Busquets-Monge, J. Bordonau, D. Boroyevich, S. Somavilla // IEEE Power Electronics Letters.  $-2004. - \text{vol}$ . 2,  $\text{Ne}$  1.  $-\text{pp}$ . 11–15.

99. Soumitra D. Novel Swithcing sequences for a space-vector-modulated threelevel inverter / D. Soumitra, G. Narayanan // IEEE Transactions on Industrial Electronics.  $-2012. -$  vol. 59,  $\mathbb{N}$  3. – pp. 1477–1487.

100. Dongsheng Z. A Self-balancing space vector swithcing modulator for threelevel motor drives / Z. Dongsheng // IEEE Transactions on Power Electronics. – 2002. – vol. 17, № 6. – pp. 1024–1031.

101. Abdulveleev I.R. Space-vector pulse-width modulation of a three-level NPCinverter at low switching frequency / I.R. Abdulveleev, T.R. Khramshin, G.P. Kornilov // in Proc. NW Russia Young Researchers in Electrical and Electronic Engineering Conference (EIConRusNW), 2016 IEEE, Feb. 2-3, 2016. – pp. 476–481.

102. Maklakov, A.S. EMC evaluation of three level NPC converter based on space vector PWM / A.S. Maklakov, A.A. Radionov // Proceedings of the 2015 IEEE North West Russia Section Young Researchers in Electrical and Electronic Engineering Conference, ElConRusNW 2015, pp. 236–240.

103. Wells, J.R. Selective harmonic control: A general problem formulation and selected solutions / J.R. Wells, B.M. Nee, P.L. Chapman, P.T. Krein // IEEE Trans. Power Electron.  $-2005. -$  vol.  $20. -$  pp.  $1337-1345.$ 

104. Konstantinou, G. On re-examining symmetry of two-level selective harmonic elimination PWM: Novel formulations, solutions and performance evaluation / G. Konstantinou, V.G. Agelidis // Electric Power Systems Research. – 2014. – vol. 108. – pp. 185–197.

105. Radionov, A.A. EMC analysis of 18-PULSE AC-DC circuit consisting of three level AFE rectifiers based on PWMSHE method with three switching angles for quarter-period / A.A. Radionov, A.S. Maklakov, E.A. Maklakova, V.R. Gasiyarov, S.S. Voronin // in Proc. 2016 IEEE North West Russia section young researchers in electrical and electronic engineering conference, EICONRUSNW 2016, 2016. pp. 659–663.

106. Pontt, J. Mitigation of noneliminated harmonics of SHEPWM three-level multipulse threephase active front end converter with low switching frequency for meeting standard IEEE-519-92 / J. Pontt, J. Rodriguez, R. Huerta // IEEE Trans. Power Electron.  $-2004$ . – vol. 19,  $\mathbb{N}$  6. – pp. 1594–1599.

107. Chen, J.-W. A novel design and implementation of programmed PWM to eliminated harmonics / J.-W. Chen, T. J. Liang and S. H. Wang // in Proc. IEEE IECON 2005, Nov. 6–10, pp. 1278–1283.

108. Zheng, C. Solving switching angles for inverter's selected harmonic elimination technique with Walsh function / C. Zheng, B. Zhang, D. Qiu, // in Proc. ICEMS 2005, Sep., 2005, Nanjing, China, pp. 1366–1370.

109. Bowes, S.R. Microprocessor implementation of new optimal PWM switching strategies / S.R. Bowes, A. Midoun // Proc. IEE. – 2008. – vol. 133,  $\mathcal{N}_2$  5. – pp. 269–280.

110. Napoles, J. Selective harmonic mitigation technique for highpower converters / J. Napoles, J.I. Leon, R. Portillo, L.G. Franquelo, M.A. Aguirre // IEEE Trans. Ind Electron. – 2010. – vol. 57,  $\mathbb{N}^{\circ}$  7. – pp. 2315–2323.

111. Gasiyarov, V.R. Modelling and simulation of three level inverters for main drive of the plate mill rolling stand / V.R. Gasiyarov, A.A. Radionov, A.S. Maklakov // MATEC WEB of conferences, 2016.

112. Wanmin, F. A generalized formulation of quarter-wave symmetry SHE-PWM problems for multilevel inverters / F. Wanmin, R. Xinbo, W. Bin // IEEE Trans. Power Electron. – 2009. – vol. 24. – pp. 1758–1766.

113. Ahmadi, D. Online selective harmonic compensation and power generation with distributed energy resources / D. Ahmadi, J. Wang, // IEEE Trans. Power Electron.  $-2014. - \text{vol. } 29$ ,  $\text{Ne } 7. - \text{pp. } 3738 - 3746$ .

114. Храмшин, Т.Р. Оценка методов широтно-импульсной модуляции напряжения активных выпрямителей прокатных станов / Т.Р. Храмшин, Д.С. Крубцов, Г.П. Корнилов // Машиностроение: сетевой электронный научный журнал. – 2013.  $-$  N<sup>o</sup>2. – C. 48–52.

115. Маклаков, А.С. Исследование векторной ШИМ с различными таблицами переключения силовых ключей трехуровневого преобразователя / А.С. Маклаков, А.А. Радионов / Электротехника: сетевой электронный научный журнал. – 2015. –  $T.2.$ ,  $N_2$  1. – C. 30–37.

116. Маклаков, А.С. Влияние на сеть трёхфазного мостового двухуровневого активного выпрямителя напряжения при различных видах ШИМ / А.С. Маклаков, А.А. Радионов // Машиностроение: сетевой электронный научный журнал. – 2013.  $-$  No 2. – C. 40–47.

117. Маклаков, А.С. Анализ электромагнитной совместимости 18-пульсной схемы соединения трехуровневых АВН при использовании метода ШИМ с удалением выделенных гармоник / А.С. Маклаков, Е.А. Маклакова // Машиностроение: сетевой электронный научный журнал. – 2016. – Т.4,  $\text{N}$ <sup>o</sup>1. – С. 66-73.

118. Корнилов, Г.П. Моделирование электротехнических комплексов металлургических предприятий: учеб. пособие. / Г.П. Корнилов, А.А. Николаев, Т.Р. Храмшин, А.А. Мурзиков. – Магнитогорск: Изд-во Магнитогорск. гос. техн. ун-та. им. Г.И. Носова. – 2012. – 235 с.